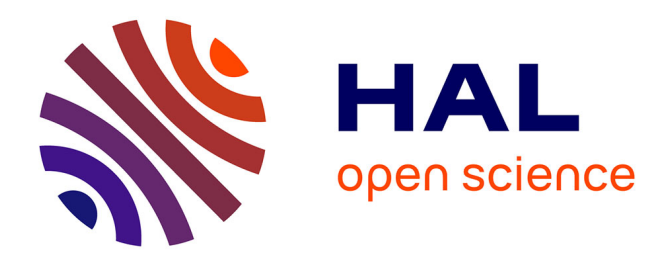

## **Modélisation des processus liés à l'amplification et à la propagation d'impulsions étirées dans des chaînes laser de très haute intensité**

Thomas Planchon

## **To cite this version:**

Thomas Planchon. Modélisation des processus liés à l'amplification et à la propagation d'impulsions étirées dans des chaînes laser de très haute intensité. Physique Atomique [physics.atom-ph]. Ecole Polytechnique X, 2003. Français.  $NNT:$   $tel-00005388$ 

## **HAL Id: tel-00005388 <https://pastel.hal.science/tel-00005388>**

Submitted on 19 Mar 2004

**HAL** is a multi-disciplinary open access archive for the deposit and dissemination of scientific research documents, whether they are published or not. The documents may come from teaching and research institutions in France or abroad, or from public or private research centers.

L'archive ouverte pluridisciplinaire **HAL**, est destinée au dépôt et à la diffusion de documents scientifiques de niveau recherche, publiés ou non, émanant des établissements d'enseignement et de recherche français ou étrangers, des laboratoires publics ou privés.

Thomas PLANCHON

M odélisation des processus liés à l'amplification et à la propagation **Thomas PLANCHON 2003** d'impulsions étirées dans des chaînes laser de très haute intensité **ECOLE POLYTECHNIQUE** 

## **THESE**

Spécialité : Physique

présentée par

## **Thomas PLANCHON**

pour obtenir le titre de

DOCTEUR DE L'ECOLE POLYTECHNIQUE

**Modélisation des processus liés à l'amplification** 

\_\_\_\_\_\_\_

## **et à la propagation d'impulsions étirées dans**

**des chaînes laser de très haute intensité** 

\_\_\_\_\_\_\_

Soutenue le 20 novembre 2003 devant la commission d'examen formée de :

Jean-Paul Chambaret Directeur de thèse Jean-Claude Kieffer Rapporteur Jean-Pierre Leidinger Xavier Levecq Gérard Mourou Président du jury François Salin Rapporteur

## **ECOLE POLYTECHNIQUE**

## **THESE**

Spécialité : Physique

présentée par

## **Thomas PLANCHON**

pour obtenir le titre de DOCTEUR DE L'ECOLE POLYTECHNIQUE

 $\overline{\phantom{a}}$ 

## **Modélisation des processus liés à l'amplification et à la propagation d'impulsions étirées dans des chaînes laser de très haute intensité**

\_\_\_\_\_\_\_

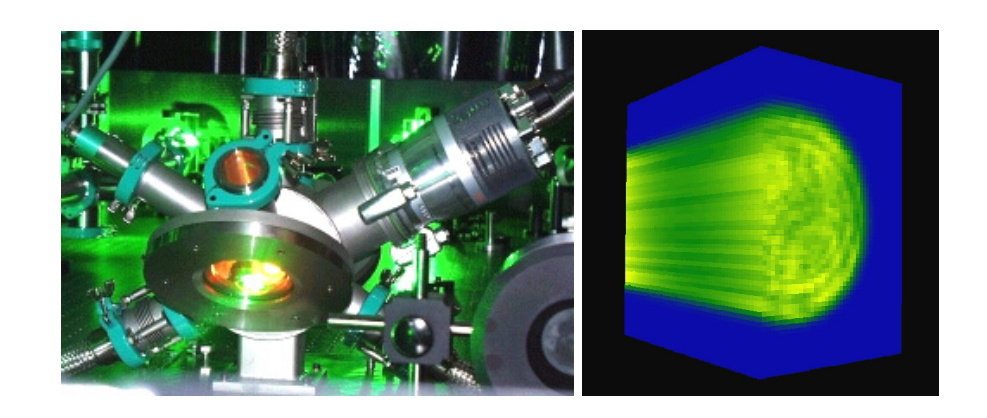

Soutenue le 20 novembre 2003 devant la commission d'examen formée de :

Jean-Paul Chambaret Directeur de thèse Jean-Claude Kieffer Rapporteur Jean-Pierre Leidinger Xavier Levecq Gérard Mourou Président du jury François Salin Rapporteur

A ma famille,

A mon grand-père pierrot,

# **Notations utilisées**

#### (chapitre 1)

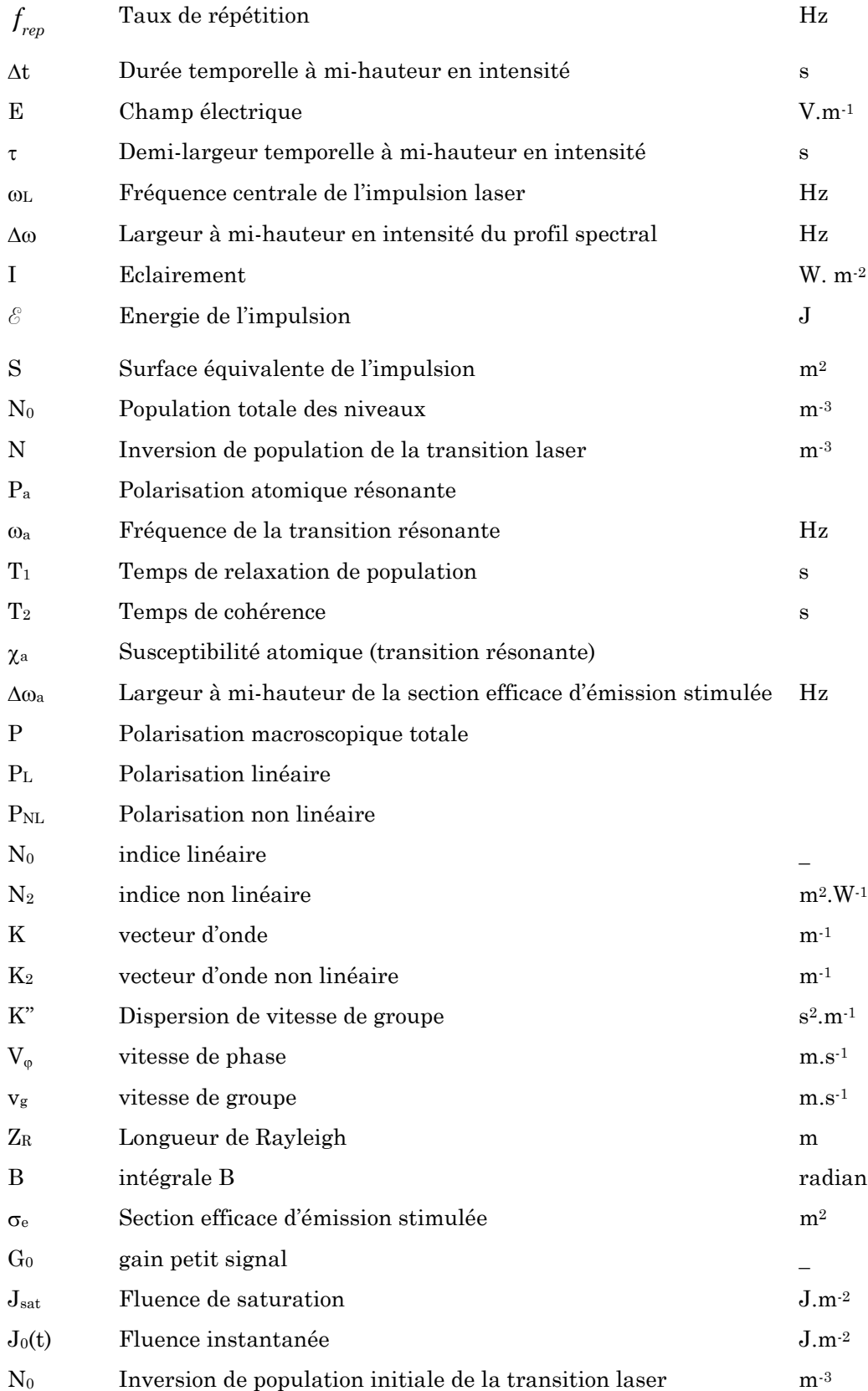

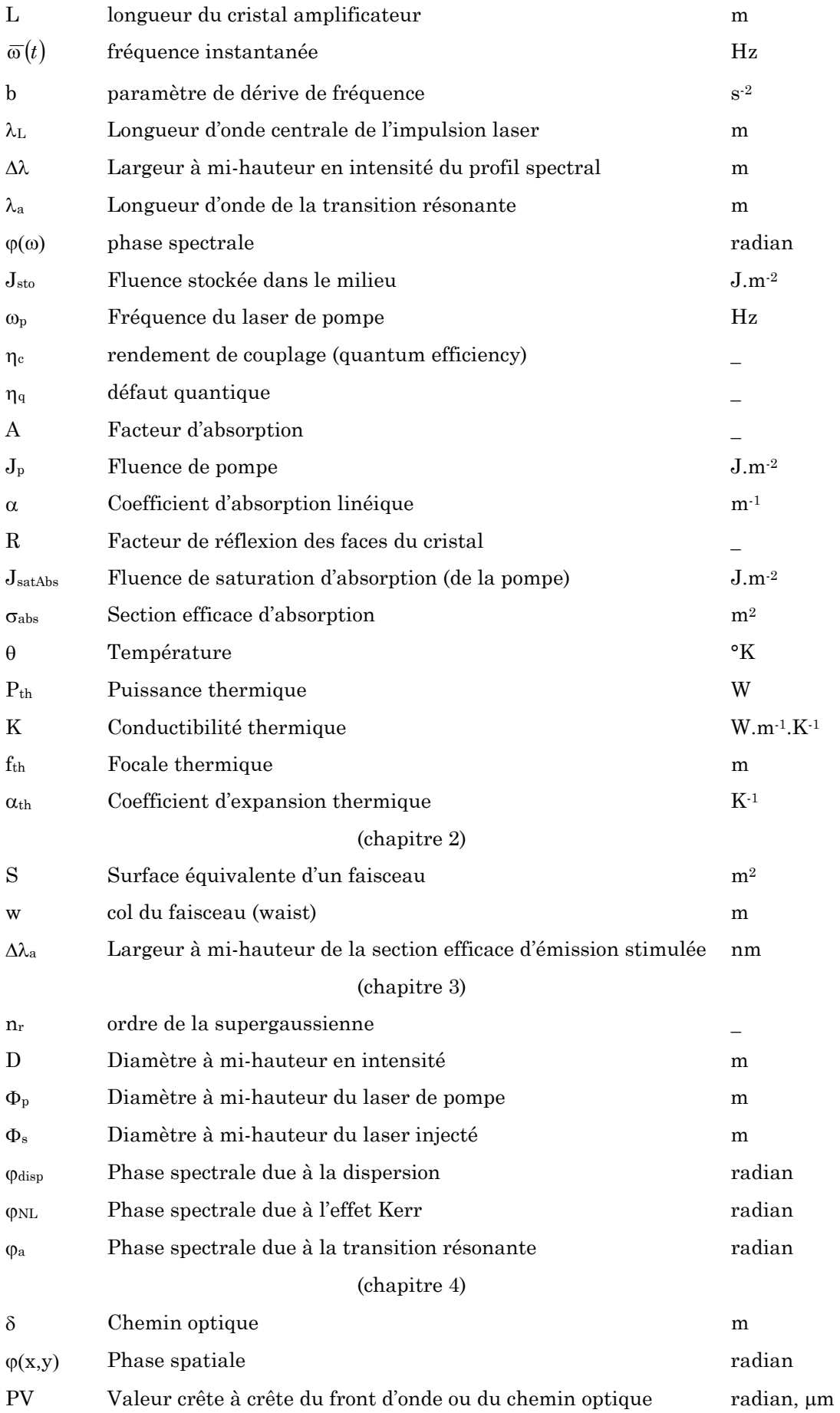

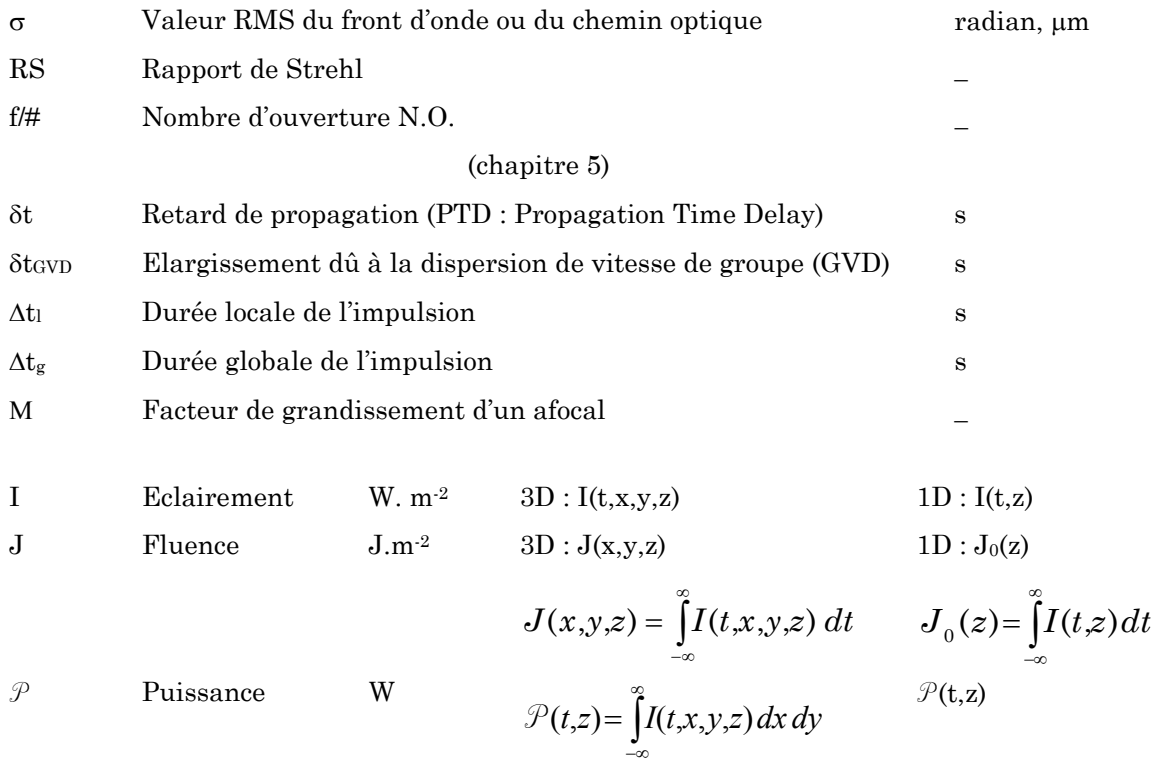

# **Constantes physiques**

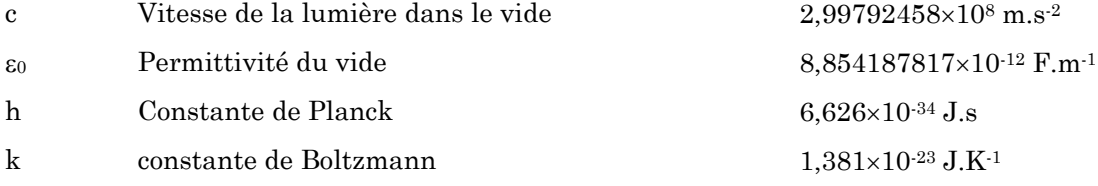

## **Index**

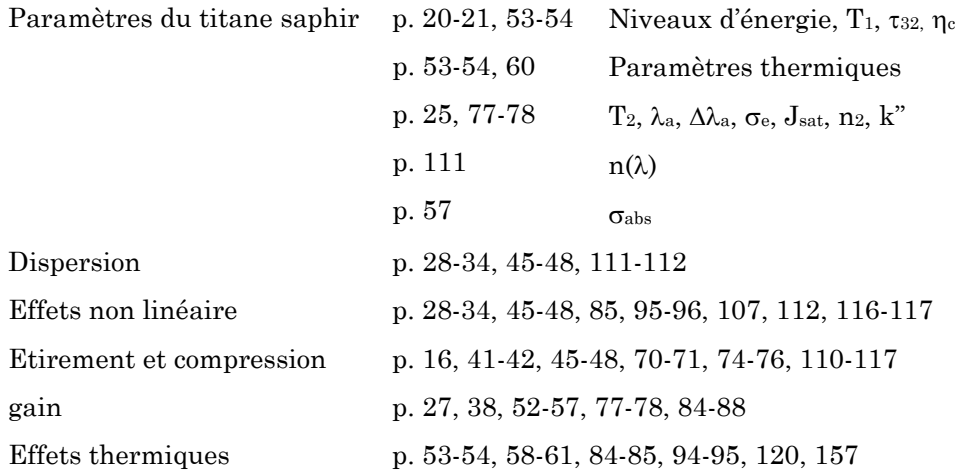

Ce travail de thèse synthétise le travail de trois années de recherche au Laboratoire d'Optique Appliquée. Je remercie sa directrice, Madame Danièle Hulin, de m'y avoir accueilli.

Je tiens à remercier mon directeur de thèse, Jean-Paul Chambaret, pour m'avoir proposé ce sujet de thèse. J'ai apprécié durant ces trois années sa vision de la recherche. Il a su me faire apprécier la physique des lasers à travers son aspect international et il a pu me donner un aperçu de cette communauté scientifique, aussi bien dans les laboratoires de recherche que dans les entreprises. Ses compétences scientifiques, et notamment expérimentales, m'ont permis d'avancer tout au long de cette thèse. Il a su également être présent lors de la phase de relecture du manuscrit et je lui en suis particulièrement reconnaissant. Ces remarques ont toujours permis d'insister sur les points intéressants de ce travail. Merci Jean-Paul.

J'aimerais ensuite remercier les personnes suivantes pour avoir accepté de participer à mon jury : Jean-claude Kieffer et François Salin, pour leur tache de rapporteur. Je remercie particulièrement François Salin pour ses remarques pertinentes sur la première partie du manuscrit. Merci à Gérard Mourou et Jeanclaude Kieffer de s'être déplacé d'aussi loin pour cette soutenance. Enfin merci à Xavier Levecq et Jean-Pierre Leidinger pour leur remarques.

Pour l'aspect simulation de ce travail, j'aimerais tout particulièrement remercier Arnaud Chiron pour nos discussions numériques et pour le débogage de programmes. Merci aussi à François Nesa pour m'avoir ouvert le bureau d'Oxalis-laser sans hésitation. J'ai apprécié la période que nous avons passé pour travailler sur les sources de CommodPro (module de pompage) et résoudre un certain nombre de problèmes numériques sur l'amplification. Merci à Olivier Morice pour ses réponses sur le code Miro. Merci à Catherine Leblanc pour les discussions sur le modèle de Frantz-Nodvik. Et merci Moana pour nos échanges de clé Solstis …

Les expériences de validation réalisées sur le laser 100 TW ont nécessité une demande de temps laser. Merci à Jean-Phillipe et à Frédéric (dans son premier mois au LOA) qui ont accepté de rester tard lors de cette manip. L'installation du miroir déformable sur le laser 100 TW leur doit également beaucoup.

Pour les expériences d'optique adaptative, je tiens à remercier Gilles Chériaux qui m'a introduit à cette thématique passionnante et qui m'a aidé sur les premières expériences de correction de fortes aberrations. Merci à Guillaume Dovillaire pour ces réponses à propos du logiciel du Shack-Hartmann. Sur ce

sujet, je remercie également Frédérika Augé pour la relecture du chapitre 4 et Olivier Albert pour son aide sur l'algorithme génétique.

J'ai une pensée amicale pour les personnes avec qui j'ai partagé mon (mes) bureau(x) durant ces années : Frédéric Weihe, Sophie Kazamias, Thierry Lefrou et Denis Douillet pour la phase « Tchernobyl ». Serge Ferré (merci pour la brioche de quatre heure) et Jean-Phillipe Rousseau pour nos nombreuses discussions sur les lasers devant le tableau blanc. Enfin, Pascal Rousseau, Antoine Rousse et Victor Malka pour l'ambiance du dernier bureau.

J'aimerais tout particulièrement remercier Pascal Mercère, pour toutes nos discussions à la machine à café sur le SHWS, les miroirs déformables, et autres sujets…Beaucoup d'autres personnes du laboratoire ont contribuées à rendre une ambiance plus chaleureuse : Kim, Sylvain (pour sa bonne humeur permanente), Davide, Karsten, Salim, Guy (merci pour tes anecdotes sur le laboratoire). Merci à Stéphane et Serge pour les quelques rares moments de détente devant CMR2. Merci à Romain, qui m'a accordé du temps précieux pendant sa rédaction pour me donner plein d'astuces pour Matlab et AOEII. Merci à Jean Lou Charles et Daniel Milly pour les petites pièces de mécaniques. Merci à Georges Grillon pour ses conseils et sa disponibilité. Merci à Dolorès, Octavie et Cathy du secrétariat pour leur accueil de tous les moments.

J'aimerais également remercier les personnes du groupe laser ELF (Etude des Lasers Femtoseconde) avec qui j'ai le plus eu d'interactions : Laura Antonucci, Frédérika Augé, Frédéric Burgy (brevet pin-hole mobile), Jean Paul Chambaret, Gilles Chériaux, Armindo Dos Santos, Guy Hamoniaux (le roi de l'autoco), Aurélie Jullien, Geneviève Mullot, Laurent Notebaert, Thomas Oksenhendler, Moana Pittman, Amandine Renault (et sa Pockels découpeuse), Gilles Rey et Jean-Phillipe Rousseau.

Je tiens pour finir à remercier toutes les personnes qui ont participé à l'organisation du pot qui a suivi la soutenance. Merci à mes frères Bertrand et Charles (leur relecture orthographico-grammatico-syntaxique du manuscrit fut très utile), mes parents, Michel (à la technique vidéo) et Rose, Vanessa pour les mets que je n'ai même pas pu goûter et Manue. La présence d'Isa et Abdes fut également très touchante pour moi. J'essaierai au mieux, sur les conseils de Nico, de mener la « communauté du saphir dopé au titane » sur la bonne route vers Mordor et les hautes intensités laser. Merci enfin à Wafa pour son soutien et ses conseils durant toute la thèse et pendant la période finale de rédaction et de soutenance.

**Table des matières** 

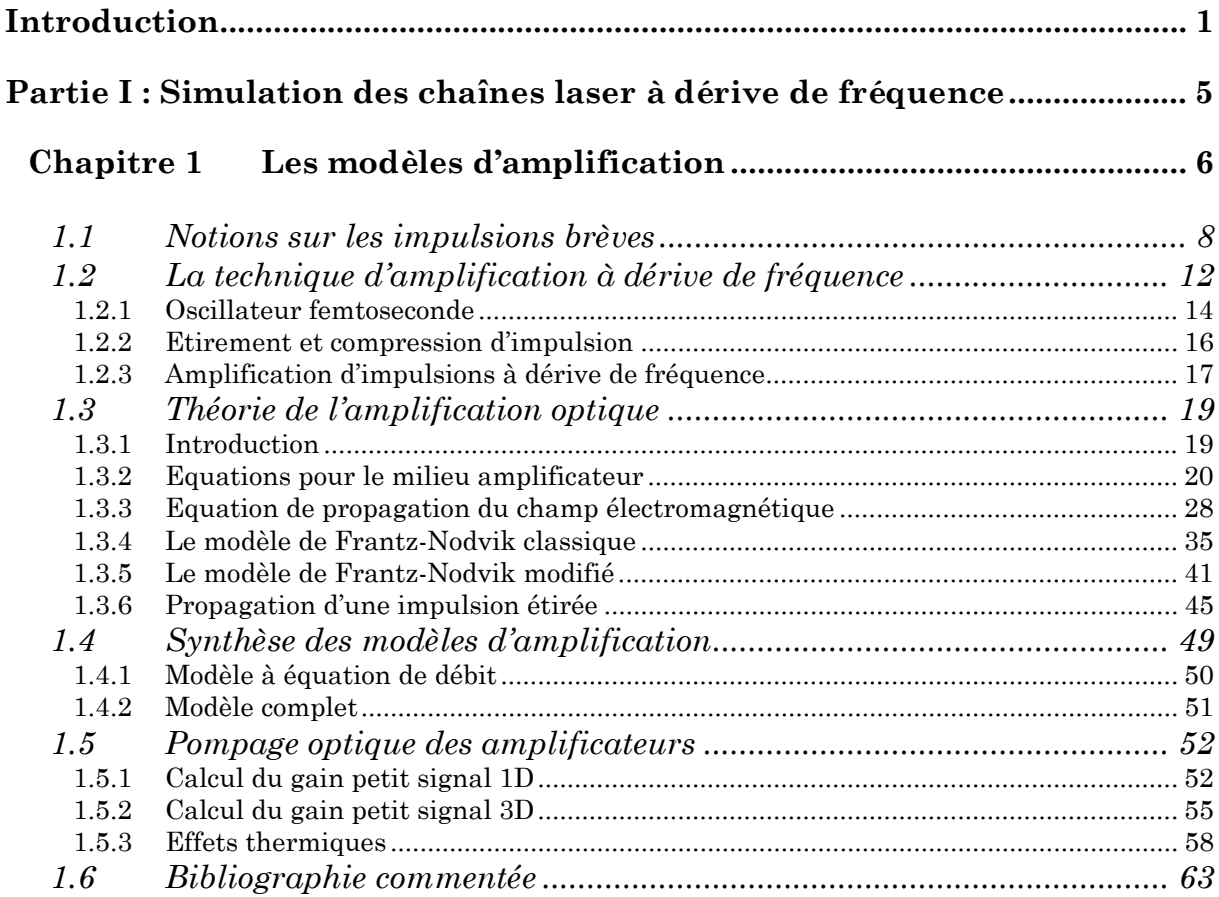

## **Chapitre 2 Validation expérimentale des modèles .............................. 67**

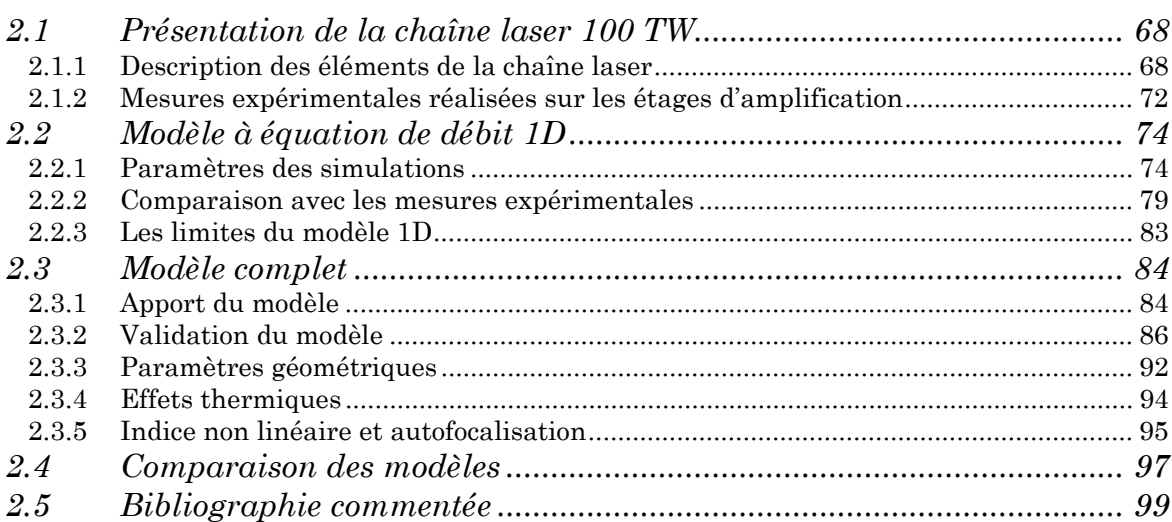

## **Chapitre 3 Le laser LUIRE : vers le laser Pétawatt à base de titane saphir 101**

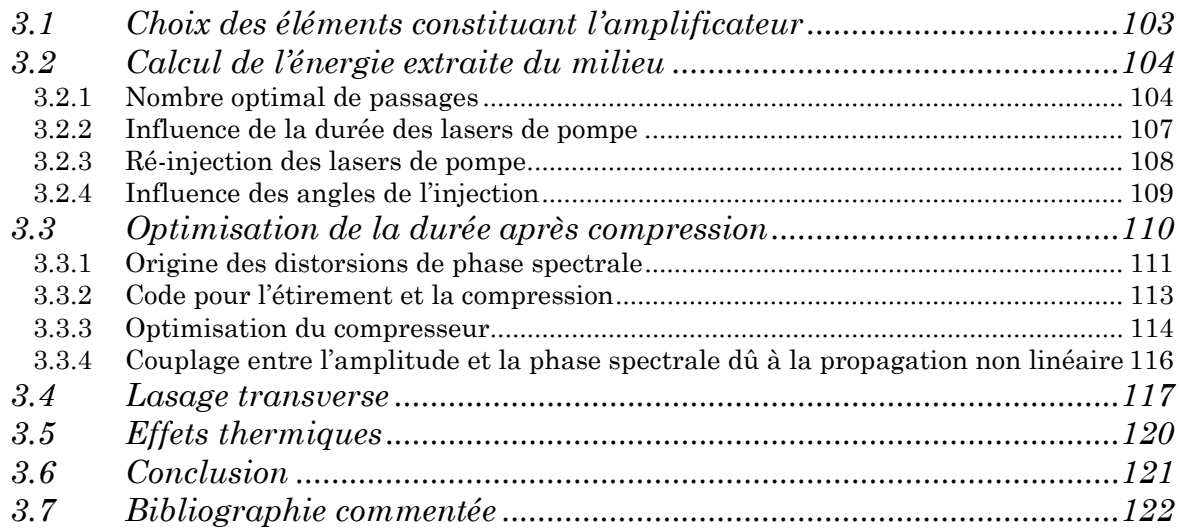

#### **Partie II : Amélioration de la qualité de focalisation des lasers intenses ............................................................................................................................... 123**

#### **Chapitre 4 Correction du front d'onde du laser 100 TW................... 124** *4.1 Le rapport de Strehl, critère de la qualité spatiale du laser ...............129* 4.1.1 Définition du front d'onde aberrant............................................................................ 129 4.1.2 Valeur crête à crête et écart quadratique moyen....................................................... 131 4.1.3 Décomposition du front d'onde en types d'aberrations .............................................. 132 4.1.4 Le rapport de Strehl..................................................................................................... 135 *4.2 Choix du système d'optique adaptative................................................138* 4.2.1 Le senseur de front d'onde........................................................................................... 138 4.2.2 L'optique active............................................................................................................. 144 *4.3 Limites du système : Correction de fortes aberrations.........................147* 4.3.1 Problématique .............................................................................................................. 147 4.3.2 Dispositif expérimental................................................................................................ 148 4.3.3 Algorithme de correction.............................................................................................. 149 4.3.4 Résultats ....................................................................................................................... 151

*4.4 Correction du front d'onde du laser 100 TW .......................................157* 4.4.1 Origines des distorsions de phase spatiale................................................................. 157 4.4.2 Propagation après un miroir déformable.................................................................... 158 4.4.3 Implémentation du miroir déformable........................................................................ 161 4.4.4 Résultat de la correction de front d'onde .................................................................... 164 *4.5 Conclusion ............................................................................................168 4.6 Bibliographie commentée .....................................................................169*

## **Chapitre 5 Etude des distorsions d'impulsions femtoseconde dans les lentilles 173**

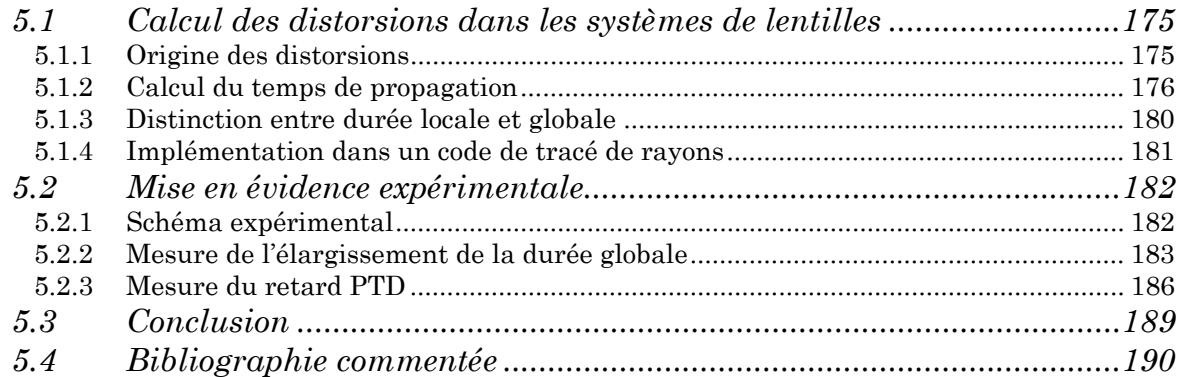

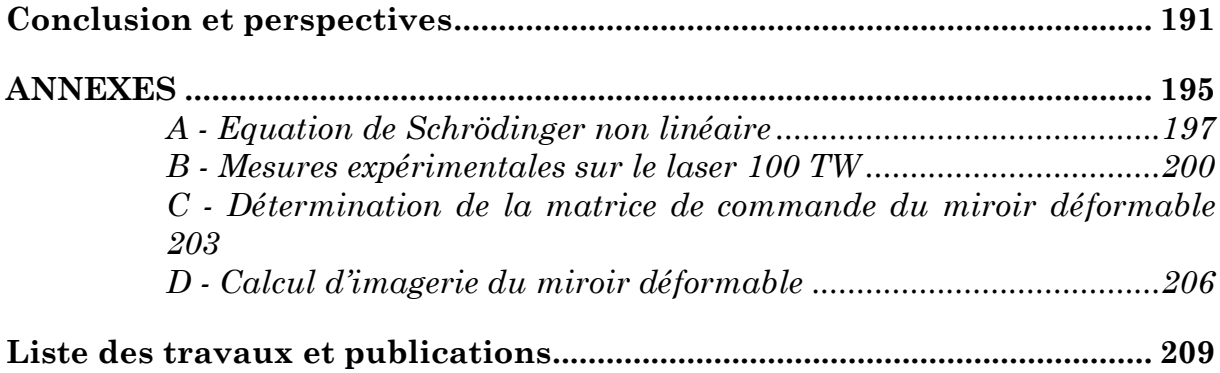

# **Introduction**

Depuis plus de 15 ans, la technique d'amplification d'impulsions à dérive de fréquence (Chirped Pulse Amplification ou CPA) est utilisée pour obtenir des impulsions de haute énergie (1 joule ou plus) à partir d'impulsions laser ultracourtes et ceci à des taux de répétition élevés (de 10 Hz au kHz). Les impulsions les plus courtes ont une durée de l'ordre de 10 femtosecondes<sup>1</sup>, c'est à dire quelques cycles optiques. C'est autour de cette technique que les sources ultrabrèves utilisées au Laboratoire d'Optique Appliquée (LOA) ont évolué au cours des dernières années, avec le remplacement progressif des lasers à colorants femtoseconde par des sources à solide utilisant principalement le Saphir dopé au Titane. Ce dernier matériau allie plusieurs propriétés intéressantes qui le rendent pour le moment incontournable pour les chaînes d'impulsions laser ultra courtes et ultra intenses : son large spectre d'émission stimulée (≅ 250 nm) permet l'amplification jusqu'à des durées de l'ordre de la vingtaine de femtosecondes, sa fluence de saturation (environ 1 J/cm2) offre une bonne capacité à extraire l'énergie stockée lors du pompage, et ses excellentes propriétés thermiques permettent le pompage à fortes cadences de répétition.

Aujourd'hui, les intensités laser après focalisation atteignent 1020 W/cm2 et ouvrent des voies de recherche intéressantes dans de nouveaux domaines de l'interaction laser matière. Cette physique des très hautes intensités ouvre l'accès à l'étude de domaines jusqu'alors inaccessibles comme par exemple celui des plasmas relativistes. Les sources laser du LOA sont actuellement utilisées pour des expériences telles que la génération d'harmoniques d'ordre élevé, la production de sources X ultra brèves incohérentes, le sillage laser pour l'accélération d'électrons ou encore la production de sources de protons. Ce dernier cas illustre bien la nécessité de l'amélioration des chaînes laser. Les sources actuelles de protons produites par laser correspondent à des énergies de protons de l'ordre de 10 à 20 MeV. Une application de ces sources serait la protonthérapie de tumeurs cancéreuses. Pour accéder à cette « fenêtre »

1

<span id="page-17-0"></span><sup>&</sup>lt;sup>1</sup> 1 femtoseconde = 1 fs =  $10^{-15}$  s. Comparer une femtoseconde à 1 seconde reviendrait tout de même à comparer 1 seconde à 31 millions d'années...

énergétique requise pour l'utilisation médicale, il faut cependant obtenir des énergies de protons à partir de 70 MeV pour des applications oculaires, et entre 100 et 250 MeV pour toutes les autres natures de tumeurs. Ces caractéristiques requièrent des intensités laser crête sur cible de l'ordre de 2.1021 W/cm2 et un profil temporel du front avant de l'impulsion extrêmement contrasté. Ainsi, l'intensité laser quelques nanosecondes avant l'impulsion ne doit pas être supérieure à 1011 W.cm2, intensité correspondant au seuil d'ionisation de la cible solide génératrice de protons.

Les verrous qui restent à franchir dans la physique des lasers pour atteindre de telles performances résident dans la compréhension et le contrôle des propriétés du faisceau laser lors de l'amplification de ces impulsions lumineuses. C'est dans cette optique que s'inscrit cette thèse, avec la volonté de modéliser les processus intervenant lors de l'amplification à dérive de fréquence, de façon à être capable de prédire de manière plus fine les profils spatial et temporel du laser mis à la disposition des physiciens de l'interaction lumière matière. Les besoins en terme de simulation sont importants pour le dimensionnement des futures chaînes laser, pour définir les schémas de pompage, les caractéristiques des cristaux amplificateurs, et la nécessité ou non de cryogénie de ces cristaux (pour s'affranchir des effets thermiques).

Ce manuscrit de thèse s'articule en deux parties : **la première partie** est consacrée à la simulation du processus d'amplification à dérive de fréquence, et **la seconde partie** au contrôle et à la compréhension de la focalisation des lasers de durée ultracourte.

#### **Partie I : Simulation des chaînes laser à dérive de fréquence**

Dans un premier chapitre, j'expose les modèles utilisés pour la description de l'amplification à dérive de fréquence, avec un rappel de tous les phénomènes liés à cette amplification, et notamment les notions propres aux impulsions ultra brèves et ultra intenses.

Le chapitre 2 présente la simulation du laser 100 TW du laboratoire et la validation des modèles d'amplification à travers la comparaison avec des mesures expérimentales. Le premier modèle présenté comporte une description de l'aspect

temporel et spectral du laser, et permet d'obtenir des résultats qualitatifs. Pour aller plus loin dans la description de l'amplification, il nous est apparu nécessaire de prendre également en compte l'aspect spatial du faisceau laser amplifié dans un deuxième modèle plus complet. Pour cela, il faut tout d'abord calculer de manière précise le dépôt d'énergie des lasers de pompe dans le milieu amplificateur par un calcul de pompage, puis utiliser les modèles d'amplification précédents avec leur extension dans le domaine spatial. Le code de pompage a été inclus dans un logiciel de calcul de propagation non linéaire et d'amplification qui nous a permis de décrire la chaîne laser dans ses moindres éléments.

Le chapitre 3 présente les simulations pour dimensionner un futur laser Pétawatt, le laser LUIRE (Laser Ultra Intense à Récurrence Elevée). Tous les modèles précédents qui ont été validés sont utilisés pour dimensionner un étage d'amplification et un couple étireur / compresseur. L'origine des distorsions de la phase spectrale dans la chaîne laser est expliquée, et l'optimisation de la durée par le paramétrage du compresseur est calculée.

#### **Partie II : Amélioration de la qualité de focalisation des lasers intenses**

Le premier chapitre de cette partie est consacré à l'amélioration de la qualité spatiale du laser 100 TW. Il est essentiel de pouvoir focaliser le faisceau laser à la limite de la diffraction pour obtenir le maximum d'intensité au foyer. Dans ce chapitre, j'expose les expériences de correction de front d'onde réalisées au laboratoire pour l'amélioration de la tache focale du laser 100 TW.

Le dernier chapitre est consacré aux couplages spatio-temporels se produisant lors de la propagation d'impulsions intenses dans des systèmes de lentilles avec des diamètres de faisceaux importants. L'amélioration récente des performances (durée courte, énergie élevée) des lasers ultra-intenses impose de plus en plus de prendre en compte ces effets de couplage spatio-temporels qui doivent être bien compris, notamment pour le contrôle des profils temporels au foyer des optiques de focalisation. Les calculs d'effets spatio-temporels que nous avons inclus dans un logiciel de tracé de rayon sont présentés, ainsi que la première mise en évidence expérimentale de ces effets dans un système de lentilles.

# **Partie I : Simulation des chaînes laser à dérive de fréquence**

# **Chapitre 1 Les modèles d'amplification**

*Comment les physiciens traitent l'amplification d'impulsions brèves de manière théorique, comment les sieurs Frantz et Nodvik arrivèrent à leur propre solution et autres remarques concernant l'amplification à dérive de fréquence.* 

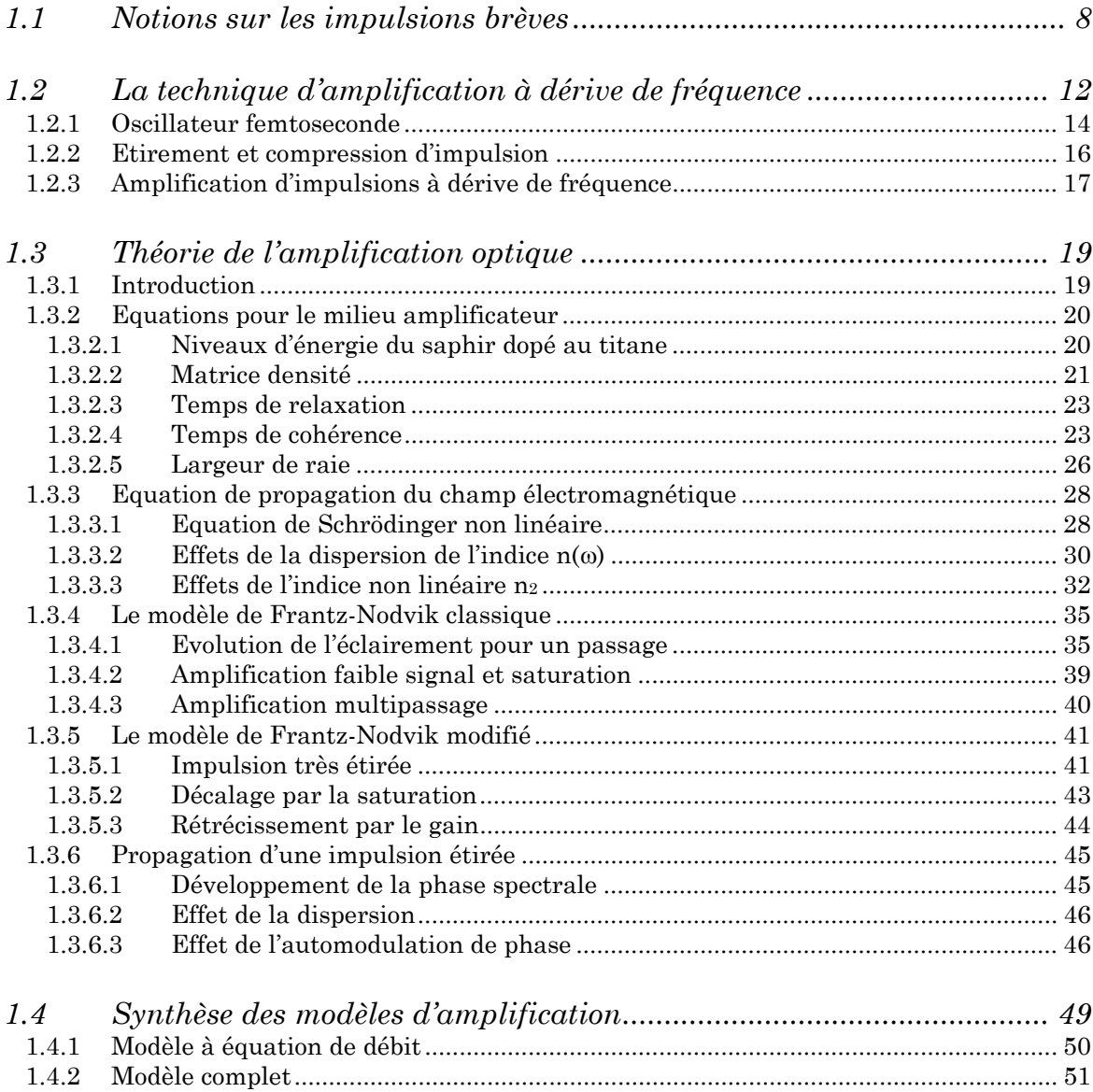

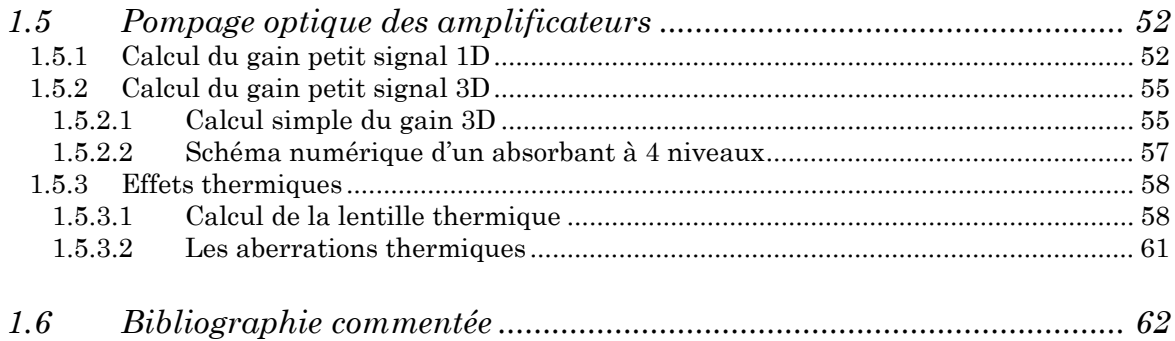

<span id="page-23-0"></span>Ce chapitre présente les modèles utilisés pour la simulation de l'amplification à dérive de fréquence.

Nous exposons d'abord les notions nécessaires pour comprendre les effets qui se produisent lorsque des impulsions très courtes sont amplifiées (§1.1).

Ensuite, la technique d'amplification à dérive de fréquence est présentée (§1.2), ce qui permet de fixer les conditions dans lesquelles nous plaçons la problématique de cette thèse.

Le paragraphe (1.3) présente les théories de l'amplification. Le modèle permettant de décrire le milieu résonant est présenté, ainsi que les équations de propagation du champ électromagnétique dans un milieu dispersif non linéaire. Nous aboutissons à l'équation de Schrödinger non linéaire, qui est le cœur de la simulation de la propagation d'impulsions lumineuses dans des milieux non linéaires. Le « modèle de Frantz-Nodvik » est ensuite dérivé des équations précédentes et l'adaptation nécessaire pour traiter l'amplification à dérive de fréquence est réalisée.

Une synthèse des modèles, par rapport à leur utilisation tout au long de ce travail, est réalisée au paragraphe (1.4).

Pour finir, le traitement du pompage optique est développé au paragraphe (1.5), avec le calcul du gain petit signal et de la focale thermique.

### **1.1 Notions sur les impulsions brèves**

De nos jours, les impulsions laser créées en laboratoire sont les phénomènes les plus brefs que l'homme sache produire et les sources laser sont les seuls outils existants pour l'étude de phénomènes dont la durée est inférieure à la centaine de femtosecondes.

La figure (1.1) représente un train d'impulsions en sortie d'un oscillateur femtoseconde. Les impulsions lumineuses sont délivrées avec un taux de répétition donné :  $f_{rep}$  =  $(1 / T)$ , T étant la durée entre deux impulsions.

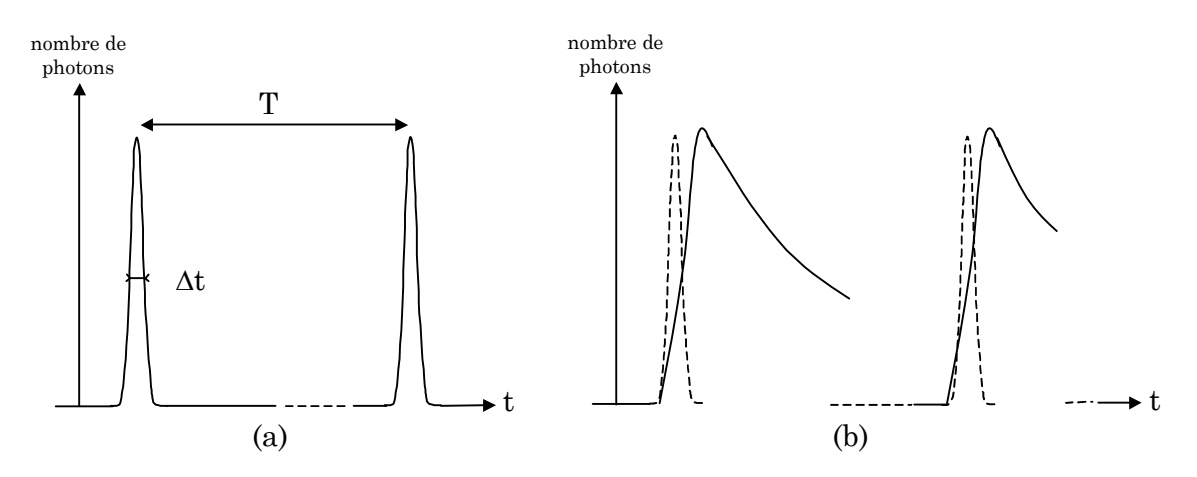

*Figure 1.1 : (a) Allure d'un train d'impulsions laser et (b) réponse mesurée par une photodiode* 

La durée de l'impulsion ∆t est souvent donnée à mi-hauteur du maximum de l'impulsion. Cette durée ne peut pas être mesurée par des moyens classiques, car elle est bien inférieure au temps de réponse des électroniques actuelles (50 ps au mieux). Le signal donné par une photodiode ressemblerait alors à la figure (1.1.b), avec une trace uniquement caractéristique de la forme de la réponse temporelle du détecteur. Il est donc nécessaire d'utiliser d'autres méthodes de mesures. Pour déterminer la durée des impulsions brèves, des méthodes utilisant un processus non linéaire sont utilisées, comme les autocorrélations du second ordre [1].

En supposant une forme gaussienne à l'enveloppe temporelle de l'impulsion, le champ électrique d'une impulsion lumineuse s'écrit de la manière suivante (la dépendance spatiale du champ a été ignorée) :

$$
E(t) = E_0 \exp\left(-\frac{t^2}{\tau^2}\right) \exp[i(\omega_L t + \varphi(t) + \varphi_0)]
$$
\n(1.1)

Le champ électrique est le produit d'une onde porteuse qui oscille à la fréquence fondamentale ωL, correspondant à la longueur d'onde centrale du spectre, et d'une fonction enveloppe  $A(t)=E_0 \exp(-t^2/\tau^2)$ , gaussienne dans cet exemple. L'éclairement (que je nommerai aussi intensité temporelle) est alors donné par :

$$
I(t) \propto |E(t)|^2 = |E_0|^2 \exp\left(-\frac{2t^2}{\tau^2}\right) \tag{1.2}
$$

avec τ la demi-largeur à 1/e2 de l'intensité.

La figure (1.2) représente le champ électrique et le profil d'éclairement (enveloppe) pour deux impulsions de durée à mi-hauteur 30 fs et 5 fs. La durée à mi-hauteur de l'impulsion en intensité ∆t est reliée à la variable τ précédente par  $\Delta t = \tau \times \sqrt{2 \ln 2}$ .

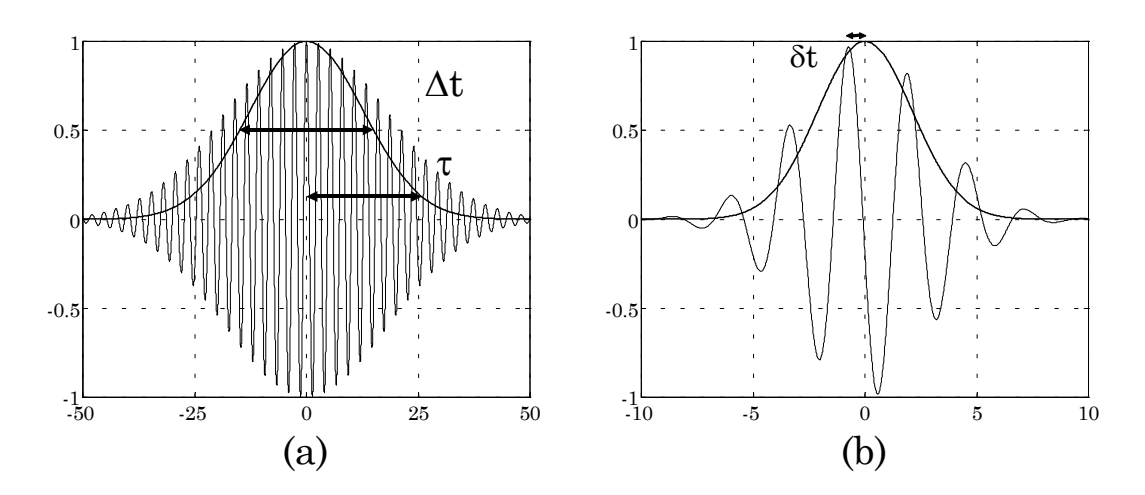

*Figure 1.2 : Champ électrique et enveloppe (en gras) d'une impulsions de (a) 30 fs et (b) 5 fs* 

La durée la plus courte réalisée actuellement avec du titane-saphir est voisine de 5 fs [2]. Il apparaît clairement sur la figure (1.2.b) que dans ce cas le champ électrique réalise seulement deux oscillations<sup>1</sup> pendant la durée de l'impulsion ! Un domaine de recherche actuel assez important porte sur le contrôle précis du décalage δt entre le maximum du champ électrique et le maximum de son enveloppe. Cette position du champ électrique est déterminée par la phase absolue  $\varphi_0$  de l'expression (1.1). Pour des impulsions contenant plusieurs dizaines de cycles optiques, ce décalage δt n'est pas critique, mais pour des durées très courtes, il influence fortement les expériences réalisées avec ces impulsions. Le

1

<span id="page-25-0"></span> $1$  Un cycle optique, c'est-à-dire une oscillation du champ électrique, ne dure que 2,6 fs pour une longueur d'onde centrale de 800 nm.

contrôle de δt [3] influence par exemple la structure de l'émission de rayons X créés par des processus de physique atomique en champ fort [4].

L'amplitude spectrale complexe  $E(\omega)$  associée à la forme temporelle de l'impulsion est obtenue en réalisant la transformée de Fourier du champ électrique complexe  $E(t)$  à l'aide des relations suivantes :

$$
E(\omega) = \int_{-\infty}^{+\infty} E(t) \times \exp(i\omega t) dt
$$
 (1.3)

$$
E(t) = \frac{1}{2\pi} \int_{-\infty}^{+\infty} E(\omega) \times \exp(-i\omega t) d\omega
$$
 (1.4)

$$
avec E(\omega) = A(\omega) \exp[i\varphi(\omega)] \tag{1.5}
$$

De ces relations, il s'ensuit la possibilité de décrire complètement le champ électrique par la donnée de son amplitude spectrale A(ω) et de sa phase spectrale  $\varphi(\omega)$ , ou bien de son amplitude A(t) et de sa phase temporelle  $\varphi(t)$ . Pour des impulsions de forme gaussienne, la relation suivante relie la largeur temporelle ∆t à mi-hauteur avec la largeur à mi-hauteur ∆ω de l'intensité spectrale :

$$
(\Delta t \times \Delta \omega) \ge 4 \ln 2 \tag{1.6}
$$

Si la phase spectrale  $\varphi(\omega)$  est constante ou est une fonction linéaire de  $\omega$ , l'expression (1.6) devient une égalité et l'impulsion est alors qualifiée de limitée par transformée de Fourier, possédant la durée la plus courte pour une forme donnée de spectre. Cette relation implique qu'une impulsion très courte a un spectre très large. Pour une impulsion gaussienne de durée 30 fs, centrée à la longueur d'onde 800 nm, la largeur du spectre correspondant est de 31 nm.

La durée courte des impulsions et leur spectre large amènent des phénomènes nouveaux causés par la dispersion de l'indice, l'indice non linéaire et la largeur de gain des milieux amplificateurs : automodulation de phase, autofocalisation, rétrécissement spectral et décalage par le gain. Nous reviendrons plus en détail sur ces phénomènes au paragraphe (1.3).

## <span id="page-27-0"></span>**1.2 La technique d'amplification à dérive de fréquence**

Pour bien fixer le cadre de notre étude, il convient de rappeler le principe de l'amplification à dérive de fréquence, ainsi que les différents éléments constitutifs d'une chaîne laser basée sur ce principe.

Les impulsions laser sont créées dans des oscillateurs (ou cavités) laser. Ces impulsions sont très remarquables en terme de qualité spatiale, de durée et de contrast[e2,](#page-27-1) mais l'énergie contenue dans chaque impulsion reste faible (de l'ordre de quelques nanojoules). Pour atteindre les intensités crêtes nécessaires à la physique des hautes intensités, il est indispensable d'amplifier ces impulsions. Avant l'apparition de l'amplification à dérive de fréquence, ou **C**hirped **P**ulse **A**mplification (CPA), les impulsions des oscillateurs étaient directement amplifiées dans divers matériaux, des colorants ou bien des matériaux solides. Lorsque l'intensité crête (exprimée en W.m-2) est élevée, des effets non linéaires causés par l'indice non linéaire n2 du matériau, tels l'autofocalisation du faisceau ou l'automodulation de phase, se produisent. Ces effets dégradent le faisceau laser et peuvent engendrer l'endommagement des matériaux ou des optiques utilisées. Le processus d'amplification doit donc permettre d'augmenter l'énergie de l'impulsion laser tout en conservant une intensité crête en dessous des seuils d'apparition des effets non linéaires.

L'intensité crête laser est exprimée de manière approchée en fonction de l'énergie  $\mathscr E$  contenue dans l'impulsion, de la durée à mi-hauteur de cette impulsion ∆t et de sa surface S, de la manière suivante :

$$
I_c \approx \frac{\mathcal{E}}{\Delta t \times S} \tag{1.7}
$$

1

<span id="page-27-1"></span><sup>2</sup> Le contraste est le rapport entre l'intensité au maximum de l'impulsion et la valeur de cette intensité à un délai donné du maximum de l'impulsion.

Pour diminuer cette intensité crête et donc les effets non linéaires induits lors de l'amplification, la première solution est l'augmentation de la taille du faisceau laser, mais survient alors le problème de la taille des optiques nécessaires.

L'amplification à dérive de fréquence (CPA), technique démontrée par Strickland et Mourou [5] en 1985, va permettre de résoudre ce problème. Dans l'amplification CPA, l'idée est de diminuer l'intensité crête en augmentant la durée de l'impulsion (étirer l'impulsion en temps) issue de l'oscillateur au moyen d'un étireur ou d'une fibre dispersive. La durée ∆t devient alors beaucoup plus importante, d'un facteur typiquement 105. Après l'amplification de cette impulsion « longue », celle-ci est ramenée à une durée proche de sa durée initiale au moyen d'un compresseur. A ce niveau d'intensité, seules des optiques réflectives sont utilisées et il est souvent nécessaire de propager le faisceau laser dans des enceintes sous vide, car l'indice non linéaire de l'air peut lui-même complètement dégrader la qualité du faisceau laser. La figure ci-dessous est une représentation schématique des éléments d'une chaîne laser CPA.

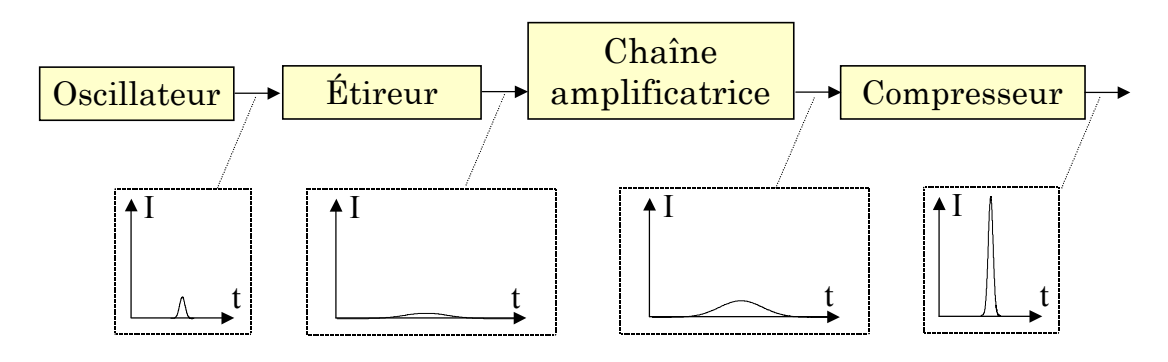

*Figure 1.3 : Principe de l'amplification à dérive de fréquence* 

Tous les systèmes ultra intenses amplifiant des impulsions plus courtes qu'une picoseconde fonctionnent sur ce principe. Précisons la différence avec les chaînes de haute énergie, du type NIF (National Ignition Facility) aux Etats-Unis, ou bien le laser Mégajoule à Bordeaux (objectif : 1.8 MJ et 500 TW). Ces lasers ont des énergies supérieures au kJ, avec des durées d'impulsions relativement longues (ns). La puissance crête dans ce cas atteint quelques centaines de TW, mais l'amplification à dérive de fréquence n'est pas utilisée.

<span id="page-29-0"></span>En dehors des chaînes laser de haute énergie, les chaînes laser à ultra-haute intensité dans le monde peuvent être classées selon deux types :

- Les chaînes laser utilisant comme matériau amplificateur du Verre dopé à l'ion Néodyme, qui peut être fabriqué en grandes dimensions. Les inconvénients de ce type de sources laser sont leur taux de répétition qui est très faible (1 tir toutes les heures ou toutes les 20 minutes au mieux), leur taille et leur coût.
- Les chaînes dont les impulsions ont une énergie plus modeste, de l'ordre du joule, mais une durée très courte. Le matériau amplificateur le plus utilisé est le titane-saphir, qui permet des durées de l'ordre de 10 femtosecondes. Ces sources sont souvent qualifiées de « table-top » lasers, car un de leur avantage est leur compacité, une chaîne complète pouvant être contenue dans une pièce de 100 m2. Un autre grand avantage de ces sources est le taux de répétition qui peut aller jusqu'au kHz. Un fort taux de répétition est un atout important pour les perspectives d'applications. Ce mémoire de thèse s'appliquera toujours dans la suite à ce type de sources laser ultra haute intensité.

Examinons maintenant brièvement le principe de la génération, de l'étirement, de la compression et de l'amplification des impulsions courtes.

#### **1.2.1 Oscillateur femtoseconde**

Dans une cavité laser, lorsque le milieu amplificateur possède une bande d'émission assez large, plusieurs modes longitudinaux peuvent osciller dans la cavité de manière indépendante. S'il n'y a aucune relation de phase entre ces modes, la lumière émise est une superposition non cohérente de ces modes. Les impulsions femtoseconde sont obtenues par la mise en phase de ces modes dans la cavité, ce qui est aussi appelé « blocage des modes » (mode-locking) de la cavité. Ce blocage de modes est réalisé en modulant les pertes de la cavité avec un élément dont la transmission augmente avec l'intensité qui le traverse. Dans les oscillateurs à base de titane-saphir, l'effet Kerr optique est utilisé.

La deuxième condition nécessaire à l'obtention d'une impulsion courte est la compensation de la dispersion introduite par le milieu amplificateur et tout autre élément de la cavité. En effet, chaque mode possède une longueur d'onde différente et donc parcourt un chemin optique plus ou moins grand dans la cavité. La compensation de la dispersion est réalisée au moyen de deux prismes introduits dans la cavité, ou encore par des miroirs chirpés<sup>3</sup>. La figure  $(1.4)$ représente le schéma de l'oscillateur réalisé par Ippen et al. [2], qui produit des impulsions de 5 fs, parmi les plus courtes obtenues avec du titane-saphir.

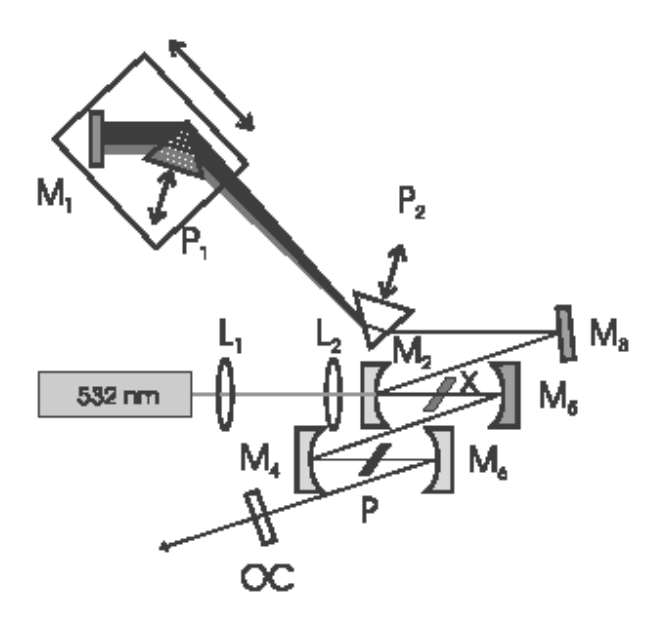

*Figure 1.4 : Oscillateur titane-saphir avec durées d'impulsions de 5 fs (tiré de [2])* 

Dans ce dispositif, la compensation de la dispersion est réalisée par une paire de prismes en  $\text{CaF}_2$  (P<sub>1</sub> et P<sub>2</sub>). Le premier foyer du mode de la cavité se trouve sur le cristal de Ti :Sa (X). Une lame de BK7 (P), placée au niveau d'un second foyer, procure un élargissement du spectre. La compression de l'impulsion est achevée de manière externe par une paire de miroirs chirpés et des séquences de prismes.

1

<span id="page-30-0"></span><sup>3</sup> Un miroir chirpé est un réseau de Bragg en réflexion à pas variable qui étire ou comprime temporellement l'impulsion.

#### <span id="page-31-0"></span>**1.2.2 Etirement et compression d'impulsion**

L'étirement temporel de l'impulsion est réalisé par dispersion dans des fibres ou bien dans des étireurs à réseaux. Cette deuxième méthode est utilisée dans toutes les chaînes développées au LOA. Le principe est de faire suivre aux différentes longueurs d'onde composant le spectre de l'impulsion des chemins optiques différents, afin que les plus grandes longueurs d'onde réalisent un chemin plus important dans l'étireur que les courtes longueurs d'onde (cf. figure 1.5).

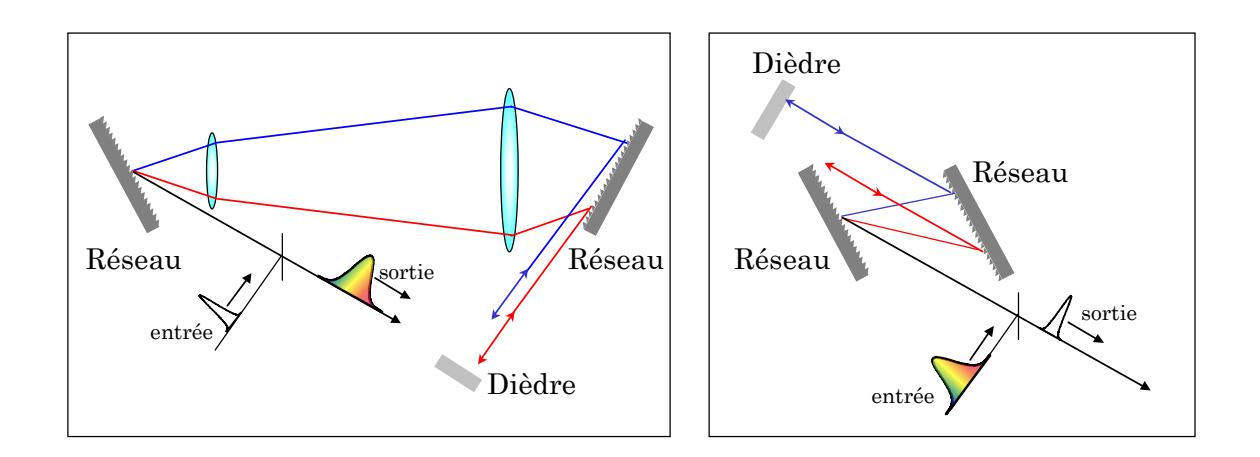

*Figure 1.5 : Etireur à réseau (gauche) et compresseur à réseau (droite)* 

Le déphasage produit entre les différentes longueurs d'onde induit une dispersion positive importante et une phase spectrale qui est en première approximation une fonction quadratique de la fréquence. Cela permet de garder le même spectre que l'oscillateur mais de répartir les longueurs d'onde dans le temps et d'obtenir une impulsion plus longue. Un facteur d'élargissement typique est 104, par exemple en étirant une impulsion de 20 fs jusqu'à 200 ps.

La compression de l'impulsion est réalisée en fin de chaîne par un couple de réseaux parallèles qui induit une dispersion négative. Cette dispersion doit compenser celle de l'étireur ainsi que tous les défauts de phase spectrale engendrés pendant l'amplification.

### <span id="page-32-0"></span>**1.2.3 Amplification d'impulsions à dérive de fréquence**

Après son étirement, l'impulsion doit être amplifiée en partant d'une énergie de l'ordre du nJ jusqu'à des valeurs de l'ordre du Joule, soit un gain global en énergie de l'ordre de 109. Pour réaliser ceci, l'énergie est stockée dans des matériaux amplificateurs au moyen d'un pompage optique par des lasers impulsionnels nanoseconde qui réalisent une inversion de population dans le milieu. L'énergie est simplement transférée sur l'impulsion à amplifier en effectuant de multiples passages dans le matériau amplificateur.

Cette amplification ne peut se réaliser dans un cristal unique, car après plusieurs passages, l'énergie du faisceau amplifié est telle qu'il faut augmenter sa taille pour éviter les endommagements d'optiques qui interviennent lorsque la fluence augmente. Plusieurs étages d'amplification sont nécessaires. Pour le laser 100 TW, qui sera détaillé au début du chapitre 2, nous avons besoin de trois étages d'amplification multipassage pour atteindre une énergie finale de 3,5 joules.

En plus de la nécessité d'adaptation des tailles du faisceau injecté[4,](#page-32-1) il est nécessaire de disposer de plusieurs étages d'amplification car le premier étage est un amplificateur à gain, alors que les suivants sont dénommés amplificateurs de puissance. Le premier amplificateur permet en effet d'extraire peu d'énergie du milieu amplificateur par rapport à l'énergie de pompe apportée mais d'obtenir un bon gain en énergie sur l'impulsion injectée (environ 106). Les amplificateurs de puissance suivants permettent d'extraire une fraction significative de l'énergie de pompe apportée, mais avec des gains plus faibles (10 à 200).

Il est nécessaire de faire la distinction entre **amplificateur multipassage** et **amplificateur régénératif**. Le premier type d'amplificateur est constitué de miroirs de replis qui permettent à l'impulsion d'effectuer les différents passages

1

<span id="page-32-1"></span><sup>4</sup> J'appellerai systématiquement « faisceau injecté » l'impulsion infrarouge vers 800 nm qui est amplifiée dans les étages d'amplification.

selon des incidences différentes sur le milieu amplificateur. Le second type d'amplificateur (régénératif) est une cavité fermée dans laquelle l'impulsion est injectée par des rotations de polarisation, puis extraite au moyen d'une cellule de Pockels lorsque l'énergie est maximale. Dans un amplificateur multipassage, le nombre de passages est inférieur à 10, alors que dans un amplificateur régénératif, ce nombre peut atteindre 50 passages.

Les deux types d'amplificateurs possèdent des avantages et des inconvénients. Un amplificateur régénératif possède en général une meilleure qualité spatiale, mais il génère par contre souvent des pré et post-impulsions. De plus, un amplificateur régénératif possède des pertes plus élevées pour un passage. Le grand nombre de passages nécessaires entraîne un rétrécissement spectral (détails au paragraphe 1.3.5) plus important que dans les amplificateurs multipassage. La dispersion supplémentaire introduite par la grande épaisseur d'optiques traversées rend aussi la compression plus complexe.

L'amplificateur régénératif est en outre généralement utilisé en tant qu'amplificateur à gain, donc comme premier amplificateur, juste après l'étirement.

## <span id="page-34-0"></span>**1.3 Théorie de l'amplification optique**

### **1.3.1 Introduction**

Les théories sur l'amplification d'impulsions lumineuses existent depuis aussi longtemps que celles relatives aux lasers. Cependant, leur traitement a été moins rigoureux, du fait de données expérimentales souvent un peu désordonnées, et aussi parce que ces théories conduisent à des équations qu'il n'est pas toujours possible de résoudre de manière analytique.

Pour ces raisons, ces théories ont souvent été jugées un peu « rustiques » et elles sont en général utilisées pour obtenir des valeurs qualitatives sur le comportement des amplificateurs optiques. Des résultats plus quantitatifs peuvent cependant être obtenus par voie numérique au détriment du temps de calcul. Nous verrons par la suite quelles hypothèses permettent de faire des simulations avec des temps de calcul raisonnables et d'obtenir des résultats néanmoins quantitatifs sur l'évolution de l'impulsion amplifiée.

Nous allons étudier l'amplification optique d'une impulsion lumineuse en interaction avec un système atomique. Cette amplification est décrite par une description semi-classique, dans laquelle le milieu matériel est traité par le formalisme de la matrice densité et où le champ électromagnétique est solution des équations de Maxwell.

La description du milieu résonant est exposée dans le paragraphe (1.3.2) pour obtenir les deux équations de l'inversion de population et de la polarisation atomique résonante du milieu. La propagation d'impulsions dans un milieu non linéaire est présentée au paragraphe (1.3.3). L'équation de Schrödinger non linéaire est obtenue et ses implications exposées. Le « modèle de Frantz-Nodvik » décrivant l'amplification est alors dérivé des équations précédentes (§ 1.3.4). Ce modèle permet de décrire l'évolution de l'éclairement d'une impulsion laser après un passage dans un milieu amplificateur. Nous adaptons ce modèle pour le cas particulier d'impulsions à dérive de fréquence.

<span id="page-35-0"></span>Il est important de présenter ici les approximations faites et les conventions adoptées dans cette étude :

- La transition atomique impliquée dans le milieu amplificateur est considérée comme étant à **élargissement homogène**, c'est-à-dire que chaque atome impliqué dans la transition entre deux niveaux d'énergie réagit de la même manière. Nous verrons que la forme de raie obtenue dans ce cas est une Lorentzienne (§ 1.3.2.5). Par opposition, un élargissement inhomogène implique des classes d'atomes qui n'ont pas la même fréquence de résonance et la raie est une superposition de toutes ces formes de raies.
- L'émission spontanée amplifiée (ASE) est négligée pour l'obtention des équations de l'amplification.

#### **1.3.2 Equations pour le milieu amplificateur**

#### *1.3.2.1 Niveaux d'énergie du saphir dopé au titane*

Les transitions de l'ion titane  $Ti^{3+}$  dans la matrice de saphir  $Al_2O_3$  sont bien décrites par un système à quatre niveaux (cf. figure 1.6). Le pompage est réalisé entre les niveaux 0 et 3, ce qui correspond à une large bande d'absorption allant de 400 nm à 600 nm. Dans notre cas, des lasers impulsionnels Nd :YAG à 532 nm sont utilisés.

Les relaxations entre les niveaux 3 et 2 ainsi que 1 et 0 se font par des processus non radiatifs très rapides car d'origine vibrationnelle (pour  $\tau_{32}$  une valeur maximale de 3,5 ps a été mesurée [6]).

La transition laser a lieu entre les niveaux 2 et 1, avec un temps de fluorescence du niveau 2 égal à 3,2 µs à température ambiante.
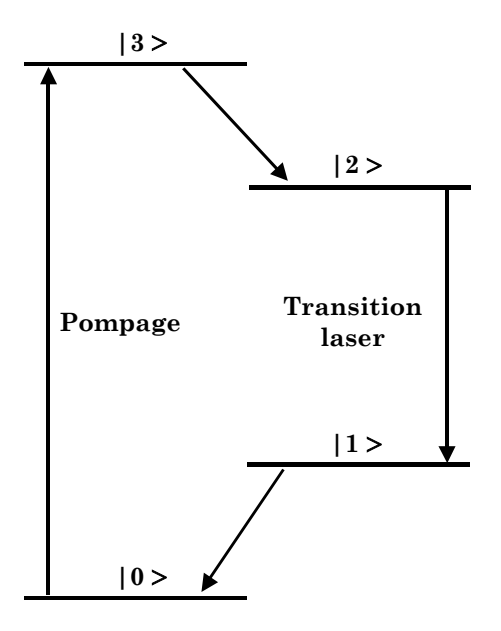

*Figure 1.6 : Schéma simplifié des niveaux de l'ion titane dans la matrice de saphir* 

Nous pouvons donc considérer qu'à tout instant seuls les niveaux 0 et 2 sont peuplés. Le traitement qui suit correspond à un modèle de transition à deux niveaux indépendants. Ce modèle s'applique à la transition entre les niveaux 1 et 2 si les équations obtenues sont modifiées pour tenir compte du dépeuplement rapide du niveau 1.

## *1.3.2.2 Matrice densité*

Pour traiter l'interaction d'un champ électromagnétique avec une transition à deux niveaux, il est nécessaire de partir du formalisme de la matrice densité pour les niveaux atomiques 1 et 2. Cette matrice ρ s'écrit :

$$
\rho = \begin{pmatrix} \rho_{11} \rho_{12} \\ \rho_{21} \rho_{22} \end{pmatrix} \tag{1.8}
$$

 $Si$  N<sub>0</sub> est la population totale d'ions dans le milieu, les éléments diagonaux représentent les populations des niveaux 1  $(n_1=N_0\times\rho_{11})$  et 2  $(n_2=N_0\times\rho_{22})$ . Les éléments non diagonaux de la matrice caractérisent la cohérence liée à la polarisation. Cette matrice obéit à une équation de mouvement, avec H l'hamiltonien du système considéré :

$$
i \hbar \frac{d}{dt} \rho = \left[ \hat{H}, \rho \right]
$$
 (1.9)

La polarisation macroscopique du milieu et la différence de population sont dépendantes du champ électrique E. Il est possible de montrer à partir de (1.9) que ces trois quantités physiques sont reliées par les deux équations couplées suivantes<sup>5</sup>:

$$
\frac{\partial N}{\partial t} + \frac{N - N_e}{T_1} = \left(\frac{1}{\hbar \omega_a}\right) \mathbf{E} \cdot \frac{\partial \mathbf{P_a}}{\partial t}
$$
\n(1.10)

$$
\left| \frac{\partial^2 \mathbf{P}_\mathbf{a}}{\partial t^2} + \frac{2}{T_2} \frac{\partial \mathbf{P}_\mathbf{a}}{\partial t} + \omega_a^2 \mathbf{P}_\mathbf{a} = K N \mathbf{E} \right| \tag{1.11}
$$

Dans ces deux équations,  $N=(n_2-n_1)$  est la différence de population entre les deux niveaux, *Ne* est la différence de population en l'absence de champ, **Pa** est la polarisation macroscopique résonante créée par le champ électrique **E**, ωa est la fréquence de résonance de la transition, *T1* et *T2* sont les temps de relaxation et de cohérence dont les détails sont donnés ci-après. Le facteur *K* vaut [8]:

$$
K = \frac{3 \omega_a \varepsilon \lambda^3}{4 \pi^2 T_1} \tag{1.12}
$$

Examinons maintenant un peu plus en détail ces deux équations pour comprendre leur signification physique et notamment la signification des deux temps caractéristiques du milieu,  $T_1$  et  $T_2$ .

1

<span id="page-37-0"></span><sup>5</sup> Une démonstration très complète est donnée par Lamb [7] du calcul de ces deux équations à partir du formalisme de la matrice densité.

#### *1.3.2.3 Temps de relaxation*

L'équation (1.10) est l'équation de l'inversion de population. Après le pompage du milieu, celui-ci possède une inversion de population  $N_0$ . En l'absence de champ appliqué ( $E=0$ ), le système évolue, avec le temps caractéristique  $T_1$ , vers son état d'équilibre donné par la valeur d'inversion de population  $N_{e}$ .

$$
N(t) = N_e + \left(N_o - N_e\right) \exp\left(-\frac{t}{T_1}\right) \tag{1.13}
$$

Si tous les ions du système sont initialement dans l'état 2, ce temps correspond à la durée de vie de la population sur le niveau supérieur de la transition laser. Cette population suit alors une loi de décroissance exponentielle. Ce temps T1 est souvent appelé **temps de relaxation de l'énergie.**

#### *1.3.2.4 Temps de cohérence*

L'équation (1.11) peut être obtenue en utilisant le **modèle classique de l'oscillateur électronique résonant** [8]. Dans ce modèle, un ion est représenté par un noyau massif fixe et une distribution de charges électroniques environnantes (cf. figure 1.7). Quand une onde électromagnétique passe à travers l'ensemble d'atomes ou d'ions, elle provoque l'oscillation des charges électroniques de l'atome dans une relation cohérente avec le champ excitateur. Le nuage électronique est décrit par un déplacement de sa position d'équilibre x(t) qui suit une loi d'oscillateur harmonique (le déplacement est ici considéré dans une seule direction x).

$$
\frac{\partial^2 x(t)}{\partial t^2} + \omega_a^2 x(t) = -\left(\frac{e}{m}\right) E_x(t)
$$
\n(1.14)

(*e* est la charge de l'électron et *m* sa masse)

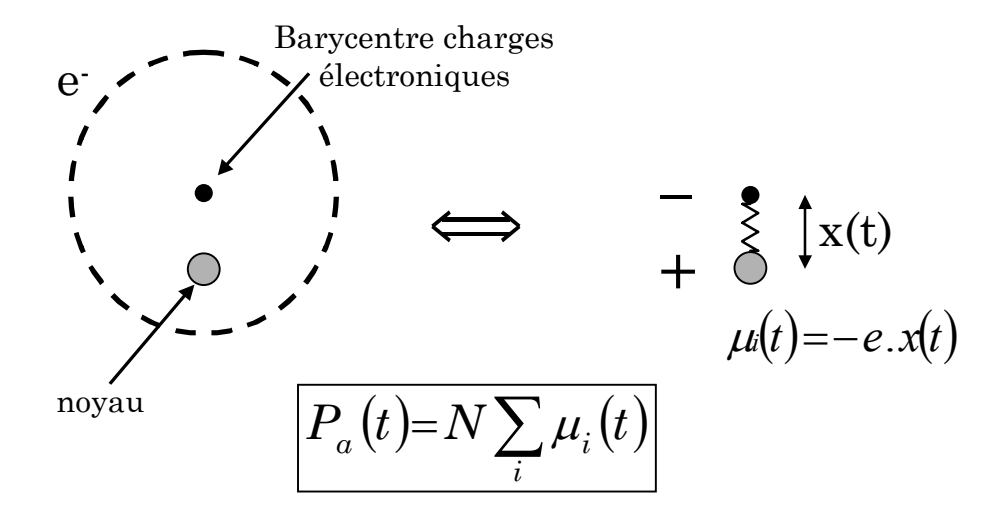

*Figure 1.7 : Modèle de l'oscillateur électronique classique. Le nuage électronique est assimilé à son barycentre dont la position est donnée par*  $x(t)$ *. L'oscillation crée une polarisation microscopique*  $\mu_i(t)$ 

Ce déplacement crée des dipôles microscopiques µ*<sup>i</sup>*(*t*) qui sont responsables des émissions spontanées ou des transitions stimulées. Les champs réémis par les atomes individuels se combinent de manière cohérente avec le signal incident pour produire de l'absorption ou de l'amplification. La fréquence de vibration de l'oscillateur harmonique correspond à la fréquence de résonance de la transition laser.

Pour obtenir la polarisation macroscopique *Pa*, il est nécessaire de sommer les polarisations microscopiques de chaque ion. En faisant cela, il est cependant indispensable d'introduire dans l'équation de l'oscillateur harmonique (1.14) un terme de déphasage  $(2/T_{2})(\partial x/\partial t)$ .

Ce terme peut être compris de la manière suivante. Supposons un champ excitateur appliqué au système puis coupé à un temps  $t_0$ . La polarisation microscopique pour un dipôle s'écrit alors:  $\mu_i(t) = -e$ .  $x(t) = \mu_{x0} \exp[i \omega_a (t - t_0) + i \omega_b]$ . Chaque dipôle oscille donc selon la même phase initiale  $\varphi_0$  imposée par le champ décrite par un terme exponentiel décroissant exp $(- (t - t_{0}) / T_{2})$ , qui est introduit excitateur. Cependant, dans un milieu réel, il y a toujours des perturbations (appelées aussi collisions) qui vont tendre à rendre aléatoire la relation de phase entre les dipôles microscopiques. Cette perte de cohérence entre les dipôles est dans l'équation (1.14) par le terme  $(2/T_2)(\partial x/\partial t)$ . Le temps **T**<sub>2</sub> est appelé **temps** 

**de cohérenc[e6](#page-40-0)**, temps de mémoire de phase ou encore temps de déphasage de la transition laser.

Dans les gaz, les collisions sont à l'origine de ce temps  $T_2$ . Dans le cas des ions dans les solides (comme pour le  $Ti^{3+}$ :  $Al_2O_3$ ), l'interaction électron-phonon, par les vibrations thermiques du réseau cristallin, module la phase des oscillateurs dipolaires de manière aléatoire et est donc responsable de la perte de cohérence entre les différents dipôles microscopiques.

Dans le cas de l'amplification d'impulsions courtes ou de durées comparables au temps  $T_2$  ( $\Delta t \leq T_2$ ), l'impulsion peut subir de fortes déformations de son enveloppe, certaines parties pouvant interagir de manière cohérente avec d'autres. Il apparaît des phénomènes assez inhabituels, comme les oscillations de Rabi, la transparence auto-induite, ou encore l'écho de photon. Les références [7- 9] donnent des détails sur ces cas, dont la résolution n'a pas de forme analytique.

Dans le cas du titane saphir, le temps de cohérence, comme nous le verrons plus tard, est très faible ( $T_2 \approx 3$  fs) et cela empêche donc la possibilité d'existence de tels processus cohérents. Nous verrons que cela permet de simplifier grandement les équations et d'obtenir des équations de « débit » résoluble[s7](#page-40-1) analytiquement.

1

<span id="page-40-0"></span> $6$  T<sub>2</sub> est aussi noté temps de relaxation transverse et T<sub>1</sub> temps de relaxation longitudinal. Ces termes proviennent de l'analogie avec les équations de Bloch pour les transitions dipolaires magnétiques, le temps T1 s'appliquant dans ce cas à la composante longitudinale de la polarisation magnétique, et le temps  $T_2$  aux composantes transverses. Ce formalisme est quelquefois utilisé pour décrire une transition dipolaire électrique.

<span id="page-40-1"></span><sup>7</sup> Résoluble = adj. 1390 Lat. resolubilis. Qui peut recevoir une solution. *Problème, question résoluble.* (Pour mémoire : Solvable = adj. 1328 Qui a les moyens de payer ses créanciers. *Débiteur solvable.*) D'après le « Robert Dictionnaire de la langue française » Deuxième édition.

### *1.3.2.5 Largeur de raie*

L'équation (1.11) de la polarisation résonante permet également de déduire la forme de raie d'amplification homogène. Montrons le en supposant que le champ électrique et la polarisation s'écrivent  $E_x(t) = A_x(t) \exp(i\omega t)$  et  $P_{ax}(t) = \widetilde{P}_{ax} \exp(i\omega t)$ . L'équation (1.11) devient alors :

$$
\left[-\omega^2 + \frac{2 i \omega}{T_2} + \omega_a^2\right] \widetilde{P}_{ax} = -\, K \, N \, A_x(t) \tag{1.15}
$$

Le champ et la polarisation sont reliés par une relation qui définit la susceptibilité atomique complexe  $\chi_a$  du milieu :

$$
\mathbf{P}_{a} \equiv \varepsilon_{0} \ \mathcal{X}_{a} \ \mathbf{E} \equiv \varepsilon_{0} \left( \mathcal{X}_{a} + i \ \mathcal{X}_{a} \right) \mathbf{E} \tag{1.16}
$$

Pour un champ appliqué selon une direction x, cela donne :

$$
\widetilde{P}_{ax} \exp(i \omega t) = \varepsilon_0 \left( \chi_a + i \chi_a \right) A_x(t) \exp(i \omega t) \tag{1.17}
$$

Si cette définition est utilisée dans l'équation (1.15), elle conduit aux expressions des parties réelles et imaginaires  $\chi_a$  et  $\chi_a$  de la susceptibilité, en fonction de la pulsation  $\omega$ , avec l'approximation  $(\omega_a^2 - \omega^2) \approx 2\omega_a (\omega_a - \omega)$  pour une fréquence proche de la résonance :

$$
\chi_a(\omega) = \frac{-\chi_0^{\dagger} T_2 (\omega - \omega_a)}{1 + \left[T_2 (\omega - \omega_a)\right]^2} \tag{1.18}
$$

$$
\chi_a^{"}(\omega) = \frac{-\chi_0^{"}}{1 + \left[T_2 \left(\omega - \omega_a\right)\right]^2} \tag{1.19}
$$

avec *a K N T* ε ω χ  $\mathbf{0}$  $\frac{1}{2}$   $\frac{-R}{2}$   $\frac{N}{2}$  $^{\rm o}$  2  $=$   $\frac{-}{-}$ 

La fonction  $\chi_a^{\alpha}(\omega)$  donne la forme de raie d'amplification d'une transition homogène. Cette fonction est bien connue et correspond à une Lorentzienne (cf.

figure 1.8). Sa largeur à mi-hauteur  $\Delta\omega_a$  est reliée au temps de cohérence  $T_2$ , dont nous avons parlé précédemment, par la relation ∆ω<sub>a</sub>=2/T<sub>2</sub>. La partie réelle  $\,\chi_{\rm a}'(\omega)\,$ correspond à la phase atomique créée par le processus d'amplification.

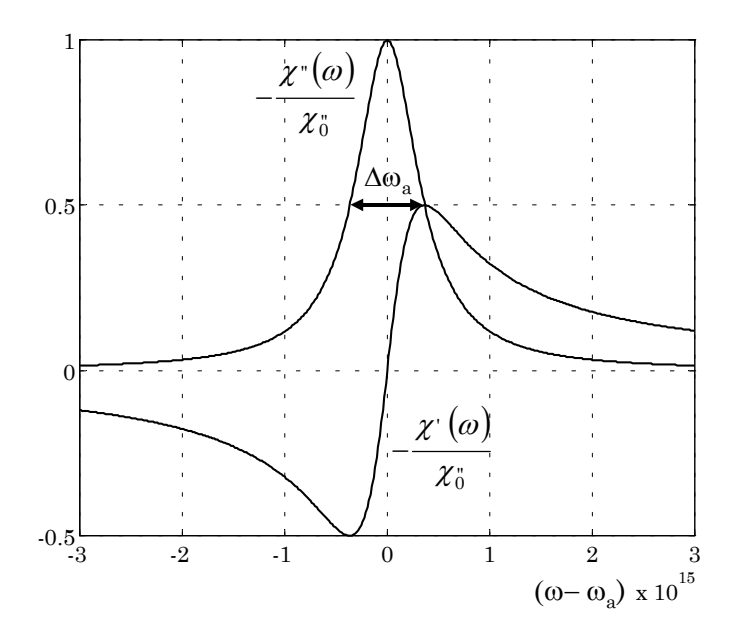

*Figure 1.8 : Partie réelle et imaginaire de la susceptibilité atomique* 

Ces deux susceptibilités sont reliées par les relations de Kramers-Krönig suivantes ( $\mathcal P$  signifie valeur principale de l'intégrale au sens de Cauchy) :

$$
\chi'(\omega) = \frac{1}{\pi} \mathcal{P} \int_{-\infty}^{+\infty} \left( \frac{\chi''(\omega')}{\omega' - \omega} \right) d\omega' \tag{1.20}
$$

$$
\chi''(\omega) = \frac{1}{\pi} \mathcal{P} \int_{-\infty}^{+\infty} \left( \frac{\chi'(\omega')}{\omega' - \omega} \right) d\omega' \tag{1.21}
$$

Nous venons de voir comment un milieu matériel répond à la sollicitation d'un champ électromagnétique. Cette réponse est interprétée comme la réponse de chaque ion sous la forme d'un dipôle microscopique induit. L'addition de ces dipôles permet d'obtenir l'équation d'évolution de la polarisation macroscopique Pa. La caractéristique essentielle de cette réponse macroscopique a été présentée sous l'aspect d'une forme de raie homogène caractérisant l'interaction résonante. Nous allons maintenant traiter la propagation d'impulsion dans un milieu dispersif et non linéaire, sans tenir compte de la polarisation résonante.

# **1.3.3 Equation de propagation du champ électromagnétique**

#### *1.3.3.1 Equation de Schrödinger non linéaire*

Les équations de Maxwell pour un milieu non magnétique (**M**=0), sans charge et courant (ρ=0, **j**=0) sont utilisées et conduisent à l'équation de propagation suivante :

$$
\Delta \mathbf{E} + \frac{1}{c^2} \left( \frac{\partial^2 \mathbf{E}}{\partial t^2} \right) = -\frac{1}{\varepsilon_0 c^2} \left( \frac{\partial^2 \mathbf{P}}{\partial t^2} \right)
$$
(1.22)

 $c$  est la vitesse de la lumière dans le vide et  $\varepsilon_0$  la perméabilité du vide.

La polarisation macroscopique est décomposée en trois termes, en fonction du processus physique impliqué :

$$
\mathbf{P} = \mathbf{P}_{\mathbf{L}} + \mathbf{P}_{\mathbf{NL}} + \mathbf{P}_{\mathbf{a}} \tag{1.23}
$$

La polarisation **Pa** due à la transition résonante a déjà été examinée en détail au paragraphe précédent et elle s'écrit  $P_a = \varepsilon_0 \chi_a(\omega) E$ . Nous allons la négliger pour étudier les implications des deux autres termes de polarisation. Ceux-ci correspondent à une partie linéaire P L (réponse linéaire avec le champ appliqué) et une partie non linéaire  $P_{NL}$ , qui s'expriment ainsi :

$$
\mathbf{P}_{\mathbf{L}} = \varepsilon_0 \ \chi(\omega) \mathbf{E} \tag{1.24}
$$

$$
\mathbf{P}_{\rm NL} = 2 n_0 n_2 I(t) \mathbf{E} \tag{1.25}
$$

<sup>χ</sup>(ω) est la susceptibilité linéaire (réelle) du milieu, *n*0 l'indice à la fréquence centrale ωL de l'impulsion et *n*2 est l'indice non linéaire du milieu.

Intéressons-nous au vecteur d'onde et décomposons le en une partie linéaire, que nous noterons  $k(\omega)$ , et une partie non linéaire  $k_{NL}(\omega)$ . La partie linéaire est développée en puissance de  $\omega$  autour de la fréquence centrale  $\omega_{\text{L}}$  et finalement les deux expressions suivantes sont obtenues :

$$
k(\omega) = k(\omega_L) + k'(\omega_L) \times (\omega - \omega_L) + \frac{1}{2!} k''(\omega_L) \times (\omega - \omega_L)^2 + \dots
$$
\n(1.26)

$$
k_{NL}(\omega) = k_2 \left\langle E^2 \right\rangle \tag{1.27}
$$

avec

$$
k'(\omega_L) = \left(\frac{dk}{d\omega}\right)_{\omega_L}
$$

$$
k''(\omega_L) = \left(\frac{d^2k}{d\omega^2}\right)_{\omega_L}
$$

$$
k_2 = \frac{n_2 \omega_L}{c}
$$

Il est alors possible d'aboutir à l'équation suivante, appelée **équation de Schrödinger non linéaire**. Le détail complet du calcul est laissé à l'annexe A. Cette équation sera dénommée par la suite équation SNL.

$$
\left[\underbrace{\frac{\partial}{\partial z} + k' \frac{\partial}{\partial t}}_{1} + \underbrace{\Delta}_{\frac{\partial}{2}} - i \underbrace{\frac{k''}{2} \frac{\partial^{2}}{\partial t^{2}}}_{3} + i \underbrace{\frac{k_{2} |E^{2}|}{2}}_{4} \right] E(x, y, z, t) = 0
$$
\n(1.28)

Le premier terme est un terme de propagation selon z. Il décrit la propagation de l'impulsion à la vitesse de groupe  $v_g = (1/k)$ . Le second terme prend en compte la diffraction du faisceau. Le terme 3 décrit les effets dus à la dispersion de vitesse de groupe du milieu. Le terme final tient compte de l'indice non linéaire n2 et décrit donc les phénomènes qui découlent de l'effet Kerr Optique.

Nous allons maintenant étudier les implications de chacun de ces termes sur la propagation d'impulsions ultracourtes.

#### *1.3.3.2 Effets de la dispersion de l'indice n(*ω*)*

Une impulsion lumineuse est constituée d'une onde plane (porteuse), qui oscille à la fréquence  $\omega_{\text{L}}$ , multipliée par une fonction enveloppe (cf. figure 1.2). Il est important de souligner que l'enveloppe et la porteuse ne se propagent pas à la même vitesse. Ces deux vitesses s'écrivent :

$$
v_{\varphi} = \frac{\omega_L}{k(\omega_L)}
$$
 (vitesse de phase : porteuse) (1.29)  

$$
v_{g} = \left(\frac{d\omega}{dk}\right)_{\omega_0} = \frac{1}{k'(\omega_L)}
$$
 (vitesse de groupe : envelope) (1.30)

Dans le développement du vecteur d'onde (équation 1.26), k(ωL) est reliée à la vitesse de propagation de l'onde porteuse et  $k'(ω<sub>L</sub>)$  à la vitesse de propagation de l'enveloppe. Ces deux termes ne modifient pas la forme du profil temporel de l'impulsion.

Par contre, les termes suivants du développement vont le modifier. Dans l'équation SNL, seul le terme de la suite du développement k''(ωL) est pris en compte. Ce terme k''(ωL), appelé **dispersion de vitesse de groupe**, est majoritairement responsable de l'élargissement temporel de l'impulsion à la traversée de matériaux dispersifs.

Ainsi, pour une impulsion de durée  $\Delta t_0$  et de profil temporel gaussien, initialement limitée par transformée de Fourier, la durée de l'impulsion après la traversée d'un matériau de longueur z s'écrit [10] :

$$
\Delta t(z) = \Delta t_0 \sqrt{1 + \left(\frac{4 \ln 2}{\Delta t_0^2} k''(\omega_L)\right)^2 z^2}
$$
\n(1.31)

Il est intéressant de faire une analogie entre le domaine spatial et temporel, avec l'équation décrivant l'évolution de la taille w d'un faisceau gaussien selon la variable de propagation z :

$$
w(z) = w_0 \sqrt{1 + \frac{z^2}{Z_R^2}}
$$
 (1.32)

Cette équation décrit l'élargissement spatial d'un faisceau gaussien, causé par le phénomène de diffraction, à partir de son waist (taille minimale w<sub>0</sub>). Un exemple d'évolution de ∆t et de w selon z est montré sur la figure (1.9). Nous voyons que la dispersion du milieu joue le même rôle dans le domaine temporel que la diffraction dans le domaine spatial.

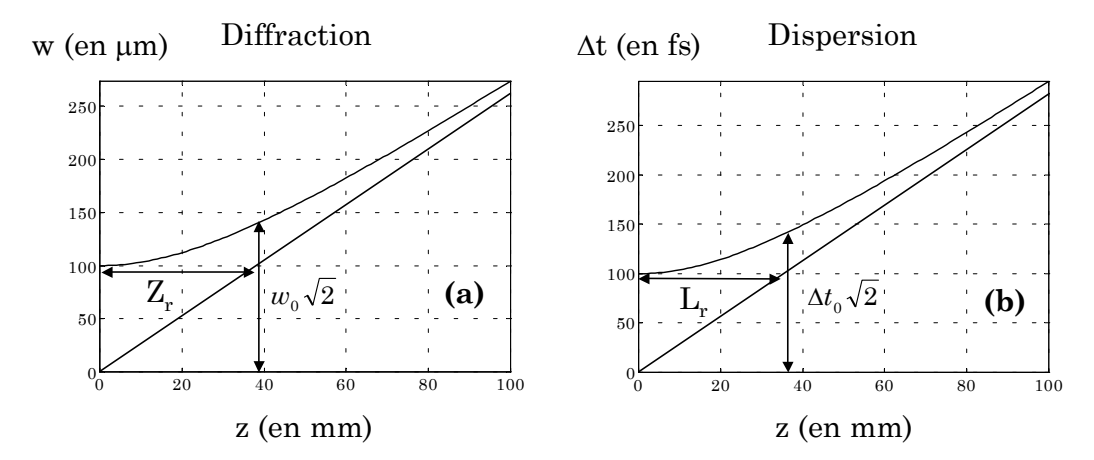

*Figure 1.9 : (a) Evolution de la taille d'un faisceau gaussien lors d'une propagation libre dans le vide. (b) Evolution de la durée d'une impulsion de profil temporel gaussien lors d'une propagation dans un milieu dispersif (w<sub>0</sub>=100</sub>µm,*  $\lambda_L$ *=800nm,*  $\Delta t_0$ *=100 fs, k''(ω
l)=10<sup>5</sup> fs<sup>2</sup>.m<sup>-1</sup>)* 

Nous pouvons d'ailleurs définir un équivalent temporel à la longueur de  $\text{Rayleigh } (Z_r = \pi w_0^2 / \lambda_L)$ :

$$
L_R = \frac{\Delta t_0^2}{4 \ln 2 \, k''(\omega_L)} \quad \text{(longueur de dispersion)}\tag{1.33}
$$

Cette valeur montre que, plus une impulsion est courte initialement, plus sa durée augmente rapidement dans la propagation à travers un matériau dispersif. **La dispersion agit sur la durée d'une impulsion mais laisse par contre inchangé son profil spectral.** 

#### *1.3.3.3 Effets de l'indice non linéaire n2*

Le terme 4 de l'équation SNL (1.28) décrit les phénomènes non linéaires se produisant lors de la propagation d'impulsions courtes dans des milieux possédant un indice non linéaire n2. L'origine de ces phénomènes est l'effet Kerr optique, qui traduit un changement de l'indice linéaire  $n_0$  du milieu en fonction de l'éclairement selon l'expression :

$$
n(x, y, z, t) = n_0 + n_2 I(x, y, z, t)
$$
\n(1.34)

Le premier effet causé par cet indice variable est **l'autofocalisation**. Le profil spatial du faisceau induit un indice plus fort au centre du faisceau, créant ainsi un gradient d'indice qui va focaliser celui-ci. Ce phénomène d'autofocalisation résulte d'une domination des effets non linéaires sur la diffraction, le terme 2 de l'équation SNL est donc nécessaire pour en rendre compte.

Le phénomène d'autofocalisation peut créer une filamentation du faisceau laser « à petite échelle », qui est appréhendée par la valeur de l'intégrale B, donnée par :

$$
B = \int_{\text{longueur milieu}} k_2(z) \max[I(z)] \, dz \tag{1.35}
$$

Cette filamentation du faisceau est créée par des fluctuations de haute fréquence spatiale du profil spatial qui vont s'amplifier du fait de l'effet Kerr. Cet effet est à éviter et la valeur de l'intégrale B permet de quantifier la quantité d'effets non linéaires accumulés lors de la propagation dans les matériaux d'une chaîne laser. Il est communément accepté, pour les lasers de puissance, que l'intégrale B doive être gardée à une valeur inférieure à 3-5 radians [8].

Le deuxième phénomène non linéaire présent dans les amplificateurs est **l'automodulation de phase**. Cette fois, c'est la variation temporelle de l'indice qui crée un effet non linéaire. Pour une impulsion courte, la dérivée de la phase temporelle est responsable de la création de nouvelles fréquences et donc d'une

forte modulation du spectre. **L'automodulation de phase agit sur le spectre d'une impulsion mais laisse par contre sa durée inchangée.** 

Il est possible de le démontrer, en ne gardant que les termes 1 et 4 de l'équation SNL, pour obtenir :  $\left[\partial/\partial z+k'(\partial/\partial t)+i(k_{_2}|E^2|/2)\right]\!\!E(z,t)\!\!=\!\!0$  . Il faut prendre le complexe conjugué de cette expression, la multiplier par *E*(*z,t*) pour faire apparaître le terme  $E^*(z,t)$ .  $E(z,t)$  (proportionnel à  $I(z,t)$ ) et ajouter les deux expressions pour obtenir :

$$
\left[\frac{\partial}{\partial z} + k' \frac{\partial}{\partial t}\right] I(z,t) = 0\tag{1.36}
$$

Cette équation décrit la propagation d'une impulsion à la vitesse de groupe  $1/k'$ , dont le profil temporel  $I(z,t)$  n'est pas modifié lors de cette propagation.

Pour bien appréhender les effets induits par les effets non linéaires et la dispersion, la figure (1.10) présente les résultats de calculs qui résolvent numériquement l'équation de propagation SNL, sans le terme de diffraction, pour une propagation dans un milieu d'épaisseur e. Les différents termes  $k^{\prime}$  et  $k_2$  de l'équation sont inclus ou non, pour bien comprendre l'effet de la dispersion et de l'automodulation de phase.

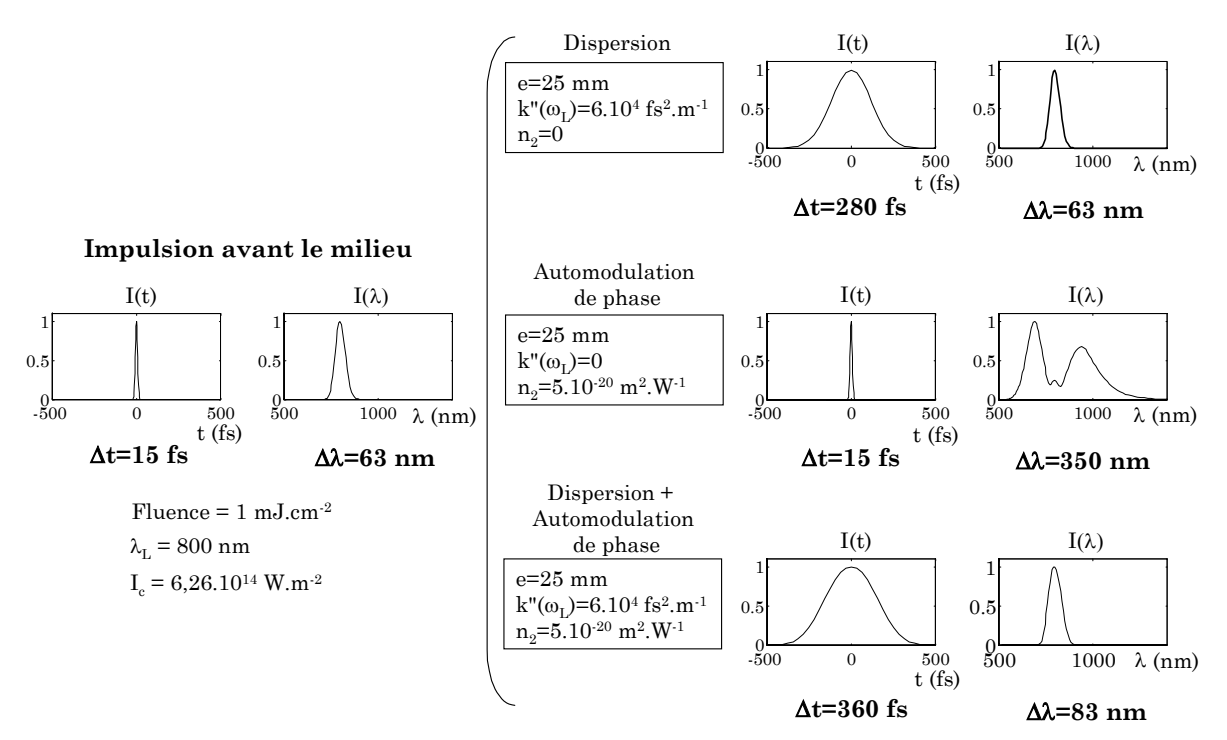

*Figure 1.10 : Calcul des effets de n2 et n(*ω*) sur une impulsion courte à la traversée d'un milieu d'épaisseur e* 

Dans le cas de dispersion pure, seul le profil temporel est modifié (élargi). Le profil spectral est inchangé. Par contre, pour de l'automodulation de phase sans dispersion, le profil spectral est fortement altéré avec la création de nouvelles fréquences, sans changement du profil temporel. Lorsque les deux effets se combinent, il est plus difficile d'appréhender le résultat, mais les profils temporels et spectraux sont modifiés simultanément.

Dans le cas d'une **impulsion fortement étirée**, l'effet de l'automodulation de phase n'est pas le même. Il faut plutôt comprendre les modulations temporelles de l'indice comme une aberration de la phase spectrale. Nous reviendrons plus en détail sur ce point au paragraphe (1.3.6), après avoir introduit la notion de fréquence instantanée et les différents termes du développement de la phase spectrale.

Nous avons obtenu les équations de propagation dans un milieu non linéaire et dispersif. Nous allons maintenant présenter le modèle de Frantz-Nodvik, dénommé ainsi d'après les noms des deux chercheurs l'ayant développé. Ce modèle permet de décrire l'évolution de l'éclairement d'une impulsion laser monochromatique après un passage dans un milieu amplificateur.

# **1.3.4 Le modèle de Frantz-Nodvik classique**

# *1.3.4.1 Evolution de l'éclairement pour un passage*

Les équations 1.10 (équation de l'inversion de population), 1.11 (équation de la polarisation résonante) et 1.22 (équation de propagation) sont les équations qui gouvernent l'interaction résonante d'une impulsion lumineuse se propageant dans un milieu amplificateur. Nous allons partir de ces équations et, en mettant de côté les effets de la dispersion et les effets non linéaires ( $P<sub>L</sub>$  et  $P<sub>NL</sub>$ ), obtenir l'équation de Frantz-Nodvik.

Il est nécessaire de préciser certains points :

- L'impulsion lumineuse est considérée comme une onde plane se propageant selon un axe z et sans discrétisation en x et y. Cette convention est prise uniquement dans un souci de simplification.
- $\div$  L'équation d'amplification est obtenue pour un unique passage dans le milieu amplificateur. Le cas multipassage est ensuite étudié en se basant sur cette équation.
- Le faisceau injecté est une impulsion fortement étirée, de durée ∆t telle que T1>>∆t>>T2. Nous considérons dans un premier temps une impulsion monochromatique et nous étendons ensuite le modèle au cas des impulsions étirées à spectre large.
- Le pompage du milieu amplificateur est réalisé entièrement avant l'amplification par des lasers impulsionnels qui créent une inversion de population initiale. Nous considérons donc qu'il n'y a pas de pompage pendant l'amplification. Le paragraphe (1.5) présente le calcul de cette inversion de population initiale.
- $\bullet$  La contribution du temps de vie de fluorescence  $T_1$  est négligée. La figure (1.11) illustre bien les échelles de temps du système. Lorsque les impulsions à amplifier arrivent dans le milieu, celui-ci n'a pas eu une forte décroissance par fluorescence de sa population excitée. Ainsi, dans cet exemple, il reste 99,4 % de la population initiale à l'arrivée de l'impulsion laser.

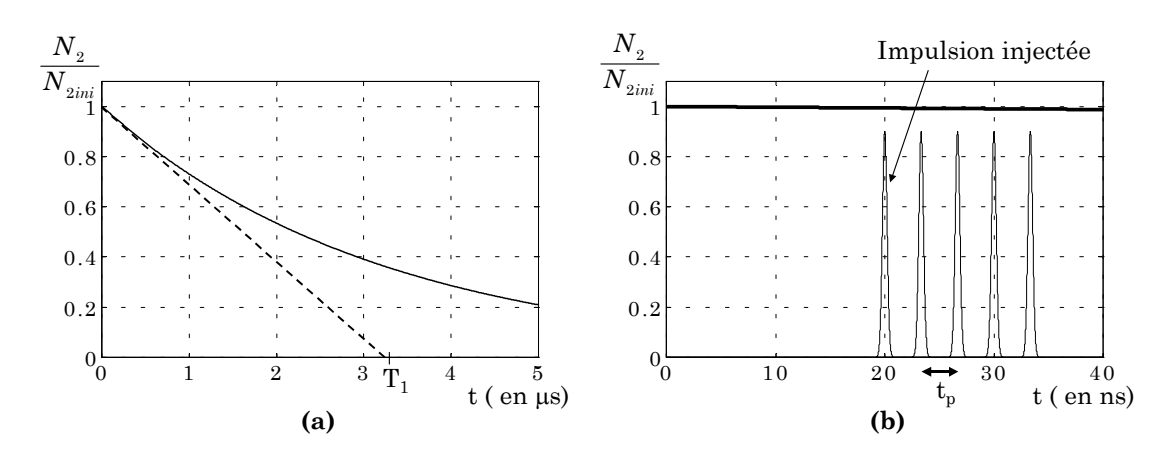

*Figure 1.11 : (a) Décroissance par fluorescence de la population du niveau excité à 300 K. (b) Détail montrant une position temporelle des impulsions à amplifier (ici 5 passages). Le temps de transit tp entre chaque passage correspond à une distance de 1 m. La valeur 20 ns, prise pour l'arrivée de la première impulsion, est la durée typique des lasers de pompe.* 

Si les variations de l'enveloppe du champ et de l'inversion de population sont négligeables durant l'intervalle de temps T2 et si la variation due à l'émission spontanée est négligée, alors les équations du champ, de l'inversion de population et de la polarisation se réécrivent en fonction de l'éclairement  $I$  = $\left({\bf \varepsilon_{0}}\,c/2\right)\!{\left| E\right| ^{2}}$  et de N selon les formules suivantes [11] :

$$
\frac{\partial I}{\partial t} + c \frac{\partial I}{\partial z} = \sigma_e(\omega) c \ N \ I \tag{1.37}
$$

$$
\frac{\partial N}{\partial t} = -\frac{2^* \sigma_e(\omega)}{\hbar \omega} c \ N \ I \tag{1.38}
$$

Il a été introduit la section efficace d'émission stimulée de la transition  $(\omega)$  $1 + T_2^2 \left(\omega - \omega_a\right)^2$ *a*  $e^{(\omega)}$ <sup>-</sup> 1 +  $T_{\circ}^2$  ( $\omega$  -  $\omega$ )  $\sigma(\omega) = \frac{\sigma}{\sqrt{\frac{2}{\sigma^2}}}$  $+ T_{\circ}^{2} (\omega =\frac{b_a}{a}$  et nous retrouvons ici l'expression de la Lorentzienne dérivée du modèle de l'oscillateur résonant. σa est la valeur de la section efficace

à la résonance.

Ces deux équations sont des équations de transport, qui sont aussi obtenues par des raisonnements où les photons sont vus comme des particules qui peuvent induire des transitions stimulées avec la section efficace  $\sigma_e(\omega)$ , sans effet de cohérence. Pour une impulsion à dérive de fréquence amplifiée dans du titane saphir, l'approximation est amplement justifiée car  $T_2$  est égal à 3 fs et

l'impulsion étirée a une durée d'environ 500 ps ( $\Delta t$  >> T<sub>2</sub>). Les équations (1.37) et (1.38) sont souvent dénommées dans la littérature **équations de débit** (rate equations) car elles prennent la forme d'équations décrivant l'évolution d'espèces chimiques. Par contre, pour décrire les effets cohérents qui se produisent dans les échelles de temps comparables à  $T_2$ , il est indispensable d'utiliser les équations exactes (1.10), (1.11) et (1.22).

Pour passer des équations (1.37) et (1.38) à la forme de l'équation de Frantz-Nodvik, il faut effectuer de nombreux changements de variables et intégrations dont le détail peut être trouvé dans l'article original de Frantz et Nodvik [12], ou encore dans le traitement équivalent [13]. Un point de vue plus physique est également présenté dans la thèse de Frédérick Estable [14].

La formule de Frantz-Nodvik s'écrit alors :

$$
I(t) = \frac{I_0(t - \tilde{z})}{1 - \left[1 - \exp\left(-\sigma_a \int_0^{\tilde{z}} N(z') dz'\right)\right] \times \exp\left[-\left(\frac{2 \star \sigma_a}{\hbar \omega_a}\right) \int_0^t I_0(t) dt\right]}
$$
(1.39)

Cette formule permet de calculer le profil de l'éclairement I(z,t) à la distance z dans un milieu amplificateur, en fonction du profil d'éclairement  $I_0(t)$  en entrée du milieu et des paramètres de ce milieu, σa et N(z).

Le facteur 2\* est utilisé pour que la formule soit valide pour un milieu laser à 3 niveaux  $(2^*=2)$  ou 4 niveaux  $(2^*=1)$ . Dans la formule originale de Frantz-Nodvik, 2\*=2, car le milieu étudié est le rubis, qui est un milieu à 3 niveaux. Dans ce cas, la différence de population est réduite de 2 pour chaque désexcitation d'un ion (cf. figure 1.12 a). Pour un laser à 4 niveaux, chaque transition stimulée ne diminue la différence de population que d'une unité.

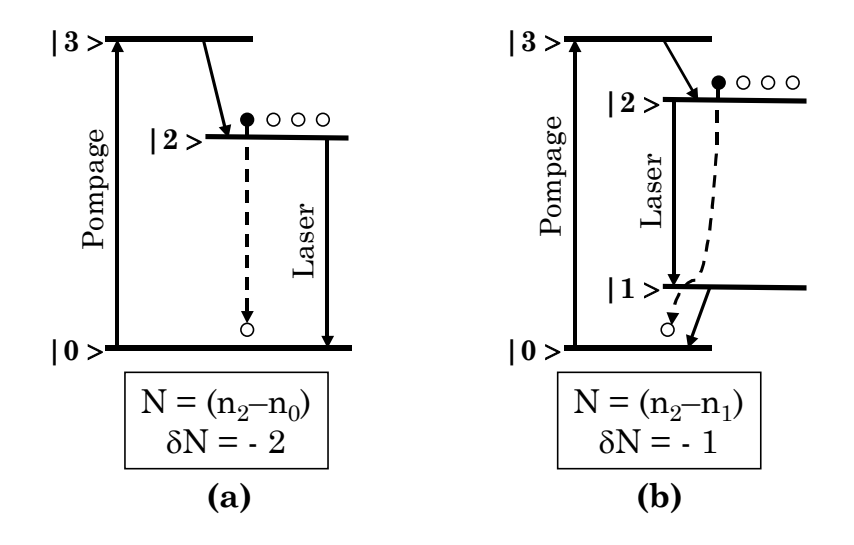

*Figure 1.12 : Comparaison entre une transition à trois niveaux (a) et quatre niveaux (b).* 

Maintenant, si le milieu est pompé de manière uniforme en z, l'inversion de population<sup>8</sup> s'écrit N(z)=N<sub>0</sub>. En se plaçant en sortie du milieu (abscisse z=L), l'équation (1.39) se réécrit sous une forme plus lisible :

$$
I_L(t) = I_0(t) \times \left[1 - \left(1 - G_0^{-1}\right) \exp\left(-\frac{J_0(t)}{J_{sat}}\right)\right]^{-1}
$$
\n(1.40)

- $G_0 = \exp(\sigma_a N_0 L)$  est appelé **gain petit signal**. –  $J_{sat} = (\hbar \omega_a)(2 \star \sigma_a)$  est appelée densité d'énergie de saturation ou **fluence de saturation** du milieu.
- $\bullet$   $J_0(t) \equiv | I_0(t') dt'$  est la **fluence instantanée**. Elle correspond au nombre  $J_0(t) \equiv \int_0^t I_0(t') dt$ *t* ∫ ≡ de photons par unité de surface contenus dans l'impulsion jusqu'au temps t. Lorsque t est infini,  $J_0(\infty)$  est simplement la densité d'énergie (ou fluence) de l'impulsion (en J.m-2).

1

<span id="page-53-0"></span><sup>8</sup> Casperson [15] développe un modèle avec un pompage dépendant du temps qui se produit aussi pendant l'amplification. Le modèle de Frantz-Nodvik suppose que l'inversion de population est réalisée avant l'amplification.

# *1.3.4.2 Amplification faible signal et saturation*

Pour comprendre les termes de l'équation (1.40), examinons les deux régimes de fonctionnement d'un amplificateur, le régime petit signal et le régime de fort signal.

Lorsque la fluence de l'injection est faible ( $\forall t, J_0(t).G_0 \ll J_{sat}$ ), l'amplification se trouve dans le régime **faible signal**. L'équation (1.40) se réduit alors à :

$$
I_L(t) \approx I_0(t) \times G_0 \tag{1.41}
$$

Chaque pas de temps se voit donc amplifié d'un facteur  $G_0$ . Le gain petit signal représente donc le gain en énergie de l'impulsion pour un passage dans le milieu à gain. Dans le régime faible signal, **le profil temporel ne subit aucune déformation**, seulement une amplification[9.](#page-54-0)

Le régime de **fort signal** correspond au cas pour lequel la fluence de l'impulsion est comparable à la fluence de saturation  $J_{sat}$ . Dans ce cas, le gain ressentit par l'impulsion est variable dans le temps, comme le montre le calcul de la figure (1.13). Il s'écrit :  $G(t)\!=\!\left[ \!1 -\!\left(\!1-G_0^{-1}\!\right)\! \exp\!\! \left( \!-J_0(t)\!/ J_{_{sat}}\! \right) \! \right] ^{\!-1}$  $G(t) = \left[1 - \left(1 - G_0^{-1}\right) \exp\left(-J_0(t)/J_{sat}\right)\right]^{-1}$ 

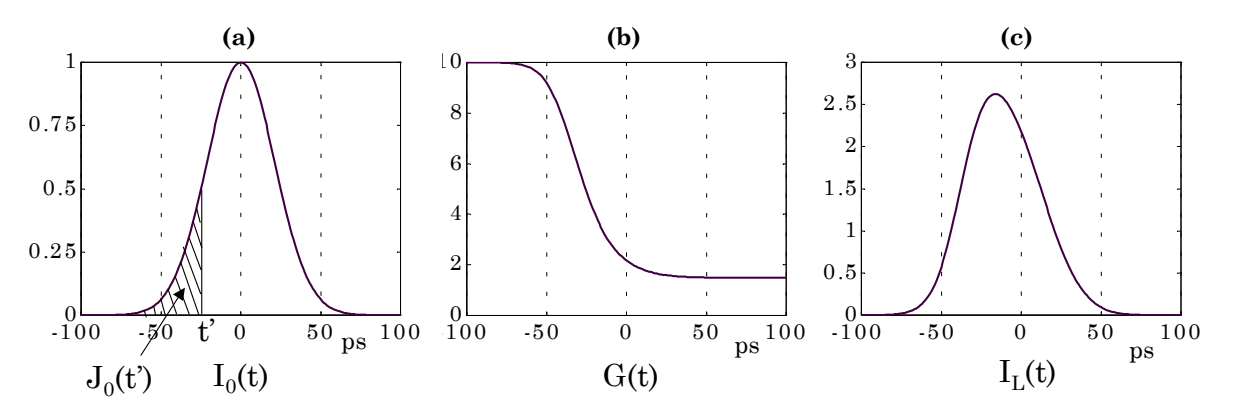

*Figure 1.13 : Exemple d'évolution du profil temporel en présence de saturation*  (a) Éclairement initial, (b) gain effectif, (c) Éclairement final  $(G_0=10, J_0(\infty)=J_{sat})$ 

1

<span id="page-54-0"></span><sup>9</sup> Vrai pour une impulsion monochromatique. Nous verrons plus loin que pour une impulsion de spectre large étirée, le rétrécissement par le gain déforme l'impulsion en régime faible signal.

L'avant de l'impulsion, qui possède une fluence instantanée faible, voit un gain proche de la valeur  $G_0$  et ce gain diminue dans le temps. L'arrière de l'impulsion voit donc un gain plus faible que l'avant et est donc moins amplifié. Cette saturation du gain déforme le profil temporel de l'impulsion.

#### *1.3.4.3 Amplification multipassage*

La formule (1.40) peut être appliquée à un amplificateur multipassage. Il est alors nécessaire de recalculer le gain petit signal après chaque passage dans l'amplificateur.

Supposons que le gain petit signal  $G_0^{(p)}$  et le profil d'éclairement  $I_L^{(p)}(t)$  soient connus pour le passage (p). Le profil d'éclairement  $I_L^{(p+1)}(t)$  pour le passage suivant (p+1) est calculé avec (1.40). Le gain résiduel après le passage (p) s'écrit :  $\mathcal{L}_0^{(p)}$  et le profil d'éclairement  $I_L^{(p)}(t)$  $(p+1)$ 

$$
G_0^{(p+1)} = \exp\left[\frac{J_{sat} \ln\left(G_0^{(p)}\right) - \left(J_L^{(p+1)}\left(\infty\right) - J_L^{(p)}\left(\infty\right)\right)}{J_{sat}}\right]
$$
(1.42)

Le premier terme,  $J_{\scriptscriptstyle{sat}}$   $\ln (G_{0}^{\scriptscriptstyle{(p)}})$ , correspond à la densité d'énergie stockée dans le milieu avant le passage (p) et le deuxième terme,  $(J_L^{(p+1)}(\infty) - J_L^{(p)}(\infty))$ , correspond à la densité d'énergie extraite du milieu à ce passage. Le calcul du gain au passage suivant est illustré sur la figure ci-dessous.

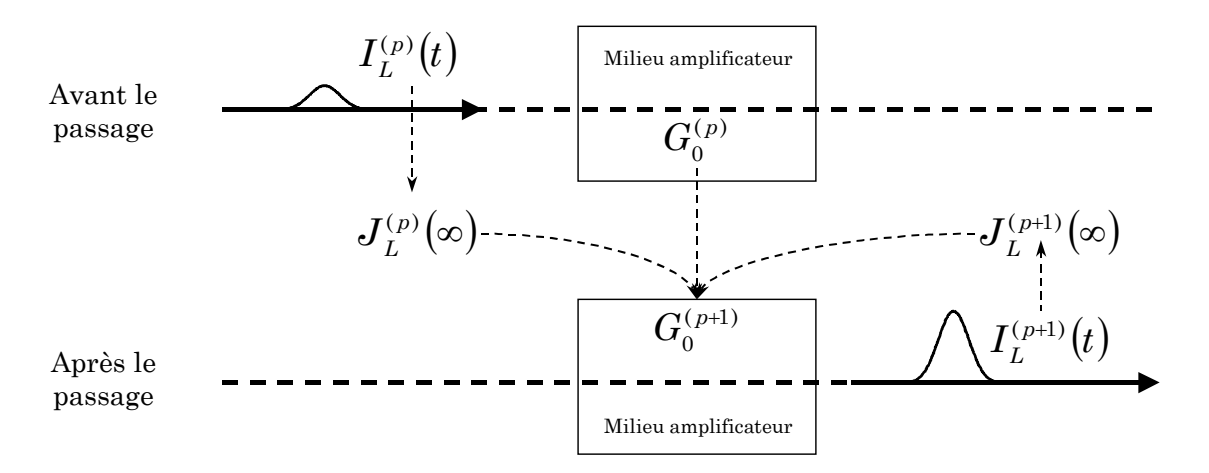

*Figure 1.14 : Principe du calcul du gain résiduel pour l'amplification multipassage. Les valeurs reliées par des flèches en pointillé représentent les valeurs déduites* 

Pour traiter l'amplification multipassage, les pertes des composants optiques de l'amplificateur (miroirs, traitement des faces du cristal,...) sont également prises en compte.

Par souci de globalité, signalons que la formule de Frantz-Nodvik est parfois utilisée dans une forme reliant la fluence en sortie à la fluence en entrée de milieu, selon la formule :

$$
J_L(t=\infty) = J_{sat} \times \ln\left[1 + G_0 \times \left(\exp\left(\frac{J_0(t=\infty)}{J_{sat}}\right) - 1\right)\right]
$$
(1.43)

Cette formule peut être utilisée pour déduire rapidement la fluence après chaque passage en fonction de celle en entrée, du gain et de  $J_{sat}$ . Elle est à l'origine d'analyses simples pour les amplificateurs multipassages [16]. Nous ne l'utiliserons pas car elle tient compte de la saturation sans pourtant décrire les modifications du profil temporel. La formule (1.40) permet par contre de calculer les déformations du profil temporel dues à la saturation de la transition laser. Nous allons maintenant adapter cette formule au cas d'impulsions fortement étirées.

### **1.3.5 Le modèle de Frantz-Nodvik modifié**

L'équation (1.40) traite l'amplification d'une impulsion monochromatique de fréquence ω=ωa. Il est donc nécessaire d'adapter ce modèle pour pouvoir décrire les transformations des profils spectraux des impulsions amplifiées.

#### *1.3.5.1 Impulsion très étirée*

Dans les chaînes d'amplification CPA, les facteurs d'étirement sont très élevés. L'impulsion initiale possède une durée de quelques dizaines de femtosecondes et elle se trouve après étirement à quelques dizaines ou centaines de picosecondes. Les composantes spectrales de l'impulsion sont donc temporellement étalées (la dérive de fréquence est linéaire) et l'impulsion étirée

peut alors être interprétée comme sur la figure (1.15), avec une relation linéaire entre le temps et la fréquence.

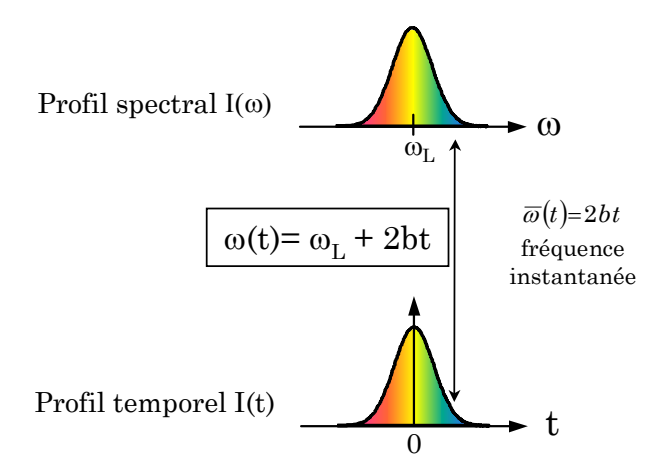

*Figure 1.15 : Correspondance temps-fréquence pour une impulsion étirée* 

Cette relation s'écrit :

$$
\omega(t) = \omega_L + 2 b t \tag{1.44}
$$

Une fréquence instantanée  $\overline{\omega}(t) = 2bt$ , reliant l'échelle de temps à l'échelle de fréquence, est alors définie. Cette relation temps-fréquence a une importance primordiale. Elle signifie que, lors de l'amplification d'une impulsion étirée, **toute déformation du profil temporel se retrouve sur le profil spectral et inversement**.

Le coefficient b est appelé coefficient d'étirement ou encore paramètre de dérive de fréquence (chirp). Il se calcule à partir des largeurs à mi-hauteur du profil spectral ( $Δλ$ ,  $Δω$ ) et du profil temporel étiré ( $Δt_{et}$ ) :

$$
b = \frac{\Delta \omega}{2 \Delta t_{et}} = \frac{\pi c \Delta \lambda}{\Delta t_{et} \lambda_L^2}
$$
 (1.45)

L'équation (1.40) se réécrit alors dans le cas des impulsions fortement étirées :

$$
I_L(t) = I_0(t) \times \left[1 - \left(1 - G_0(\omega)^{-1}\right) \exp\left(-\frac{J_0(t)}{J_{sat}(\omega)}\right)\right]^{-1}
$$
\n(1.46)

Cette fois, le gain petit signal et la fluence de saturation sont dépendants de la fréquence selon les relations :

$$
G_0(\omega) = \exp(\sigma_e(\omega) N_0 L) \tag{1.47}
$$

$$
J_{sat} = (h \omega) \langle \sigma_e(\omega) \rangle \tag{1.48}
$$

$$
\sigma_e(\omega) = \frac{\sigma_a}{1 + \left[T_2 \left(\omega - \omega_a\right)\right]^2} \tag{1.49}
$$

Nous retrouvons pour la section efficace le profil Lorentzien<sup>10</sup>. Dans le cas du titane saphir, la section efficace de gain suit plutôt une raie de Poisson (cf. figure 2.6). Les équations (1.46) à (1.49), avec la correspondance entre ω et t donnée par (1.44), permettent finalement de décrire l'évolution de I(t) et de I(ω) pour un passage dans un milieu amplificateur. Le cas multipassage se déduit de la même manière que pour le cas monochromatique.

De la dépendance entre le profil spectral et temporel pour des impulsions à dérive de fréquence vont découler deux effets : le décalage par la saturation (gain shifting) et le rétrécissement par le gain (gain narrowing).

## *1.3.5.2 Décalage par la saturation*

1

Nous avons présenté précédemment, en régime de fort signal, la saturation du gain dans le temps, qui provoque une meilleure amplification de front avant de l'impulsion temporelle.

Du fait de la relation linéaire entre le temps et la fréquence, l'avant de l'impulsion contient généralement les plus grandes longueurs d'onde. La partie du spectre contenant les grandes longueurs d'onde est donc plus amplifiée lorsque la saturation du gain se produit. Ce phénomène s'appelle décalage par le gain (gain shifting) et sa conséquence est une évolution de la longueur d'onde centrale du spectre vers les grandes longueurs d'onde.

<span id="page-58-0"></span> $10$  La dépendance en fréquence de la section efficace σ n'apparaît pas dans la formule de Frantz-Nodvik (1.39) ou (1.40) car le traitement est monochromatique.

#### *1.3.5.3 Rétrécissement par le gain*

La dépendance du gain petit signal avec la fréquence (1.47) amène également une déformation du profil spectral. Les longueurs d'onde les plus amplifiées sont celles se trouvant exactement à la résonance, les autres longueurs d'onde du spectre subissant un gain plus faible (cf. figure 1.16).

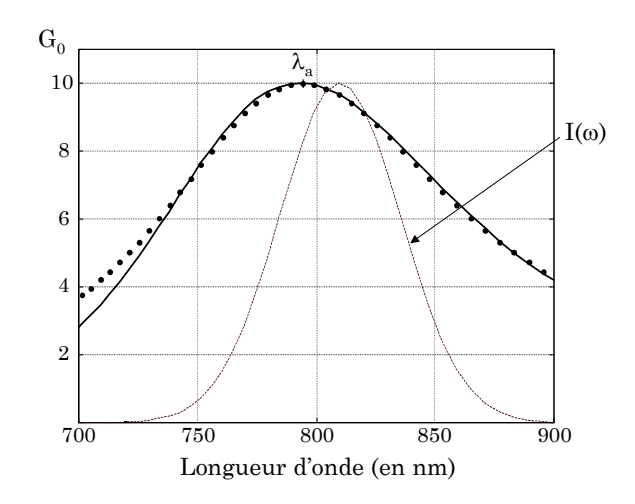

*Figure 1.16 : Courbe de gain petit signal (G0(*λ*a)=10) obtenue en utilisant une loi de Poisson pour la section efficace (points). Le trait plein correspond à un ajustement par une Lorentzienne. Un exemple de profil spectral d'une impulsion gaussienne est figuré en pointillés (*∆λ*=60 nm à* λ*L=810 nm)* 

Le profil spectral de l'impulsion se déplace donc durant l'amplification vers la longueur d'onde de résonance λa (centre de la courbe de gain) et la largeur de ce profil spectral diminue à chaque passage dans le milieu amplificateur. Cet effet est plus important dans les amplificateurs à fort gain, donc par exemple dans l'amplificateur situé juste après l'étirement.

Dans le domaine temporel, la durée de l'impulsion est également diminuée. Cet effet est contraire à celui de la dispersion, mais cette diminution de la durée temporelle est de toute façon limitée.

Nous sommes parvenus à la formule (1.46) qui permet de décrire l'amplification d'impulsions à dérive de fréquence avec les déformations des profils temporels et spectraux. Cette formule a été obtenue en négligeant les effets de la dispersion et de l'indice non linéaire. Il nous reste donc à étudier leurs effets sur les impulsions très étirées.

# **1.3.6 Propagation d'une impulsion étirée**

Dans les paragraphes précédents, nous avons obtenu l'équation de Schrödinger non linéaire permettant de décrire les effets de la propagation non linéaire en milieu dispersif (§ 1.3.3). Puis l'équation d'évolution de l'éclairement a été trouvée pour l'amplification d'impulsions étirées (§ 1.3.5). Dans ce cas, la dispersion et l'effet Kerr sont négligés. Nous allons maintenant étudier leurs effets dans le cas d'impulsions très étirées, pour évaluer la validité de l'équation de Frantz-Nodvik.

#### *1.3.6.1 Développement de la phase spectrale*

Lors des rappels sur les impulsions brèves, nous avons vu la possibilité de décrire complètement le champ électrique par la donnée de son amplitude spectrale  $A(\omega)$  et de sa phase spectrale  $\varphi(\omega)$ , ou bien de son amplitude  $A(t)$  et de sa phase temporelle  $\varphi(t)$ .

La phase spectrale revêt une importance particulière car elle détermine la durée ultime d'une impulsion. Le compresseur en fin de chaîne doit annuler au mieux cette phase pour obtenir une impulsion la plus courte possible. Pour étudier ce que nous appellerons les aberrations de la phase spectrale, un développement limité de la phase spectrale autour de la fréquence centrale de l'impulsion ωL est réalisé :

$$
\varphi(\omega) = \varphi(\omega_L) + \varphi^{(1)}(\omega_L) \times (\omega - \omega_L) + \frac{1}{2!} \varphi^{(2)}(\omega_L) \times (\omega - \omega_L)^2 + \frac{1}{3!} \varphi^{(3)}(\omega_L) \times (\omega - \omega_L)^3 + \dots
$$
\n(1.50)\n
$$
\text{avec } \varphi^{(n)}(\omega_L) = \left(\frac{d^n \varphi}{d\omega^n}\right)_{\omega_L}
$$

Les variables  $k(\omega)$  et  $\varphi(\omega)$  sont liées par la relation  $\varphi(\omega)=k(\omega)z$  pour une propagation dans un milieu de longueur z. Chaque terme du développement est donc associé à un terme correspondant du développement de k(ω) et ce que nous avons dit sur  $k(\omega_L)$ ,  $k'(\omega_L)$  et  $k''(\omega_L)$  se transpose pour les termes du développement de la phase spectrale. Les termes  $\varphi^{(0)}$  et  $\varphi^{(1)}$  n'agissent donc pas sur la forme de l'impulsion, mais sur l'arrivée temporelle de cette impulsion. Le terme suivant  $\varphi^{(2)}$ , relié à la dispersion de vitesse de groupe k'', est le terme dominant pour la durée de l'impulsion. Lorsque ce terme est nul, les termes suivants du développement déterminent la forme de l'impulsion<sup>11</sup>.

# *1.3.6.2 Effet de la dispersion*

Pour une impulsion très étirée, la dispersion va peu influencer le profil temporel pendant l'amplification, car la durée de l'impulsion étirée est initialement importante. Un calcul effectué en prenant la longueur des matériaux traversés pour notre chaîne 100 TW donne ainsi une durée d'impulsion en fin de chaîne de 665 ps pour une durée d'impulsion initiale de 660 ps. **Il n'est donc pas nécessaire de prendre en compte l'effet de la dispersion sur le profil temporel.**

Le phénomène de rétrécissement par le gain, qui diminue la largeur spectrale (et donc temporelle car l'impulsion est très étirée), est en comparaison bien plus important. Nous trouvons une durée de 350 ps en fin de chaîne amplificatrice. Par contre, la dispersion induit une phase spectrale importante qu'il faut calculer pour optimiser les paramètres du compresseur.

# *1.3.6.3 Effet de l'automodulation de phase*

L'effet de l'automodulation de phase sur une impulsion très étirée n'est pas le même que pour une impulsion courte. Comme nous avons une relation linéaire entre le temps et la fréquence, la variation temporelle de l'indice se retrouve également sur l'aspect spectral. La phase spectrale induite par l'effet non linéaire va s'ajouter à la phase spectrale de l'étireur qui est bien supérieure.

 $\overline{a}$ 

<span id="page-61-0"></span><sup>11</sup> Il est d'ailleurs possible de « pousser » un peu plus loin l'analogie entre le domaine spatial et temporel que nous avons introduit en parlant de la dispersion de vitesse de groupe (§ 1.3.3.2). Les termes de  $\varphi^{(0)}$ ,  $\varphi^{(1)}$  et  $\varphi^{(2)}$  s'apparentent respectivement aux termes de piston, tilt et focus que nous introduirons au chapitre 4 (§ 4.1). Un « rapport de Strehl temporel » pourrait être utilisé en analogie avec le rapport de Strehl habituel (cf. chapitre 4) utilisé dans le domaine spatial.

Cette phase non linéaire peut être considérée comme une aberration de la phase spectrale. Elle a donc un effet sur l'aspect temporel de l'impulsion après compression mais ne modifie pas le spectre de l'impulsion étirée. Ce phénomène est illustré sur la figure (1.17). Nous prenons une impulsion qui avant étirement est la même que celle de la figure (1.10). Nous appliquons ensuite un facteur b (b=1,4 .1023 s-2) pour obtenir une impulsion très étirée et nous effectuons le calcul de propagation non linéaire pour deux épaisseurs traversées,  $e=25$  mm et  $e=1$ m.

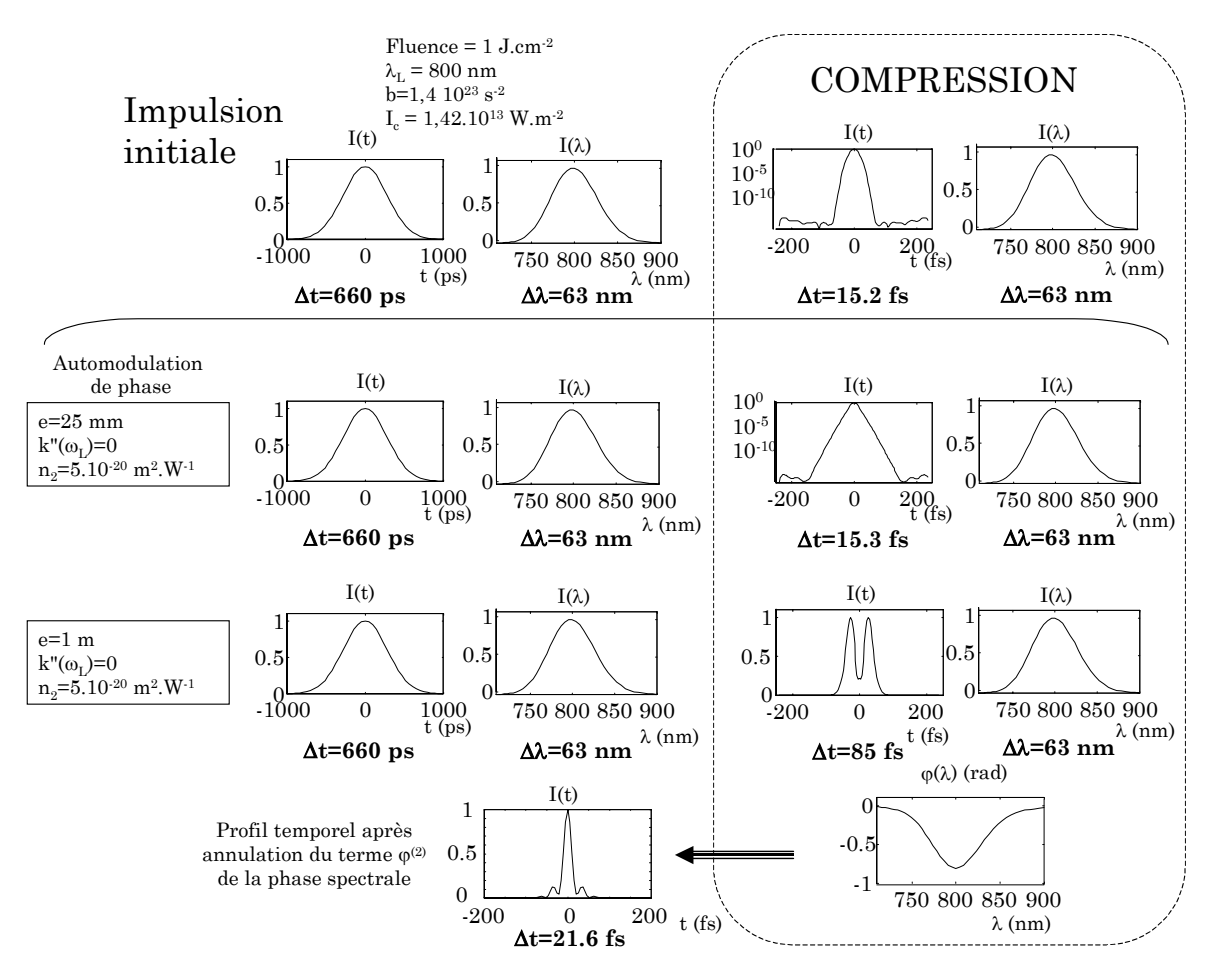

*Figure 1.17 : Calcul des effets de n2 sur une impulsion très étirée à la traversée d'un milieu d'épaisseur e* 

Dans les deux cas, le profil spectral (et le profil temporel) est inchangé après la propagation non linéaire. Nous avons également simulé **la compression** en appliquant, après le calcul de propagation, un terme de phase spectrale quadratique inverse de celui présent initialement. Pour l'impulsion sans traversée de milieu non linéaire, cela permet de retrouver le profil temporel limité par transformée de Fourier (∆t= 15,2 fs). Pour les impulsions qui subissent

des effets non linéaires, nous voyons que l'automodulation de phase agit sur le profil temporel après compression et non sur le profil spectral comme pour une impulsion courte.

L'effet de l'automodulation est bien apprécié pour la propagation dans une longueur de matériau de 1 m. Dans ce cas, la forme caractéristique du spectre d'une impulsion courte subissant de l'automodulation de phase (cf. figure 1.10) se retrouve sur le profil temporel de l'impulsion comprimée. La phase spectrale résiduelle est aussi montrée sur la figure (1.17). Le profil temporel obtenu en minimisant cette phase spectrale par l'annulation du terme quadratique créé par l'effet non linéaire (en plus du terme quadratique initial) est également montré. Des rebonds caractéristiques sont obtenus et la durée est plus importante (21,6 fs).

Le facteur d'étirement utilisé pour ces simulations (4.104) est très important (il correspond au cas du laser 100 TW du LOA). Dans le cas d'impulsions moins étirées (par exemple jusqu'à 2-3 ps), les effets non linéaires sont plus importants et le profil spectral peut tout de même être modulé durant la propagation. Après compression, les profils spectral **et** temporel sont modulés. Il est nécessaire dans ce cas de réaliser le calcul numérique. Selon le signe du paramètre b, la largeur du spectre après la propagation non linéaire peut être augmentée ou diminuée.

Nous venons de montrer que les termes 3 (dispersion) et 4 (effet Kerr) de l'équation de SNL peuvent être ignorés pour le calcul de l'évolution de l'impulsion durant l'amplification, dans le cas de facteurs d'étirement très importants. Par contre, lors du calcul du profil temporel après compression, l'effet de ces termes n'est plus négligeable. Nous étudierons l'effet des aberrations de la phase spectrale dans le chapitre 3, lors des calculs d'optimisation de la durée de l'impulsion.

# **1.4 Synthèse des modèles d'amplification**

Au cours de ce chapitre, nous avons présenté les modèles physiques permettant de simuler le processus d'amplification d'impulsions étirées dans le saphir dopé au titane. Le schéma ci-dessous regroupe les différentes équations obtenues, ainsi que les approximations utilisées pour les obtenir.

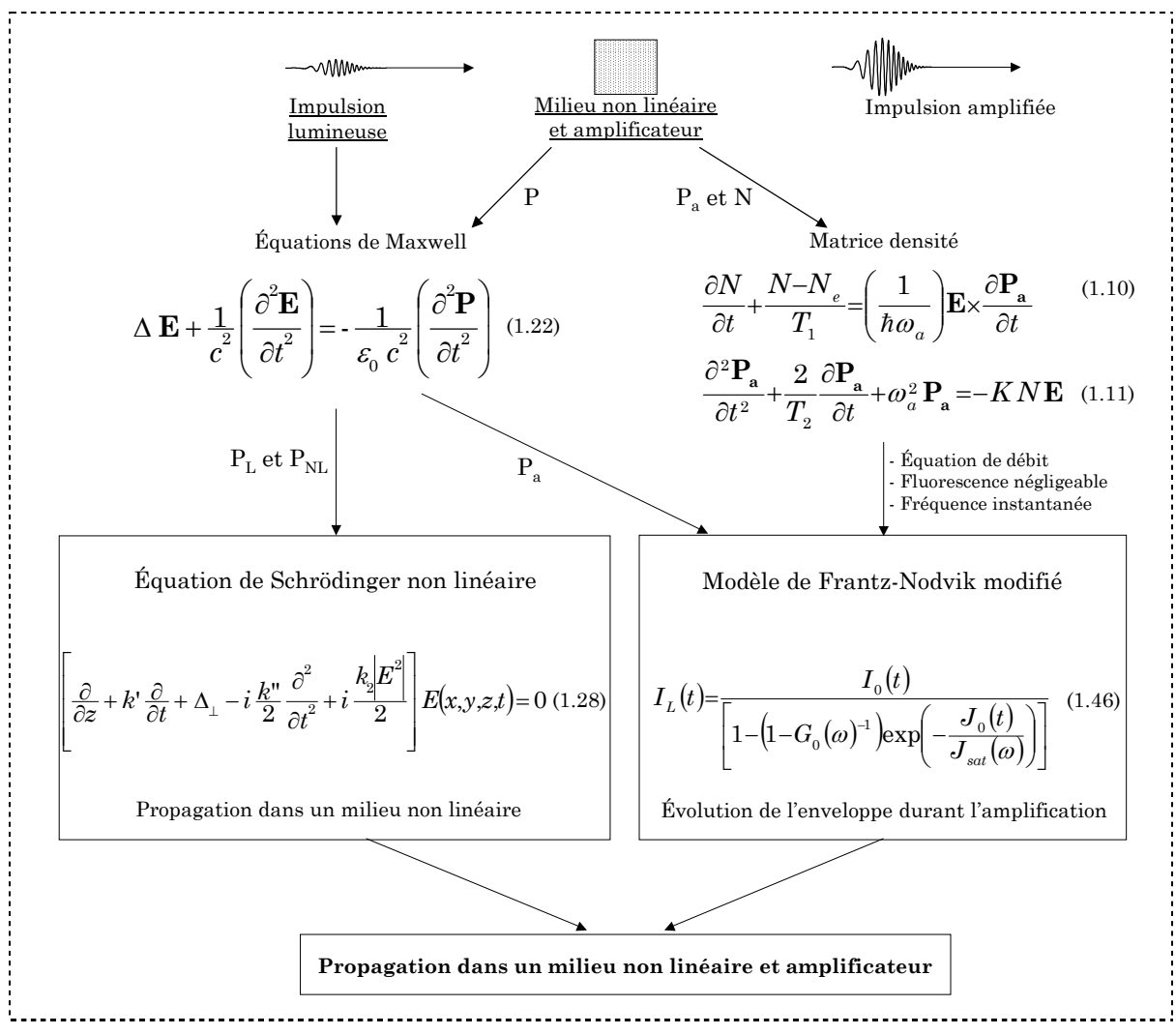

*Figure 1.18 : Modélisation du processus d'amplification* 

Nous allons détailler la manière dont nous utilisons dans la suite de ce mémoire ces différentes équations. Deux modèles sont utilisés : « le modèle à équation de débit » et « le modèle complet ».

# **1.4.1 Modèle à équation de débit**

Le premier modèle résout uniquement l'équation (1.46). Pour cela, un code a été écrit pour calculer les profils d'éclairement passage après passage. Les aspects suivants sont inclus :

- La section efficace d'émission stimulée suit une loi de Poisson ou de Lorentz.
- Les phases spectrales suivantes sont calculées : la phase non linéaire due au  $n_2$ , la phase atomique résultant du modèle d'amplification résonante homogène et la phase due à la dispersion du milieu. Cet aspect est détaillé au chapitre 3.

L'aspect spatial du faisceau est soit ignoré soit pris en compte. Dans le premier cas, une fluence uniforme est attribuée au faisceau et l'équation est résolue dans la forme (1.46). Le gain, supposé aussi uniforme, est calculé par la formule analytique du paragraphe (1.5.1). Ce modèle sera dénommé par la suite « **modèle à équation de débit 1D »**. Dans ce cas, il est possible de décrire l'évolution de l'énergie, du profil spectral (rétrécissement par le gain et saturation par le gain), ainsi que la saturation de la transition.

Lorsque l'aspect spatial est pris en compte, il est nécessaire de calculer le dépôt d'énergie dû au pompage (code de pompage), afin d'obtenir un gain initial à trois dimensions (en x, y et z), et de résoudre l'équation (1.46) avec la dépendance en x et y de l'éclairement. Le modèle avec la discrétisation spatiale sera dénommé « **modèle à équation de débit 3D »**. Dans ce cas, en plus des aspects précédents, l'évolution du profil spatial durant l'amplification est appréhendée.

## **1.4.2 Modèle complet**

Nous montrerons dans le chapitre 2 les limites des modèles précédents 1D et 3D, notamment pour traiter les aspects thermiques, la diffraction et les effets non linéaires. Il est donc nécessaire pour modéliser finement l'amplification de résoudre les équations couplées de l'amplification et de la propagation non linéaire.

Une telle résolution est difficile et longue à mettre en œuvre et nous avons eu l'opportunité de pouvoir utiliser un code de propagation et d'amplification développé par le CEA, le code MIRÒ [17], ainsi que le logiciel commercial CommodPro [18], développé à partir de MIRÒ.

Ces deux codes résolvent l'équation de Schrödinger non linéaire (1.28) et l'amplification par des méthodes numériques qui séparent la partie linéaire, non linéaire et l'amplification en spectre large. Il permettent en outre de calculer la diffraction du faisceau selon le formalisme de Fresnel et de simuler la chaîne complète avec les éléments optiques, miroirs, lentilles, angles dans les amplificateurs multipassage, filtrages spatiaux.

Le code MIRÒ étant dédié uniquement au calcul de propagation et d'amplification, il est nécessaire de calculer séparément les aspects qui influencent cette propagation. Ainsi, le gain du milieu doit être calculé et inclus dans les calculs réalisés dans MIRÒ sous la forme d'une répartition 3D. Un module de pompage (décrit au § 1.5.2.2) a été inclus dans la version commerciale CommodPro pour pouvoir gérer le pompage et l'amplification au sein du même logiciel. Les effets thermiques doivent aussi être calculés séparément. Ils sont introduits sous la forme d'un masque de phase, ou bien d'une lentille si seul l'aspect lentille thermique est envisagé.

Comme nous pouvons effectuer un calcul en séparant les effets physiques (avec ou sans n2, dispersion, diffraction,...), j'appellerai ce modèle **« le modèle complet »**, tout en précisant chaque fois les approximations utilisées.

# **1.5 Pompage optique des amplificateurs**

La résolution des équations de l'amplification que nous venons de présenter nécessite le calcul du gain petit signal initial créé dans le milieu par l'absorption de l'énergie des lasers de pompe.

Nous présentons ici tout d'abord le calcul du gain petit signal utilisé dans les modèles d'amplification 1D. Dans ce cas, le gain est supposé uniforme en x, y et z. Nous présentons ensuite (§ 1.5.2) le modèle utilisé pour le calcul du gain 3D. L'aspect dépôt d'énergie sous forme thermique est finalement étudié, avec le calcul de la focale thermique induite par le pompage optique.

# **1.5.1 Calcul du gain petit signal 1D**

Le pompage des amplificateurs multipassage est réalisé par des lasers Nd :YAG impulsionnels nanoseconde doublés en fréquence  $(\lambda_p=532 \text{ nm})$ . Leur cadence de répétition est de 10 Hz. Pour répartir l'énergie et éviter une fluence incidente trop importante sur le cristal, l'énergie est déposée de façon symétrique sur chacune des faces du cristal, en séparant le faisceau laser de pompe en deux (cf. figure 1.19 a).

Pour le calcul du gain petit signal 1D, l'inversion de population est prise uniforme en x, y et z et s'écrit  $N_0$ . Les deux faisceaux de pompe sont remplacés par un faisceau dont l'énergie est la somme des énergies des deux faisceaux (cf. figure 1.19 b). La fluence est obtenue en donnant une valeur de surface équivalente au faisceau de pompe.

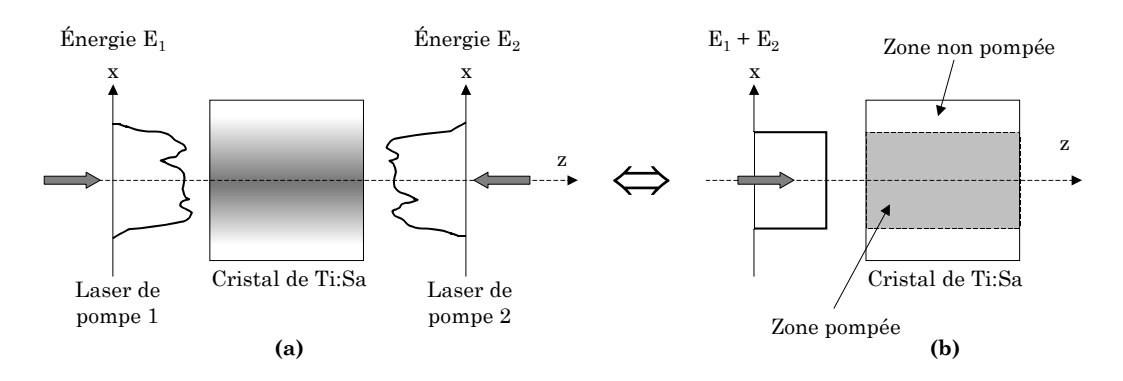

*Figure 1.19 : Géométrie de pompage (a) réelle et (b) modélisée pour le gain 1D* 

Le gain petit signal est relié à l'inversion de population  $N_0$  par la formule  $G_0(\omega) = \exp(\sigma_e(\omega)N_0L)$  (cf. équation 1.47). Cette formule se transforme en introduisant la fluence de saturation de l'amplification pour obtenir :

$$
G_0 = \exp\left(\frac{\hbar \omega N_0 L}{J_{sat}(\omega)}\right) = \exp\left(\frac{J_{sto}(\omega)}{J_{sat}(\omega)}\right)
$$
(1.51)

*Jsto*(ω) est la **densité d'énergie stockée** dans le milieu, correspondant au nombre d'ions excités par unité de surface pouvant fournir une énergie  $\hbar\omega$  au faisceau injecté. Plutôt que de calculer l'inversion de population créée par le laser de pompe, nous allons calculer la densité d'énergie stockée dans le milieu.

En se référant au schéma des niveaux d'énergie des ions titane dans la matrice de saphir (cf. figure 1.20), nous pouvons relier l'énergie stockée à l'énergie de pompe absorbée, qui est la grandeur mesurable expérimentalement. Un photon de pompe absorbé, d'énergie  $\hbar \omega_p$ , participe, à partir du niveau 2, soit à une transition radiative et donc permet de stocker une énergie  $\hbar\omega_{L}$  dans le milieu, soit à une transition non radiative.

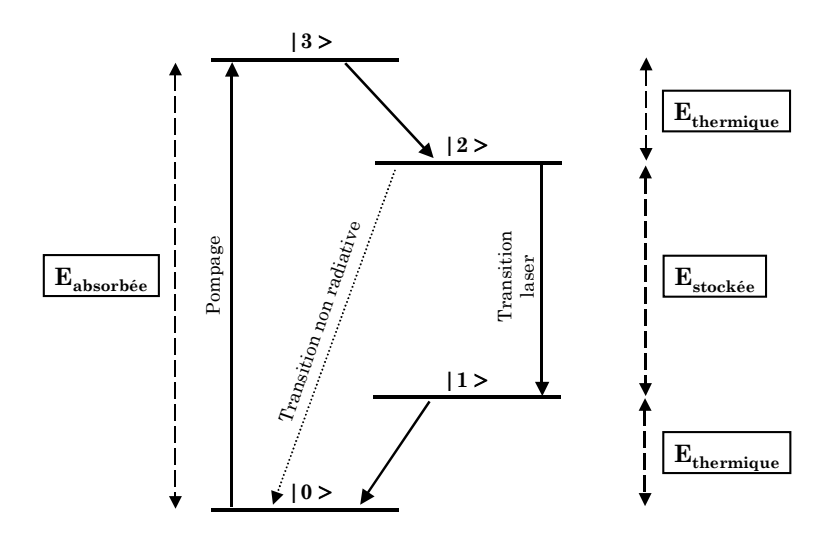

*Figure 1.20 : Energie absorbée, stockée et thermique d'une transition à 4 niveaux* 

Pour quantifier les transitions non radiatives, nous introduisons le **rendement de couplage** η**<sup>c</sup>** (quantum efficiency). Ce facteur représente le pourcentage des ions qui participent à la transition radiative (les autres ions se désexcitent de manière non radiative sous forme de phonons). Sa valeur est une fonction de la température T et est donnée par [19] :

$$
\eta_c(T) = \frac{T_1(T)}{T_{1rad}}
$$
\n(1.52)

A 300 K, le rendement de couplage vaut  $\eta_c=0.81$ . T<sub>1</sub> est le temps de vie du niveau 2,  $T_{1rad}$  est la valeur qu'aurait ce temps de vie si la transition était purement radiative, ce qui se produit à très basse température (dans ce cas, la valeur mesurée est 3,87 µs [19]). Le temps de vie dépend fortement de la température selon la relation [20] :

$$
T_1(T) = \left[\frac{1}{T_{1rad}} + \frac{1}{T_{nr}} \exp\left(-\frac{\Delta E}{kT}\right)\right]^{-1}
$$
\n(1.53)

 $\Delta E = 1794$  cm<sup>-1</sup>  $T_{nr}$ =2,93 ns (temps de vie non radiatif)  $T_{1rad} = 3.87 \,\mu s$ 

Avec la prise en compte des effets non radiatifs par le paramètre  $\eta_c$ , La fluence stockée dans le milieu est donnée par la relation :

$$
J_{\rm sto}(\omega) = J_{\rm abs} \left( \frac{\hbar \omega_{\rm L}}{\hbar \omega_{\rm p}} \right) \eta_{\rm c} \tag{1.54}
$$

Nous appelons le **défaut quantique** η**q** le rapport des longueurs d'onde de pompe à laser  $(\eta_q = \lambda_p / \lambda_L)$ . La fluence absorbée s'écrit aussi comme le produit de la fluence de pompe  $J_p$  par un coefficient d'absorption A. Nous obtenons alors :

$$
J_{\rm sto}(\omega) = A J_{\rm p} \eta_c \eta_q \tag{1.55}
$$

Cette formule permet de calculer le gain petit signal en fonction des valeurs expérimentales : la fluence de pompe  $J_p$  et le coefficient A d'absorption du laser de pompe (pour le calcul du coefficient d'absorption, voir annexe B).

Le gain étant dépendant de la fluence de pompe dans l'expression (1.55), la plus grande valeur possible de fluence de pompe permet d'obtenir le maximum de gain. La limitation est la tenue au flux du traitement du cristal.

# **1.5.2 Calcul du gain petit signal 3D**

Pour le calcul de gain petit signal 3D, la répartition du gain est calculée en fonction de x, y et z et s'écrit  $G_0(x,y,z)$ . Le premier modèle suppose que l'absorption n'est pas saturée et qu'elle suit une loi exponentielle selon z (§1.5.2.1). Ensuite, la résolution numérique des équations de population est présentée (§1.5.2.2) pour obtenir directement  $N_0(x,y,z,t)$ .

#### *1.5.2.1 Calcul simple du gain 3D*

Le premier calcul du gain suppose que l'absorption d'un laser de pompe suit une loi exponentielle selon la distance de propagation z. Le cristal est décomposé en Nz tranches selon z et pour chaque tranche d'épaisseur dz la fluence absorbée est calculée selon la formule suivante :

$$
J_{\text{abs}} = [J_p(z) - J_p(z + dz)] = J_p(z)[1 - \exp(-\alpha dz)]
$$
\n(1.56)

Pour déterminer α, le coefficient d'absorption linéique (en m<sup>-1</sup>), nous écrivons le facteur d'absorption A de deux manières différentes :

$$
A = 1 - \exp(-\alpha L) \tag{1.57}
$$

$$
A = \frac{J_{\text{abs}}}{J_{\text{p}}(z=0)(1-R)} = 1 - \frac{J_{\text{ps}}}{J_{\text{pe}}(1-R)^2}
$$
(1.58)

Le cristal a une longueur L. *Jabs* est la fluence de pompe absorbée dans le cristal. Les valeurs *Jpe* et *Jps* sont les fluences de pompe en entrée et en sortie du milieu et R est le facteur de réflexion des faces du cristal. Nous trouvons alors par identification :

$$
\alpha = \left(-\frac{1}{L}\right) \ln \left(\frac{J_{ps}}{J_{pe} \left(1 - R\right)^2}\right) \tag{1.59}
$$

La répartition du gain petit signal pour une tranche, à la résonance, est alors donnée par :

$$
G_0(x,y)_{\omega_a} = \exp\left[\frac{J_{\text{abs}} \eta_c \eta_q}{J_{\text{sat}}(\omega_a)}\right]
$$
(1.60)

Nous illustrons ce calcul de gain sur la figure (1.21).

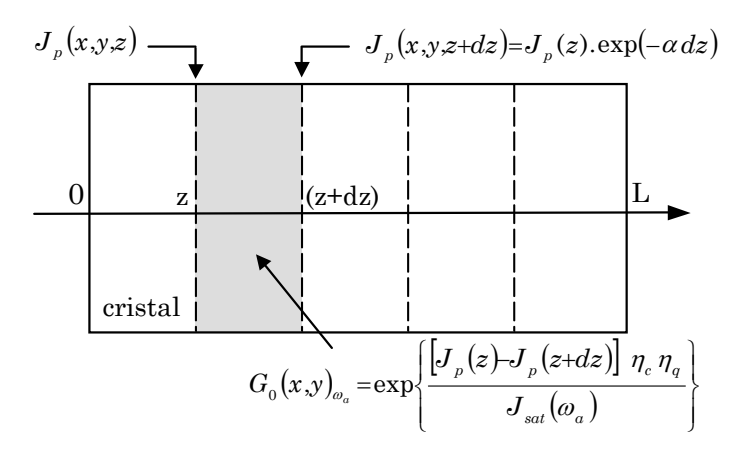

*Figure 1.21 : Calcul du gain petit signal pour une tranche située entre z et (z+dz)* 

Pour calculer le gain lorsque plusieurs faisceaux de pompe sont envoyés sur le cristal, nous calculons le gain séparément pour chaque laser de pompe avec la formule (1.60), puis nous multiplions les gains trouvés pour obtenir la répartition du gain petit signal  $G_0(x,y,z)$ .
#### *1.5.2.2 Schéma numérique d'un absorbant à 4 niveaux*

Nous avons également utilisé un schéma numérique permettant de prendre en compte la saturation de l'absorption et la désexcitation du niveau haut de la transition laser pendant le pompage.

Avec les notations de la figure  $(1.20)$  pour les niveaux, nous appelons  $T_1$  le temps de vie du niveau 2 (T<sub>1</sub>≅3 µs) et T<sub>3</sub> le temps de vie du niveau 3 (T<sub>3</sub>=3,5 ps). Les équations d'évolution des populations des niveaux 0, 2 et 3 sont alors les suivantes :

$$
\frac{dN_0}{dt} = -\frac{I_p}{2 J_{satAbs}} \left( N_0 - N_3 \right) + \frac{1}{T_1} N_2 \tag{1.61}
$$

$$
\frac{dN_3}{dt} = -\frac{I_p}{2 J_{satAbs}} \left( N_0 - N_3 \right) - \frac{1}{T_3} N_3 \tag{1.62}
$$

$$
\frac{dN_2}{dt} = \frac{1}{T_3} N_3 - \frac{1}{T_1} N_2 \tag{1.63}
$$

La fluence de saturation d'absorption est utilisée dans ces équations. Elle est donnée par :

$$
J_{\text{satAbs}} = \frac{\hbar \omega_p}{\sigma_{\text{abs}}} \tag{1.64}
$$

La section efficace d'absorption (pour la transition des niveaux 0 à 3) vaut à la longueur d'onde de pompe  $\sigma_{\text{abs}}$  (532 nm) = 5.10<sup>-24</sup> m<sup>2</sup> [21].

La résolution des équations (1.61) à (1.63) est réalisée numériquement pour calculer les populations des niveaux et l'intensité de pompe Ip. Ce calcul a été inclus, en collaboration avec la société Oxalis-laser, dans le logiciel CommodPro présenté au paragraphe (1.4.2). Le gain  $G_0(x,y,z)$  est déduit de la population  $n_2(x,y,z)$  du niveau supérieur de la transition laser obtenue après le passage de toutes les impulsions de pompe, en tenant compte du rendement de couplage  $\eta_c$ .

#### **1.5.3 Effets thermiques**

Une partie de l'énergie de pompe absorbée est stockée dans le milieu amplificateur et participe au gain. Le reste de l'énergie (correspondant aux transitions 3 vers 2, 1 vers 0, ainsi qu'aux transitions non radiatives) est transformé en chaleur. Nous pouvons donc exprimer **l'énergie thermique** déposée dans le milieu par les lasers de pompe selon :

$$
E_{th} = (E_{abs} - E_{sto}) = A E_p (1 - \eta_c \eta_q)
$$
\n
$$
(1.65)
$$

Cette énergie thermique est responsable de deux effets : l'apparition d'un gradient d'indice, qui crée une lentille thermique dans le milieu, et l'altération de la qualité du front d'onde du fait d'effets thermo-mécaniques induits.

Nous allons partir d'un modèle simple qui permet d'obtenir l'expression de la lentille thermique induite par le pompage optique. Nous n'allons pas développer ici un modèle thermique permettant de gérer les aberrations thermiques. De nombreux travaux, notamment au LOA [20,22], ont déjà abordé plus en détail les effets thermiques dans les amplificateurs.

#### *1.5.3.1 Calcul de la lentille thermique*

Nous supposons que le cristal a une symétrie cylindrique, avec quatre zones distinctes, comme illustré sur la figure (1.22). Le cristal est composé d'une zone pompée (1) et d'une zone non pompée (2). Un bloc de cuivre (3), refroidi par un liquide, est en contact avec le cristal. La température du liquide est supposée constante.

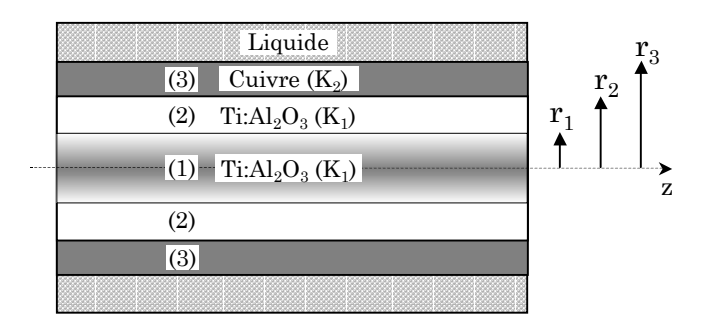

*Figure 1.22 : Décomposition du cristal en zones distinctes* 

Nous supposons que le dépôt de chaleur est uniforme dans la zone (1) et qu'il n'y a pas d'échange de chaleur longitudinal (selon z). Il est alors possible, en partant de l'équation de la chaleur et, moyennant certaines approximations [20], d'obtenir les profils de température  $\theta_1(r)$ ,  $\theta_2(r)$  et  $\theta_3(r)$  dans les zones (1) à (3). La zone qui nous intéresse est la zone pompée (1) dans laquelle évolue l'impulsion amplifiée. Dans cette zone, le profil de température suit la loi parabolique suivante :

$$
\theta_{1}(r) = -\frac{P_{th}}{4 \pi K_{1} r_{1}^{2}} r^{2} + C
$$
\n(1.66)

avec  $C = \theta_4 + \frac{t_{th}}{2\pi L} \left| \frac{1}{K} \left( \frac{1}{2} - \ln r_1 - \ln r_2 \right) + \frac{1}{K} \left( \ln r_2 + \ln r_3 \right) + \frac{1}{h} \frac{1}{r} \right|$ 」  $\frac{1}{K}\left(\frac{1}{2} - \ln r_1 - \ln r_2\right) + \frac{1}{K}\left(\ln r_2 + \ln r_3\right) + \frac{1}{h_r}$ L  $=\theta_{4} + \frac{P_{th}}{2H}\left[\frac{1}{K}\left(\frac{1}{2} - \ln r_{1} - \ln r_{2}\right) + \frac{1}{K}\left(\ln r_{2} + \ln r_{2}\right) + \right]$  $\frac{1}{2} \frac{1}{\pi L} \left| \frac{1}{K_{_{1}}} \frac{1}{\sqrt{2}} - \ln\!_{_{1}} - \ln\!_{_{2}} \right| + \frac{1}{K_{_{2}}} \bigl( \ln\!_{_{2}} + \ln\!_{_{3}} \bigr) + \frac{1}{h} \frac{1}{r_{_{3}}}$  $\frac{1}{2\pi L}\left| \frac{1}{K_1} \frac{1}{2} - \ln r_1 - \ln r_2 \right| + \frac{1}{K_2} (\ln r_2 + \ln r_3) + \frac{1}{h} \frac{1}{r_1}$  $P_{\scriptscriptstyle th}$  $C = \theta_4 + \frac{1}{2\pi}$ 

 $P_{th}$  =( $E_{th}$   $f_{rep}$ ) est la puissance thermique (en W) *frep* est le taux de répétition du laser de pompe  $K_1$  (46 W.m<sup>-1</sup>.K<sup>-1</sup> à 300 K) est la conductibilité thermique du saphir *K*2 (400 W.m-1.K-1) est la conductibilité thermique du cuivre θ4 est la température du liquide de refroidissement *h* est le coefficient de transfert convectif de chaleur de l'eau *L* est la longueur du cristal

Le profil de température est illustré ci-dessous pour une coupe radiale dans le cristal amplificateur. Les paramètres utilisés sont ceux du troisième étage d'amplification du laser 100 TW lorsqu'il est refroidi à 300 K.

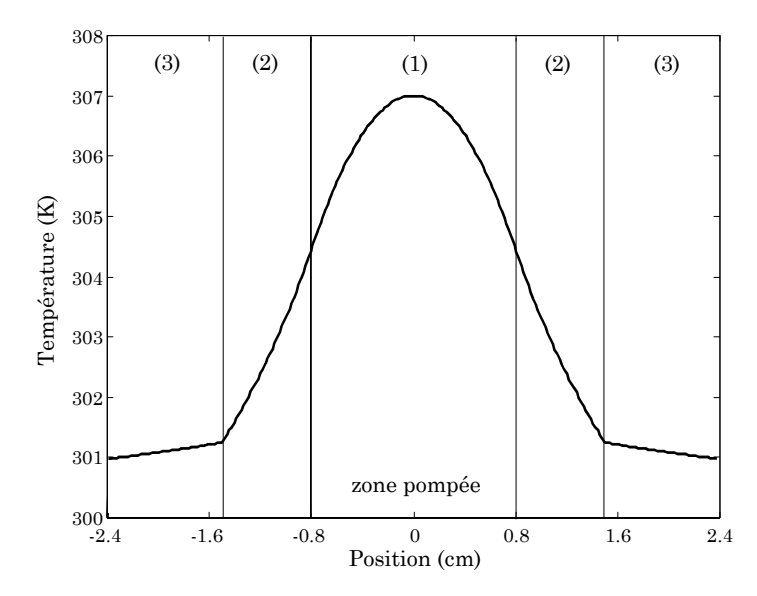

*Figure 1.23 : Profil de température obtenu pour une température imposée de 300 K et une puissance de 40 W de pompe par face* 

Du fait de la dépendance de l'indice avec la température, ce profil de température parabolique induit un profil radial d'indice. L'expression de la focale thermique due aux gradients d'indice et subie par l'impulsion injectée, est alors :

$$
f_{th} = \frac{2\pi r_{\perp}^2 K_1}{P_{th} \left[\frac{dn}{dT}\right]_{T=T_0}}
$$
 (1.67)

Le paramètre (dn/dT) caractérise la variation de l'indice avec la température. Les valeurs des propriétés thermiques du titane saphir sont données dans le tableau (1.1).

|                                                                    | $Ti^{3+}:Al_2O_3$                                                                                                |
|--------------------------------------------------------------------|----------------------------------------------------------------------------------------------------|
| Conductibilité thermique $K(W.m^{-1}.K^{-1})$                      | 46 (à 300 K), 150 (à 150 K)                                                                                      |
| Chaleur spécifique $C_p$ (J.kg <sup>-1</sup> .K <sup>-1</sup> )    | 783                                                                                                    |
| $(dn/dT)$ $(K-1)$                                                  | 9,7.10 <sup>-6</sup> (axe extraordinaire)<br>$\frac{dn}{dT}(T)=4,11.10^{-6}-1,565.10^{-10}.T+6,449.10^{-11}.T^2$ |
| Rendement de couplage $\eta_c$                                     | $0,81$ (à 300K)                                                                                                  |
| Coefficient d'expansion thermique $\alpha_{th}$ (K <sup>-1</sup> ) | $5$ à 6,6 $10^{-6}$                                                                                              |

*Tableau 1.1 : Paramètres thermiques du titane saphir* 

Une deuxième expression de la focale thermique qui tient compte de la déformation des faces causée par le gradient de température, s'écrit [23] :

$$
f_{th} = \frac{2 \pi r_1^2 K_1}{P_{th} \left[ \left( \frac{dn}{dT} \right)_{T=T_0} + \frac{2 r_2 \alpha_{th} \left( n_0 - 1 \right)}{L} \right]}
$$
(1.68)

 $\alpha_{\text{th}}$  est le coefficient d'expansion thermique du cristal (en K<sup>-1</sup>). n0 est l'indice à la température du centre du cristal

#### *1.5.3.2 Les aberrations thermiques*

Pour un traitement plus complet des effets thermiques dans les amplificateurs, il est nécessaire de résoudre l'équation de la chaleur, sans annuler le terme longitudinal de conduction thermique, et de tenir compte des contraintes mécaniques induites par la tenue du cristal.

Ceci peut être réalisé au moyen d'un logiciel de calcul par éléments finis qui est capable de calculer précisément les cartes de températures ainsi que les contraintes apparaissant dans le cristal. La déformée de la surface d'onde à partir des grandeurs thermo-mécaniques (températures, contraintes) est ensuite obtenue. Cette déformée de surface d'onde contient un terme de courbure, correspondant à la focale thermique, et des termes d'aberration de la phase spatiale.

Nous négligerons dans la suite les aberrations produites sur la phase spatiale par rapport à l'effet de la lentille thermique sur l'amplification. Nous utiliserons les formules (1.67) et (1.68) pour calculer les focales thermiques. Les mesures de front d'onde réalisées sur les amplificateurs nous confortent dans ce choix.

## **1.6 Bibliographie commentée**

[1] Salin F., Georges P., Roger G. et Brun A. (1987), "Single-shot measurement of a 52-fs pulse", Applied Optics, 26 (21), p. 4528-4531

> Présente une technique de mesure de durée d'impulsion femtoseconde par autocorrélation monocoup. L'avantage de cette technique est son utilisation sur les lasers à faible taux de répétition, pour lesquels les autocorrélations du second ordre classiques sont mal adaptées.

[2] Ell R., Morgner U., Kartner F. X., Fujimoto J. G., Ippen E. P., Scheuer V., Angelow G., Tschudi T., Lederer M. J., Boiko A. et Luther-Davies B. (2001), "Generation of 5-fs pulses and octave-spanning spectra directly from a Ti:sapphire laser", Optics Letters, 26 (6), p. 373-375

> Décrit l'oscillateur ayant permis d'obtenir une impulsion de durée 5 fs avec du titane saphir. Un spectre très large, s'étendant de 600 nm à 1200 nm, est obtenu par l'automodulation de phase intracavité dans le cristal et dans une lame de BK7.

[3] Baltuska A., Fuji T. et Kobayashi T. (2002), "Controlling the Carrier-Enveloppe Phase of Ultrashort Light Pulses with Optical Parametric Amplifiers", Physical Review Letters, 88 (13), p. 133901-(1-4)

> L'auteur étudie plusieurs configurations d'amplificateurs paramétriques optiques destinés à stabiliser la phase absolue entre l'enveloppe et la porteuse d'une impulsion.

[4] Baltuska A., Udem T., Uiberacker M., Hentschel M., Goulielmakis E., Gohle C., Holzwarth R., Yakovlev V. S., Scrinzi A., Hänsch T. W. et Krausz F. (2003), "Attosecond control of electronic processes by intense light fields", Nature, 421 p. 611-615

> Présente un système constitué d'un oscillateur et d'un amplificateur multipassage dont la phase absolue entre l'enveloppe et la porteuse est contrôlée. Le système produit des impulsions de 5 fs, 0.5 mJ, à 1 kHz. Des rayons X sont générés avec ce système par la focalisation de l'impulsion dans du Néon. Sans contrôle de phase, l'émission est constituée d'un spectre large plat. Lorsque la phase est bloquée, le spectre d'émission se transforme en une série de pics discrets.

[5] Strickland D. et Mourou G. (1985), "Compression of amplified chirped optical pulses", Optics Communications, 56 p. 219-221

> Propose la technique d'amplification à dérive de fréquence, ainsi que sa démonstration expérimentale. Une impulsion, issue d'un laser Nd :YAG de durée 150 ps, est étirée dans une fibre jusqu'à 300 ps, puis amplifiée dans un amplificateur régénératif Nd :Verre. La compression, réalisée par une paire de réseaux, permet d'obtenir une impulsion de 1,5 ps avec une énergie de 1 mJ.

[6] Gayen S. K., Wang W. B., Petricevic V., Yoo K. M. et Alfano R. R. (1987), "Picosecond exciteand-probe absorption measurement of the intra-2EgE3/2-state vibrational relaxation time in Ti3+:Al2O3", Applied Physics Letters, 50 (21), p. 1494-1496

> Etude des relaxations non radiatives dans le Titane saphir et plus particulièrement de la relaxation vibrationnelle dans la bande  $2E_gE_{3/2}$  qui constitue les niveaux hauts de la transition de pompage et de la transition laser. Le temps de vie de relaxation vibrationnelle dans cette bande est trouvé à la valeur de 3,5 ps. C'est une limite maximale pour cette valeur.

[7] Lamb G. L. J. (1971), "Analytical description of ultrashort optical pulse propagation in a resonant medium", Reviews of Modern Physics, 43 (2), p. 99-124

> Démontre les équations de l'inversion de population (1.10) et celle de la polarisation (1.11), qui correspondent, dans l'appendice A de cet article, aux équations A17 et A20. Cet article est une synthèse de travaux sur la propagation d'impulsions lumineuses ultracourtes dans les milieux pour lesquels  $T_2$  est plus long que la durée de l'impulsion. Les phénomènes induits ne peuvent alors pas être décrits par des équations de débit du type Franz-Nodvik. Dans les gaz, T2 est de l'ordre de la nanoseconde. La nouveauté de ces phénomènes est illustrée par la transparence auto-induite. Dans cet effet, le front montant de l'impulsion est utilisé pour inverser une population atomique, alors que le front arrière remet la population dans son état initial par émission stimulée. En plus de cet effet de transmission anormale des impulsions ultra courtes, l'amplification de telles impulsions a aussi été étudiée. Ce papier résume les succès qui ont été accomplis pour décrire les nouveaux aspects de la propagation d'impulsions lumineuses ultracourtes par des méthodes analytiques.

[8] Siegman (1986) "LASERS", chapitre 2 : Stimulated transitions : The classical oscillator model, p. 80-117

> Ce chapitre présente d'une manière claire le modèle de l'oscillateur électronique résonant. L'intégrale B est présentée au chapitre 10.

[9] Icsevgi A. et Lamb W. E. (1969), "Propagation of light pulses in a laser amplifier", Physical Review, 185 (2), p. 517-545

> Cet article procure une analyse détaillée de la propagation d'impulsions en utilisant les matrices densité. Les effets d'élargissement inhomogène sont également inclus.

[10] Chériaux G. (1997), "Influence des distorsions de phase sur le profil d'impulsions femtoseconde dans l'amplification à dérive de fréquence. Application à la génération d'impulsions de 30 TW à 10 Hz dans le saphir dopé au titane." Thèse de doctorat de l'Université de Paris XI Orsay

> (cf. équation (2.18) pour la formule de ∆t reliée au ϕ(2) ). Cette thèse de doctorat présente l'étude de l'étirement et de la compression d'impulsions femtosecondes. Les effets des différents ordres de la phase spectrale sur le profil temporel d'une impulsion femtoseconde sont étudiés. L'importance des aberrations dans la conception d'une étireur est soulignée et la réalisation d'un étireur à triplet de Offner minimisant ces aberrations est présentée.

[11] Basov N. G., Ambartsumyan R. V., Zuev V. S., Kryukov P. G. et Letokhov V. S. (1966), "Nonlinear amplification of light pulses", Soviet Physics JETP, 23 (1), p. 16-22

> L'auteur considère un milieu d'atomes à deux niveaux avec une inversion de population. Le milieu est décrit par l'équation de Boltzmann pour la matrice densité avec les relaxations transverses et longitudinales, et le champ électrique par les équations de Maxwell pour un milieu ayant aussi des pertes non résonantes (coefficient γ). Il montre alors l'obtention des équations (1.37) et (1.38).

> Remarque : Le terme non linéaire qui est utilisé dans les articles de cette époque se rapporte à la saturation de l'amplification et non aux effets causés par l'indice non linéaire n2. En régime non saturé (petit signal), nous nous trouvons en régime linéaire.

[12] Frantz L. M. et Nodvik J. S. (1963), "Theory of pulse propagation in a laser amplifier", Journal of Applied Physics, 34 (8), p. 2346-2349 Analyse détaillée de l'amplification basée sur des équations de débit dans un milieu à deux niveaux.

[13] Bellman R., Birnbaum G. et Wagner W. G. (1963), "Transmission of monochromatic radiation in a two-level material", Journal of Applied Physics, 34 (4), p. 780-782

Analyse avec équations de débit de l'absorption et l'amplification dans des amplificateurs et absorbants saturables à deux niveaux.

[14] Estable F. (1992), "Amplification régénérative et multipassage d'impulsions lumineuses dans des milieux solides (YAG dopé néodyme, alexandrite, Saphir dopé titane)", Thèse de doctorat de l'Université de Paris-Sud

> Présente diverses expériences d'amplification d'impulsions lumineuses réalisées dans des milieux laser solides (Nd :YAG, Ti :Sa). Retrouve la formule de Frantz-Nodvik et notamment regarde les effets du temps de relaxation du niveau inférieur de la transition laser.

[15] Casperson L. W. (1976), "Analytic modeling of gain-switched lasers. II. Laser amplifiers", Journal of Applied Physics, 47 (10), p. 4563-4571 Développe un modèle d'amplification dont le pompage dépend du temps et peut se produire aussi pendant

l'amplification. La limite correspondant au modèle de Frantz-Nodvik est retrouvée au paragraphe IV.

[16] Lowdermilk W. H. et Murray J. E. (1980), "The multipass amplifier : Theory and Numerical analysis", Journal of Applied Physics, 51 (5), p. 2436-2444

> Ce papier présente des analyses théoriques et numériques sur l'amplification multipassage (impulsion non étirée). La section II revoit la théorie de l'amplification multipassage. Pour des amplificateurs à l'état solide, la durée d'impulsion est beaucoup plus longue que les durées de cohérence de la polarisation et une approximation quasi-statique peut donc être faite, ce qui réduit les équations de Maxwell-Schrödinger à une paire d'équations de débit. Une solution est alors donnée, à partir de laquelle les relations de récurrence sont dérivées. La section III donne des expressions analytiques et des exemples numériques. Le changement de la forme temporelle est considéré dans la section IV.

[17] Morice, O. (2003). « Miró : Complete modeling and software for pulse amplification and propagation in high-power laser systems » Optical Engineering 42(6): 1530-1541

> Le code Miro a été développé pour simuler la propagation et l'amplification de faisceaux laser dans les systèmes Nd :Verre comme le Mégajoule ou NIF. Les effets physiques pris en compte sont essentiellement: l'amplification saturée, l'absorption, l'effet Kerr, la biréfringence et les aberrations. Les modèles de propagation sont l'optique géométrique de faisceaux parallèles, ou la diffraction de Fresnel.

- [18] CommodPro est développé par la société Oxalis-Laser (www.oxalis-laser.com). Ce logiciel permet de simuler la propagation et l'amplification d'impulsions cohérentes, ainsi que le pompage par laser. Un mode de calcul est particulièrement adapté à l'amplification d'impulsions étirées.
- [19] Byvik C. E. et Buoncristiani A. M. (1985), "Analysis of vibronic transitions in titanium doped sapphire using the temperature of the fluorescence spectra", IEEE Journal of Quantum Electronics, 21 (10), p. 1619-1624

Mesure les spectres de fluorescence du titane saphir à plusieurs températures. Donne une mesure du temps de fluorescence en fonction de la température.

[20] Ferré S. (2002), "Caractérisation expérimentale et simulation des effets thermiques d'une chaîne laser ultra-intense à base de saphir dopé au titane", Thèse de doctorat de l'école Polytechnique

> (La dépendance du temps de vie en fonction de T est donnée équation (I.35)). Ce mémoire de thèse présente l'étude expérimentale et théorique des effets thermiques créés dans les cristaux de saphir dopé au titane des chaînes laser basées sur le principe de l'amplification à dérive de fréquence. La caractérisation expérimentale de ces effets thermiques est réalisée par des mesures du front d'onde du laser amplifié.

[21] Moulton P. F. (1986), "Spectroscopic and laser characteristics of Ti:Al2O3", Journal of the Optical Society of America B, 3 (1), p. 125-133

> Présente des mesures spectroscopiques (absorption, émission) sur le saphir dopé au titane. Les valeurs de sections efficaces d'absorption ( $\sigma_{\text{abs}}=5.10^{-20}$  cm<sup>2</sup> @ 532 nm) et de gain ( $\sigma_{\text{gain}}=2.7.10^{-20}$  à 3,9.10<sup>-20</sup> cm<sup>2</sup> au maximum de la courbe de gain) sont déduites des mesures. La dépendance du temps de vie de fluorescence avec la température est aussi mesurée et une valeur purement radiative (à très basse température) de 3,87 µs est trouvée. A température ambiante, le temps de vie de fluorescence est de 3,15 µs. La relation entre la section efficace d'émission spontanée et la section efficace de gain est donnée en appendice A.

[22] Zavelani-Rossi M., Lindner F., Le Blanc C., Chériaux G. et Chambaret J.-P. (2000), "Control of thermal effects for high intensity ti:sapphire laser chains", Applied Physics B, 70 (7), p. s193-196

> Etude expérimentale des effets thermiques de cristaux de titane saphir fortement pompés, dans la région 140-340 K.

[23] Koechner W. "Solid-state laser engineering", Springer, 5th Edition, 1999 Le chapitre 7 est consacré aux effets thermiques créés par le pompage optique et au refroidissement des milieux lasers.

# **Chapitre 2 Validation expérimentale des modèles**

*Dans cette partie apparaît pour la première fois le laser 100 TW, qui se retrouve confronté à ses doubles numériques.* 

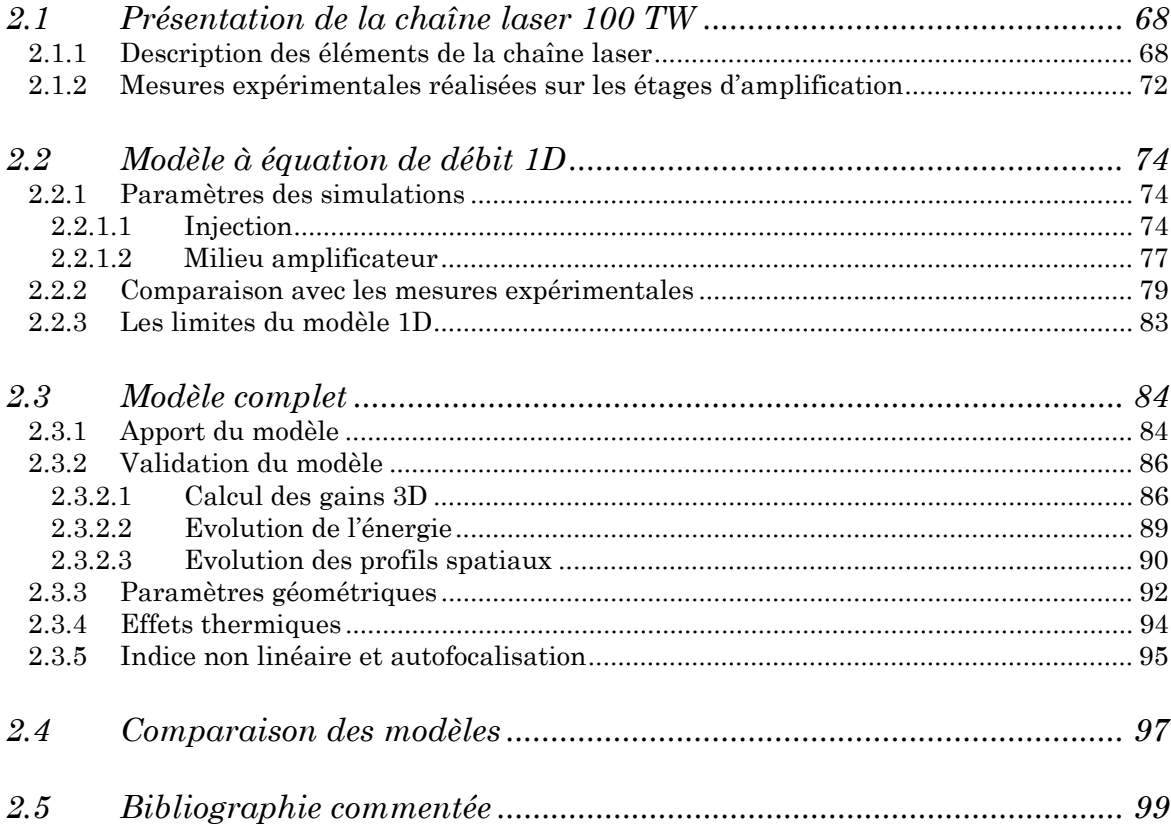

<span id="page-83-0"></span>Ce chapitre présente la confrontation des modèles développés au premier chapitre avec des mesures expérimentales réalisées sur la chaîne laser 100 TW / 10 Hz du LOA.

Il nous a paru tout d'abord nécessaire de présenter dans un premier paragraphe (§ 2.1) le laser 100 TW ainsi que la démarche utilisée pour les mesures expérimentales.

Nous expliquons ensuite (§ 2.2) comment les mesures expérimentales sont utilisées pour réaliser une première comparaison avec une simulation utilisant le modèle à équation de débit 1D, en tenant compte des aspects temporels et spectraux du laser.

Le modèle 1D montrant certaines limites, nous utilisons le modèle complet dans le paragraphe (2.3) pour prendre en compte tous les aspects spatiaux (lentille thermique, diffraction, autofocalisation, effets d'angle). Nous montrons que les résultats de la simulation permettent de décrire fidèlement l'amplification à dérive de fréquence. L'importance relative des différents paramètres physiques contenus dans ce modèle est alors étudiée.

A partir de ces résultats de simulations, nous comparons les domaines de validité des modèles au paragraphe (2.4).

## **2.1 Présentation de la chaîne laser 100 TW**

#### **2.1.1 Description des éléments de la chaîne laser**

Le laser 100 TW du LOA est une chaîne laser basée sur la technique de l'amplification à dérive de fréquence qui a été présentée au chapitre 1. Un des points clé pour un laser d'une telle puissance crête est son fort taux de répétition, 10 Hz, qui est rendu possible par la résolution des problèmes thermiques dans son amplificateur de puissance final [1]. Le matériau amplificateur utilisé pour toute la chaîne est le saphir dopé au titane (Ti:Sa). Il permet l'amplification d'impulsions courtes grâce à sa très large bande de fluorescence. Le résultat est un laser de moyenne énergie (2,5 J) (par rapport à des chaînes laser kJ) mais de durée très courte (25 fs) et donc de grande puissance crête (100 TW).

La chaîne dans son ensemble est représentée sur la figure ci-dessous. La partie amplification (schéma de gauche) et la partie pompage (schéma de droite) ont été représentées sur des figures séparées uniquement par souci de clarté.

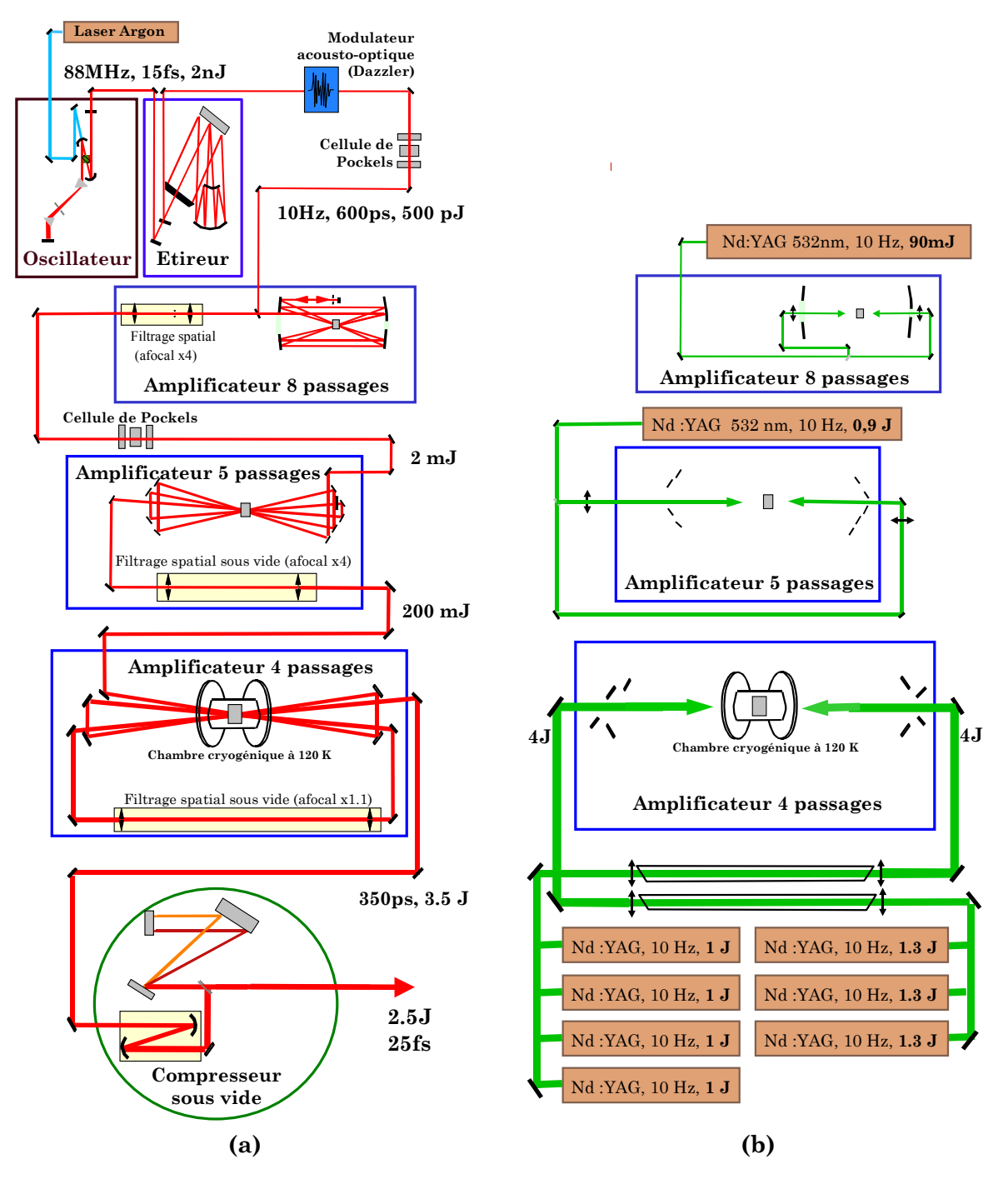

*Figure 2.1 : Schéma de la chaîne laser 100 TW (a) Schéma du faisceau amplifié (b) Géométrie pour le pompage des amplificateurs* 

La chaîne débute par un **oscillateur à blocage de modes**. La durée la plus courte n'a pas été recherchée dans la conception de cet oscillateur, mais plutôt la simplicité et la stabilité. Une ligne de prismes permet la compensation de la dispersion introduite par le cristal de Ti:Sa. Le fonctionnement en régime impulsionnel est réalisé au moyen d'une fente qui induit moins de pertes pour le mode qui subit un effet d'autofocalisation. Cet oscillateur produit des impulsions de largeur à mi-hauteur 62 nm (cf. figure 2.2), correspondant à une durée calculée par transformée de Fourier de 15 fs.

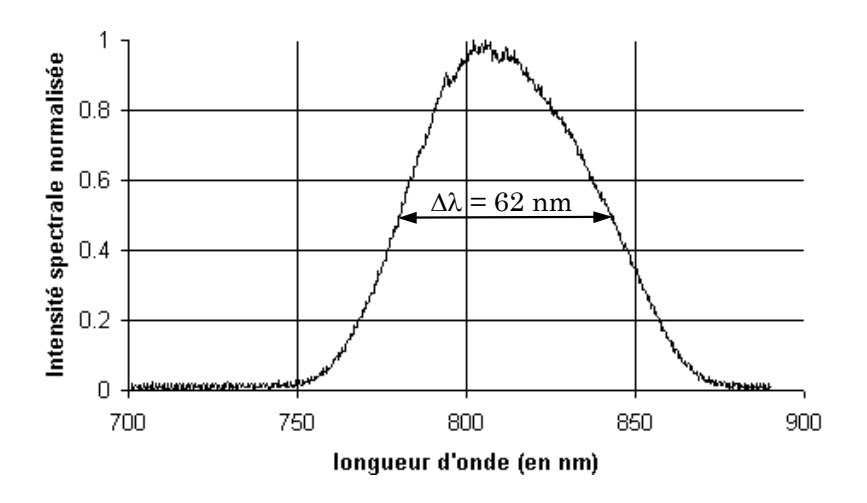

*Figure 2.2 : Spectre de l'oscillateur à blocage de modes* 

Le faisceau issu de l'oscillateur est ensuite envoyé dans un **étireur à triplet d'Öffner**. Celui-ci est composé d'un réseau de diffraction et de miroirs composant son système d'imagerie. Ce type d'étireur a été choisi car il introduit un minimum d'aberrations sur la phase spectrale [2]. L'impulsion est étirée d'un facteur 4.104 pour atteindre 600 ps environ.

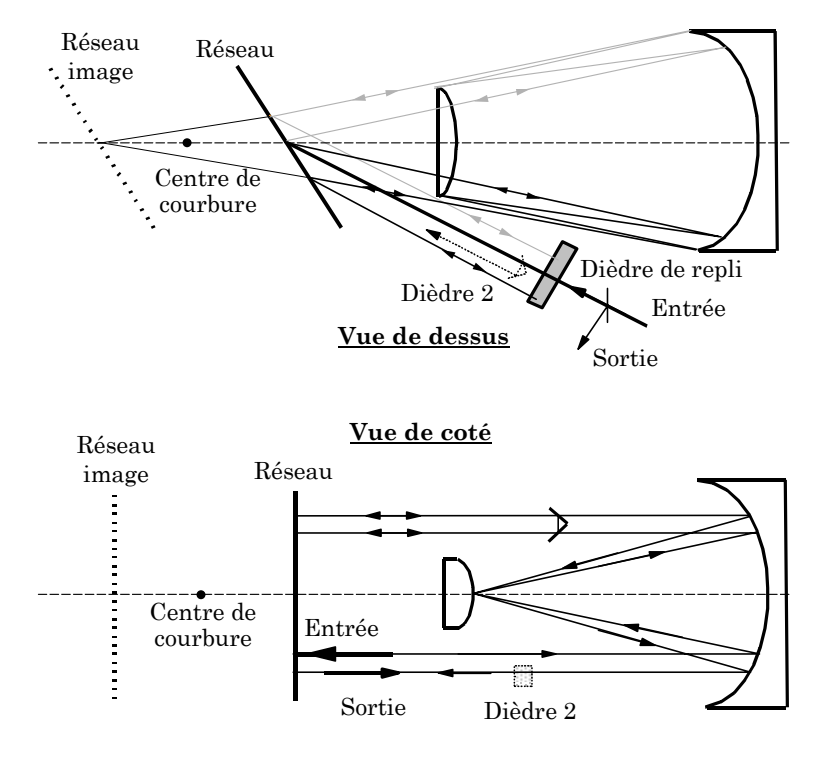

*Figure 2.3 : Schéma d'un étireur de type Offner* 

A la sortie de l'étireur, une cellule de Pockels permet de sélectionner une impulsion et de changer le taux de répétition de 88 MHz à 10 Hz. Viennent alors trois étages **d'amplification multipassage** successifs. Le premier amplificateur permet d'atteindre des énergies de l'ordre du millijoule avec 8 passages dans le milieu amplificateur. Il est basé sur un schéma géométrique, proposé par P.Georges et al. [3], utilisant des miroirs sphériques confocaux. L'énergie est ensuite portée à 100-200 mJ par 5 passages dans un deuxième étage d'amplification, dont le pompage est réalisé par 1 J de vert délivré par un laser Nd :YAG nanoseconde doublé en fréquence (532 nm). Entre chaque amplificateur, un filtrage spatial est réalisé, permettant d'améliorer la qualité spatiale du faisceau et d'adapter la taille du faisceau laser pour l'amplificateur suivant.

Le troisième et dernier amplificateur permet d'atteindre 3,5 J en 4 passages. Il est pompé à l'aide de sept lasers commerciaux de type Néodyme YAG. D'importants effets thermiques sont générés à l'intérieur du milieu amplificateur par une telle puissance de pompe (80 W). La solution utilisée pour s'en affranchir est le refroidissement à 120 K du cristal du troisième étage dans une enceinte cryogénique sous vide [1].

<span id="page-87-0"></span>La dernière étape est le passage dans le **compresseur**, composé de deux réseaux parallèles sous vide, pour ramener l'impulsion à une durée de 25 fs. Un dispositif acousto-optique (Dazzler), placé après l'étireur, permet de moduler l'amplitude et la phase spectrale de l'impulsion injectée dans les amplificateurs et ainsi d'optimiser la phase spectrale et la durée après compression. La propagation sous vide est nécessaire pour éviter les effets non linéaires qui se produiraient dans l'air à de telles intensités crêtes.

Une table de diagnostics permet de mesurer les caractéristiques du laser après compression. Les mesures disponibles sont les suivantes : une mesure de type SPIDER pour la mesure d'amplitude et de phase spectrale, un autocorrélateur du second ordre pour mesurer la durée, un dispositif de crosscorrélation à grande dynamique pour des mesures de contraste, ainsi qu'un analyseur de type Shack Hartmann (cf. chapitre 4) pour la mesure du front d'onde.

## **2.1.2 Mesures expérimentales réalisées sur les étages d'amplification**

Les diagnostics dont nous venons de parler au paragraphe précédent sont placés après compression. Ils permettent donc aux utilisateurs du laser d'avoir accès aux caractéristiques de l'impulsion laser (durée, contraste, énergie, tache focale) employée pour les expériences de physique des hautes intensités. Avant compression, les diagnostics permanents nécessaires au bon fonctionnement et à l'alignement du laser ne sont pas très nombreux : spectre en sortie d'oscillateur, profil spatial après chaque étage d'amplification, d'où la nécessité de posséder des mesures plus complètes et précises pour la simulation des mécanismes impliqués dans l'amplification.

Pour valider les simulations d'amplification, il est important de prendre le maximum de mesures expérimentales sur le laser 100 TW, ceci afin d'être certain de la valeur du maximum de paramètres. Nous disposions de certaines données expérimentales sur ce laser, mais il était important de caractériser le laser avec

des mesures qui ne soient pas étalées dans le temps. Les différentes mesures que nous avons réalisées sont illustrées sur la figure (2.4).

Les mesures concernant les **lasers de pompe** comprennent des mesures de profil spatial au niveau du cristal, de l'énergie incidente sur le cristal, des coefficients de réflexion et de transmission du cristal. Les données obtenues permettent de calculer le gain petit signal initial 3D utilisé dans le modèle complet d'amplification.

En ce qui concerne la caractérisation du **faisceau à 800 nm**, elle est réalisée, après chaque passage dans le milieu amplificateur, par des mesures de profil spatial, de l'énergie, du spectre et du front d'onde du laser. Les données obtenues sont nécessaires pour définir une source à amplifier dans les simulations. Ensuite, passage après passage, ces mesures permettent de comparer expérience et simulation et de voir si nous décrivons bien les transformations de l'impulsion laser. Des détails sont donnés en annexe B sur la démarche expérimentale utilisée pour toutes ces mesures.

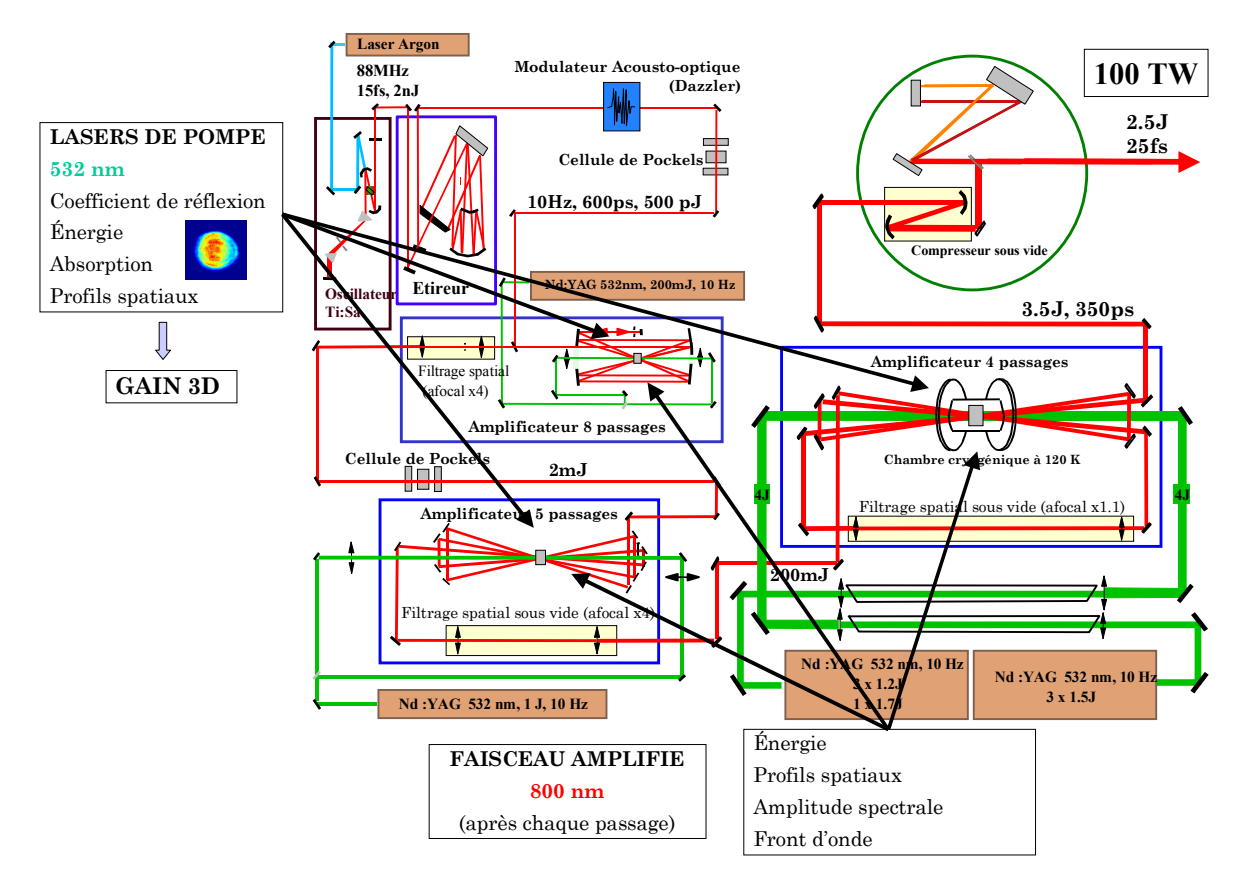

*Figure 2.4 : Mesures expérimentales de caractérisation du laser 100 TW* 

## <span id="page-89-0"></span>**2.2 Modèle à équation de débit 1D**

Ce modèle est le plus simple car il ne tient pas compte des complications inhérentes à l'introduction des profils spatiaux dans les simulations. Après l'équation (1.43), c'est le modèle de calcul d'amplification le plus utilisé pour décrire l'amplification à dérive de fréquence et les transformations du spectre [4]. La fluence de l'impulsion est considérée comme étant uniforme et cette impulsion traverse un milieu amplificateur à gain uniforme. Ce modèle va permettre d'introduire les paramètres des simulations (injection et caractéristiques du milieu amplificateur) de la manière la plus simple. Nous montrons les limites du modèle 1D en confrontant les résultats de simulation aux mesures expérimentales.

## **2.2.1 Paramètres des simulations**

#### *2.2.1.1 Injection*

L'impulsion utilisée comme injection dans les simulations est le faisceau laser en entrée de premier étage, après étirement. Cette impulsion est caractérisée par trois données : son profil spectral, sa dérive de fréquence b et sa fluence.

Le **profil spectral** employé dans la simulation est directement la mesure réalisée avec un spectromètre.

Pour déterminer le **paramètre de dérive de fréquence b**, il faut regarder d'un peu plus près l'étirement. Au chapitre 1, (formule 1.50), nous avons fait un développement limité de la phase spectrale  $\varphi(\omega)$  autour de la fréquence centrale ωL. Cela nous a permis de voir que le terme dominant pour l'élargissement de la durée de l'impulsion est le terme d'ordre 2,  $\varphi^{(2)}(\omega_L) = (d^2\varphi/d\omega^2)_{\omega_L}$ . Pour un étireur, ce terme s'écrit [5] :

$$
\varphi^{(2)}(\omega_L) = -\frac{L_{et} \lambda_L^3}{\pi c^2 d^2 \cos^2(\theta)}
$$
\n(2.1)

Let est le double de la distance entre le réseau et le centre de courbure commun des miroirs, c est la célérité de la lumière dans le vide, λL la longueur d'onde centrale, θ l'angle de diffraction et d le pas des réseaux. Cette formule est obtenue dans le cas d'un étireur parfait dépourvu d'aberrations géométriques et chromatiques. Il est ensuite possible d'utiliser la formule (1.31), en la simplifiant pour le cas d'un fort étirement ( $\varphi$ <sup>(2)</sup> >>  $\Delta t_0$ ), ce qui permet d'obtenir la formule donnant la durée après étirement ∆t<sub>et</sub> en fonction de la durée initiale ∆t<sub>0</sub> et du φ<sup>(2)</sup> induit par l'étireur :

$$
\Delta t_{et} = \left(\frac{4 \ln 2}{\Delta t_0} \left| \varphi^{(2)}\!\!\left(\!\omega_L\right)\right|\right) \tag{2.2}
$$

Le facteur b est alors :

$$
b = \frac{\Delta \omega}{2 \Delta t_{et}} = \frac{\pi \ c \ \Delta \lambda}{\Delta t_{et} \ \lambda_L^2}
$$
 (2.3)

avec ∆λ, ∆t et ∆ω respectivement les largeurs à mi-hauteur de l'impulsion en longueur d'onde, en temps et en fréquence. λL est la longueur d'onde centrale du spectre de l'impulsion.

Le profil spectral et le paramètre b permettent de calculer le profil temporel, par la relation :

$$
I(t) = I\left(\frac{\omega - \omega_0}{2 b}\right) \tag{2.4}
$$

Il reste à définir la surface S du faisceau pour trouver **la fluence J0** de l'impulsion, par intégration du profil temporel, avec  $\mathscr E$  l'énergie contenue dans une impulsion :

$$
J_0 = \int_{-\infty}^{\infty} I(t) \, dt = \frac{\partial}{\partial S} \tag{2.5}
$$

Pour calculer cette surface, le profil gaussien  $I(r)=I_0 \exp(-2r^2/w^2)$  est remplacé par un profil circulaire, de même énergie et de même intensité crête.

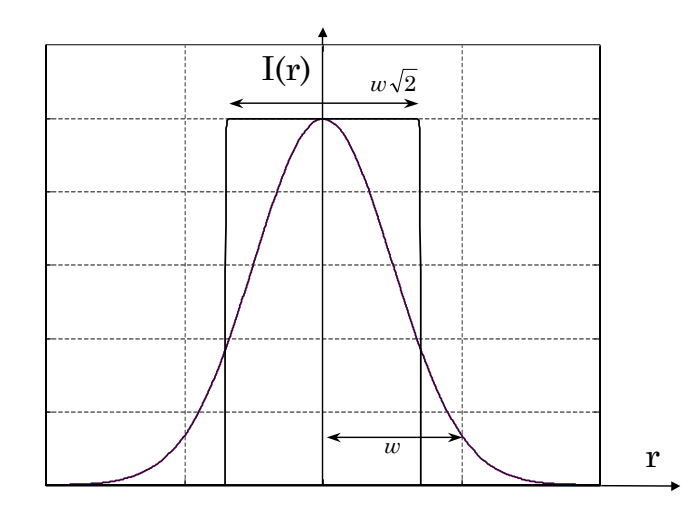

*Figure 2.5 : Profil gaussien et circulaire équivalents. L'intégrale du profil selon r (et* θ*) donne la même valeur* 

La surface équivalente attribuée à un faisceau gaussien vaut :

$$
S = \frac{\pi w^2}{2} \tag{2.6}
$$

Le tableau ci-dessous regroupe les paramètres utilisés pour modéliser l'impulsion après étirement dans les simulations 1D.

|  | $\omega^{(2)}$ |                                                                                                    |          |
|--|----------------|----------------------------------------------------------------------------------------------------|----------|
|  |                | 15 fs   62 nm   805 nm   $3.6 \times 10^6$ fs <sup>2</sup>   660 ps   $1.4 \times 10^{23}$ s <sup>-2</sup> | $0.2$ nJ |

*Tableau 2.1 : Paramètres de l'injection*

#### <span id="page-92-0"></span>*2.2.1.2 Milieu amplificateur*

Nous présentons dans ce paragraphe les caractéristiques utilisées pour le milieu à gain (spectre d'émission, indice non linéaire).

Pour déterminer la dépendance en fréquence du gain (relation 1.47), il est nécessaire de connaître la dépendance en fréquence de la section efficace d'émission stimulée. A 300 K, celle-ci suit une loi de Poisson dont l'expression est donnée dans les références [6-7]. Cette forme de raie peut être utilisée, mais nous avons voulu garder la forme de raie homogène étudiée au chapitre 1. L'ajustement à une courbe Lorentzienne montrée sur la figure 2.6 permet de déterminer les valeurs de  $T_2$  et  $\lambda_a$ . Ces valeurs sont regroupées dans le tableau (2.2). La valeur de  $T_2$  trouvée (2,73 fs) correspond à une largeur de bande  $Δλ<sub>a</sub>=245$  nm.

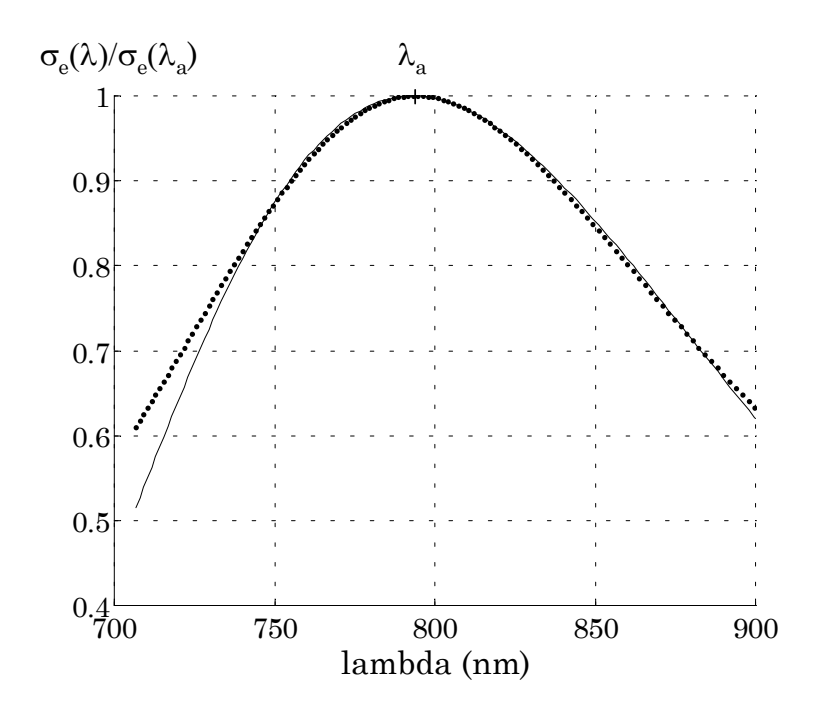

*Figure 2.6 : Spectre d'émission stimulée (spectre de gain) du Titane saphir : (Trait continu) Loi de Poisson. (Pointillés) Fit selon une Lorentzienne* 

La valeur de la section efficace à la résonance est nécessaire pour déterminer complètement  $\sigma_e$ (ω). De nombreuses références la calculent ou la déterminent expérimentalement [6,8-10]. Nous prenons la valeur  $\sigma_e(\lambda_a)=3.10^{-19}$  cm<sup>2</sup>, ce qui détermine également la valeur de la fluence de saturation à 0,844 J.cm-2.

La valeur de l'indice non linéaire  $n_2$  généralement utilisée pour le titane saphir est celui du saphir non dopé. Nous prendrons une valeur différente (cf. tableau 2.2), qui correspond à lune mesure réalisée par Smolorz [11] pour du saphir **dopé** au titane.

| $T_{2}$                           | $2,73$ fs                                                           |  |  |
|-----------------------------------|---------------------------------------------------------------------|--|--|
| $\lambda_{\rm a}$                 | 794 nm                                                              |  |  |
| $\sigma_{\rm e}(\lambda_{\rm a})$ | $3.10^{-19}$ cm <sup>2</sup>                                        |  |  |
| $J_{sat}(\lambda_a)$              | $0,844$ J.cm <sup>-2</sup>                                          |  |  |
| n <sub>2</sub>                    | $3.10^{20}$ m <sup>2</sup> .W <sup>-1</sup> (non dopé)              |  |  |
|                                   | $(5.2 \pm 1).10^{20}$ m <sup>2</sup> .W <sup>-1</sup> (dopé 0.15 %) |  |  |
| k''(800 nm)                       | $5,82.10^{26}$ s <sup>2</sup> .m <sup>-1</sup>                      |  |  |

*Tableau 2.2 : Caractéristiques du titane saphir* 

La valeur du gain petit signal à la résonance est déterminée en utilisant les formules (1.51) et (1.55) données au premier chapitre. Le point délicat pour déterminer cette valeur de gain est l'incertitude sur la fluence de pompe, pour laquelle il faut prendre une valeur moyenne, les profils des lasers de pompe étant loin d'être uniformes. Le calcul de gain petit signal pour les trois étages d'amplification permet d'obtenir les valeurs ci-dessous.

|                             | étage 1       | étage 2       | étage 3 |
|-----------------------------|---------------|---------------|---------|
| $S$ (cm <sup>2</sup> )      | $1,6.10^{-3}$ | $8,7.10^{-2}$ | 1,1     |
| $J_p$ (J.cm <sup>-2</sup> ) |               | $2,3$ à $2,7$ | 3,2     |
| $G_{0}(\omega_{a})$         | 10            | 4a5           | 8,4     |

*Tableau 2.3 : Surface équivalente de l'injection, fluence de pompe totale et gain petit signal à résonance pour les trois amplificateurs du laser 100 TW* 

Nous ne dépassons pas 2 J.cm-2 comme fluence de pompe par face, du fait de la tenue au flux du traitement antireflet des faces du cristal.

## <span id="page-94-0"></span>**2.2.2 Comparaison avec les mesures expérimentales**

Avec les paramètres que nous avons présentés, nous calculons l'évolution de l'impulsion pour les trois amplificateurs. Les énergies obtenues sont montrées sur la figure ci-dessous, ainsi que les valeurs expérimentales correspondantes.

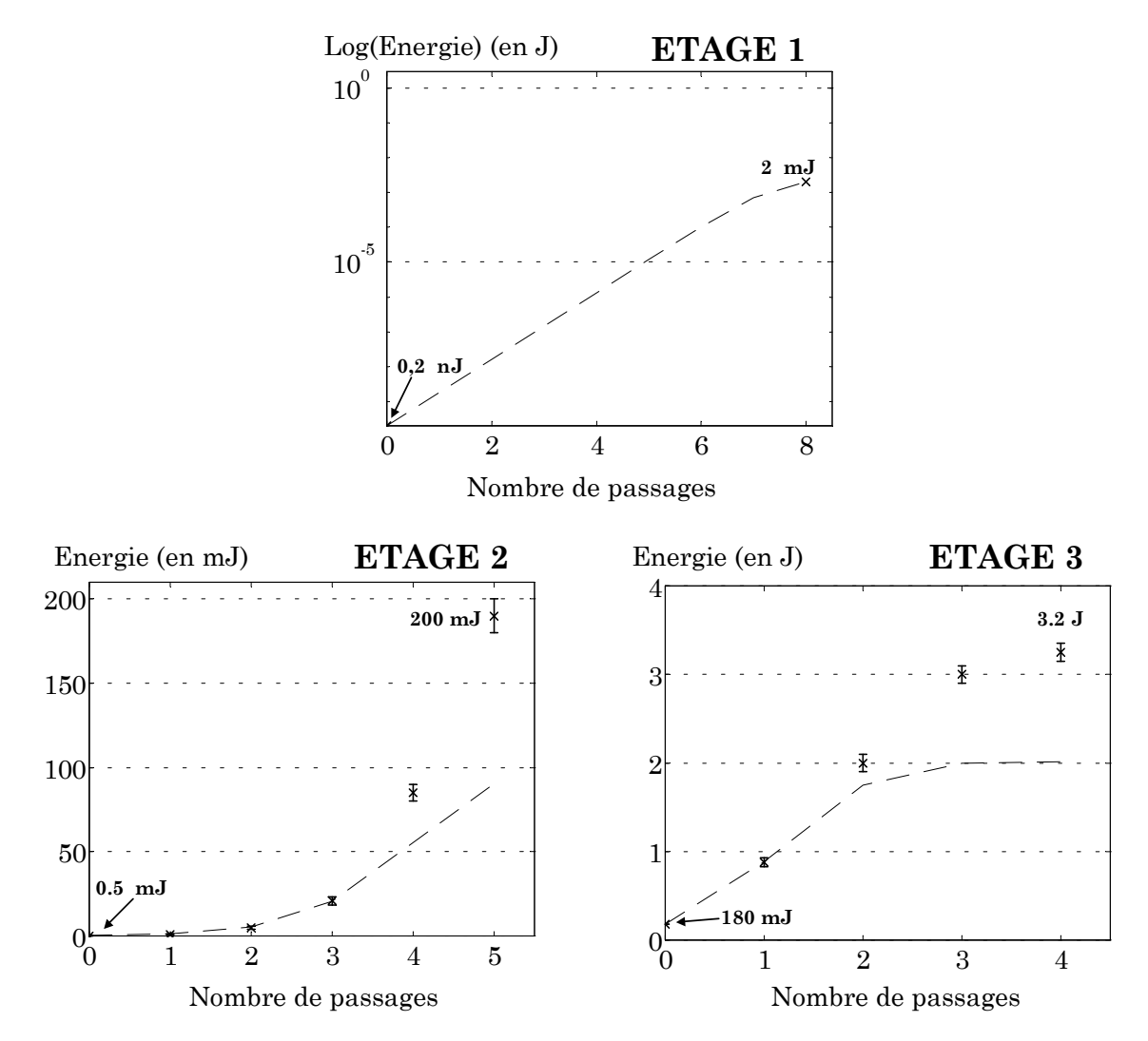

*Figure 2.7 : Evolution de l'énergie pour les trois étages amplificateurs. Les croix représentent les mesures expérimentales et les lignes pointillées les résultats de la simulation. L'énergie est en échelle logarithmique pour le premier amplificateur* 

Il apparaît clairement que lors des derniers passages dans les amplificateurs de puissance, l'énergie extraite est en réalité bien plus grande que dans la simulation. Cela signifie que **la saturation est trop importante dans la simulation 1D**. Par contre les valeurs d'énergies obtenues pour le premier amplificateur, ainsi que les premiers passages des amplificateurs 2 et 3, lorsqu'il n'y a pas de saturation, correspondent bien aux valeurs expérimentales, ce qui signifie que les gains petit signal du tableau (2.3) sont corrects. Les deux paramètres que sont la fluence de pompe  $J_p$  et la fluence de saturation  $J_{sat}$ déterminent la valeur de ce gain. Il est donc possible d'obtenir le même gain initial  $G_0$  en augmentant  $J_{\text{sat}}$  et diminuant  $J_p$  ce qui donne une saturation moins importante. Les incertitudes sur la valeur de  $J_p$  (cf. figure 2.3) peuvent en effet être importantes. Nous choisissons de ne pas modifier la valeur de  $J_{sat}$  utilisée (0,844 J.cm-2). Les résultats du modèle complet (cf. § 2.3) nous conforteront dans ce choix. Dans ce cas, les incertitudes sur les fluences de pompe sont levées grâce à l'utilisation des mesures expérimentales des profils spatiaux de pompe.

Pour réduire dans le calcul 1D les effets de saturation, il est également possible d'augmenter la valeur des surfaces équivalentes de l'impulsion calculées avec l'équation (2.6) et donc de diminuer la fluence de l'impulsion, pour les étages 2 et 3. Il est alors possible de faire correspondre les énergies simulées avec les énergies expérimentales. Cela n'est pas très rigoureux car nous ne pouvons pas prédire les valeurs de surface à prendre pour que les énergies correspondent. Il n'y a pas un facteur constant à utiliser par rapport à l'expression (2.6), la surface devant être multipliée par 2,3 pour le deuxième étage et par 1,4 pour le troisième étage.

En adaptant les tailles de faisceaux injectés pour obtenir les énergies expérimentales, nous regardons maintenant l'évolution du profil spectral de l'injection. Des mesures expérimentales du profil spectral du laser sont montrées sur la figure 2.8 : le spectre de l'oscillateur et le profil spectral après chaque étage d'amplification.

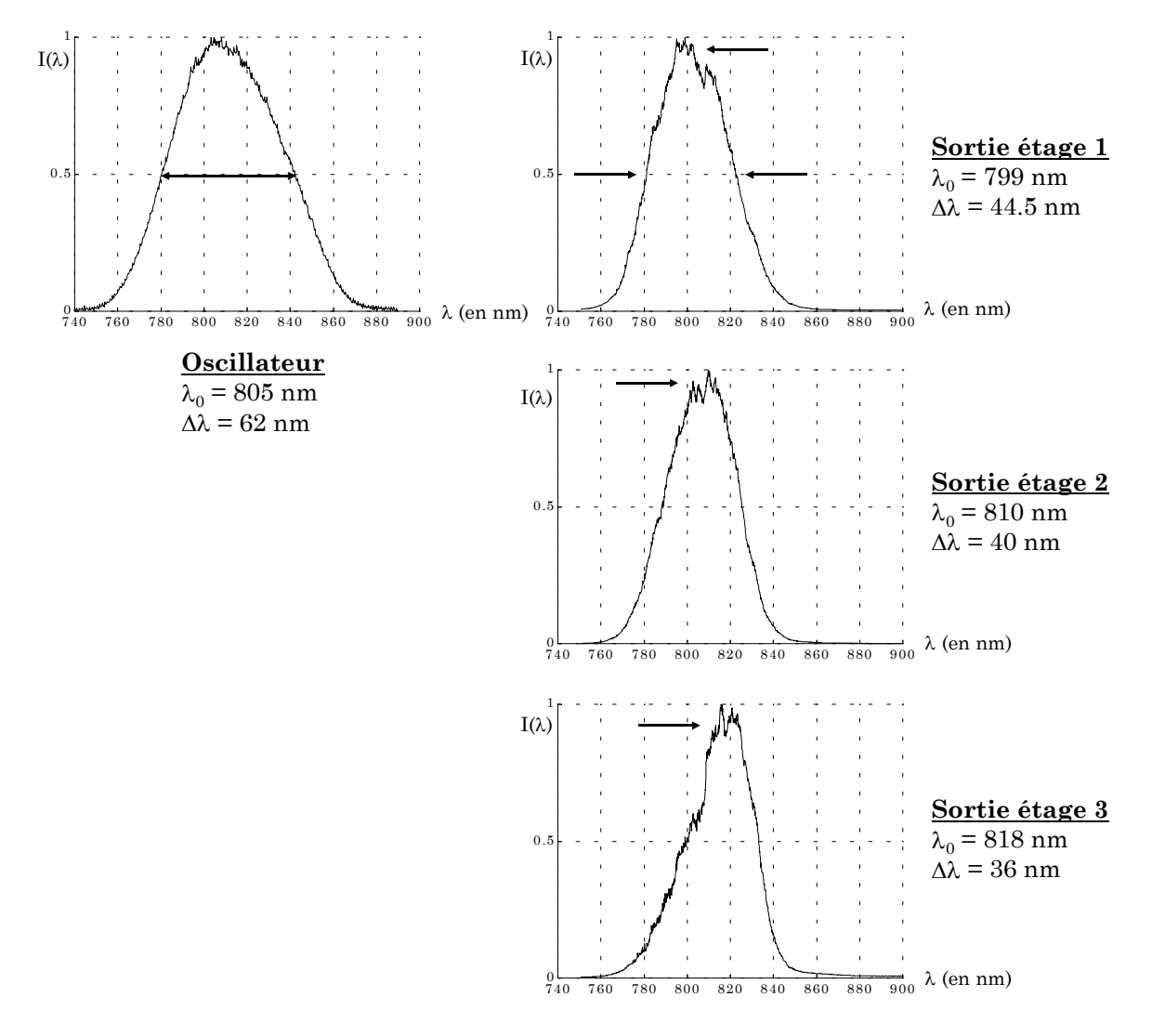

*Figure 2.8 : Evolution du profil spectral du laser 100 TW* 

Le rétrécissement spectral se produit dans tous les étages d'amplification, mais avec le plus grand effet dans le premier étage (nous passons de ∆λ=62 nm à 44,5 nm). Dans cet amplificateur, nous voyons également un décalage du spectre vers le centre de la raie résonante. La saturation du gain se produit dans les autres étages amplificateurs. La comparaison avec les spectres simulés est montrée sur la figure (2.9). Nous voyons que nous reproduisons bien les effets de rétrécissement par le gain et de décalage par la saturation. Ces spectres ont été obtenus avec les valeurs des surfaces de l'injection ajustées. Dans le cas de la simulation 1D qui donne les énergies de la figure (2.7), les spectres simulés subissent un décalage bien plus important vers les grandes longueurs d'onde et ne correspondent pas aux spectres mesurés.

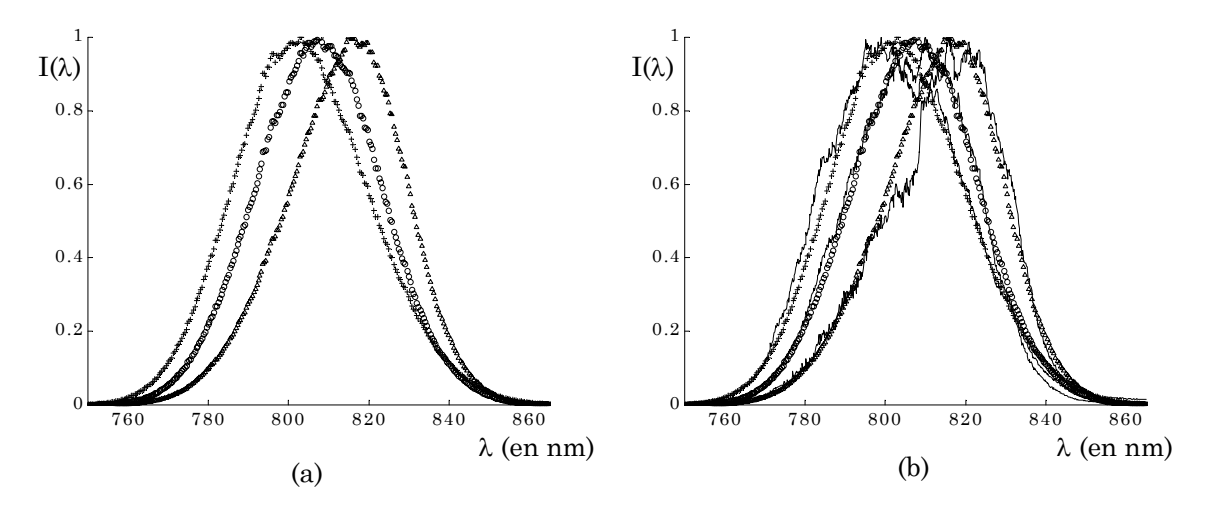

*Figure 2.9 : (a) spectres simulés après le 1er (+), le deuxième (o) et le troisième (*∆*) étage et (b) superposition avec les spectres expérimentaux* 

Pour minimiser la durée du laser après compression, nous utilisons un dispositif acousto-optique [1] (le Dazzler) qui permet de moduler le spectre en sortie d'étireur. Cette modulation de l'amplitude spectrale permet de combattre en partie les effets du rétrécissement par le gain et d'augmenter la largeur finale du spectre. Pour obtenir cet effet, il convient d'ajouter des pertes sur le spectre de l'oscillateur pour les fréquences correspondant au maximum de la courbe de gain. Il est intéressant de voir si nous pouvons reproduire l'évolution des spectres lorsque nous appliquons une modulation du profil spectral avec le Dazzler.

Nous avons mesuré le profil spectral modulé après étirement et après le deuxième amplificateur (cf. figure 2.10). Les profils simulés lorsque le spectre est modulé sont montrés sur la figure (2.10.b). Le spectre après le deuxième étage est en bon accord avec la mesure expérimentale.

Le spectre simulé en sortie de troisième étage donne une largeur spectrale de 45 nm, à comparer avec la largeur de 36 nm (cf. figure 2.8) sans modulation initiale du spectre. Le calcul de la transformée de Fourier de l'amplitude spectrale en supposant une phase spectrale nulle, donne alors 24,5 fs lorsque la modulation est présente et 30 fs sans modulation. Ces valeurs sont caractéristiques des durées obtenues sur le laser 100 TW après compression, avec le « Dazzler » actif ou inactif.

<span id="page-98-0"></span>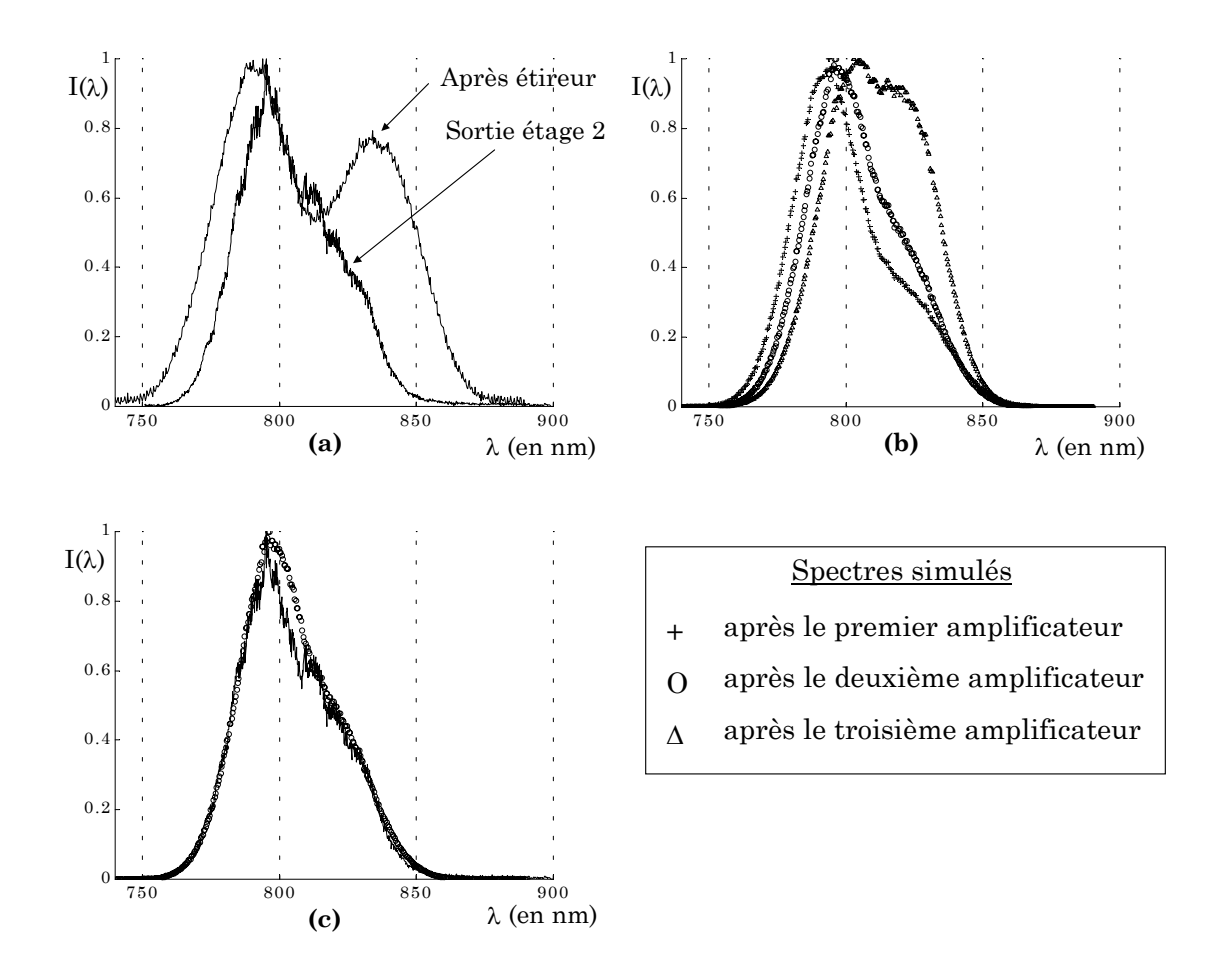

*Figure 2.10 : Spectres obtenus avec une modulation par Dazzler. (a) Spectres mesurés, après l'étireur et après le deuxième étage. (b) Spectres simulés après le 1er, 2ème et le 3ème étage. (c) superposition des spectres mesurés et simulés pour le 2ème étage* 

#### **2.2.3 Les limites du modèle 1D**

Nous venons de voir que le rétrécissement par le gain et le décalage par la saturation des spectres sont bien décrits par le modèle 1D. Cependant, pour obtenir les spectres ci-dessus, nous avons d'abord adapté les tailles des faisceaux pour obtenir les valeurs d'énergies mesurées directement **avant** de réaliser la simulation. Cela signifie que le modèle 1D ne peut pas être utilisé de manière prédictive, pour simuler un futur amplificateur, à moins de rester dans le régime faible signal sans saturation.

Nous allons maintenant introduire la discrétisation spatiale (transverse) des impulsions injectées et des gains (très dépendants des distributions transverses des faisceaux de pompe). Il sera intéressant de voir si dans ce cas, la saturation est mieux reproduite.

## <span id="page-99-0"></span>**2.3 Modèle complet**

Pour aller plus loin dans la modélisation de l'amplification, il nous est apparu nécessaire de prendre en compte l'aspect spatial du faisceau laser amplifié. Pour cela, il faut calculer de manière précise le dépôt d'énergie des lasers de pompe dans le milieu amplificateur par le code de pompage 3D, puis utiliser les modèles d'amplification précédents avec leur extension dans le domaine spatial.

Cependant, et nous allons le montrer ci-dessous, la diffraction joue un rôle prépondérant dans l'amplification. Il est donc important d'en tenir compte. Nous présentons donc dans ce paragraphe les calculs réalisés, non pas avec le modèle à équation de débit 3D qui considère une section de faisceau constante pour un amplificateur, mais avec le modèle complet (MIRÒ / CommodPro).

## **2.3.1 Apport du modèle**

Le modèle complet permet de prendre en compte la diffraction et la propagation. Il est donc utilisé pour modéliser les lentilles thermiques, les changements de taille de faisceaux, les angles. Avec ce modèle, de nouveaux phénomènes physiques sont considérés.

L'apparition d'une **lentille thermique** est modélisée par l'ajout d'une lentille parfaite au niveau du milieu amplificateur (cf. figure 2.11). A chaque passage dans le milieu, le faisceau subit l'influence de cette lentille.

Le **gain petit signal** initial est caractérisé par une distribution à 3 dimensions (transverse x et y et longitudinale en z, selon la propagation du faisceau infrarouge). Les profils spatiaux expérimentaux des lasers de pompe sont utilisés pour calculer cette distribution de gain. Nous supposons que le dopage est uniforme sur tout le cristal et nous ne tenons donc pas compte d'éventuelles inhomogénéités de dopage du milieu[1.](#page-99-1)

<span id="page-99-1"></span><sup>1</sup> Il pourrait être envisagé, pour connaître ces inhomogénéités et les inclure dans le modèle, de réaliser une mesure d'absorption d'un laser de pompe, avec un balayage de la surface en (x,y).

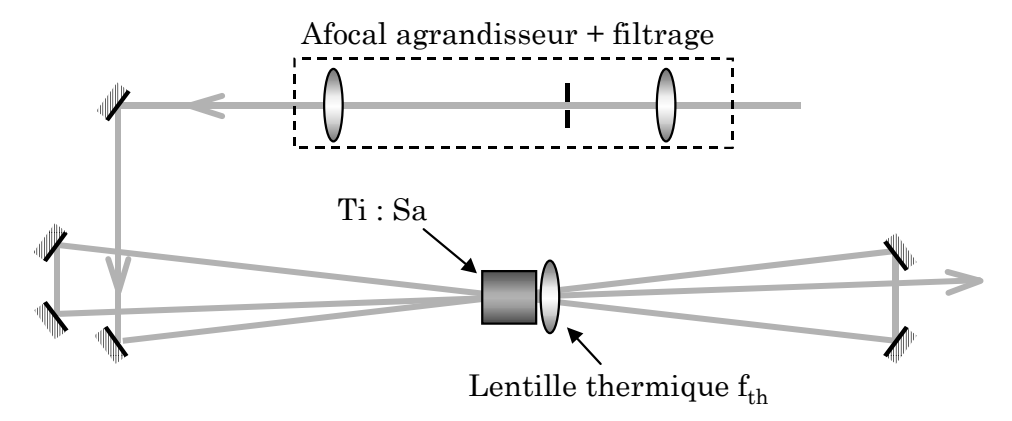

*Figure 2.11 : Schéma « typique » d'un amplificateur multipassage. Un afocal permet d'adapter la taille du faisceau à la zone de gain, par rapport à la taille du faisceau dans l'amplificateur précédent, et de garder une bonne qualité spatiale. Une lentille thermique apparaît comme conséquence du pompage* 

**L'incidence du faisceau infrarouge injecté** sur le cristal est également modélisée. Pour cela, les positions des miroirs sont mesurées. Cela permet de regarder la superposition du faisceau injecté avec la zone de gain.

**L'autofocalisation** du faisceau est ajoutée. Il est possible de faire une simulation avec ou sans indice non linéaire  $n_2$  et donc de voir son influence par comparaison des deux cas.

La prise en compte de la **diffraction** permet, outre la lentille thermique, d'ajouter les éléments optiques tels que des systèmes afocaux constitués de lentilles ou les lentilles divergentes placées pour compenser les lentilles thermiques.

La prise en compte du **profil spatial**, bien sûr, doit permettre de parfaitement décrire la saturation du milieu.

## <span id="page-101-0"></span>**2.3.2 Validation du modèle**

## *2.3.2.1 Calcul des gains 3D*

Pour le premier étage, nous n'avons pas réalisé de mesures de profil spatial sur les lasers de pompe. Le gain est donc pris constant. Les paramètres du milieu reliés au calcul de gain sont regroupés dans le tableau (2.4).

|                                   | Étage 1                      | Étage 2                      | Étage 3                      |
|-----------------------------------|------------------------------|------------------------------|------------------------------|
| Épaisseur e                       | $10 \text{ mm}$              | $9.7 \text{ mm}$             | $20 \text{ mm}$              |
| Section du cristal                | $10$ mm $\times$ 10mm        | $15$ mm $\times$ $15$ mm     | $\Phi$ = 30 mm               |
| T faces $(\omega 532 \text{ nm})$ | 0.98                         | 0,988                        | 0.96                         |
| Rendement couplage $\eta_c$       | 0.81                         | 0.81                         |                              |
| A mesuré                          | 90%                          | 89,8%                        | 89.5%                        |
| $\sigma_{\rm abs}$ (532 nm)       | $5.10^{-24}$ cm <sup>2</sup> | $5.10^{-24}$ cm <sup>2</sup> | $5.10^{-24}$ cm <sup>2</sup> |
| $\alpha$ (532 nm)                 | $2.4 \text{ cm}^{-1}$        | $2,47$ cm <sup>-1</sup>      | $1.14 \text{ cm}^{-1}$       |

*Tableau 2.4 : Paramètres du milieu pour le calcul d'absorption* 

Pour le deuxième amplificateur, le cristal est pompé par deux faisceaux d'énergies 450 mJ et 460 mJ. Nous présentons dans les figures 2.12 et 2.13 les profils expérimentaux mesurés, les profils utilisés pour le calcul du gain et une représentation du gain 3D calculé.

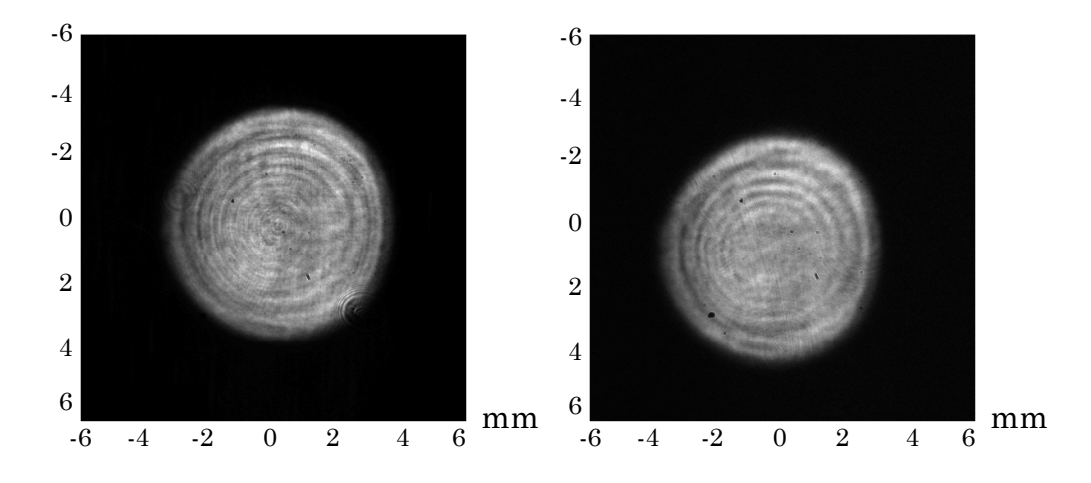

*Figure 2.12 : Profils mesurés du laser de pompe du 2ème étage sur chaque face du cristal* 

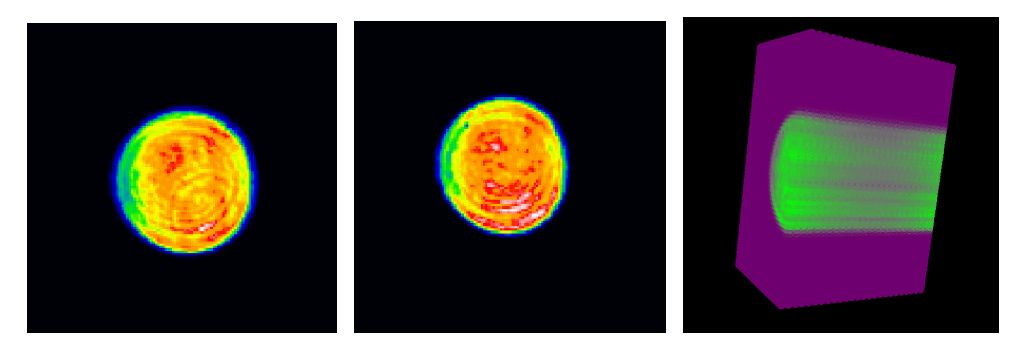

*Figure 2.13 : (a) Profils de pompe utilisés pour le calcul de gain et (b) coupe du gain 3D obtenu* 

Les profils ne sont pas uniformes. Ainsi, bien que le deuxième profil présente une fluence moyenne de 1,2 J.cm-2, la fluence maximale est 2,3 J.cm-2. Cette nonuniformité nous oblige à travailler à des fluences plus faibles pour éviter l'endommagement du traitement du cristal.

Les profils spatiaux mesurés sur les 7 lasers de pompe du 3<sup>ème</sup> étage d'amplification sont montrés sur la figure (2.14). Nous disposons de 7 lasers de pompe commerciaux délivrant de 1 à 1,4 J @ 532 nm, pour un total de 8,2 J. L'intérêt du mélange des faisceaux issus de différents lasers de pompe est l'uniformisation de la zone de gain. Sur la figure (2.15), les profils (calculés) résultant de la superposition des lasers sur chaque face sont montrés.

Les lasers de pompe ne sont pas envoyés en même temps dans le milieu, mais avec un décalage de 20 ns entre chaque laser. Afin de regarder l'évolution de l'absorption lorsque tous les lasers de pompe participent à l'inversion de population, nous avons mesuré l'absorption du dernier des sept lasers à pomper le cristal. Nous mesurons tout d'abord l'absorption de ce laser lorsqu'il est envoyé seul sur le milieu. Puis nous ajoutons les autres lasers de pompe un à un tout en mesurant l'absorption de ce même laser. Cette absorption diminue à chaque ajout d'un laser. Les résultats sont présentés dans le tableau (2.5).

| Laser 1 seul | laser<br>$+1$         | lasers  | +6 lasers     |
|--------------|-----------------------|---------|---------------|
| $\%$         | $\frac{0}{0}$<br>87 G | $863\%$ | $\frac{0}{0}$ |

*Tableau 2.5 : Absorption du 7ème laser de pompe selon le nombre de lasers de pompe envoyés* 

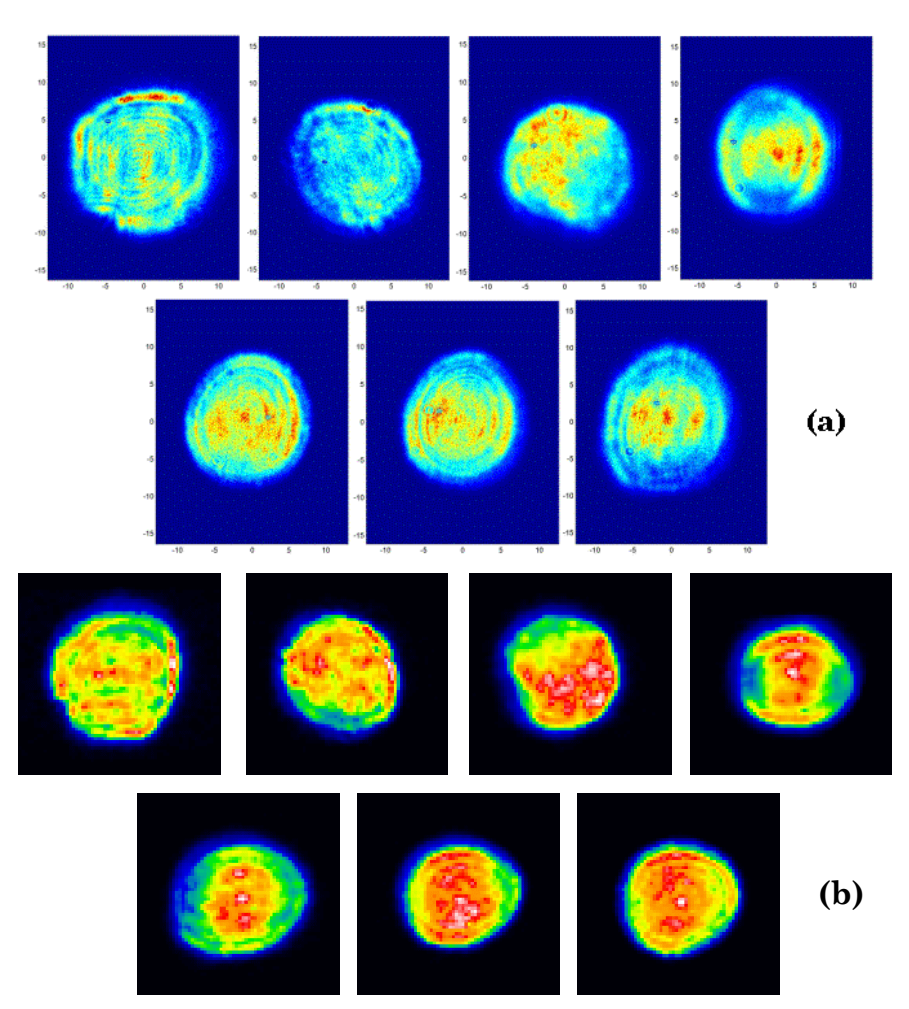

*Figure 2.14 : Profils expérimentaux des 7 lasers de pompe du 3ème étage, (a) mesurés et (b) utilisés pour le calcul de gain. Les 4 lasers en haut sont envoyés sur une face et les trois autres sur la deuxième face du cristal*

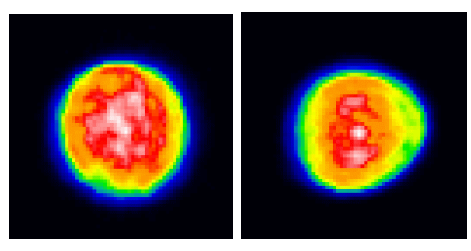

*Figure 2.15 : Profils résultant de la superposition des profils des lasers de pompe* 

Ces valeurs ont permis de valider le calcul de gain avec le schéma des populations (§ 1.5.2.2). Ci-dessous la zone de gain est visualisée pour le pompage du troisième étage pour chaque laser de pompe ajouté.

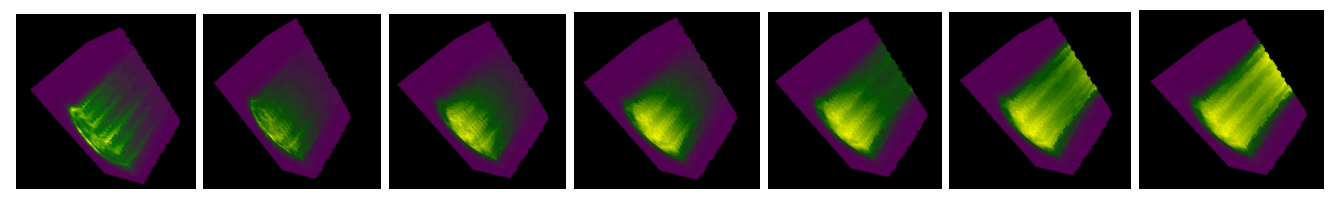

*Figure 2.16 : Gain 3D du troisième étage, de 1 à 7 lasers de pompe* 

#### <span id="page-104-0"></span>*2.3.2.2 Evolution de l'énergie*

Avec la description des aspects transverses, nous sommes capables de prédire l'énergie du laser de manière quantitative. Il est important de souligner que la seule valeur imposée est la section efficace d'émission stimulée, qui a été prise à 3.10-19 cm2. Toutes les autres variables sont déterminées à partir de valeurs expérimentales. Sur la figure (2.17), j'ai récapitulé les valeurs simulées de l'énergie pour les trois amplificateurs.

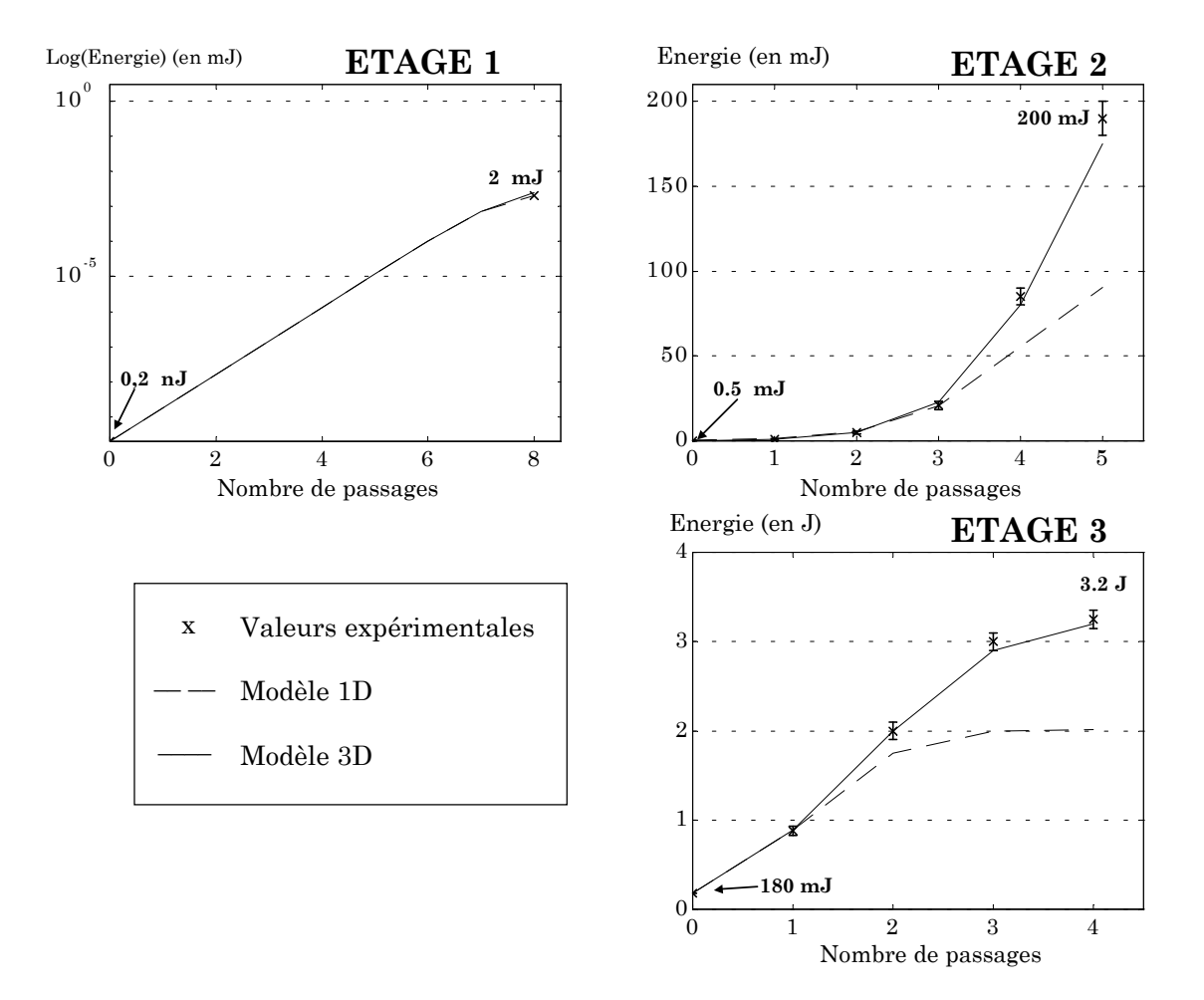

*Figure 2.17 : Evolution de l'énergie du faisceau injecté dans les trois étages d'amplification* 

Les résultats du modèle 1D sont également portés sur cette figure pour comparaison. Nous voyons que la saturation est correctement prise en compte avec le modèle complet. Nous reviendrons sur le cas du 2ème amplificateur au paragraphe (2.3.3) sur les effets des angles d'incidence dans le milieu.

#### <span id="page-105-0"></span>*2.3.2.3 Evolution des profils spatiaux*

Avec la discrétisation de l'aspect spatial, nous pouvons suivre l'évolution du profil spatial pendant l'amplification des impulsions injectées.

Dans le premier amplificateur, le profil reste gaussien car nous saturons très peu le gain. Pour le deuxième amplificateur, le profil est déformé par la saturation et le gain non uniforme. Le profil en entrée et en sortie de cet étage est montré sur la figure (2.18).

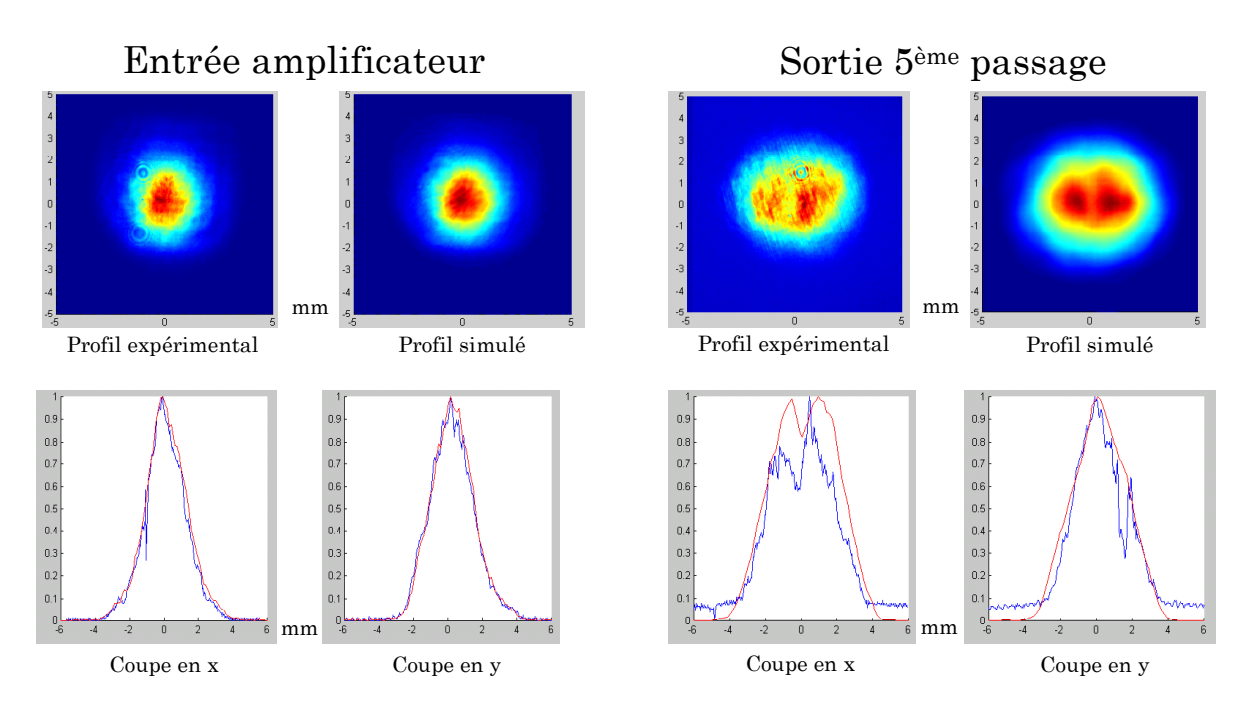

*Figure 2.18 : Profil spatial en entrée et après 5 passages dans le deuxième amplificateur. Les figures du bas représentent des coupes des profils expérimentaux (bleu) et simulés (rouge)* 

L'effet de la saturation est encore plus impressionnant dans le dernier amplificateur. Comme le montre la figure (2.19), le profil spatial, initialement gaussien, devient plutôt supergaussien après les quatre passages dans l'amplificateur.

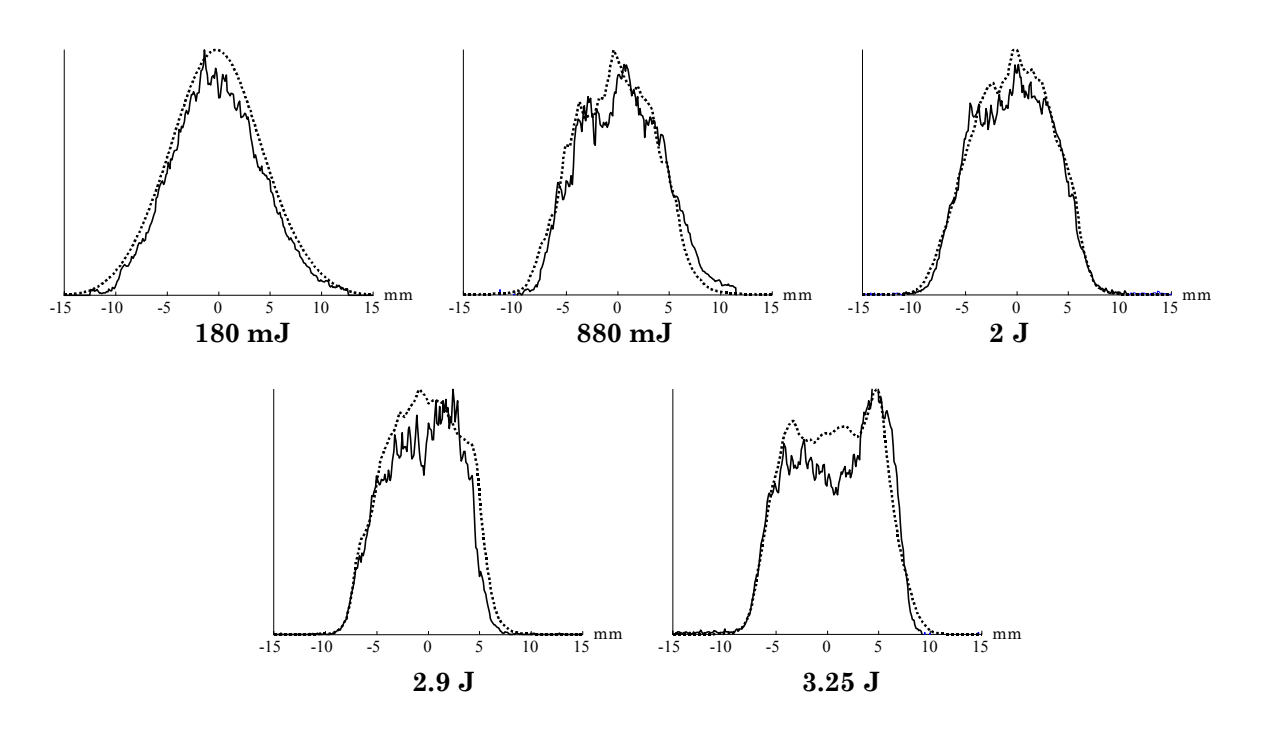

*Figure 2.19 : Evolution du profil spatial dans le dernier étage d'amplification. (trait plein) mesures expérimentales, (pointillés) profils simulés* 

Il faut noter que la discrétisation spatiale utilisée dans la simulation à pour effet de « lisser » ces résultats. Nous avons en effet pris une grille (128×128), soit un pas d'échantillonnage de 0,23 mm. Les structures pourraient être mieux décrites avec une meilleure discrétisation, mais au détriment du temps de calcul.

Le modèle complet est validé avec les résultats sur les énergies et les profils spatiaux. Ce modèle permet en outre de rendre compte fidèlement des déformations des profils spectraux.

En restant sur le cas du deuxième amplificateur du laser 100 TW, nous allons regarder maintenant l'importance relative des facteurs physiques que nous avons ajoutés par rapport au modèle 1D.

## <span id="page-107-0"></span>**2.3.3 Paramètres géométriques**

La géométrie exacte du deuxième amplificateur est montrée sur la figure (2.20). Nous réalisons 5 passages dans le milieu. Une lentille divergente de focale -4m est placée avant le dernier passage pour compenser la lentille thermique.

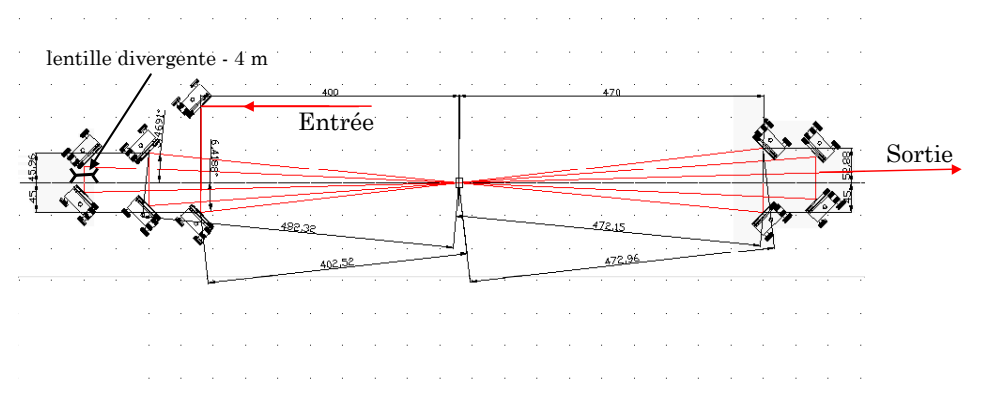

*Figure 2.20 : Schéma du deuxième amplificateur* 

Dans la modélisation précédente, nous avions rentré les angles d'incidence de l'injection sur le cristal. Nous allons regarder maintenant l'importance de ces angles, en réalisant trois calculs différents. Le premier calcul est réalisé avec une injection qui reste toujours perpendiculaire au cristal (angle d'incidence nul). Dans le deuxième calcul, les angles d'incidence sont ajoutés. Le dernier cas calcule l'amplification avec les deux derniers passages désalignés dans le milieu à gain. La figure 2.21 montre le gain résiduel calculé dans les trois cas, pour une tranche du cristal située près d'une des faces du cristal.

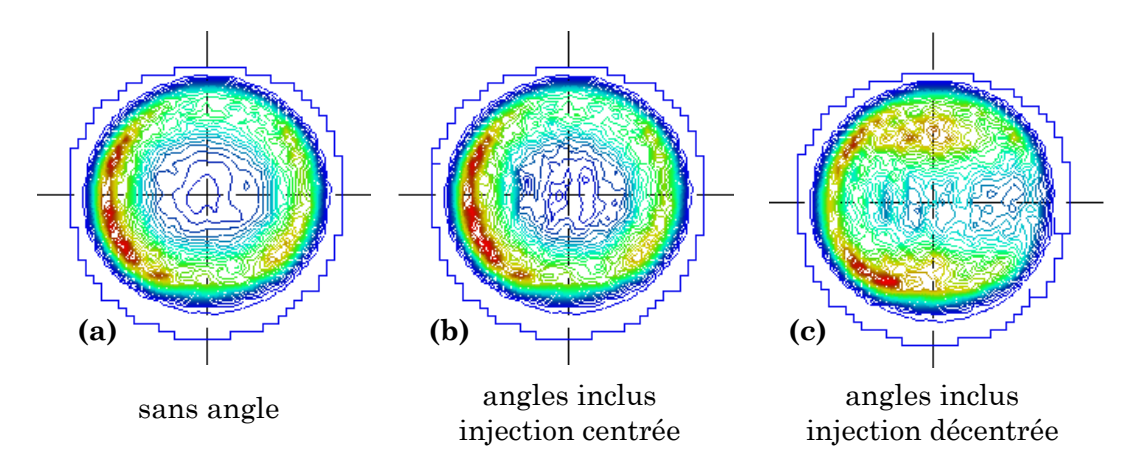

*Figure 2.21 : Gain résiduel après amplification dans le deuxième amplificateur*
L'extraction d'énergie est maximale dans le cas numéro (c), pour lequel les derniers passages, qui sont ceux qui extraient mieux l'énergie, récupèrent de l'énergie stockée sur le bord de la zone de gain. Nous voyons par contre (cf. figure 2.22) qu'il n'y a pas de différence notable d'extraction d'énergie entre les cas (a) et (b) (faisceau centré, avec ou sans angle).

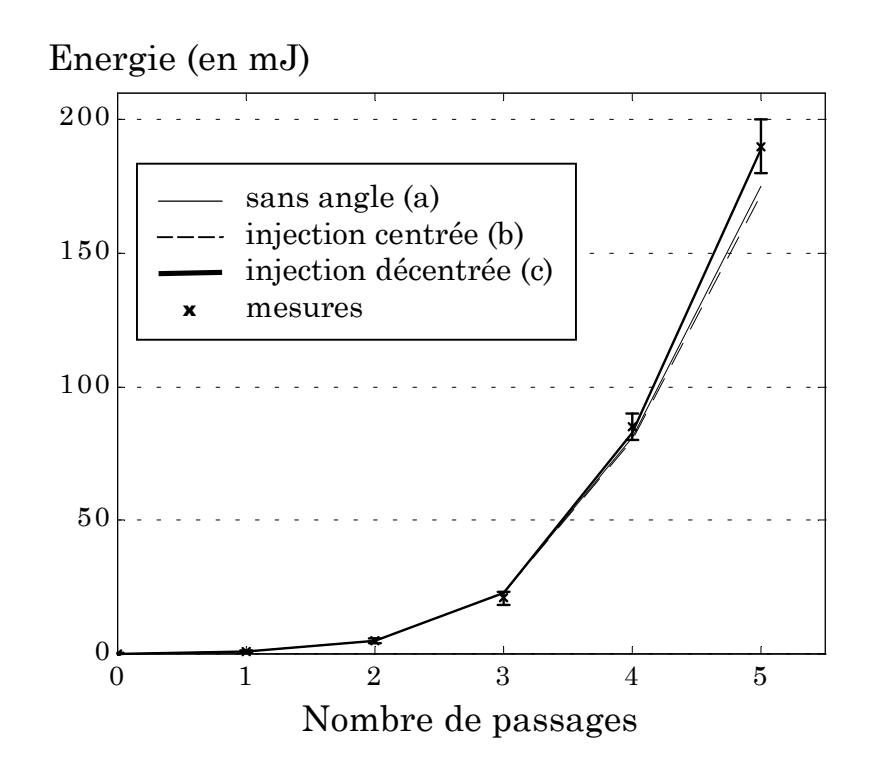

*Figure 2.22 : Energies dans le deuxième amplificateur dans les trois cas étudiés* 

Cela revient à dire que les angles d'incidence ne jouent pas un rôle primordial lorsque le faisceau amplifié est parfaitement aligné. Dans notre cas, le désalignement change l'énergie extraite car le faisceau injecté est trop petit par rapport à la zone de gain. Sur un amplificateur avec une zone de gain de taille identique, l'effet doit être négligeable.

#### **2.3.4 Effets thermiques**

L'effet de la lentille thermique est-il primordial dans le calcul ? Pour le savoir, nous réalisons un calcul sans lentille thermique.

Nous expliquons tout d'abord le calcul de cette lentille thermique pour la simulation précédente (§ 2.3.2) qui a permis de valider le modèle. Pour déterminer la lentille thermique dans le deuxième amplificateur, nous appliquons les formules (1.67) et (1.68) obtenues au premier chapitre. La première formule donne  $f_{th}=83$  m et l'autre  $f_{th}= 49$  m. Il est normal que cette deuxième formule, qui tient compte de l'effet de courbure des faces du cristal, donne une valeur plus faible.

Expérimentalement, nous avons réalisé des mesures de front d'onde avec un analyseur de surface d'onde de type Shack-Hartmann, en entrée d'amplificateur et après le 4ème passage. Le rayon de courbure initial est presque infini et la mesure après le 4ème passage nous donne une focale de 14 m. Le faisceau a donc traversé quatre fois la lentille thermique, avec une distance de 1 m entre chaque passage. Nous pouvons alors déduire la focale thermique pour un seul passage, ce qui finalement donne une focale thermique de 55 m. C'est cette valeur que nous avons prise et qui se rapproche de celle (49m) obtenue par l'expression (1.68).

Nous enlevons maintenant dans la simulation cette lentille thermique qui était placée au niveau du milieu et nous regardons l'évolution du profil spatial. Sans lentille thermique, les profils spatiaux suivants sont obtenus.

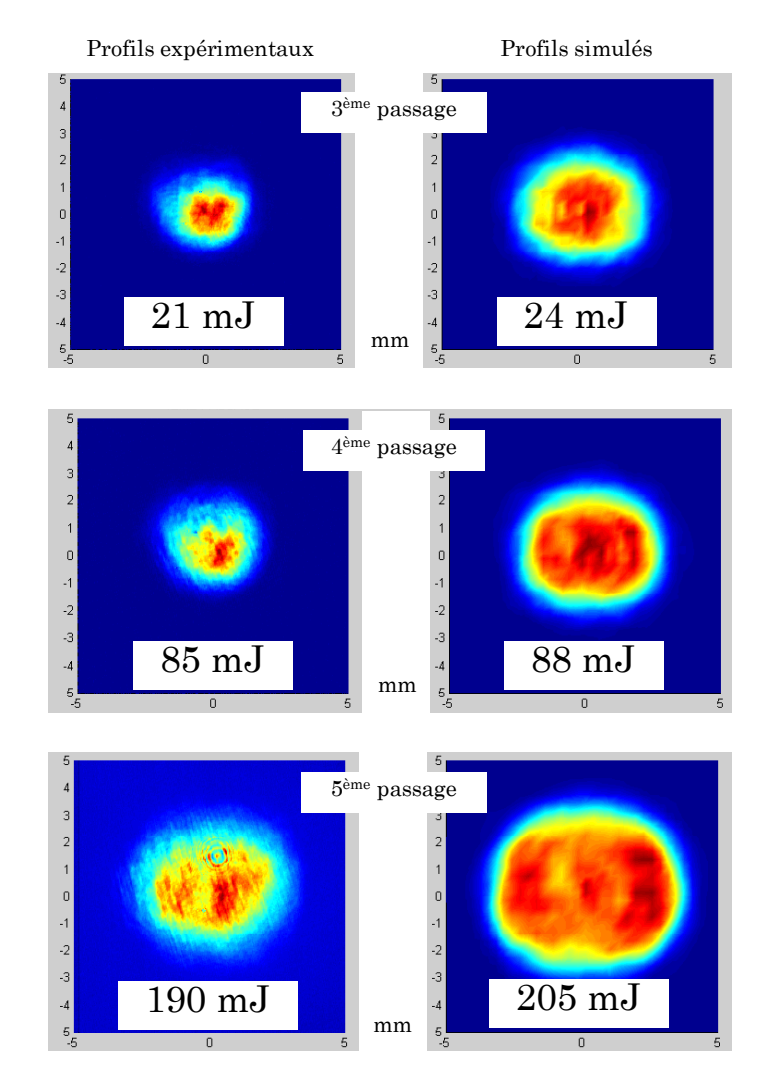

*Figure 2.23 : Profils spatiaux simulés obtenus lorsque aucune lentille thermique n'est modélisée* 

Il apparaît clairement que le faisceau simulé sans lentille thermique n'est pas du tout réaliste, car bien trop large. Les valeurs d'énergies obtenues dans ce cas là sont également en désaccord avec les mesures expérimentales.

#### **2.3.5 Indice non linéaire et autofocalisation**

La simulation générale prenait en compte l'indice non linéaire  $n_2$ . Nous allons maintenant mettre sa valeur à zéro et voir son influence. L'indice non linéaire devrait induire une autofocalisation du faisceau, faible car l'étirement est important.

Par rapport à la simulation précédente, avec indice non linéaire, la taille du faisceau est effectivement plus grande en sortie d'amplificateur. Nous trouvons comme diamètres à mi-hauteur  $\Phi_x = 4.2$  mm et  $\Phi_y = 5.1$  mm, contre  $\Phi_x = 4$  mm et Φy=4,9 mm. L'effet est donc faible, par comparaison avec l'effet de la lentille thermique par exemple. L'énergie n'est d'ailleurs presque pas modifiée (elle passe de 181,5 mJ avec  $n_2$  à 181,8 sans  $n_2$  en sortie d'amplificateur).

Il est donc plus intéressant de faire des simulations sans tenir compte de l'indice non linéaire car son traitement accroît le temps de calcul. Nous verrons par contre que l'indice non linéaire joue un rôle plus important dans le cas du calcul de l'optimisation d'un compresseur, par la phase non linéaire ajoutée à la phase spectrale linéaire (cf. chapitre 3, § 3.3).

# **2.4 Comparaison des modèles**

Nous avons tout au long de ce chapitre confronté les modèles d'amplification aux mesures réalisées sur le laser 100 TW. Cela permet d'être confiants sur les valeurs des paramètres du milieu  $(T_2, \lambda_a, J_{sat})$ , puisque pour le modèle complet, le laser est parfaitement décrit, en terme d'énergie, de profil spatial et spectral.

Ces simulations ont montré qu'il est possible en première approximation de négliger la dispersion de l'indice du milieu, ainsi que l'indice non linéaire n2. Par contre l'aspect spatial est primordial pour le résultat du calcul d'amplification. Il se profile donc que le modèle adapté à la description des chaînes laser CPA est le modèle de Frantz-Nodvik modifié couplé avec l'équation de Schrödinger Non Linéaire (SNL) (1.28) ne conservant que les termes 1 (propagation) et 2 (diffraction).

Il est important de dire ici quelques mots à propos du modèle 1D. Ce modèle prend mal en compte la saturation et ne peut pas être utilisé de manière fiable pour prédire l'énergie extraite d'un amplificateur. Pour obtenir les valeurs d'énergies correctes, il est possible, nous l'avons vu, de modifier les tailles des faisceaux. Dans ce cas, il faut veiller à ce que la surface de l'injection ne devienne pas supérieure à la surface de la zone de gain car sinon il est possible (numériquement) d'extraire plus d'énergie qu'il n'y en a réellement stockée dans le milieu ! Ce modèle 1D peut néanmoins être intéressant pour deux raisons :

 Les calculs de gain et d'énergie stockée nous donnent un ordre de grandeur sur la valeur maximale d'énergie qu'il est possible d'extraire du milieu. Cela est intéressant, car par exemple pour notre deuxième amplificateur, cela nous permet de voir que les fluences de pompe utilisées sont trop faibles. Si nous les augmentons, il faut cependant regarder l'influence sur la lentille thermique.

 Le temps de calcul est bien plus faible. Il peut ainsi être intéressant d'utiliser ce modèle pour les calculs d'optimisation de la largeur spectrale d'une chaîne dont les autres caractéristiques sont connues. Nous utiliserons ce modèle 1D dans le chapitre suivant pour calculer les phases spectrales induites par les effets non linéaires, la dispersion et la raie résonante.

# **2.5 Bibliographie commentée**

[1] Pittman M., Ferré S., Rousseau J.-P., Notebaert L., Chambaret J.-P. et Chériaux G. (2002), "Design and characterization of a near-diffraction-limited femtosecond 100-TW 10-Hz highintensity laser system", Applied Physics B, 74 p. 529-535

> Présente le laser 100 TW du LOA, sa conception, sa caractérisation ainsi que les améliorations effectuées, par rapport à une chaîne CPA conventionnelle, pour diminuer les effets du rétrécissement par le gain, des lentilles thermiques dans les amplificateurs et de la dégradation spatiale due à l'amplification.

[2] Chériaux G., Rousseau P., Salin F., Chambaret J.-P., Walker B. et Dimauro L. F. (1996), "Aberration free strecher design for ultrashort pulse amplification", Optics Letters, 21 (6), p. 414-416

> Présente la conception d'un étireur à triplet de Offner possédant des aberrations négligeables. Des mesures expérimentales sont également montrées donnant une recompression à 33 fs pour une durée initiale d'impulsion de 30 fs.

[3] Georges P., Estable F., Salin F., Poizat J. P., Grangier P. et Brun A. (1990), "High-efficiency multipass Ti:Sapphire amplifiers for a continuous-wave single-mode laser", Optics Letters, 16 (3), p. 144-146

> Présentation d'un amplificateur multipassage Titane saphir composé de quatre miroirs concaves. Avec une injection continue, la durée obtenue après 6 passages est de 20 ns, avec un gain total de 2.106. La comparaison expérimentale avec un amplificateur régénératif utilisant le même cristal est réalisée. Les résultats sur l'amplificateur régénératif sont similaires, avec cependant une augmentation de la complexité du système. C'est ce schéma d'amplificateur multipassage que nous utilisons comme premier étage d'amplification dans le laser 100 TW (la seule différence est le cristal qui n'est pas taillé à angle de Brewster).

[4] Le Blanc C., Curley P. et Salin F. (1996), "Gain-narrowing and gain-shifting of ultra-short pulses in Ti:sapphire amplifiers", Optics Communications, 131 p. 391-398

> Etude de l'effet du rétrécissement par le gain et du décalage par la saturation dans le titane saphir. Le modèle utilisé est celui de Frantz-Nodvik modifié à une dimension. Des simulations comparent les effets pour un amplificateur multipassage et régénératif. Des mesures expérimentales réalisées sur un préamplificateur multipassage sont aussi exposées.

[5] Chériaux G. (1997), "Influence des distorsions de phase sur le profil d'impulsions femtoseconde dans l'amplification à dérive de fréquence. Application à la génération d'impulsions de 30 TW à 10 Hz dans le saphir dopé au titane." Thèse de doctorat de l'Université de Paris XI Orsay

> (cf. équation (3.15) pour la formule donnant le φ<sup>(2)</sup> d'un étireur). Cette thèse de doctorat présente l'étude de l'étirement et de la compression d'impulsions femtosecondes. Les effets des différents ordres de la phase spectrale sur le profil temporel d'une impulsion femtoseconde sont étudiés. L'importance des aberrations dans la conception d'une étireur est soulignée et la réalisation d'un étireur à triplet de Offner minimisant ces aberrations est présentée.

[6] DeShazer L. G., Eggleston J. M. et Kangas K. W. (1985), "Oscillator and amplifier performance of Ti:Sapphire", Tunable Solid-State lasers II - Springer series in optical sciences, p. 229-235

> Donne l'expression de la section efficace de gain du titane saphir selon une loi de poisson d'après un ajustement avec des mesures expérimentales. La section efficace de gain à la résonance est de 2,9.10-19 cm2 et le temps de vie de fluorescence purement radiatif est trouvé à 3,9 µs.

[7] Eggleston J. M., DeShazer L. G. et Kangas K. W. (1988), "Characteristics and kinetics of laser-pumped ti:sapphire oscillators", IEEE Journal of Quantum Electronics, 24 (6), p. 1009-1015

> Décrit les performances d'oscillateurs Titane saphir pompés par des lasers Nd :YAG Q-switched. L'expression de la loi de poisson pour la section efficace de gain est présentée. Donne également la valeur de  $σ<sub>gain</sub>=3.10<sup>-19</sup> cm<sup>2</sup>.$

[8] Moulton P. F. (1986), "Spectroscopic and laser characteristics of Ti:Al2O3", Journal of the Optical Society of America B, 3 (1), p. 125-133

> Présente des mesures spectroscopiques (absorption, émission) sur le saphir dopé au titane. Les valeurs de sections efficaces d'absorption ( $\sigma_{\text{abs}}=5.10^{-20}$  cm<sup>2</sup> @ 532 nm) et de gain ( $\sigma_{\text{gain}}=2,7.10^{-20}$  à 3,9.10<sup>-20</sup> cm<sup>2</sup> au maximum de la courbe de gain) sont déduites des mesures. La dépendance du temps de vie de fluorescence avec la température est aussi mesurée et une valeur purement radiative (à très basse température) de 3,87 µs est trouvée. A température ambiante, le temps de vie de fluorescence est de 3,15 µs. La relation entre la section efficace d'émission spontanée et la section efficace de gain est donnée en appendice A.

[9] Albrecht G. F., Eggleston J. M. et Ewing J. J. (1985), "Measurements of Ti3+:Al2O3 as a lasing material", Optics Communications, 52 (6), p. 401-404

> Présente des résultats spectroscopiques sur le titane saphir. La section efficace de gain est déterminée à la valeur  $\sigma_{\text{gain}} = (3.2 \pm 0.3) . 10^{19} \text{ cm}^2$ .

[10] Wall K. F. et Sanchez A. (1990), "Titanium sapphire lasers", The Lincoln Laboratory journal, 3 (3), p. 447-462

> Article général sur les lasers à base de titane saphir. La structure des niveaux d'énergie du titane saphir est brièvement rappelée ainsi que la spectroscopie du Ti :Sa (absorption, émission) et les méthodes de croissance. La section efficace de gain au maximum de la raie est de  $\sigma_{gain}=3.10^{19}$  cm<sup>2</sup>. Un schéma d'amplification composé de quatre étages d'amplification multipassages à base de titane saphir est également montré.

[11] Smolorz S. et Wise F. (1998), "Time-resolved nonlinear refraction in femtosecond laser gain media", Optics Letters, 23 (17), p. 1381-1383

> Mesures de la non linéarité du troisième ordre dans du saphir dopé au titane. La valeur obtenue pour le n<sub>2</sub>, (5,2±0,9).10-20 m2.W-1, est supérieure de 70 % à la valeur communément utilisée pour le saphir. Les valeurs de n2 sont données en unités esu (electro static units). La relation avec le système MKS est la suivante :  $n_{\circ}$  (*MKS*) = (40  $\pi$  /*c n*)  $n_{\circ}$  (*esu*)

# **Chapitre 3**

# **Le laser LUIRE : vers le laser Pétawatt à base de titane saphir**

*Comment le petit dernier (le laser PW) a été conçu et quels paramètres jouèrent sur cette conception.* 

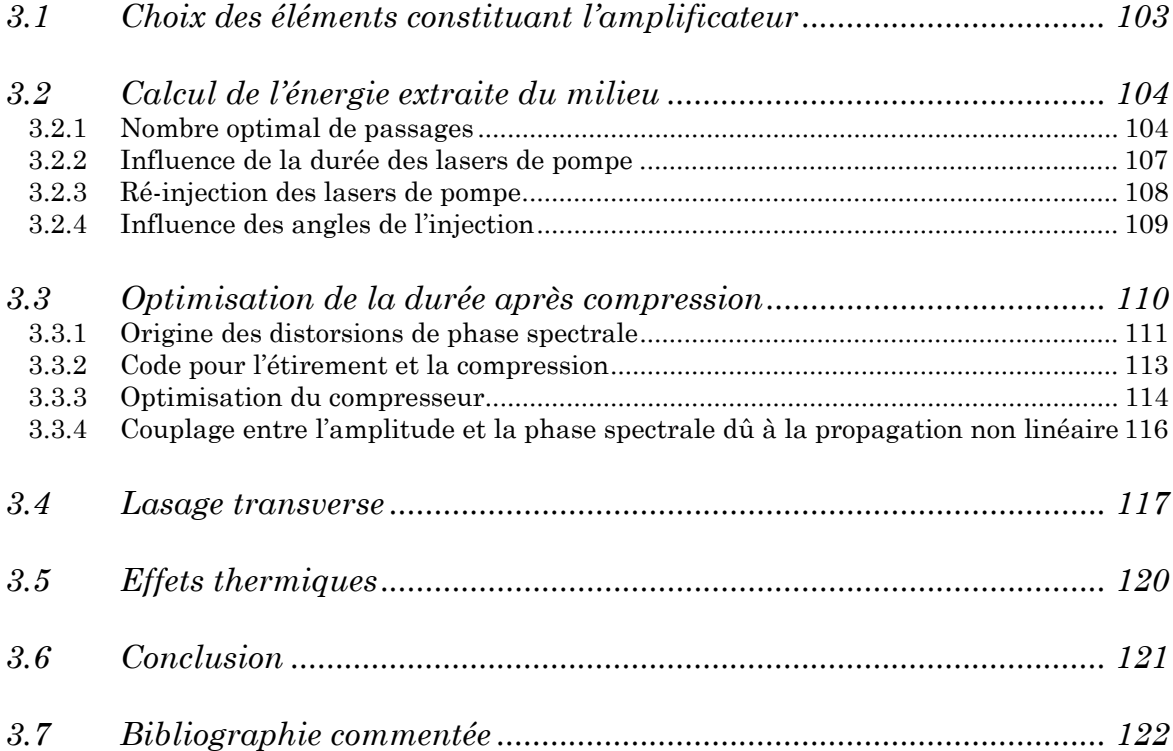

Nous allons maintenant appliquer les modèles pour le dimensionnement de la future chaîne Pétawatt du LOA. Le projet s'appelle LUIRE pour **L**aser **U**ltra **I**ntense à **R**écurrence **E**levée. Il consiste, à partir d'une chaîne laser de type 100 TW, à augmenter l'énergie du laser au niveau Pétawatt (1 PW = 1015 W = 1000 TW). L'intensité crête du laser peut être augmentée en réduisant la taille de la tache focale du laser (ceci est l'objet de la partie II). Nous voulons augmenter l'énergie du laser en ajoutant un étage d'amplification, tout en conservant une durée d'impulsion la plus courte possible. Un intérêt fort est de garder l'aspect de récurrence élevée du laser. Le premier laser Pétawatt au monde (LLNL) avait un taux de répétition de un tir toutes les quelques heures du fait des propriétés thermiques des amplificateurs (refroidissement des flashes utilisés pour le pompage).

Le laser LUIRE sera composé de deux parties :

- Un « front-end » qui devra reproduire les caractéristiques actuelles du laser 100 TW, en les améliorant grâce aux avancées réalisées sur les lasers de pompe et les avancées en terme d'amélioration du contraste (OPCPA, nettoyage non linéaire...).
- Un amplificateur final multipassage injecté par le « front-end » et pompé par des lasers Nd :Verre fonctionnant à 0,1 ou 0,2 Hz dans un premier temps. Par la suite, le taux de récurrence devra passer à 10 Hz, car les applications potentielles de telles intensités laser (protonthérapie, génération d'impulsions X ultracourtes, accélération de particules ...) nécessitent des taux de répétition importants.

Les premières simulations réalisées sur cet amplificateur portent sur l'optimisation des paramètres « libres » du système (paragraphe 3.2), tels les diamètres des faisceaux de pompe et d'injection. Le paragraphe (3.3) étudie les aspects temporels. La simulation des distorsions de la phase spectrale est présentée, avec l'optimisation de la durée finale de l'impulsion par le <span id="page-118-0"></span>paramétrage du compresseur. L'importance du couplage entre l'amplitude spectrale et la phase spectrale due à l'indice non linéaire  $n_2$  est soulignée.

Dans un premier temps, l'amplificateur fonctionnant à 0,1 Hz doit permettre de valider les énergies nécessaires au régime Pétawatt, avec comme point délicat la suppression du lasage transverse dans ce nouvel étage d'amplification. Puis, pour l'augmentation de la récurrence du laser, il faudra également s'affranchir des effets thermiques. Nous détaillons ces points dans les paragraphes (3.4) et (3.5).

# **3.1 Choix des éléments constituant l'amplificateur**

L'objectif pour augmenter la puissance crête au niveau Pétawatt, compte tenu des pertes des réseaux de compression, est d'extraire au minimum 40 Joules du dernier amplificateur multipassage. Si nous supposons une absorption des lasers de pompe dans le cristal de Ti:Sa de 90 %, la formule (1.55) donne pour une énergie de pompe de 100 J une énergie disponible de 47 J @ 800 nm.

Quelle technologie peut fournir à l'heure actuelle une telle énergie de pompe ? Les lasers Nd :YAG commerciaux fonctionnant à 10 Hz peuvent fournir 5 J à 532 nm, ce qui nécessiterait l'usage de 20 de ces lasers pour pomper le cristal du dernier amplificateur ! Cela paraît difficilement envisageable, de par la difficulté de conception et les coûts relatifs, mais la superposition de différents lasers sur le cristal représente cependant une possibilité intéressante. Nous avons montré au chapitre 2 pour le laser 100 TW que cette superposition des sept lasers de pompe permet un lissage de la qualité spatiale et donc une homogénéisation de la zone de gain.

La solution retenue est un laser de pompe à base de verre dopé à l'ion néodyme (Nd :Verre). Nous disposerons de 4 lasers de pompe distincts, soit 8 faisceaux lasers de 12 Joules chacun. Le choix du Nd :Verre est à notre sens le plus judicieux compte tenu de la technologie actuelle des lasers de pompe.

<span id="page-119-0"></span>La taille du cristal de titane saphir nécessaire dans l'amplificateur final doit permettre d'atteindre la fluence de saturation du milieu lorsque nous obtenons 40 J à 800 nm. Cette fluence est obtenue pour un diamètre de 70 mm en supposant un profil supergaussien. Les fabricants de cristaux parviennent actuellement à faire croître des cristaux de Ti:Sa cylindriques ayant un diamètre de 100 mm, en garantissant une homogénéité excellente du dopage en ions Ti3+ sur plus de 80 mm.

Nous venons de fixer les premiers paramètres de notre simulation, c'est-à-dire l'énergie de pompe (96 J à 527 nm) et la géométrie du cristal (cylindrique, avec  $\varnothing$ =100 mm et e= 20 mm).

# **3.2 Calcul de l'énergie extraite du milieu**

#### **3.2.1 Nombre optimal de passages**

Les caractéristiques du faisceau injecté et des lasers de pompe sont regroupées dans le tableau (3.1). Certains paramètres, comme l'absorption du cristal à la longueur d'onde de pompe ont été donnés par les fabricants du cristal. Les profils spatiaux supergaussiens sont définis par :

$$
I(r) = I_0 \exp\left[-2\left(\frac{r}{w}\right)^{n_r}\right] \tag{3.1}
$$

avec  $\left( 2\right)$ *r n*  $w = \frac{D}{2} \left| \frac{2}{\ln(2)} \right|$  $\overline{\phantom{a}}$ J  $\backslash$  $\mathsf{I}$  $\mathsf{I}$  $\setminus$  $=\frac{D}{2}$  $ln(2$  $\frac{2}{2}\left|\frac{2}{\ln(2)}\right|$ , D étant le diamètre à mi-hauteur en intensité et n<sub>r</sub> l'ordre

de la supergaussienne.

Les caractéristiques du faisceau de sortie du laser 100 TW du LOA avant compression sont utilisées pour le faisceau infrarouge injecté, avec cependant une énergie de 2,5 J pour conserver une marge de « sécurité ». Le profil spectral

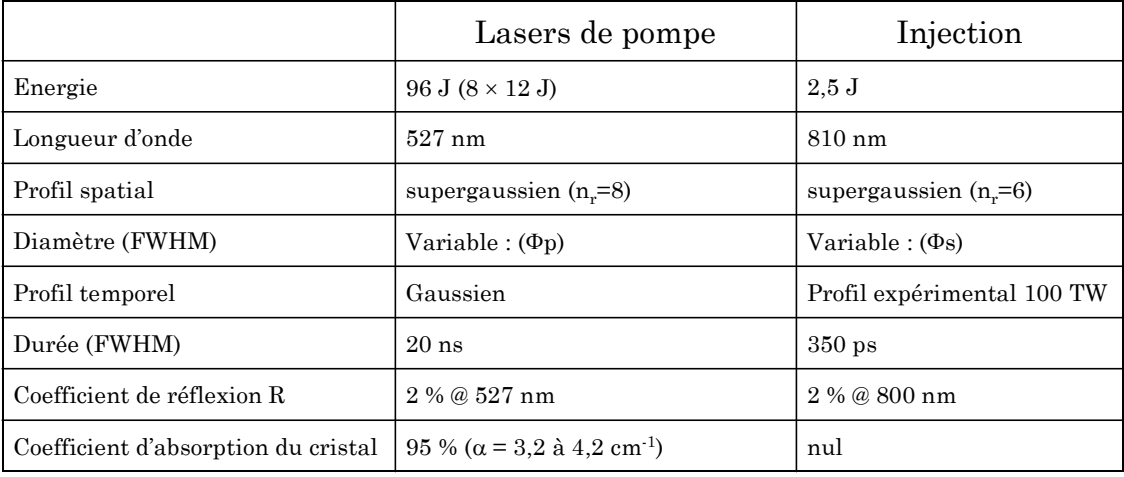

utilisé en entrée de simulation est le profil expérimental mesuré de la chaîne 100 TW.

*Tableau 3.1 : Paramètres utilisés pour la simulation de l'amplificateur Pétawatt* 

Le calcul de pompage est réalisé en faisant varier le diamètre  $\Phi_p$  des lasers de pompe sur le cristal de 50 mm à 65 mm. Pour chacune de ces valeurs, le tableau (3.2) indique la fluence correspondante, l'énergie absorbée et le résultat du calcul de gain. Le calcul a été réalisé en décomposant le cristal selon 20 tranches en z.

| Diamètre de pompe (mm)                  | 50   | 55   | 60   | 65   |
|-----------------------------------------|------|------|------|------|
| Fluence de pompe par face $(J.cm^{-2})$ | 2,46 |      | 1,7  | 1,45 |
| Energie absorbée (J)                    | 91,2 | 91,2 | 91,2 | 91,2 |
| Gain intégré $G_0(\lambda_{res})$       | 21   | 12,5 | 8,4  | 6.2  |

*Tableau 3.2 : Résultats du calcul de gain sur l'étage Pétawatt. Le gain intégré est la multiplication des gains petit signal maximaux de chaque tranche du cristal* 

L'évolution de l'énergie du faisceau amplifié est ensuite calculée pour ces différents diamètres de pompe. Pour chaque diamètre de pompe, nous faisons varier le diamètre du faisceau injecté de 40 à 65 mm. Le résultat est présenté sur la figure (3.1).

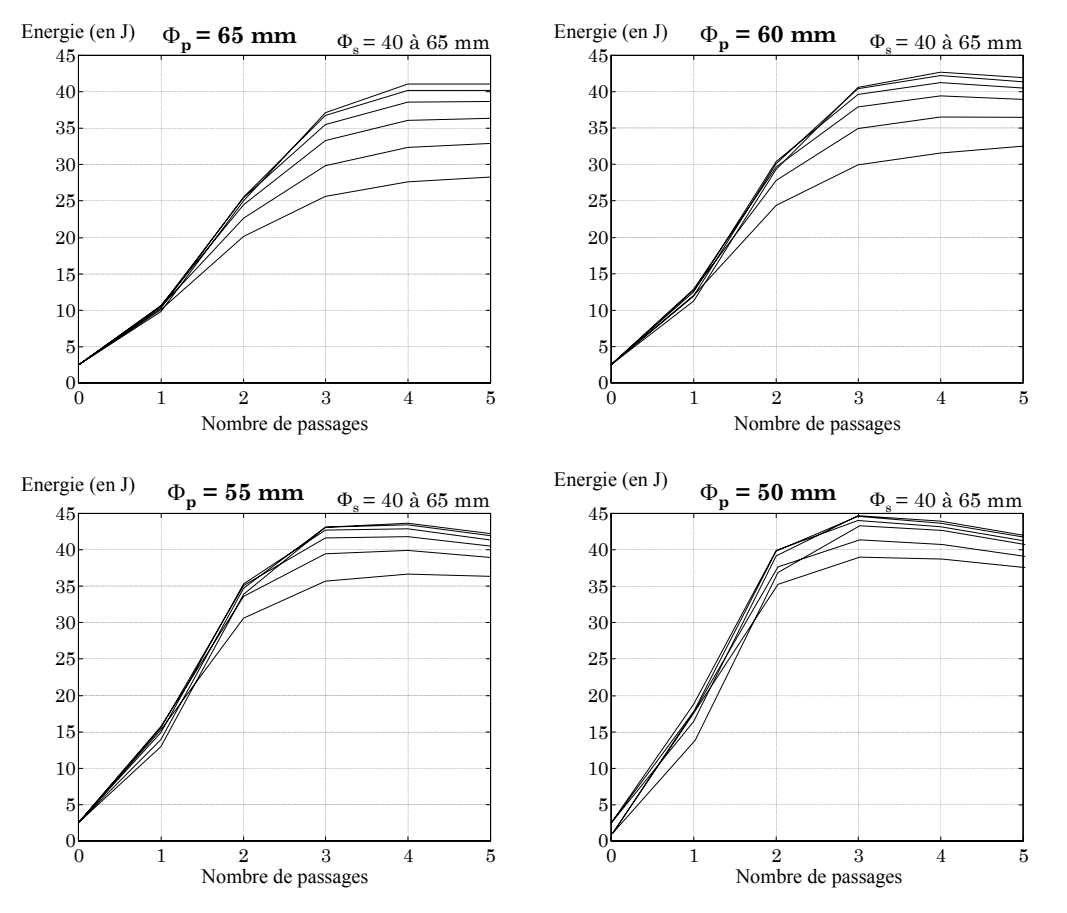

*Figure 3.1 : Evolution de l'énergie du faisceau amplifié en fonction du nombre de passages* 

Nous avons calculé la fluence du laser injecté et la valeur de l'intégrale B, pour savoir quel cas minimise ces deux quantités. Une fluence plus faible est meilleure pour la tenue au flux du traitement des faces du cristal. Une intégrale B faible signifie moins d'effets non linéaires créés dans le nouvel amplificateur. Ces deux paramètres sont représentés sur la figure (3.2).

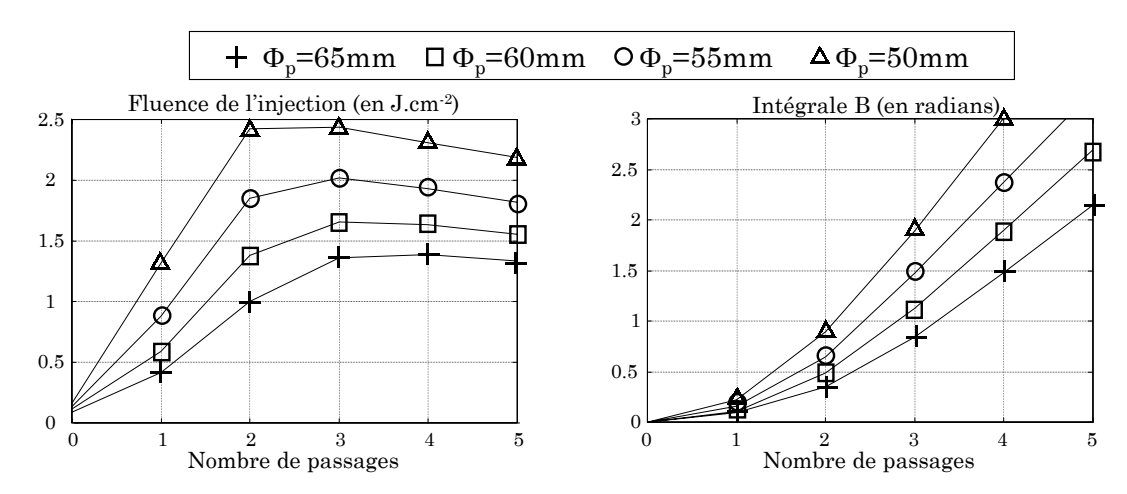

*Figure 3.2 : Fluence du laser et intégrale B selon le nombre de passages dans l'amplificateur* 

<span id="page-122-0"></span>Pour la fluence de pompe la plus forte  $(J_p=2,46 \text{ J.cm}^2, \Phi_p=50 \text{ mm})$ , l'énergie voulue est extraite en deux passages seulement, mais cela impose d'utiliser des fluences de pompe importantes (2,5 J.cm-2) et des fluences du laser injecté également importantes (2,4 J.cm-2).

En utilisant des fluences de pompe plus faibles, trois passages sont nécessaires dans le milieu amplificateur. Avec un diamètre de pompe de 55 mm, 42 J sont extraits en trois passages et 39 J avec un diamètre de pompe de 60 mm. Un quatrième passage n'apporterait rien en énergie, tout en ajoutant à l'intégrale B. Les valeurs de l'intégrale B ont été obtenues avec  $n_2=5.10^{-20}$  m<sup>2</sup>.W<sup>-1</sup>, ce qui n'est pas la valeur communément adoptée (3.10-20 m2.W-1 pour le saphir non dopé), mais une valeur mesurée avec du saphir dopé au titane [1].

Parmi toutes ces possibilités, nous choisissons le résultat avec un diamètre de pompe de 60 mm, comme référence pour les simulations suivantes. En prenant ce diamètre, l'intégrale B est minimisée (1,13 radians au 3ème passage) et la fluence du laser est un peu plus faible, tout en obtenant 39 J dès le troisième passage.

#### **3.2.2 Influence de la durée des lasers de pompe**

Le taux de répétition des lasers de pompe est limité par les effets thermiques dans le Nd :Verre. Pour résoudre ce problème, certains schémas de lasers de pompe Nd :Verre demandent des durées d'impulsions plus longues, de 100 ou 200 nanosecondes. Une durée plus longue du pompage va entraîner une désexcitation du milieu pendant ce pompage et donc un gain initial plus faible pour le laser à amplifier. Il faut vérifier si cette perte de gain et donc d'énergie disponible est acceptable dans notre cas.

Un calcul de gain 3D est donc réalisé avec des impulsions de pompe de 100 ns, puis 200 ns. Dans le premier cas, le coefficient de gain petit signal intégré passe à 7,1 (contre 8,4 pour 20 ns) et l'énergie amplifiée après trois passages est égale à 35 J (39 J pour 20 ns). Dans le deuxième cas, pour un pompage avec des impulsions de 200 ns, nous amplifions jusqu'à une valeur de 31 J avec un coefficient de gain intégré de 5,9.

<span id="page-123-0"></span>Un pompage avec des lasers de pompe de durée plus longue que 20 ns est donc assez pénalisant dans notre cas. Nous perdons dans ce cas plusieurs joules (4 à 8 J) sur l'énergie finale avant compression.

### **3.2.3 Ré-injection des lasers de pompe**

Pour optimiser l'extraction d'énergie du milieu, nous envisageons de réinjecter l'énergie de pompe non absorbée par le milieu (cf. figure 3.3). Ceci permet de stocker plus d'énergie dans le milieu et également de réutiliser les faisceaux de pompe résiduels qui restent assez énergétiques. En effet, pour un faisceau de 12 J, il reste environ 400 mJ de vert non absorbé et cela représente au total plus de 3 Joules. Ce schéma de pompage est cependant plus complexe, surtout s'il faut utiliser des optiques supplémentaires (lentilles) pour conserver la même taille de pompe sur le cristal.

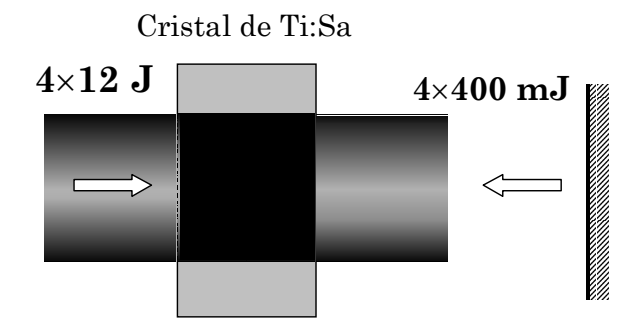

*Figure 3.3 : Principe de la réinjection des lasers de pompe. L'énergie non absorbée est renvoyée dans le milieu au moyen d'un miroir plan.* 

En réalisant le calcul d'amplification avec cette ré-injection, toujours sur notre cas de référence, nous pouvons extraire 41 J @ 800 nm. Cette ré-injection permet de stocker 94 J et d'obtenir un coefficient de gain intégré de 8,9.

## <span id="page-124-0"></span>**3.2.4 Influence des angles de l'injection**

Une géométrie probable de l'amplificateur est représentée sur la figure (3.4). Les deux premiers passages sont réalisés avec un angle d'incidence de 11° par rapport à la normale au cristal et les passages suivants avec un angle de 6°. Il faut donc savoir si ces angles influent sur le résultat.

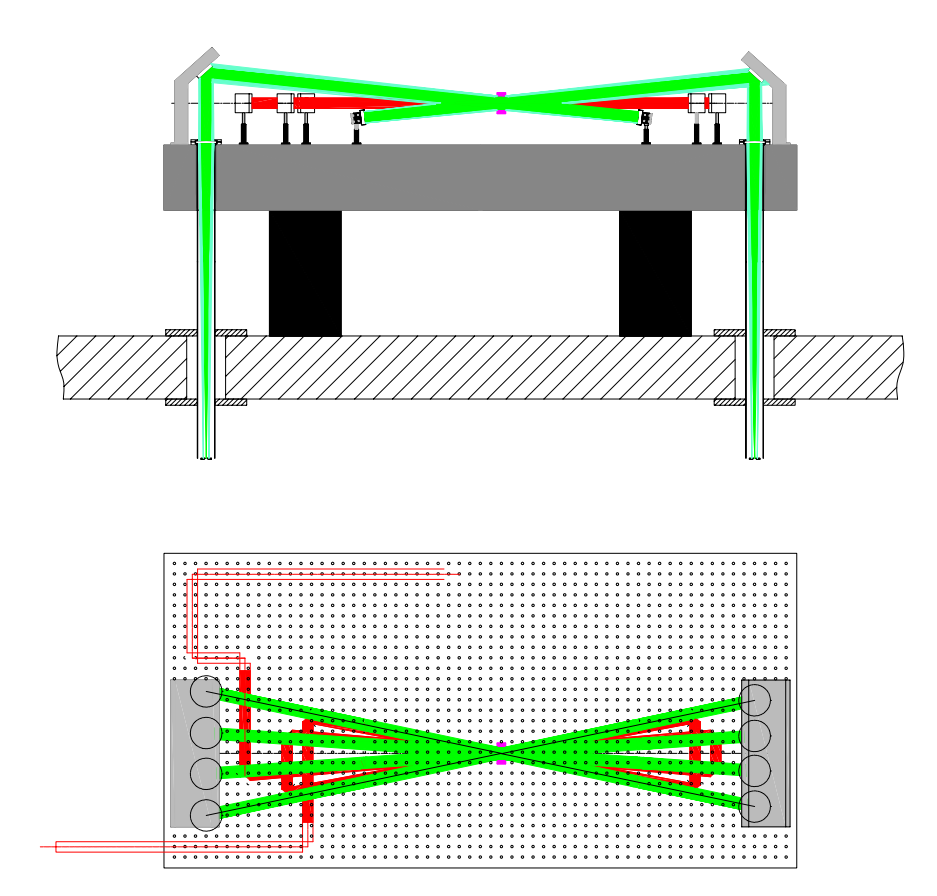

*Figure 3.4 : Schéma possible de l'amplificateur Pétawatt. Ici, 4 passages sont réalisés* 

Lorsque le calcul d'amplification est réalisé en prenant en compte les angles d'incidence du faisceau injecté, il n'y a aucun changement notable sur le faisceau de sortie. Sur la visualisation du gain 3D, nous pouvons noter une différence, mais très faible.

Les différents calculs sont résumés dans le tableau (3.3).

<span id="page-125-0"></span>

|                                                                          | Durée des<br>lasers de pompe | Energie<br>absorbé (J) | Gain<br>intégré | Energie après<br>3 passages |
|--------------------------------------------------------------------------|------------------------------|------------------------|-----------------|-----------------------------|
| Cas de référence (Φp=60 mm<br>$et \Phi s = 55$ mm)                       | $20$ ns                      | 91,2                   | 8,4             | 39 J                        |
| Variation de la durée des<br>lasers de pompe                             | $100$ ns<br>$200 \text{ ns}$ | 91,2<br>91,3           | 7,1<br>5.9      | 35J<br>31J                  |
| Avec la réinjection des lasers<br>de pompe                               | $20$ ns                      | 94                     | 8,9             | 41J                         |
| Avec les angles sur le faisceau<br>injecté $(11^{\circ}$ et $6^{\circ})$ | $20$ ns                      | 91,2                   | 8,4             | 39 J                        |

*Tableau 3.3 : Résultats pour les différents cas simulés* 

Nous voyons en comparant avec le cas de référence que la ré-injection des lasers de pompe permet d'obtenir un peu plus d'énergie.

Nous avons aussi étudié l'influence d'une variation de l'énergie injectée sur l'énergie en sortie d'amplificateur (sans ré-injection des lasers de pompe). Avec une injection de 3,5 Joules, nous obtenons 41 Joules après trois passages et avec 1,5 Joules, nous obtenons 37 J. Il sera donc nécessaire d'injecter au moins 2,5 Joules pour arriver à l'énergie voulue.

# **3.3 Optimisation de la durée après compression**

Nous avons jusqu'à maintenant utilisé les modèles numériques pour décrire l'amplification d'impulsions en terme d'évolution de l'énergie, du profil spatial et du profil spectral, mais nous n'avons pas tenu compte de l'influence de la modification de la phase spectrale durant cette amplification. Cette phase spectrale détermine la durée de l'impulsion après compression. Avec la connaissance du profil spectral  $A(\omega)$  et de la phase spectrale  $\varphi(\omega)$ , le profil temporel A(t) est déduit par transformée de Fourier.

En général, pour calculer la phase spectrale dans les chaînes CPA, seules les phases induites par l'étireur, le compresseur et la dispersion des matériaux sont prises en compte. Nous allons également étudier l'influence des effets non linéaires et de la transition résonante sur cette phase spectrale.

#### <span id="page-126-0"></span>**3.3.1 Origine des distorsions de phase spectrale**

Après amplification, l'impulsion est comprimée pour obtenir une durée la plus courte possible. Cette durée est minimale lorsque la phase spectrale donnée par le compresseur est l'opposée exacte de la phase spectrale induite par l'étireur et l'amplification. La phase spectrale créée durant l'amplification s'écrit :

$$
\varphi_{amp}(\omega) = \varphi_{disp}(\omega) + \varphi_{NL}(\omega) + \varphi_a(\omega) \tag{3.2}
$$

La dispersion des matériaux traversés est à l'origine de la phase  $\varphi_{\text{disp.}}$  La phase non linéaire ϕNL est causée par l'indice non linéaire n2 et la phase résonante (ou atomique)  $\varphi_a$  est induite par le processus d'amplification lui-même. Nous avons déjà présenté rapidement ce dernier terme dans le modèle de l'oscillateur électronique (cf. chapitre 1, §1.3.2.5). Examinons maintenant chaque terme de phase séparément.

Tout d'abord **la dispersion de l'indice** linéaire de tous les matériaux composant la chaîne va rajouter une phase spectrale qui s'exprime selon :

$$
\varphi_{disp}(\omega) = \frac{\omega}{c} \int_{matériaux} n(\omega) dz
$$
\n(3.3)

L'intégration s'effectue sur tous les matériaux traversés, chaque matériau possédant une loi de dispersion qui lui est propre. Pour le titane saphir, la dépendance de l'indice selon la longueur d'onde peut s'exprimer grâce à la loi de Sellmeier :

$$
n^{2}(\lambda) = 1 + \frac{A_{0} \lambda^{2}}{\lambda^{2} - \lambda_{0}^{2}} + \frac{A_{1} \lambda^{2}}{\lambda^{2} - \lambda_{1}^{2}} + \frac{A_{2} \lambda^{2}}{\lambda^{2} - \lambda_{2}^{2}}
$$
(3.4)

Pour l'indice extraordinaire, à 300 K [2] :

$$
\begin{cases}\nA_0 = 1,041 \ A_1 = 1,03 \ A_2 = 3,55 \\
\lambda_0^2 = 4.10^{-4} \ \mu \text{m}^2 \ \lambda_1^2 = 1,41.10^{-2} \ \mu \text{m}^2 \ \lambda_2^2 = 123,8 \ \mu \text{m}^2\n\end{cases}
$$

Le deuxième terme est la **phase non linéaire** créée par l'effet Kerr (appelée parfois ϕSPM car elle correspond à l'automodulation de phase). Ce terme s'écrit :

$$
\varphi_{NL}(\omega) = \frac{\omega}{c} \int_{\text{matrix}} n_2 I(\omega, z) dz
$$
\n(3.5)

La différence entre cette phase et l'intégrale B (équation 1.35) réside dans la dépendance en fréquence. L'intégrale B est évaluée pour l'intensité maximale de l'impulsion et la phase non linéaire est calculée avec le profil de l'impulsion, qu'il est donc nécessaire de connaître à tout moment de la propagation.

Le dernier terme est dû à la **raie résonante** et il prend la même forme que la partie réelle de la susceptibilité atomique montrée figure (1.8) du chapitre 1. Cette phase s'écrit :

$$
\varphi_a(\omega) = (T_2/2)(\omega - \omega_{res}) \int \limits_{amplificateur} g(\omega) \, dz \tag{3.6}
$$

gain, pour un milieu de longueur L, par la relation  $G_{\scriptscriptstyle{0}}(\omega)$ = $\exp[g(\omega)L]$ . Les trois Dans cette expression, g(ω) est le coefficient de gain linéique (en m-1), relié au termes de phase, calculés en sortie de l'amplificateur PW, sont présentés sur la figure (3.5), après soustraction des termes de phase constant et linéaire.

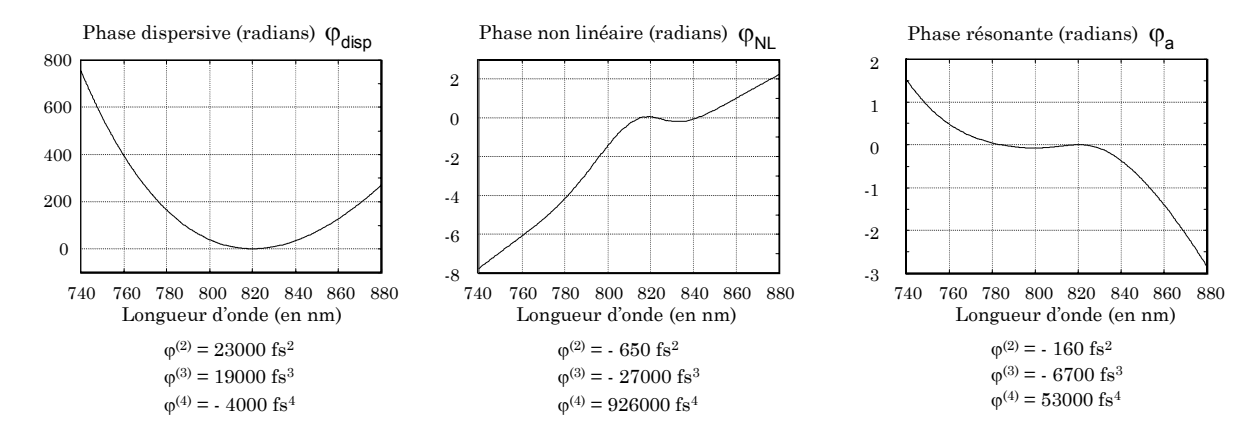

*Figure 3.5 : Comparaison des termes de phase spectrales apparaissant pendant l'amplification* 

<span id="page-128-0"></span>La phase φ<sub>disp</sub> est calculée sans connaissance du profil temporel, spectral ou de l'énergie de l'impulsion. Par contre, pour les deux autres termes, il est nécessaire de calculer l'amplification pour connaître d'une part le profil  $I(\omega, z)$  sur chaque composant traversé, ainsi que pour connaître le coefficient de gain g(ω). Nous trouvons ici un intérêt au modèle d'amplification 1D avec son utilisation pour le calcul des phases  $\varphi_a(\omega)$  et  $\varphi_{NL}(\omega)$ .

Le terme de dispersion ϕdisp est le plus important, mais les ordres supérieurs  $(\varphi^{(4)})$  des deux autres termes de phase ne sont pas négligeables et il est donc important de les prendre en compte pour des impulsions de durée très courte (<20 fs). La valeur de la phase non linéaire serait plus grande pour un étirement moins important.

#### **3.3.2 Code pour l'étirement et la compression**

Pour modéliser l'étirement et la compression, nous possédons au laboratoire deux codes de tracé de rayons. Le premier (appelé « CPA ») a été développé de manière interne et a été validé [3] par de nombreuses comparaisons expérimentales. Le deuxième code, Solstis®, est un code commercial de tracé de rayons qui a été modifié dans le cadre d'une collaboration entre le LOA et la société Optis pour réaliser le même calcul de manière plus conviviale. Ce deuxième logiciel a été validé par la comparaison avec les résultats du code « CPA ». Nous pouvons utiliser ces deux logiciels pour calculer la phase spectrale totale du système :

$$
\varphi_{tot}(\omega) = \varphi_{\text{étrieur}}(\omega) + \varphi_{\text{disp}}(\omega) + \varphi_{\text{compresseur}}(\omega) \tag{3.7}
$$

La phase spectrale de l'étireur  $φ$ <sub>étireur</sub>(ω) tient compte des aberrations du système d'imagerie. La phase due à la dispersion est calculée par la formule (3.3). L'intérêt du calcul est de trouver les paramètres du compresseur qui permettent d'obtenir la phase spectrale  $\varphi_{\text{tot}}(\omega)$  la plus faible possible, en faisant varier la phase ϕcompresseur(ω). Les paramètres du compresseur (distance entre les réseaux, angle d'incidence et nombre de traits des réseaux) sont modifiés jusqu'à obtention

<span id="page-129-0"></span>de la phase spectrale qui minimise un critère. Il en existe plusieurs : annulation de certains ordres du développement de la phase spectrale, durée temporelle la plus courte possible... Le critère que nous utilisons est la variance de la phase spectrale, qui s'écrit, avec  $N_{\omega}$  le nombre de points discrétisés sur l'intervalle spectral :

$$
Var = \frac{1}{N_{\omega}} \sum_{i=1}^{N_{\omega}} \left[ \varphi(\omega_i) - \left\langle \varphi(\omega_i) \right\rangle \right]^2
$$
 (3.8)

Les phases  $\varphi_a(\omega)$  et  $\varphi_{NL}(\omega)$  sont calculées en utilisant le modèle d'amplification 1D et ajoutées à cette phase spectrale avant optimisation du compresseur. Nous allons maintenant appliquer ce calcul pour l'optimisation du futur compresseur de la chaîne Pétawatt. Cela nous donnera la valeur limite de durée.

#### **3.3.3 Optimisation du compresseur**

Les simulations d'amplification sur l'étage de puissance Pétawatt permettent d'obtenir le spectre en sortie d'amplificateur (cf. figure 3.6). Celui-ci est décalé vers les grandes longueurs d'onde à cause de la saturation dans l'amplificateur.

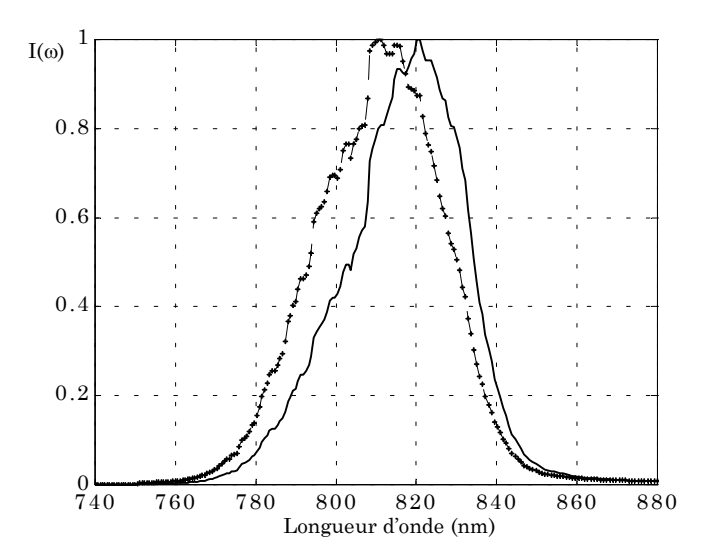

*Figure 3.6 : Profil spectral avant (+) et après (trait plein) l'amplificateur Pétawatt* 

Les phases spectrales calculées (cf. figure 3.5) sont ajoutées et nous réalisons une simulation dans le code Solstis®, avec ce profil spectral simulé. Après optimisation des paramètres du compresseur, nous obtenons une phase spectrale sur ±0.5 radians entre 780 et 860 nm (cf. figure 3.7). Le profil spectral, les quatre premiers termes de la phase spectrale et le calcul de la durée temporelle sont présentés sur la figure (3.8).

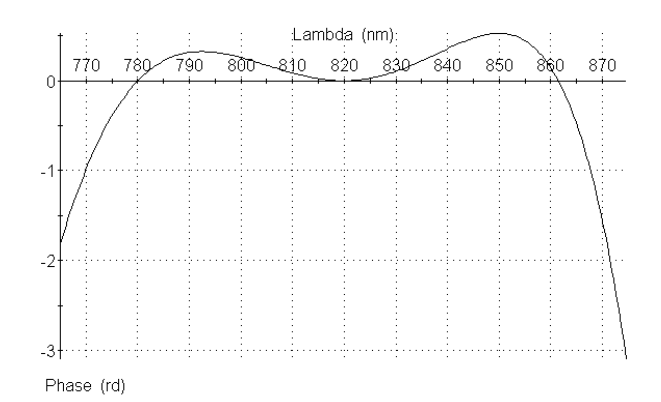

*Figure 3.7 : Phase spectrale résiduelle après optimisation* 

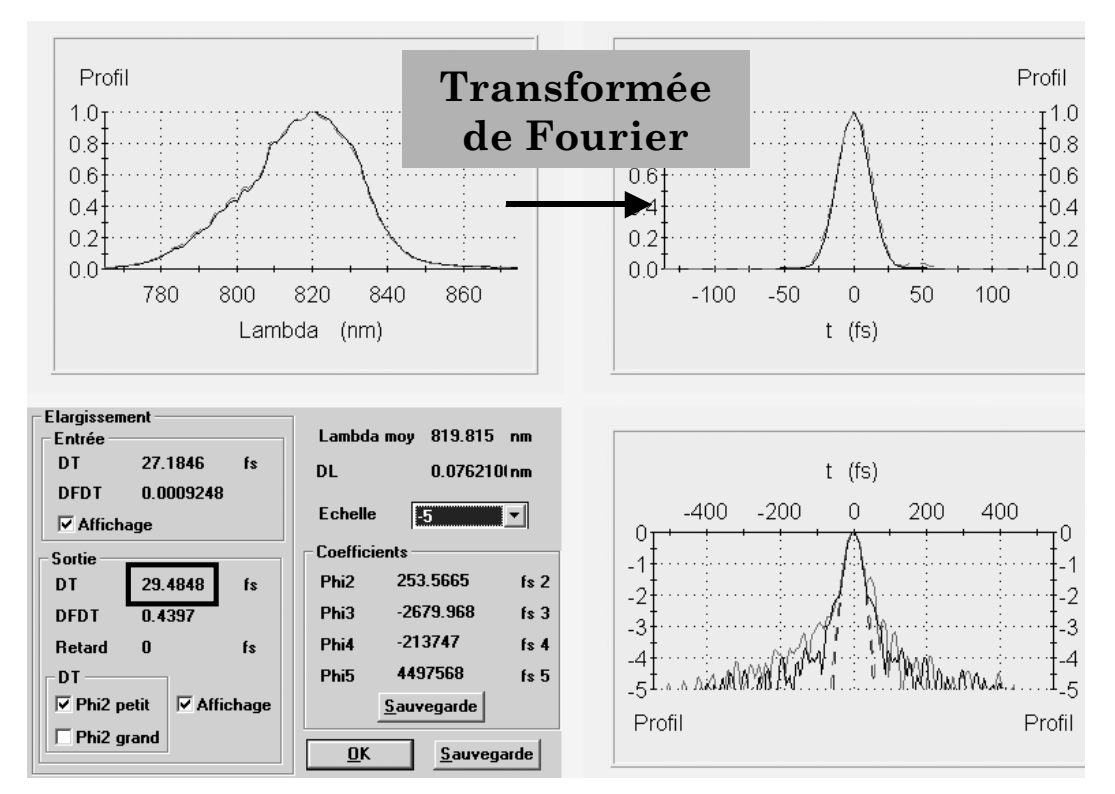

*Figure 3.8 : Résultat de l'optimisation Solstis sur toute la chaîne Pétawatt* 

<span id="page-131-0"></span>Nous obtenons une durée de 30 fs. En utilisant un Dazzler en début de chaîne pour moduler l'amplitude spectrale, il sera possible d'obtenir une durée plus courte.

# **3.3.4 Couplage entre l'amplitude et la phase spectrale dû à la propagation non linéaire**

Dans ce paragraphe, nous étudions la différence d'effets non linéaires obtenus lorsque le spectre est initialement modulé (par un Dazzler) et la conséquence sur le profil temporel. Le calcul est réalisé pour la chaîne 100 TW. Nous calculons la phase non linéaire dans les deux cas suivants : Dazzler inactif et Dazzler modulant l'amplitude spectrale (sans moduler la phase spectrale). Le résultat est montré sur la figure (3.9).

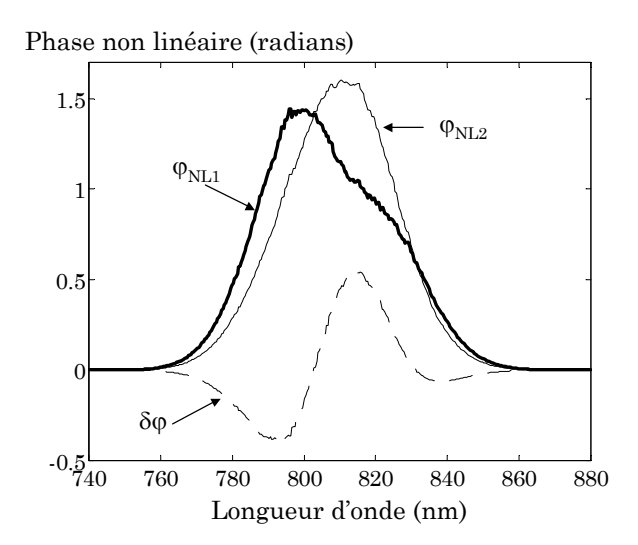

*Figure 3.9 : Phase spectrale non linéaire sans modulation Dazzler (trait fin), avec modulation (trait gras) et la différence entre les deux phases (trait pointillé)* 

Les deux phases spectrales obtenues, notées  $\varphi_{\text{NL1}}$  et  $\varphi_{\text{NL2}}$ , sont différentes. Le profil spectral initialement modulé par Dazzler induit une phase non linéaire  $\varphi_{\text{NL1}}$  plus importante vers 800 nm car le profil spectral est maximal vers cette longueur d'onde dans les premiers amplificateurs de la chaîne.

Le profil temporel induit par la différence de phase δφ est calculé et présenté sur la figure (3.10). Il apparaît une différence nette avec le profil temporel obtenu pour une phase spectrale nulle.

<span id="page-132-0"></span>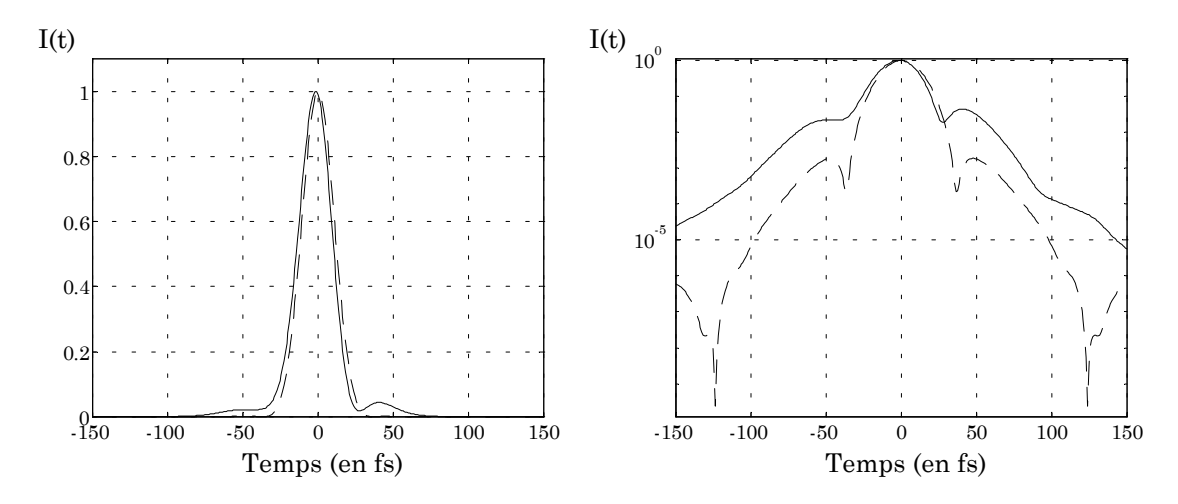

*Figure 3.10 : Profils temporels calculés avec le profil spectral en sortie du laser 100 TW et une phase nulle (trait pointillé) et avec la phase* δϕ *(trait plein)* 

Il faut donc avoir conscience qu'une modulation d'amplitude en début de chaîne a des effets (même faibles) sur le profil temporel après compression. Il est cependant possible de s'affranchir de cet effet indésirable en appliquant, pour la correction du profil temporel, la modulation de la phase spectrale **après** la modulation de l'amplitude spectrale. Bien que l'effet Kerr soit un effet non linéaire, cette modulation de phase spectrale a un effet bien plus faible que la modulation d'amplitude spectrale.

# **3.4 Lasage transverse**

Dans les premières expériences d'amplification dans le troisième étage, pour atteindre le niveau de puissance de 100 TW, nous avons été confronté au phénomène de **lasage transverse**. Cet étage est pompé par 7 lasers Nd :YAG commerciaux totalisant une énergie de 8 Joules. Lorsque la valeur d'énergie de pompe envoyée sur le cristal dépasse environ 3 à 4 Joules, le gain sur le faisceau infrarouge injecté diminue subitement. Cette diminution s'explique par la mise en place d'une oscillation laser parasite selon une direction transverse à la propagation de l'injection.

Ce phénomène peut être décrit par un **seuil d'oscillation** qui se produit lorsque le gain transverse est égal aux pertes. La difficulté dans l'évaluation de ce seuil réside dans la connaissance des facteurs de réflexion et de diffusion des faces latérales du cristal, ce qui détermine les pertes.

Pour s'affranchir du lasage transverse dans le cas de l'amplificateur 100 TW, nous avons simplement déposé une couche d'encre noire sur les surfaces latérales du cristal, afin de diminuer leur facteur de réflexion. Avec cette couche d'encre, il ne se produit plus de lasage transverse, le seuil d'amorçage de l'oscillation transverse est donc ramené à une valeur supérieure à 8 J de pompe.

Pour la conception de l'amplificateur Pétawatt, le lasage transverse est une préoccupation forte. Nous ne connaissons pas encore le seuil pour ce futur amplificateur, mais il est dépendant de la géométrie du cristal et de la zone de pompage[1.](#page-133-0) Nous avons choisi précédemment le diamètre des faisceaux de pompe en fonction de plusieurs critères : minimisation de l'intégrale B et de la fluence de l'injection, extraction de l'énergie maximale. Un diamètre de pompe différent de celui que nous avons choisi (60mm) permettra peut-être d'augmenter la valeur du seuil de lasage transverse, mais ce changement de taille des faisceaux de pompe n'aura qu'un effet limité sur ce seuil. Rajouter comme nous l'avons fait pour le troisième étage du laser 100 TW une couche absorbante sera plus efficace, que ce soit de l'encre, ou des matériaux dopants.

Une autre proposition pour augmenter le seuil a été faite par Chvykov et al. [4] lors de la conférence CLEO 2003. Le principe est d'effectuer l'amplification du faisceau infrarouge avant que le pompage du cristal ne soit terminé et donc d'extraire l'énergie du milieu avant que le lasage transverse ne se produise.

En partant de ce type d'idée, nous avons calculé le pompage dans notre cristal selon le schéma temporel présenté sur la figure (3.11). La plus grande partie de l'énergie de pompe est envoyée sur le cristal (6×12J), puis les deux premiers (ou les trois premiers) passages de l'injection sont réalisés (notés 1 et 2 sur la figure).

<span id="page-133-0"></span><sup>1</sup> Des simulations sur cette thématique ont été initiées au laboratoire, avec des approches statistiques de « lancé de rayons ».

Le reste de l'énergie de pompe (2×12J) est ensuite envoyé sur le cristal en retardant d'un temps  $t_d$  les passages suivants de l'infrarouge par une propagation libre dans l'air. Dix mètres de propagation libre, correspondant à 30 ns, suffisent pour réaliser le pompage final entre les passages de l'injection.

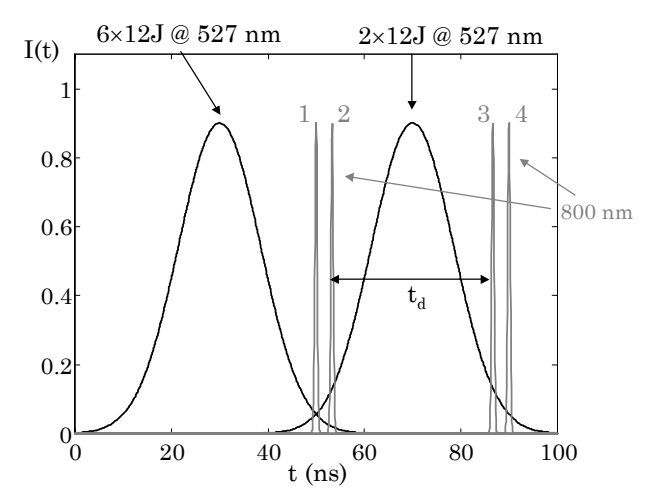

*Figure 3.11 : Schéma de synchronisation imaginé pour augmenter le seuil de lasage transverse. Le faisceau infrarouge est injecté à la fin de l'impulsion de pompe principale (72 J). Le troisième passage est réalisé après un temps td (correspondant à 10 m de propagation)* 

Comme seule une partie de l'énergie de pompe est envoyée initialement, le gain initial est plus faible. Pour le diamètre de pompe de 60 mm (c'est le cas de référence du paragraphe 3.2), le gain petit signal initial vaut  $G<sub>0</sub>=5$ , à comparer avec la valeur de 8,4 lorsque toute l'énergie de pompe est utilisée. Le résultat sur l'énergie de l'impulsion infrarouge injectée est présenté sur la figure (3.12).

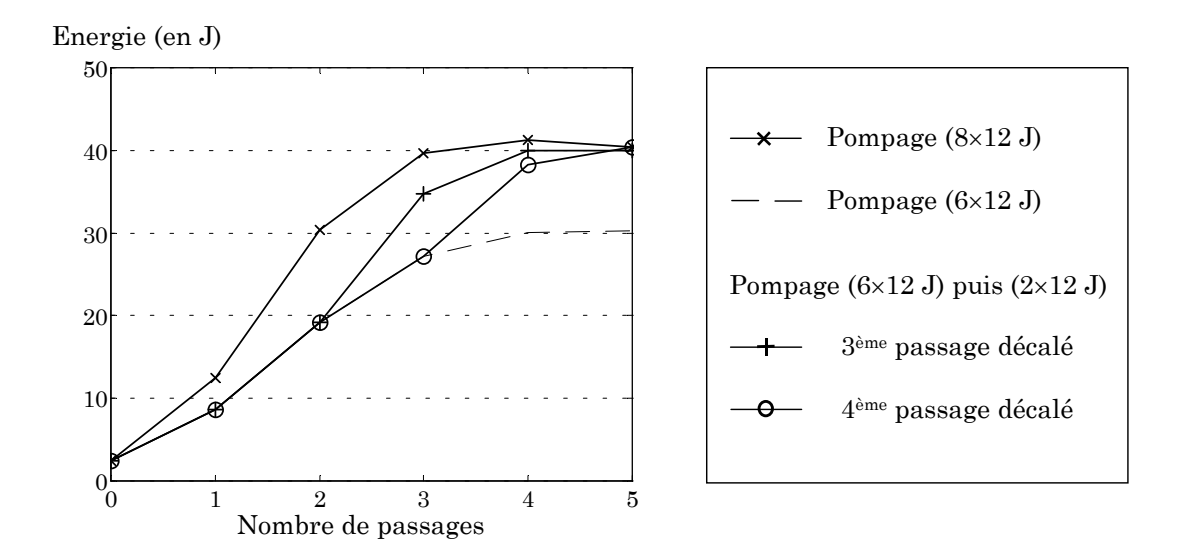

*Figure 3.12 : Evolution de l'énergie de l'amplificateur PW selon la synchronisation utilisée* 

<span id="page-135-0"></span>Pour obtenir les 40 Joules nécessaires, il faut alors réaliser 4 ou 5 passages dans le milieu amplificateur. Le point le plus délicat est la synchronisation des faisceaux de pompe et d'injection. Ce calcul a été réalisé avec le diamètre du faisceau de pompe à 60 mm, le nombre de passages peut être diminué en utilisant un diamètre plus faible et donc une fluence de pompe plus grande.

## **3.5 Effets thermiques**

Nous allons évaluer les effets thermiques de l'amplificateur PW. Nous prévoyons de montrer la faisabilité d'extraction des 40 J d'infrarouge d'abord à 0,1 Hz, puis de changer les lasers de pompe pour atteindre le taux de répétition de 10 Hz. Dans les deux cas, nous évaluons la lentille thermique par la formule (1.68), à diverses températures de refroidissement. Le résultat est présenté dans le tableau (3.4), avec les valeurs de puissance thermique déposée (cf. formule 1.65).

|              | $f = 0.1$ Hz |                   | $f = 10$ Hz |      |  |
|--------------|--------------|-------------------|-------------|------|--|
|              | 300K         | 120K              | 300K        | 120K |  |
| $P_{th}$ (W) | $\cong 4$    | $\cong$ 3         | 400         | 290  |  |
| $f_{th}$ (m) | 2600         | 2.10 <sup>4</sup> | 26          | 193  |  |

*Tableau 3.4 : Puissance thermique et focale thermique dans l'amplificateur PW* 

La valeur de puissance thermique est plus faible à basse température. Cette différence provient de la valeur du rendement de couplage qui augmente lorsque la température diminue ( $\eta_c$ =0,81 à 300 K et  $\eta_c$ =1 à 120 K). Les effets thermiques sont négligeables à 0,1 Hz et un refroidissement par un circuit d'eau est suffisant. Par contre, pour le fonctionnement à 10 Hz, la cryogénie du cristal s'avère indispensable.

Ceci est d'autant plus vrai que des mesures expérimentales de focales thermiques réalisées sur le troisième amplificateur du laser 100 TW ont montré que ce modèle simple de calcul de focale thermique donne des valeurs plus favorables qu'en réalité. De plus, à température ambiante, les effets thermiques <span id="page-136-0"></span>dégradent la qualité du front d'onde et la cryogénie permet de s'affranchir de ces aberrations d'origine thermique.

# **3.6 Conclusion**

Dans ce chapitre, les différents aspects du laser LUIRE qui doit permettre de disposer d'un laser de puissance Pétawatt avec un taux de répétition important, ont été abordés.

La simulation prévoit une extraction d'énergie de 40 J en trois passages dans l'amplificateur final. Cette énergie peut être augmentée, soit avec la ré-injection des faisceaux de pompe non absorbés par le cristal, soit en injectant plus d'énergie infrarouge dans l'amplificateur. En supposant des pertes de 30 % lors du passage sur les réseaux de compression, nous obtenons **29 J à 820 nm, dans une durée de 29 fs**. Cela correspond à une puissance crête de 1 PW, à un taux de répétition de 0,1 Hz. La puissance crête du laser peut également être augmentée, pour la même énergie de pompe, en utilisant le Dazzler pour diminuer la durée de l'impulsion comprimée.

Les caractéristiques de l'amplificateur PW sont les suivantes. Le laser de pompe, basé sur du Nd :Verre, fournit 8 faisceaux de 12 J chacun, à 527 nm, avec une durée de 20 ns. Le cristal de Ti :Sa cylindrique, d'épaisseur 20 mm et de diamètre 100 mm, sera tout d'abord refroidit par un circuit d'eau dans la première phase qui consistera à obtenir les 40 J voulus en évitant le lasage transverse. Pour le passage à 10 Hz, les effets thermiques devront être étudiés de manière plus approfondie.

# <span id="page-137-0"></span>**3.7 Bibliographie commentée**

[1] Smolorz S. et Wise F. (1998), "Time-resolved nonlinear refraction in femtosecond laser gain media", Optics Letters, 23 (17), p. 1381-1383

> Mesures de la non linéarité du troisième ordre dans du saphir dopé au titane. La valeur obtenue pour le n2, (5,2±0,9).10-20 m2.W-1, est supérieure de 70 % à la valeur communément utilisée pour le saphir. Les valeurs de n2 sont données en unités esu (electro static units). La relation avec le système MKS est la suivante :  $n_{\text{s}} (MKS) = (40 \pi / c \ n) n_{\text{s}} (esu)$

- [2] DeFranzo, A.C. et Pazol, B.G. (1993) "Index of refraction measurement on sapphire at low temperatures and visible wavelengths", Applied Optics, 32 (13): p. 2224-2234 Indice du titane saphir selon la longueur d'onde, pour des cristaux fabriqués selon la méthode HEM.
- [3] Le Blanc, C., Darpentigny, G., Rey, G., Chambaret, J.-P. (1994) "Optimization of a standard stretcher-compressor used in chirped pulse amplification : theory and experiments" CLEO conference, Baltimore, JthA5

Calcul réalisés sur des systèmes étireur-compresseur avec le code "CPA".

[4] Chvykov, V.V., Yanovsky, V.P., Bahk, S.W., Kalintchenko, G., Mourou, G. (2003) "Suppression of parasitic lasing in multi-pass Ti : sapphire amplifiers" CLEO conference, Baltimore, CWA34

> Propose une méthode pour augmenter le seuil de lasage transverse par l'extraction de l'énergie stockée dans le cristal amplificateur pendant le pompage. Par cette méthode, le seuil de lasage transverse est augmenté d'une valeur initiale de 2,5 J.cm-2 jusqu'à une valeur supérieure à 3,3 J.cm-2.

# **Partie II : Amélioration de la qualité de focalisation des lasers intenses**

# **Chapitre 4**

# **Correction du front d'onde du laser 100 TW**

*Où l'auteur nous narre les origines des aberrations respectives au front d'onde et comment un miroir déformable aidé de son compagnon Shack-Hartmann y mirent bon ordre.* 

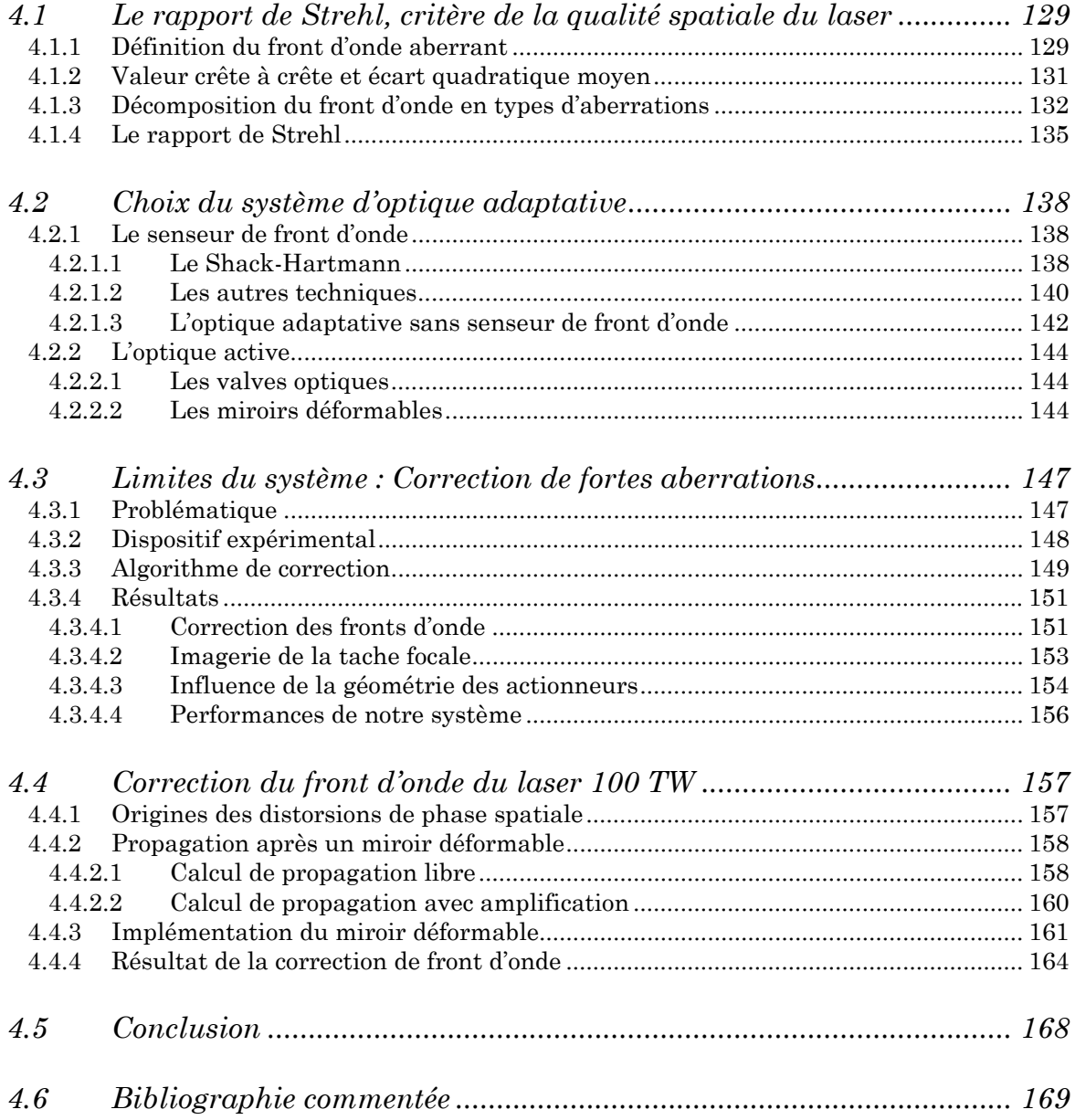

Nous avons saisi dans les chapitres précédents, avec les calculs d'optimisation du compresseur et l'utilisation du Dazzler, l'importance du contrôle de la durée du laser pour obtenir le maximum d'intensité au foyer des paraboles de focalisation lors des expériences de physique des plasmas. Dans le cas du laser 100 TW, le Dazzler permet de corriger activement les aberrations de la phase spectrale et d'augmenter la largeur spectrale de l'impulsion amplifiée (son amplitude spectrale présente alors une largeur maximale). Ces deux paramètres combinés permettent de réduire la durée ultime de l'impulsion focalisée.

Dans le domaine spatial, il est également fondamental de pouvoir focaliser le faisceau laser sur la surface la plus petite possible. Dans une chaîne laser ultraintense, la propagation du faisceau à travers de nombreux composants optiques, les effets non linéaires se produisant dans les milieux amplificateurs, les inhomogénéités de dopage de ces milieux et les effets thermiques liés à leur pompage dégradent la qualité spatiale du faisceau. Cette qualité spatiale peut être améliorée au moyen d'optiques actives (détaillées au paragraphe 4.2.2) afin de conserver une tache focale la plus proche possible de la limite théorique déterminée par la diffraction.

Parler de qualité spatiale d'un faisceau implique de prendre en compte la **distribution d'énergie** (amplitude spatiale) et **le front d'onde** (phase spatiale) du faisceau. Ces deux variables ne sont pas indépendantes mais elles sont couplées lors de la propagation du faisceau. Ainsi la distribution d'énergie et le front d'onde dans un plan donné de la propagation dépendent à la fois de la distribution d'énergie et de la phase dans un autre plan. La connaissance de la phase et de l'amplitude spatiale dans un plan donné permet par exemple de calculer (par transformée de Fresnel) la phase et l'amplitude spatiale dans n'importe quel autre plan lors d'une propagation libre du faisceau laser. Une modulation sur la phase spatiale peut ainsi induire des modulations sur l'amplitude dans un plan voisin et réciproquement. Par contre, pour deux plans images l'un de l'autre à travers un système optique, les distributions d'amplitude et de phase spatiale sont proportionnelles entre elles.

Le **contrôle actif simultané de l'amplitude et de la phase spatiale** a déjà fait l'objet d'investigations théoriques [1]. Ce contrôle nécessite l'utilisation d'au moins deux optiques actives. La première induit une déformation sur le front d'onde qui se transforme en modulation d'amplitude lors de la propagation et la deuxième optique active, située au voisinage de la pupille finale du système laser, tient compte de la nouvelle distribution d'amplitude optimisée par la première optique pour ce plan et sert à corriger les aberrations du front d'onde du laser ainsi que celles induites par le premier miroir déformable. Expérimentalement, deux miroirs déformables ont été utilisés récemment (2002) par Baumhacker et al. pour corriger de forts défauts de phase et d'amplitude sur un laser 10 TW [2]. Dans leur cas, les défauts d'amplitude sont corrigés manuellement avec le premier miroir, tandis que le deuxième miroir fonctionne en boucle fermée avec un analyseur de front d'onde pour obtenir le front d'onde le plus plat possible à la sortie du laser. La correction d'amplitude n'est cependant pas optimale car elle est appliquée de manière « empirique ». Ce premier miroir est efficace pour améliorer le profil spatial surtout parce qu'initialement les modulations d'amplitude, causées par une mauvaise qualité du cristal amplificateur, sont très importantes.

Dans le cadre de l'amélioration de la qualité spatiale du laser 100 TW / 10Hz / 30 fs, nous séparons les corrections de l'amplitude de celles de la phase. Nous voulons corriger activement uniquement les aberrations du front d'onde. Pour ce qui est de l'amplitude spatiale, l'écart à une distribution idéale d'énergie est déjà corrigé partiellement, notamment par l'utilisation de filtrages spatiaux [3].

L'intérêt de la **correction de front d'onde** sur les chaînes laser CPA a déjà été démontré. Ainsi, Akaoka et al. [4] réalisent en 1998 une correction sur un laser 0,25 TW / 100 fs. La même année, Druon et al. [5] réalisent une boucle d'optique adaptative à basse énergie sur un laser 450 fs. Les prototypes des lasers de grande énergie comme le NIF (6TW / 1ns) aux Etats-Unis ou le laser Mégajoule en France prévoient également l'utilisation de miroirs déformables [6].

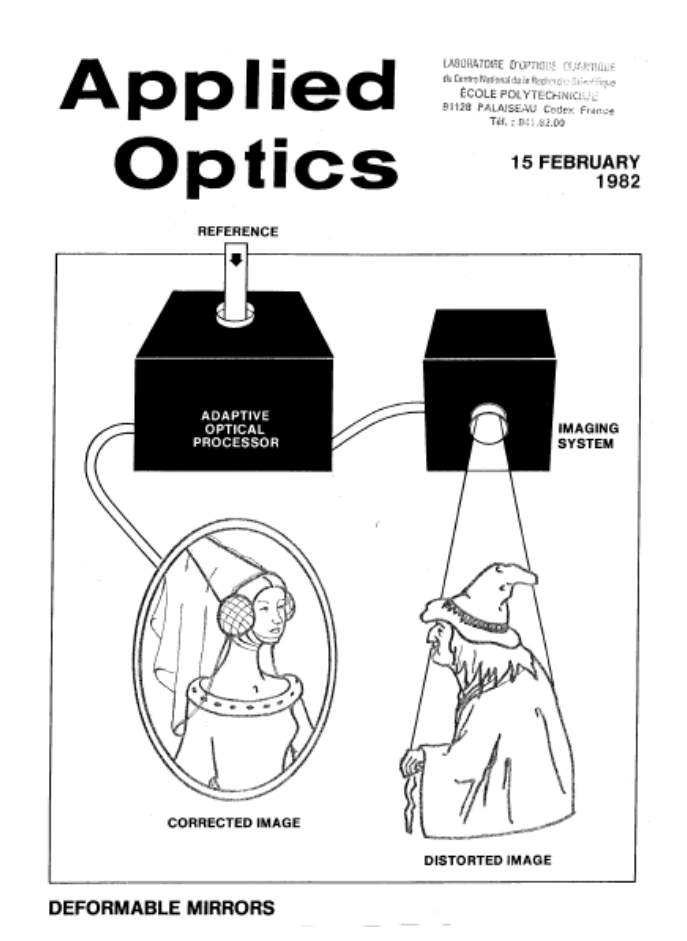

*Figure 4.1 : Couverture du journal Applied Optics de février 1982 « illustrant » l'utilisation de miroirs déformables* 

Dans le cas de notre laser 100 TW, nous voulons utiliser un miroir déformable en fin de chaîne pour corriger uniquement les défauts de la phase spatiale dans le plan de la pupille de l'optique finale de focalisation. Les éventuels défauts d'amplitude créés dans le dernier étage d'amplification ne seront donc pas corrigés. La correction active des aberrations du front d'onde doit minimiser la taille de la tache focale réalisable et ainsi augmenter l'intensité crête du laser focalisé. Le miroir déformable est placé sur le faisceau laser après le compresseur à réseau afin de corriger toutes les aberrations de la chaîne, y compris les défauts induits par les réseaux de compression. Une partie du faisceau est prélevée pour réaliser la mesure de front d'onde et la correction est réalisée avec une boucle de rétroaction entre un analyseur de front d'onde et le miroir déformable. Notre miroir déformable doit être placé sous vide car nous nous trouvons en régime femtoseconde (2,5 J et 25 fs). Une correction à un tel niveau d'intensité n'a jamais été réalisée.

Le paragraphe (4.1) de ce chapitre présente quelques éléments introductifs sur la caractérisation de la qualité spatiale d'un faisceau laser.

Le paragraphe (4.2) détaille les différents systèmes envisageables pour réaliser une correction de front d'onde sur un laser de puissance, avec la justification du choix de notre propre système.

Je présente ensuite (§4.3) une expérience de correction de fortes aberrations de phase spatiale qui permet de montrer les possibilités et les limitations de notre dispositif de correction.

Finalement, j'expose les expériences de correction de front d'onde réalisées pour l'amélioration de la tache focale du laser 100 TW.
# **4.1 Le rapport de Strehl, critère de la qualité spatiale du laser**

## **4.1.1 Définition du front d'onde aberrant**

Le concept de front d'onde est introduit pour la première fois par Huygens pour expliquer la propagation lumineuse. Il explique la propagation d'une onde plane par la superposition d'une infinité d'ondes sphériques qui, en interférant, reconstruisent une nouvelle onde plane et par la même « propagent » la lumière (cf. figure 4.2).

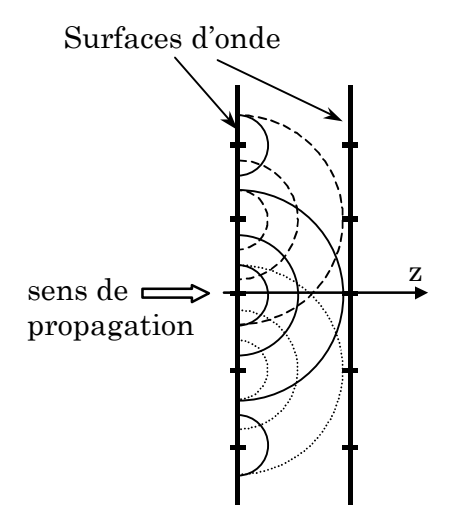

*Figure 4.2 : Principe de la propagation lumineuse introduit par Huygens. Une onde plane est considérée comme une superposition d'ondes sphériques* 

Considérons maintenant un point source émettant des rayons lumineux dans toutes les directions de l'espace. Dans ce cas, le front d'onde (ou surface d'onde) est une sphère centrée sur le point source (cf. figure 4.3). Ce front d'onde relie tous les rayons optiques qui ont parcouru le même chemin optique δ depuis le point source et qui possèdent la même phase. C'est pour cette raison que le front d'onde est souvent aussi appelé front de phase.

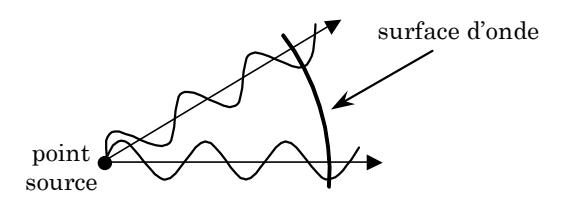

*Figure 4.3 : Exemple de surface d'onde sphérique* 

Pour une radiation monochromatique de longueur d'onde λ, la relation reliant la phase  $φ$  au chemin optique  $δ$  est :

$$
\varphi = \frac{2\pi}{\lambda} \delta
$$
 avec  $\delta = (\text{distance parcourule}) \times (\text{indice de réfraction})$  (4.1)

Définissons maintenant le front d'onde aberrant et l'endroit pour lequel nous voulons minimiser les aberrations de ce front d'onde. La figure (4.4) schématise la focalisation du laser en fin de chaîne. Au niveau de l'optique de focalisation (en général un miroir parabolique hors axe), nous parlons de champ proche, en définissant sur la pupille de l'instrument focalisant l'amplitude spatiale A(x,y) et la phase spatiale  $\varphi(x, y)$  de l'impulsion. Le champ lointain correspond alors à la zone proche du foyer et la distribution d'énergie au foyer est décrite par la fonction  $A(x_f, y_f)$ .

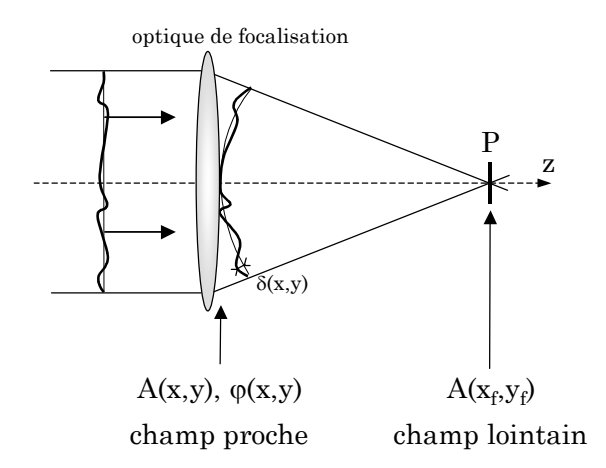

*Figure 4.4 : Principe de la focalisation en fin de chaîne laser*

Le **front d'onde aberrant** est obtenu par soustraction d'un front d'onde sphérique idéal de référence. Celui-ci est tangent à la pupille de l'optique de focalisation et son centre coïncide avec le point image idéal P. Pour chaque point de la pupille de sortie, la différence de chemin optique δ(x,y) entre la surface sphérique de référence et le front d'onde aberrant est alors mesurée, ce qui permet d'obtenir la forme du front d'onde aberrant  $\varphi(x,y)$  sur toute la pupille.

### **4.1.2 Valeur crête à crête et écart quadratique moyen**

La manière la plus simple et la plus directe pour quantifier l'écart aberrant d'un front d'onde est d'exprimer sa valeur **crête à crête** (ou encore Peak to Valley PV), c'est-à-dire le déphasage maximal présent dans toute la pupille. Si notre phase s'écrit ϕ(x,y), alors la valeur crête à crête s'écrit :

$$
PV = \text{Max}[\varphi(x, y)] - \text{Min}[\varphi(x, y)] \tag{4.2}
$$

La phase spatiale s'exprime en radians, mais sa valeur est aussi souvent donnée en microns (la valeur de δ est alors donnée) ou en fraction de lambda (c'est la valeur de ϕ/2π qui est donnée).

Cette première estimation de la qualité du front d'onde est assez sensible aux erreurs de mesure en bord de pupille. L'exemple de la figure (4.5) illustre bien ceci. Nous avons représenté sur l'image de gauche un front d'onde mesuré sur une pupille circulaire (grille  $32\times32$ ) qui présente une valeur PV de 0,39  $\mu$ m.

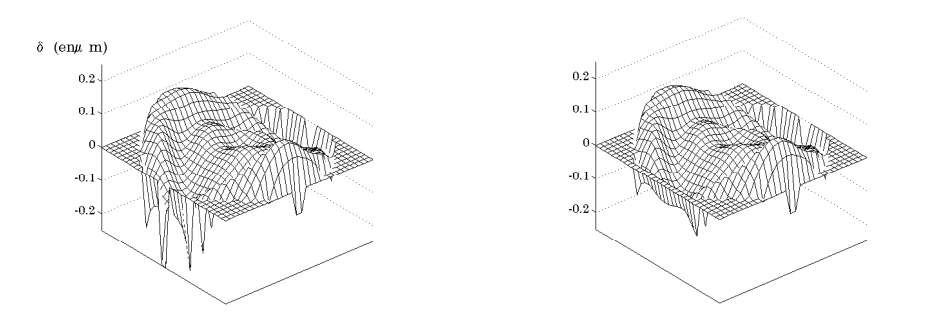

*Figure 4.5 : Exemple de fronts d'onde pour lesquels la valeur de PV est peu significative* 

Quelques valeurs en bord de pupille ont ensuite été mises à zéro (image de droite), mais le reste du front d'onde est le même. La valeur du front d'onde PV passe alors à 0,26 µm. La différence entre les deux valeurs est grande malgré la modification d'un petit nombre de points, et qui plus est à la périphérie.

C'est pour cette raison que les distorsions de front d'onde sont souvent plutôt exprimées en terme **d'écart quadratique moyen** σ (ou encore Root Mean Square RMS).

$$
\sigma = RMS = \sqrt{\frac{1}{N} \sum_{x,y} [\varphi(x,y) - \langle \varphi(x,y) \rangle]^2}
$$
(4.3)

Cette valeur de RMS de la phase ϕ mesure la dispersion des valeurs de cette phase autour de sa valeur moyenne.

Dans l'exemple précédent de la figure (4.5), les valeurs RMS du front d'onde sont différentes, mais bien plus proches, avec σ = 0,046 μm et 0,042 μm. Ce critère est donc moins sensible à la variation brutale de quelques sous-pupilles.

# **4.1.3 Décomposition du front d'onde en types d'aberrations**

Nous venons de présenter une première manière de définir la qualité d'un front d'onde, avec les valeurs de PV et de RMS de ce front d'onde. Cependant, il est souvent important d'obtenir des informations sur la forme des aberrations présentes dans un front d'onde.

Une manière classique de décomposer le front d'onde aberrant est d'utiliser le développement limité au troisième ordre de l'écart aberrant en fonction des paramètres de « champ » et d' « ouverture » introduits par Seidel. Les aberrations obtenues, nommées aberrations primaires de Seidel, sont l'aberration sphérique, la coma, l'astigmatisme, la courbure de champ et la distorsion. Cependant, dans le cas de faisceaux à pupille circulaire[1,](#page-147-0) il est très intéressant d'utiliser une base

<span id="page-147-0"></span> $1$  Lorsque la pupille considérée est rectangulaire, la décomposition en polynômes de Legendre est utilisée.

de polynômes orthogonaux appelés **Polynômes de Zernike**. Nous utiliserons exclusivement la décomposition du front d'onde en polynômes de Zernike dans la suite de ce manuscrit.

Ces polynômes ont des propriétés très utiles : chaque polynôme correspond à un terme d'aberration indépendant des autres et la connaissance des coefficients de la décomposition du front d'onde sur la base des polynômes de Zernike permet de mieux apprécier la contribution de chaque aberration au profil de phase. De plus, ils permettent de retrouver les coefficients plus « classiques » de Seidel à partir de leur expression, ce qui n'enlève rien à la généralité de la décomposition.

Les polynômes de Zernike sont définis sur un cercle unité comme le produit d'une fonction angulaire de θ et d'un polynôme radial  $R_n^m(r)$ , n étant appelé degré radial et m fréquence azimutale [7] (m  $\leq$  n et (n - $|m|$ ) = pair).

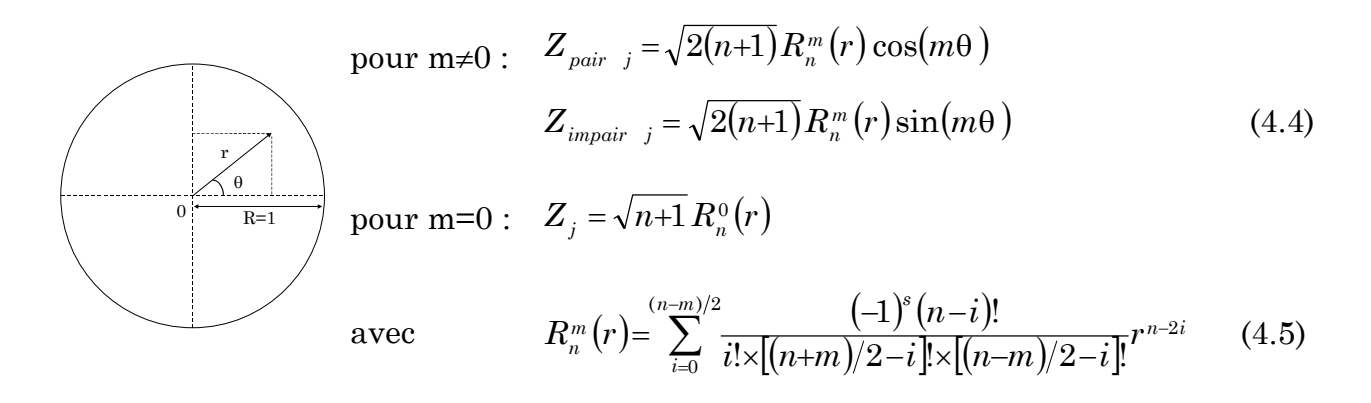

Le nombre j sert à classer les différents modes correspondants à un polynôme  $R_n^m(r)$ . Les différents modes sont présentés ci-dessous et un classement de ces modes est montré sur le tableau (4.1), dans lequel je me suis volontairement limité aux aberrations du troisième ordre soit les 11 premiers modes du développement.

| Degré<br>radial n | Fréquence azimutale m                                                      |                                          |                                            |                                       |  |  |  |
|-------------------|----------------------------------------------------------------------------|------------------------------------------|--------------------------------------------|---------------------------------------|--|--|--|
|                   | $\theta$                                                                   | 1                                        | $\overline{2}$                             | 3                                     |  |  |  |
| $\mathbf{0}$      | Piston                                                                     |                                          |                                            |                                       |  |  |  |
|                   | $Z_1 = 1$                                                                  |                                          |                                            |                                       |  |  |  |
| 1                 |                                                                            | Tilts en X et Y                          |                                            |                                       |  |  |  |
|                   |                                                                            | $Z_2=2r \cos(\theta)$                    |                                            |                                       |  |  |  |
|                   |                                                                            | $Z_3=2r \sin(\theta)$                    |                                            |                                       |  |  |  |
| $\overline{2}$    | Défocalisation                                                             |                                          | Astigmatisme à $45^{\circ}$ et $0^{\circ}$ |                                       |  |  |  |
|                   | $Z_4 = 3^{1/2}(2r^2-1)$                                                    |                                          | $Z_5 = 6^{1/2} r^2 \sin(2\theta)$          |                                       |  |  |  |
|                   |                                                                            |                                          | $Z_e = 6^{1/2} r^2 cos(2\theta)$           |                                       |  |  |  |
| 3                 |                                                                            | Coma à $0^{\circ}$ et $90^{\circ}$       |                                            | Trefoil à $0^{\circ}$ et $90^{\circ}$ |  |  |  |
|                   |                                                                            | $Z_7=8^{1/2}(3r^3-2r)\sin(\theta)$       |                                            | $Z_9 = 8^{1/2} r^3 \sin(3\theta)$     |  |  |  |
|                   |                                                                            | $Z_s = 8^{1/2} (3r^3 - 2r) \cos(\theta)$ |                                            | $Z_{10} = 8^{1/2} r^3 \cos(3\theta)$  |  |  |  |
| $\overline{4}$    | Aberration sphérique<br>3ème ordre<br>$Z_{11} = 5^{1/2} (6r^4 - 6r^2 + 1)$ |                                          |                                            |                                       |  |  |  |

*Tableau 4.1 : Les polynômes de Zernike du 3ème ordre* 

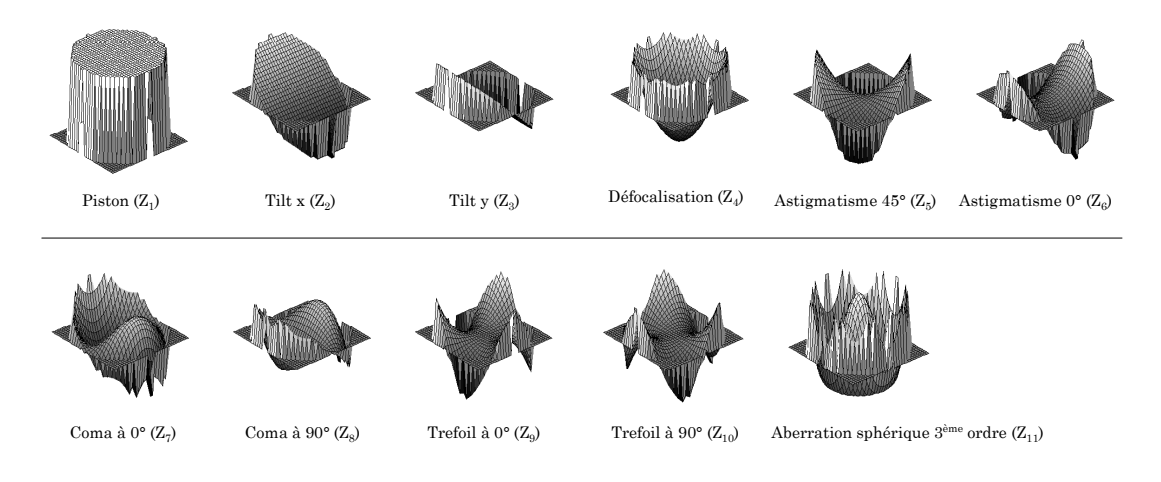

*Figure 4.6 : Allure des polynômes de Zernike du 3ème ordre* 

Lorsque le front d'onde est développé sur ces polynômes, une valeur de PV et de RMS est attribuée à chaque terme d'aberration. Donnons une interprétation simple des différents termes du tableau (4.1).

Les termes de piston, de tilt (inclinaison du front d'onde par rapport à un plan de référence) et de défocalisation (aussi appelée « défaut de mise au point ») ne sont pas appelés aberrations du front d'onde en tant que telles. Ainsi, le terme de **piston**  $Z_1$  ne change en rien la tache focale. Les coefficients de **tilts** en X et Y ( $Z_2$ ) et Z3) modifient la position de cette tache : la correction de ces deux coefficients permet donc de stabiliser le pointé du laser. Le coefficient de **défocalisation** Z4 réalise quant à lui une défocalisation. Nous ne cherchons pas en général à

corriger ce terme, en particulier car la mesure de front d'onde, comme nous le verrons par la suite, peut se faire en faisceau non collimaté (contenant donc un fort terme de défocalisation).

Les termes d'**astigmatisme**  $Z_5$  et  $Z_6$  apparaissent quand un objet hors de l'axe optique est focalisé par une lentille. L'asymétrie naturelle conduit à de l'astigmatisme.

Les termes de **Coma** Z<sub>7</sub> et Z<sub>8</sub> apparaissent également pour un objet placé hors de l'axe optique. L'image du point objet est une tache ressemblant à une queue de comète, d'où l'appellation de coma.

L'aberration sphérique  $Z_{11}$  est dépendante de l'ouverture du système optique et affecte les objets placés hors de l'axe ainsi que sur l'axe. Pour une lentille simple, par exemple, les rayons éloignés de l'axe optique ne vont pas se focaliser au même endroit que les rayons proches de l'axe.

Pour finir, soulignons que le développement ne se limite pas aux termes du troisième ordre (il peut être infini). Un front d'onde aberrant peut très bien posséder une aberration importante d'ordre supérieur à trois.

#### **4.1.4 Le rapport de Strehl**

Dans le paragraphe précédent, nous avons présenté la possibilité de quantifier les différentes aberrations présentes dans un front d'onde donné en les décomposant selon leur type (tilt, défocalisation, astigmatisme, coma...) et en indiquant les valeurs PV et RMS de chacune.

Cependant, l'effet sur la tache focale donnée par une même valeur de PV ou de RMS sera différente selon le type d'aberration considéré. Ainsi, une chute d'intensité crête au foyer de 20 % correspondrait à des valeurs de front d'onde crête à crête de 0,17λ pour de l'astigmatisme, de 0,6λ pour de la coma, ou encore de 0,95λ pour de l'aberration sphérique [8], ces valeurs étant données au meilleur foyer.

Nous voyons donc qu'il est insuffisant de décrire la qualité du laser par les valeurs PV ou RMS du front d'onde. La valeur intéressant véritablement les utilisateurs dans les expériences de physique à très haute intensité étant l'intensité crête du laser au point de focalisation, il est primordial de disposer d'un critère permettant de la définir. Pour caractériser la qualité spatiale d'un faisceau laser, nous utiliserons donc préférentiellement le **Rapport de Strehl (RS)**, défini comme suit :

$$
RS = \frac{\text{Intensité créte de la tache focale réelle}}{\text{Intensité créte de la tache focale de référence}}
$$
\n(4.6)

La définition classique considère pour le faisceau de référence une amplitude et une phase plate sur toute la pupille du faisceau. Historiquement, le rapport de Strehl a été utilisé pour la première fois en astronomie pour quantifier la qualité des images dégradées par la turbulence atmosphérique. Dans ce cas bien précis, la distribution d'amplitude dans la pupille des instruments (télescopes) est uniforme. Il est cependant plus approprié, pour les systèmes laser CPA, d'utiliser comme référence un profil spatial gaussien ou encore le profil spatial expérimental lui-même [3].

Tous les rapports de Strehl que nous présenterons dans la suite de ce manuscrit ont été calculés à partir de mesures simultanées du profil spatial A(x,y) et de front d'onde  $\varphi$ (x,y) dans le plan de la pupille de l'optique de focalisation (cf. figure 4.4). Les intensités crêtes (maximum de  $|A(x_f,y_f)|^2$ ) au foyer sont obtenues en calculant la réponse percussionnelle du faisceau, qui est la transformée de Fourier bidimensionnelle du profil spatial d'intensité modulé par le profil de phase. Le rapport de Strehl s'écrit alors :

$$
RS_{\varphi} = \frac{Max \left\{ \left| TF \left[ A_{\text{exp}}(x, y) \times \text{exp}[i. \varphi_{\text{exp}}(x, y)] \right] \right|^{2} \right\}}{Max \left\{ \left| TF \left[ A_{\text{exp}}(x, y) \right] \right|^{2} \right\}}
$$
(4.7)

Grâce à cette définition du rapport de Strehl, nous disposons d'un critère qui qualifie la qualité du front d'onde et non la qualité du profil spatial, d'où la notation RSϕ. Si aucune aberration n'est présente dans le front d'onde, la valeur obtenue du rapport de Strehl est 1.

Nous pouvons noter que pour de petites valeurs d'aberrations, le rapport de Strehl s'exprime en fonction de l'écart quadratique moyen σ selon la formule cidessous [9], où σ et λ sont exprimés en mètres.

$$
RS \cong \exp\left[-\left(\frac{2\pi\sigma}{\lambda}\right)^{2}\right] \cong \left[1 - \left(\frac{2\pi}{\lambda}\right)^{2} \times \sigma^{2}\right]
$$
\n(4.8)

L' intérêt de ce critère est de permettre un calcul rapide du rapport de Strehl. Il ne remplace cependant pas le calcul exact de la formule (4.7).

# **4.2 Choix du système d'optique adaptative**

Pour réaliser une correction active du front d'onde, deux éléments sont nécessaires : un analyseur de front d'onde pour mesurer les défauts de phase spatiale et une optique active pour les corriger. Ces deux éléments peuvent fonctionner en boucle fermée, la mesure de front d'onde étant envoyée à l'optique active après passage par un algorithme de correction.

Le choix de l'analyseur et de l'optique active dépend de plusieurs critères : résolution de mesure et de correction, rapidité de mesure, compacité, facilité d'utilisation, prix. Nous exposons dans ce paragraphe les différents systèmes envisageables pour réaliser une correction de front d'onde sur un laser de puissance ainsi que la justification des choix faits pour notre propre système.

## **4.2.1 Le senseur de front d'onde**

#### *4.2.1.1 Le Shack-Hartmann*

Le senseur de front d'onde que nous avons choisi est de type Shack-Hartmann (ou SHWS pour Shack Hartmann Wavefront Sensor). Son principe est schématisé sur la figure (4.7). Le faisceau est envoyé sur une matrice 2D de micro-lentilles, chacune formant une tache focale sur une caméra CCD. Avec une calibration appropriée, la position de chaque tache focale sur la CCD donne alors accès à la pente locale du front d'onde au niveau de cette micro-lentille.

Le front d'onde est ensuite reconstruit à partir de ces pentes locales à l'aide d'un algorithme [10]. Deux reconstructions sont possibles : **zonale** ou **modale**. La reconstruction zonale du front d'onde calcule la valeur de la phase dans une zone locale de la pupille. La reconstruction modale estime le front d'onde par comparaison avec une somme de fonctions de la pupille (les modes). Ainsi, pour une pupille circulaire, ces fonctions sont les polynômes de Zernike présentés au paragraphe (4.1) et la reconstruction modale donne donc directement accès aux coefficients des polynômes de Zernike.

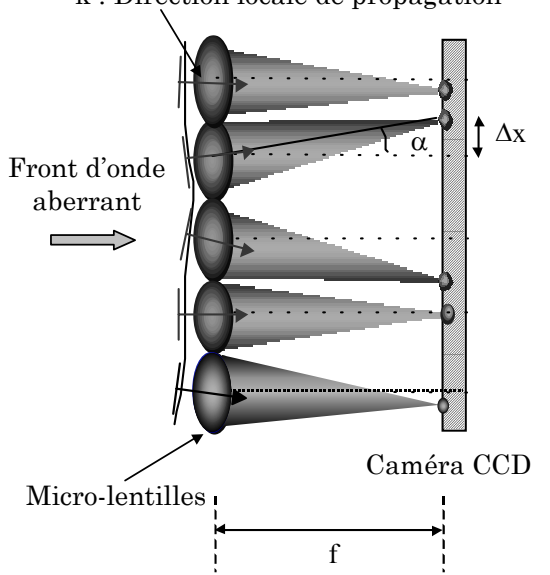

 $k :$  Direction locale de propagation

*Figure 4.7 : Principe d'un analyseur de type Shack-Hartmann. Le déplacement des taches focales donne accès aux pentes locales du front d'onde. La matrice de microlentilles et la caméra CCD sont bi-dimensionnelles* 

Les avantages d'un système de type SHWS sont sa compacité, sa facilité d'utilisation et sa simplicité d'alignement. La possibilité d'effectuer des mesures sur des faisceaux non collimatés est également très appréciable.

L'inconvénient principal de ce type de senseur réside dans sa faible résolution spatiale qui est limitée par le nombre de sous-pupilles (égal au nombre de microlentilles). Nous verrons cependant que cela ne constitue pas un facteur limitant pour notre utilisation, car le choix du dispositif de mesure doit également prendre en compte le dispositif utilisé pour la correction. Ainsi, les résolutions spatiales des analyseurs doivent être adaptées à la résolution du système correcteur, sinon celui des deux qui a la meilleure résolution n'est pas utilisé à son potentiel maximal. Dans notre cas, la résolution du SHWS est bien adaptée à notre optique correctrice qui est un miroir déformable.

Le SHWS que nous utilisons est un modèle commercial de la société « Imagine Optic », doté d'une matrice de micro-lentilles  $(32\times32)$  et d'une CCD  $(512\times512)$ pixels. La taille de la pupille d'analyse est de 5 mm par 5 mm et la mesure peut

se faire sur des faisceaux non collimatés avec des ouvertures numériques<sup>[2](#page-155-0)</sup> inférieures à 0,1. La fréquence d'acquisition maximale est de 50 Hz, ce qui est suffisant pour effectuer des mesures tir à tir sur un laser 10 Hz.

#### *4.2.1.2 Les autres techniques*

D'autres techniques permettent la mesure de front d'onde. Nous en citerons trois : la mesure interférométrique par décalage trilatéral, l'utilisation d'un cristal biréfringent et la mesure du profil spatial en trois plans différents.

La **mesure interférométrique par décalage trilatéral** [11] permet de mesurer les gradients de phase à partir d'une mesure interférométrique. Le principe est représenté sur la figure (4.8). Le faisceau à caractériser est séparé en trois par un réseau de phase de structure hexagonale, puis les ordres de diffraction sont sélectionnés par un masque. La figure d'interférences enregistrée sur une caméra CCD permet la déduction du front d'onde.

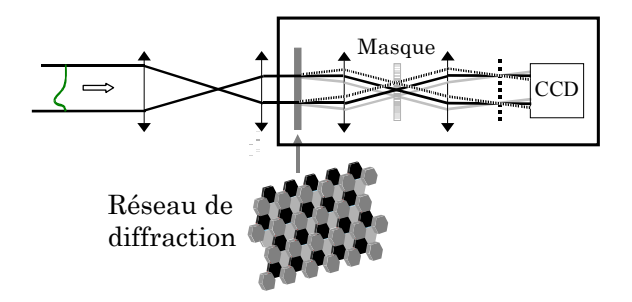

*Figure 4.8 : Dispositif interférométrique à décalage tri-latéral* 

Cette technique de mesure présente une très bonne résolution transverse, typiquement (128×128) points, en comparaison au SHWS dont la limite est (64×64) (le coût d'un SHWS avec cette résolution est de plus prohibitif). La dynamique de mesure des déphasages est réglable. Cependant, ses inconvénients sont sa taille relativement importante, l'impossibilité de mesurer de faisceaux non collimatés et la grande sensibilité à la stabilité mécanique du montage.

l

<span id="page-155-0"></span><sup>&</sup>lt;sup>2</sup> L'ouverture numérique est définie par  $\alpha$ =arctg(D/2f), avec D le diamètre du système optique et f sa focale. Le terme nombre d'ouverture (f-number), égal à f/D et noté f/#, est aussi souvent utilisé.

La deuxième technique de mesure de front d'onde que nous présentons, mise au point par Buse et al. [12], est basée sur **l'utilisation d'un cristal biréfringent**. Un tel dispositif est schématisé sur la figure (4.9).

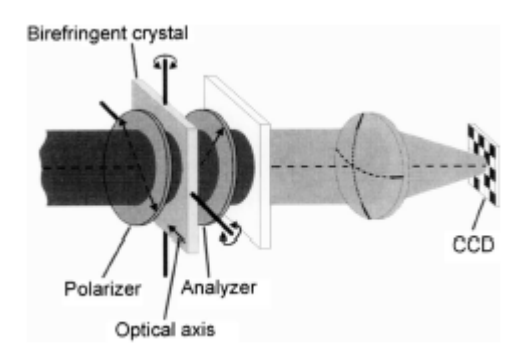

*Figure 4.9 : Dispositif avec cristal biréfringent pour la mesure de front d'onde (tiré de [12])* 

La lumière est tout d'abord polarisée linéairement, traverse un cristal biréfringent, un analyseur et est finalement envoyée sur une caméra CCD. Deux rayons ayant des incidences différentes sur le cristal traversent une épaisseur différente du matériau et l'information de phase est reconstruite par la différence d'images obtenues pour différentes rotations du cristal. D'après Buse, ce dispositif peut atteindre une meilleure résolution spatiale et dynamique qu'un SHWS.

Une dernière technique intéressante de mesure de front f'onde est basée sur la **mesure du profil spatial en trois plans différents** le long de la propagation du faisceau [13]. Cette méthode a fait l'objet du dépôt d'un brevet sous le nom MIROMA© (Méthode Itérative de Reconstruction d'Onde par Multiples Acquisitions). Le montage est représenté sur la figure (4.10).

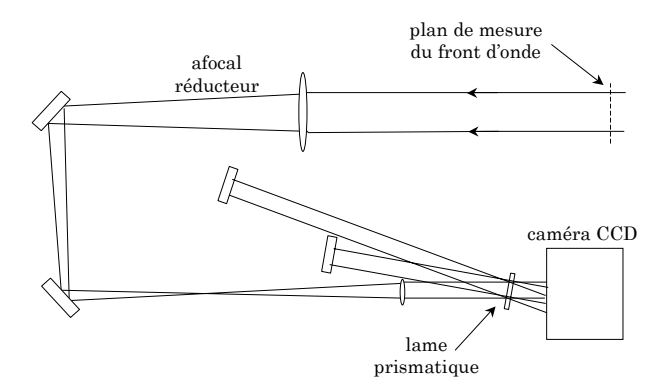

*Figure 4.10 : Principe du montage MIROMA ([13])* 

Les trois images sont enregistrées sur des zones différentes de la même caméra CCD par l'utilisation de deux lignes à retard. La première image mesurée correspond à un plan qui est l'image par un afocal réducteur de la pupille d'entrée de l'instrument. Le second plan, proche du premier, contient des informations liées aux hautes fréquences spatiales de la phase (correspondant à des ordres élevés du développement en polynômes de Zernike) et le dernier plan, plus éloigné, contient des termes de basses fréquences comme la courbure (défocalisation). Un algorithme de calcul permet de retrouver le profil de phase en calculant les profils spatiaux dans les trois plans concernés et en minimisant l'écart entre ces profils calculés et ceux mesurés. L'algorithme convergeant en 10 à 50 itérations, une mesure de front d'onde est réalisée en une minute environ.

La résolution obtenue est importante (128×128), ce qui permet de calculer l'évolution du faisceau dans un plan quelconque de la propagation. Cette méthode permet d'atteindre des coûts de fabrication réduits, la seule contrainte étant l'utilisation d'une caméra CCD avec une bonne linéarité de mesure.

#### *4.2.1.3 L'optique adaptative sans senseur de front d'onde*

Est-il vraiment nécessaire de mesurer le front d'onde d'un faisceau pour pouvoir le corriger ?

En effet, la mesure de front d'onde est parfois particulièrement difficile, comme, par exemple, après le foyer d'une parabole de très courte focale. Des méthodes d'optimisation basées sur des algorithmes génétiques peuvent alors être utilisées. Dans ce cas, un algorithme génétique teste différentes

configurations de l'optique active et sélectionne celles qui sont en accord avec un critère de convergence défini préalablement. Le point délicat de ces méthodes est le choix du critère de convergence. Il peut s'agir de l'optimisation d'un signal de doublage, d'un signal de rayons X ou encore d'un signal d'harmoniques d'ordres élevés.

Une boucle de correction a ainsi été réalisée [14] sur un laser kHz pour obtenir des intensités de l'ordre de 1018 W.cm-2, avec comme critère le signal de doublage dans un cristal de BBO placé au foyer d'une parabole ouverte à f/1.

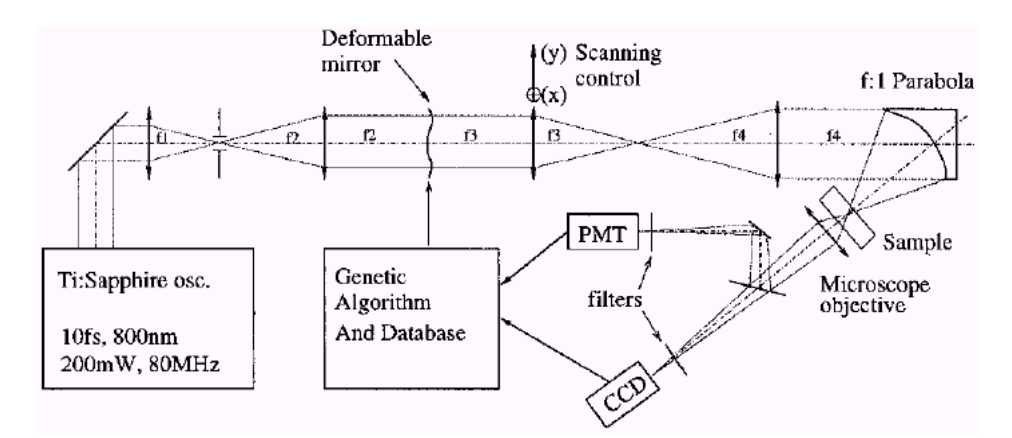

*Figure 4.11 : Exemple de boucle de correction utilisée pour la microscopie confocale. Le critère d'optimisation est le signal de second harmonique généré par un cristal de BBO placé au foyer de la parabole (d'après [14])* 

L'avantage de ce type de boucle de correction est la robustesse et la simplicité de l'algorithme utilisé. De plus, l'optimisation se fait sur le phénomène physique réellement voulu par l'utilisateur.

Malheureusement, le temps de convergence de la boucle, qui est souvent de quelques minutes sur un système kilohertz, constitue un inconvénient majeur à ce type de méthode, inconvénient rédhibitoire dans le cas d'un laser fonctionnant à 10 Hz. Un autre problème est posé par la convergence de l'algorithme. En effet, si le critère d'optimisation est mal choisi ou difficile à définir pour une expérience donnée, la convergence peut très bien ne pas se produire.

### **4.2.2 L'optique active**

Nous allons maintenant considérer rapidement les optiques actives existantes. Je les sépare en deux catégories : les dispositifs à valve optique et les miroirs déformables.

#### *4.2.2.1 Les valves optiques*

Les valves optiques sont des modulateurs de phase basés sur des changements locaux de l'indice de réfraction d'un matériau, en général un cristal liquide. Ces changements d'indice sont commandés (adressés) par un signal d'origine électrique ou optique. Le lecteur est renvoyé aux références [16-17] pour plus de détails sur de tels dispositifs.

Les valves optiques ont une résolution spatiale nettement plus importante que les miroirs déformables, mais leur faible tenue au flux restreint leur utilisation aux étages de basse énergie d'une chaîne laser. Du fait de sa haute résolution, une valve optique doit être associée avec un dispositif de mesure également de haute résolution tel un dispositif interférométrique.

#### *4.2.2.2 Les miroirs déformables*

Un miroir déformable est un miroir dont la surface peut se déformer pour corriger des distorsions de phase. Cette surface est continue ou bien segmentée, c'est-à-dire composée de plusieurs miroirs plans indépendants (cf. figure 4.12). Des actionneurs permettent le contrôle de la surface du miroir.

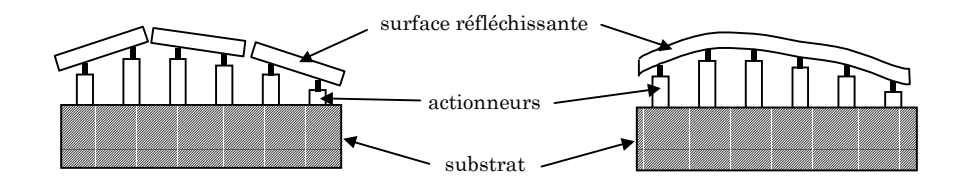

*Figure 4.12 : (Gauche) Miroir segmenté (droite) Miroir à surface continue* 

Le miroir segmenté est le dispositif le plus simple à concevoir et constitue le seul moyen pour obtenir des miroirs de très grande taille. Cependant, pour un nombre donné d'actionneurs, il procure beaucoup moins de correction de phase que le miroir à surface continue, ce dernier pouvant s'adapter plus facilement aux pentes locales du front d'onde. L'inconvénient majeur du miroir segmenté est l'espace entre les miroirs plans qui peut diffuser et diffracter l'énergie d'une manière incontrôlable.

Les miroirs à surface continue utilisent des technologies très variées. Pour de plus amples détails sur la technologie des miroirs déformables et de leurs actionneurs (piézoélectriques, électromagnétiques, magnétostrictifs, hydrauliques), je renvoie le lecteur à l'article de Freeman [18].

Pour la correction de front d'onde sur un faisceau de haute énergie en fin d'une chaîne laser, les miroirs déformables sont indispensables. Ils permettent d'obtenir des tailles plus importantes que les valves optiques et leur tenue au flux est bien meilleure. Notre choix s'est donc porté sur un miroir déformable.

Le miroir déformable que nous utilisons est un miroir à surface continue basé sur une technologie bimorphe. **Un miroir bimorphe** est constitué de deux matériaux piézoélectriques collés capables de se déformer lors de l'application d'une tension, comme montré sur la figure (4.13).

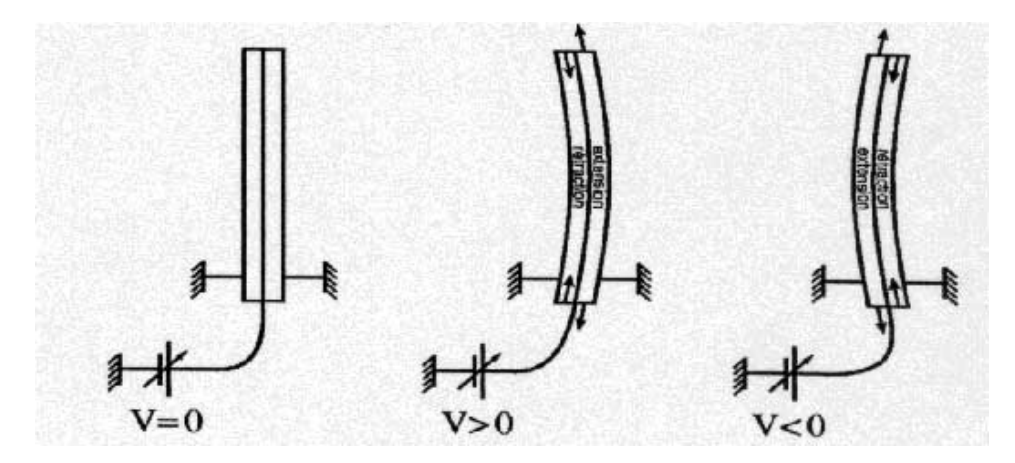

*Figure 4.13 : Principe de fonctionnement d'un actionneur piézoélectrique. L'application d'une tension provoque une courbure locale du matériau. La courbure est proportionnelle à la tension appliquée.* 

Le grand intérêt du miroir bimorphe est qu'il se couple très bien avec un analyseur de front d'onde de type Shack Hartmann, car le Laplacien de sa surface (sa courbure) est proportionnel à la tension appliquée localement [19-20].

De cette linéarité entre la tension appliquée et la courbure induite découle une relation directe entre le signal de l'analyseur et la commande à appliquer au miroir.

Le miroir déformable bimorphe que nous utilisons (BIM36) est développé par la société CILAS. Il est constitué de 36 actionneurs (cf. figure 4.14) répartis sur un diamètre de 100 mm.

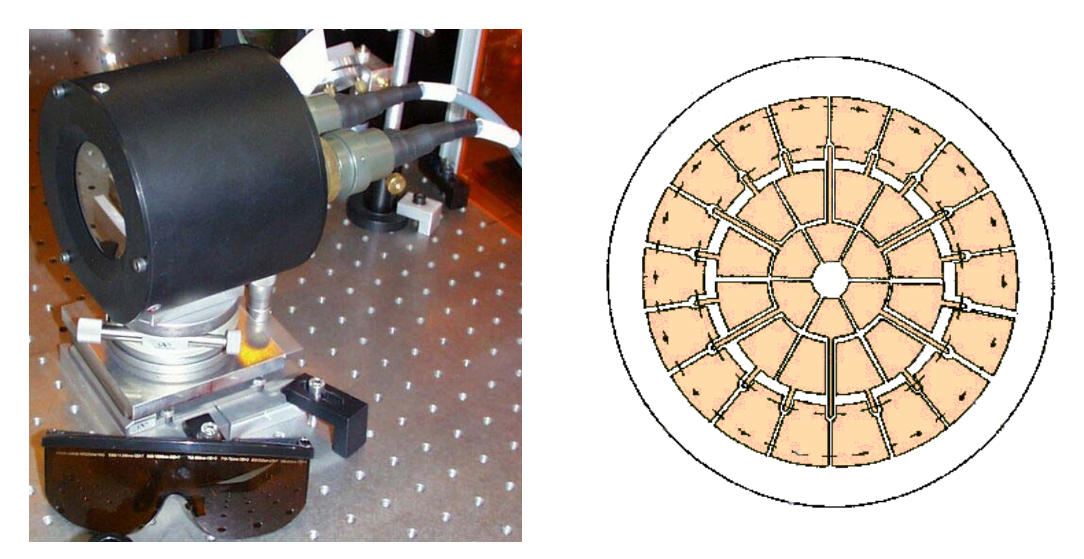

*Figure 4.14 : Miroir déformable BIM36 utilisé et ses 36 actionneurs* 

Le diamètre utile est 60 à 64 mm et ne comprend pas la couronne externe de 18 actionneurs qui permet de réaliser la continuité du front d'onde en bord de pupille. La tension applicable sur chaque actionneur est de ±400 volts. Lorsque le miroir est sollicité pour réaliser un terme de défocalisation (les 18 électrodes de la couronne externe mises à ±400 volts), il permet au maximum d'obtenir une valeur PV du coefficient de défocalisation  $Z_4$  de  $\pm 40$  µm, ce qui correspond à un rayon de courbure de focale 24 m.

Lorsque le miroir est mis au meilleur plan, la société CILAS nous garantit une valeur résiduelle d'aberrations de front d'onde de 20 nm RMS et 130 nm PV.

# **4.3 Limites du système : Correction de fortes aberrations**

Nous allons, dans ce paragraphe, présenter notre boucle de correction dans son ensemble et explorer ses performances à travers une expérience de correction de fortes aberrations [21].

## **4.3.1 Problématique**

Le faisceau laser en sortie du compresseur d'une chaîne laser ultra-intense est en général un faisceau collimaté. Il est ensuite focalisé sur une cible, le plus souvent au moyen d'un miroir parabolique hors-axe afin de limiter les distorsions de la tache focale. L'idée est de remplacer ce miroir parabolique de grande ouverture numérique par un miroir sphérique et de corriger ensuite, avec le miroir déformable, les aberrations induites. Le but de cette expérience est double :

- Tout d'abord, les fortes aberrations induites par le miroir sphérique sur le front d'onde permettent de tester les limites de notre boucle de correction.
- En second lieu, cette expérience nous permet de savoir dans quelle limite l'association d'un miroir déformable et d'un miroir sphérique de courte focale peut remplacer une parabole. En effet, focaliser avec un miroir sphérique montre quelques avantages. Les miroirs sphériques peuvent être réalisés avec des focales plus courtes que les paraboles, ils possèdent en général des qualités de surface bien meilleures que les miroirs paraboliques et cela permet une plus grande flexibilité pour le laser au même coût (plusieurs ouvertures numériques peuvent être réalisées grâce au bas prix des miroirs sphériques).

Trois miroirs sphériques sont étudiés, avec des rayons de courbure R= 800 mm, 600 mm et 400 mm. Le diamètre du faisceau étant de 60 mm, cela correspond à des ouvertures numériques allant de 0,075 à 0,15 (f/# allant de 6,7 à 3,3).

### **4.3.2 Dispositif expérimental**

L'expérience a été réalisée avec une partie du faisceau laser de la chaîne laser 10 Hz / 100 TW du LOA. Celui-ci a été prélevé après le deuxième étage d'amplification, atténué puis nettoyé au moyen d'un filtre spatial. Ce filtrage spatial permet d'obtenir un front d'onde initial plan et de mesurer et corriger uniquement les aberrations dues au miroir déformable et au miroir sphérique. Le faisceau est envoyé sur le miroir déformable, puis il est ensuite focalisé par un miroir sphérique travaillant dans une configuration hors-axe (cf. figure 4.15). L'angle d'incidence θ sur le miroir de focale 400 mm est 4° (4° et 6° pour les focales 300mm et 200mm). Un cube séparateur permet d'obtenir simultanément la mesure de front d'onde avec le SHWS et l'analyse du champ lointain avec une caméra CCD à réponse linéaire (γ=1). L'observation de ce champ lointain permet de visualiser l'effet de la correction du front d'onde en temps réel.

Le plan du miroir déformable est imagé sur le SHWS en utilisant deux doublets, ce qui permet de minimiser les aberrations apportées par ce système d'imagerie. Réaliser l'imagerie du miroir est important pour la correction, comme nous le verrons au paragraphe suivant.

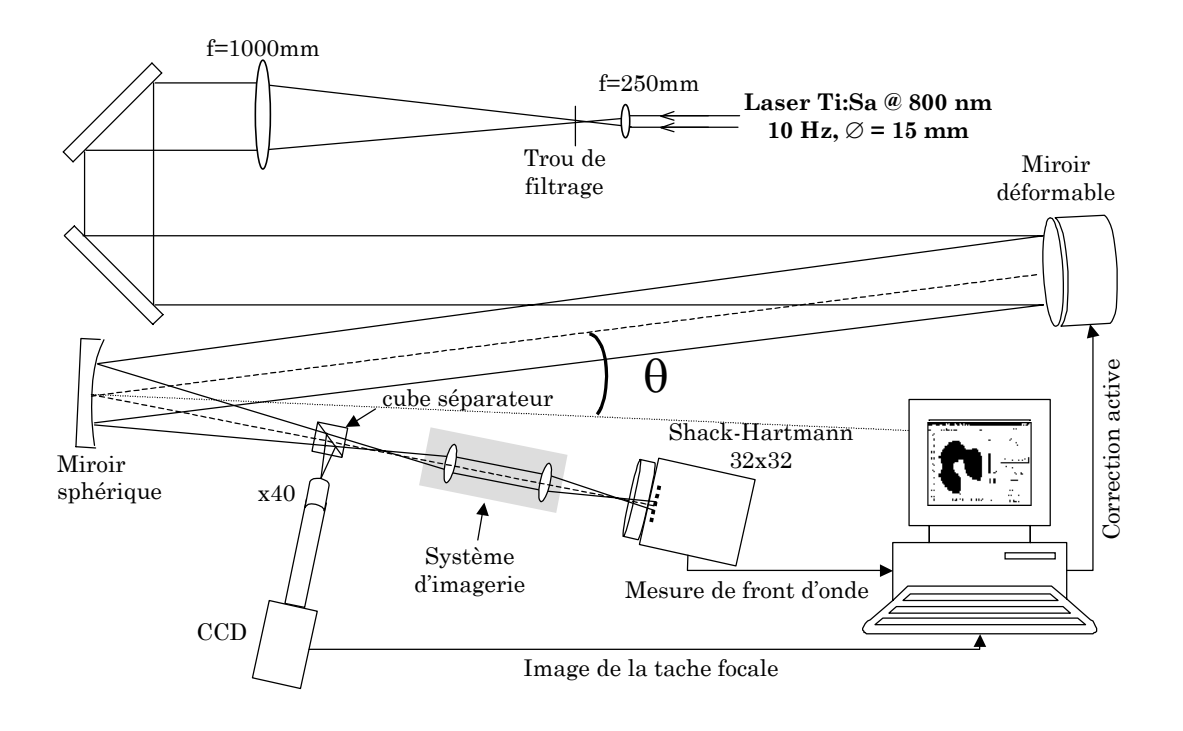

*Figure 4.15 : Dispositif expérimental pour la correction de focalisation avec des miroirs sphériques* 

Le dispositif de correction fonctionne en boucle fermée entre le SHWS et le miroir déformable. Cette boucle est contrôlée par un ordinateur qui récupère la mesure du front d'onde issue du SHWS et calcule à partir de ce front d'onde les tensions à appliquer sur le miroir déformable. Du fait de la linéarité du miroir bimorphe, la correction est réalisée en une seule itération de la boucle !

#### **4.3.3 Algorithme de correction**

Je décris dans ce paragraphe le traitement informatique utilisé pour réaliser la boucle et convertir les informations sur le front d'onde en combinaison de tensions utilisables par le miroir déformable.

Pour un miroir bimorphe, nous avons vu précédemment que la relation est linéaire entre la tension appliquée sur un actionneur et la courbure induite [19- 20]. Nous pouvons donc écrire la relation entre le front d'onde induit par le miroir et les tensions appliquées sur ce miroir par la relation matricielle  $\Phi = G \otimes T$  où T est une matrice colonne contenant les tensions, Φ est une matrice contenant les valeurs du front d'onde généré par ces tensions et G est la matrice de gain (appelée aussi matrice d'interaction) reliant les tensions à la déformation induite.

Les tensions à appliquer au miroir pour obtenir l'inverse d'un front d'onde aberrant  $\Phi_a$  sont alors données par la relation  $\mathcal{T}_{\text{correction}} = C \otimes \Phi_a$ , avec C la matrice de commande, calculée à partir de la matrice de gain. Les détails sur l'obtention de cette matrice de commande à partir de la matrice de gain sont donnés en annexe C. La procédure de correction est résumée par la représentation schématique de la boucle de contre réaction (cf. figure 4.16).

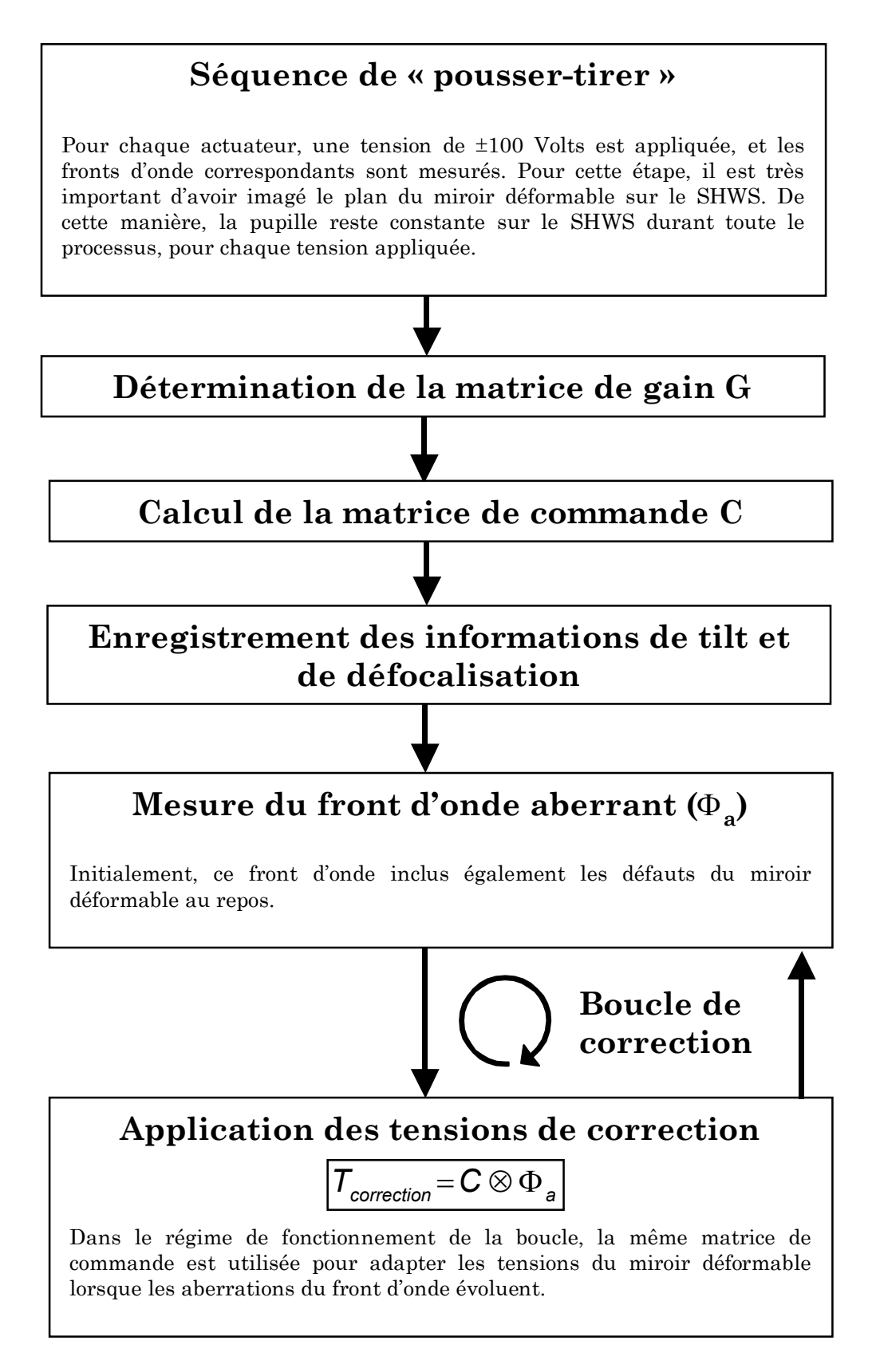

*Figure 4.16 : Séquences utilisées pour la boucle de correction* 

# **4.3.4 Résultats**

## *4.3.4.1 Correction des fronts d'onde*

Les fronts d'onde aberrants induits par les miroirs sphériques sont montrés sur la figure (4.17), après suppression numérique des termes de tilt et de défocalisation.

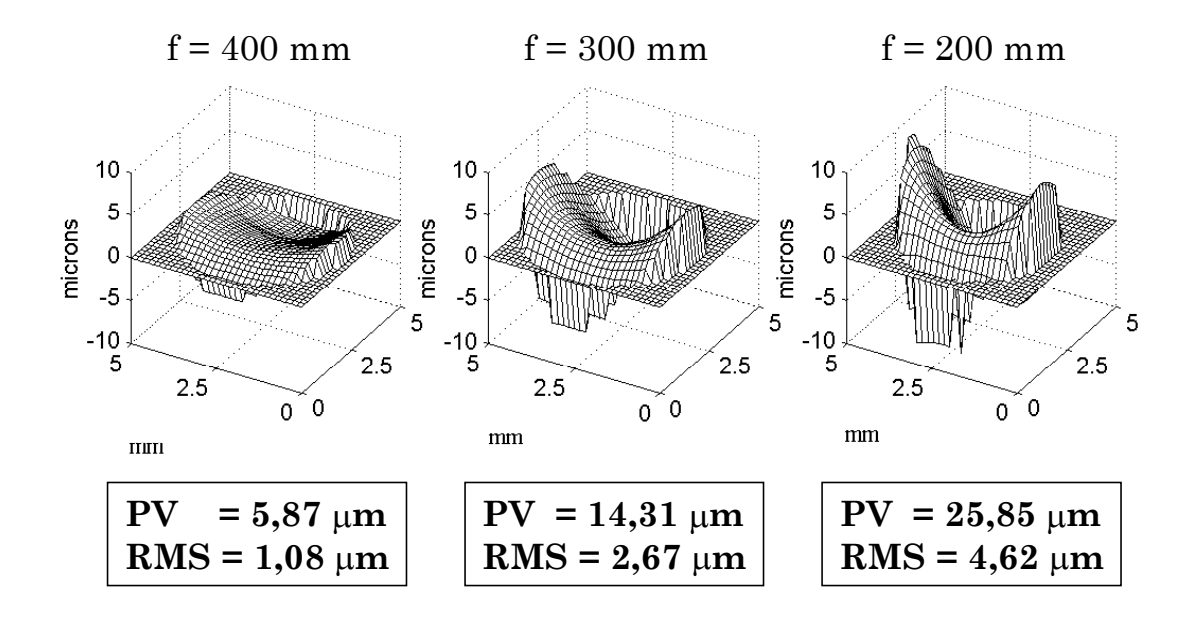

*Figure 4.17 : Fronts d'onde mesurés pour les trois miroirs sphériques avant correction* 

Les coefficients de Zernike dominants pour les trois fronts d'onde sont l'astigmatisme et la coma dans le plan d'incidence. Des calculs réalisés dans le logiciel de tracé de rayons OSLO® reproduisent ces mêmes coefficients d'aberration initiaux.

| Miroirs sphériques             | $(f/\#)=6.66$       |                     | $(f#)=5$            |                     | $(f/\#)=3,33$       |                     |
|--------------------------------|---------------------|---------------------|---------------------|---------------------|---------------------|---------------------|
|                                | Avant<br>correction | Après<br>correction | Avant<br>correction | Après<br>correction | Avant<br>correction | Après<br>correction |
| Astigmatisme à 0 <sup>°</sup>  | 5,001               | 0.009               | 12,227              | 0.046               | 20,684              | 0,096               |
| Astigmatisme à 45 <sup>°</sup> | 0,011               | $-0.001$            | 0.229               | 0.006               | $-1,253$            | $-0.006$            |
| Coma $\hat{a}$ $0^{\circ}$     | 0.039               | $-0.025$            | $-0.026$            | $-0.047$            | $-0.584$            | $-0.052$            |
| Coma à $90^\circ$              | $-1.829$            | $-0.002$            | $-4.243$            | 0.084               | $-9.931$            | 0.150               |
| Aberration sphérique           | $-0.042$            | 0.030               | $-0,188$            | 0.052               | $-0.812$            | 0,044               |

*Tableau 4.2 : Valeurs PV des coefficients de Zernike primaires (en microns)* 

La correction est réalisée dans les trois cas, avec les résultats montrés sur la figure (4.18). Sur ces fronts d'onde, **l'échelle en z des figures est divisée par 10 par rapport aux fronts d'onde aberrants initiaux** pour pouvoir discerner les aberrations résiduelles. Comme le montrent les coefficients de Zernike obtenus (tableau 4.2), l'astigmatisme et la coma sont bien corrigés. Seule une petite quantité d'aberrations d'ordres supérieurs subsiste, correspondant à des défauts induits par le miroir déformable et à des aberrations que ce dernier n'est pas capable de corriger.

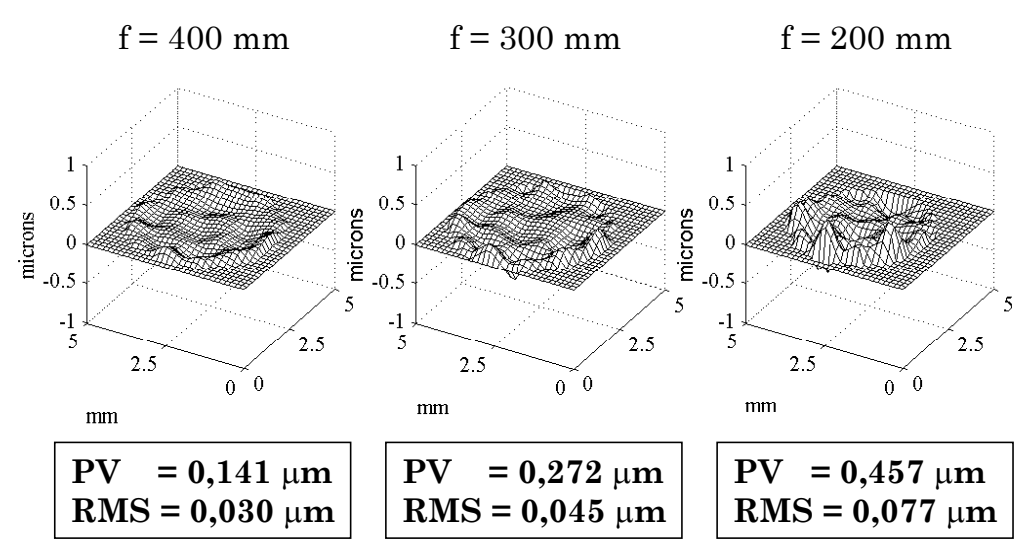

*Figure 4.18 : Fronts d'onde mesurés pour les trois miroirs sphériques après correction* 

Après la correction, les valeurs PV et RMS ont diminué d'un facteur 40 à 60 et les défauts résiduels sont proches de la valeur limite de planéité du miroir (mesurée par le constructeur à 20 nm RMS). Le tableau ci-dessous regroupe les rapports de Strehl pour chaque miroir sphérique testé.

| Miroir sphérique | $f/\# = 6.7$ | $f/\# = 5$ | $f/H = 3.3$ |  |
|------------------|--------------|------------|-------------|--|
| Avant correction | 0.10         | 0.02       | 0,01        |  |
| Après correction | 0.94         | 0.89       | 0.71        |  |

*Tableau 4.3 : Rapports de Strehl déduits des mesures du SHWS* 

Pour le même type d'aberrations à corriger, une valeur d'aberration initiale plus importante entraîne un front d'onde résiduel plus grand. Ceci est dû aux tensions appliquées au miroir qui sont plus élevées quand l'aberration initiale est importante.

# *4.3.4.2 Imagerie de la tache focale*

L'effet de la correction de front d'onde est directement observé sur l'image de la tache focale donnée par la caméra CCD. La figure (4.19) montre les taches focales mesurées expérimentalement ainsi que celles calculées à partir des fronts d'onde mesurés.

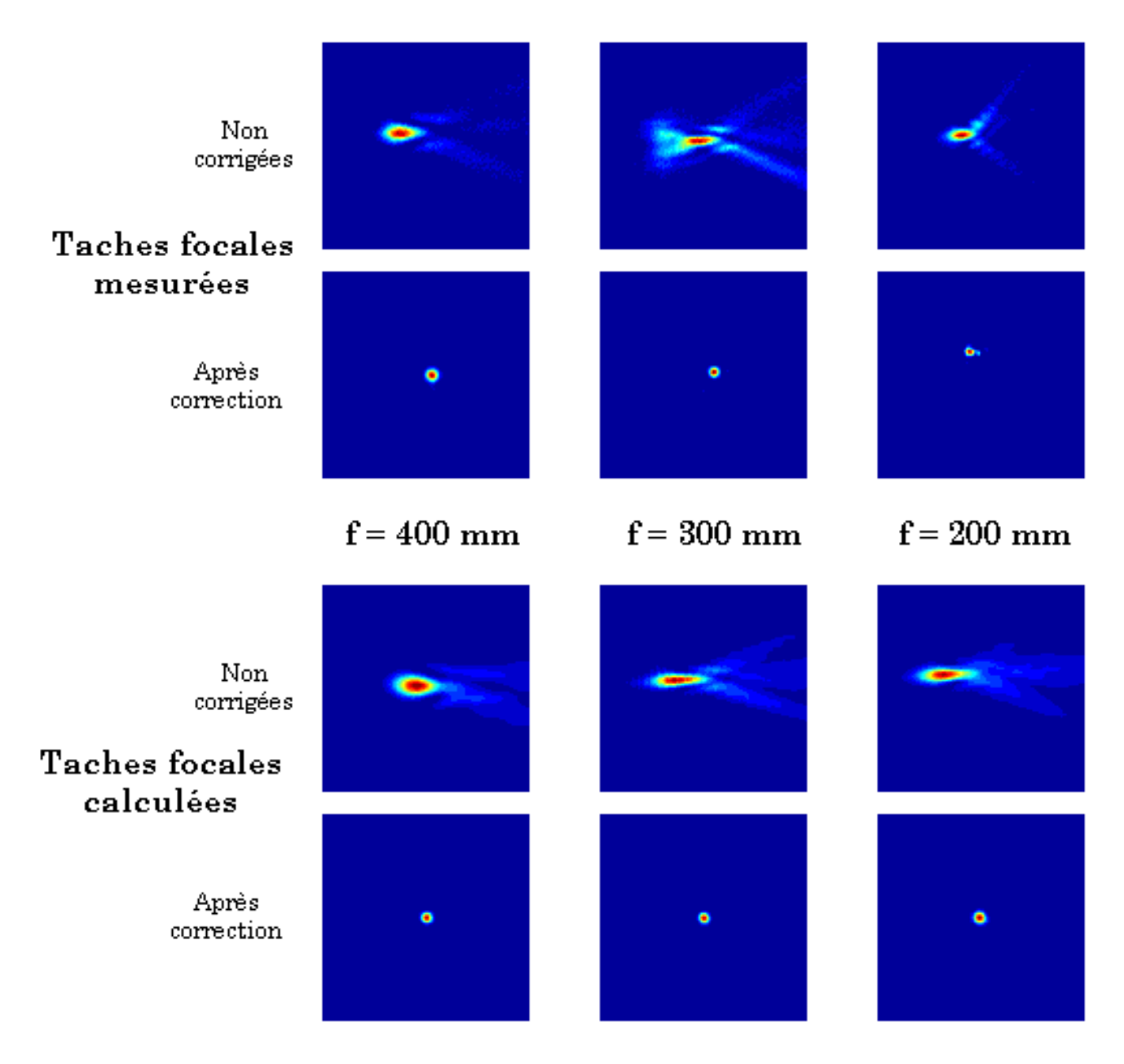

*Figure 4.19 : Taches focales - avant et après correction - mesurées par la caméra CCD (haut) et calculées à partir des mesures du SHWS (bas)* 

Les taches focales calculées sont en bon accord avec les taches focales mesurées. Dans les trois cas, les images sont réalisées au meilleur foyer.

En conclusion, nous sommes capables de remplacer une parabole par un miroir sphérique jusqu'à une ouverture numérique aussi petite que f/3 [21]. Dans ce dernier cas (miroir sphérique f=200 mm), nous sommes près des tensions maximales applicables au miroir sur deux actionneurs. Pour corriger les distorsions induites par des miroirs sphériques de plus courtes focales, il faudrait donc un miroir déformable avec plus de dynamique de déformation.

#### *4.3.4.3 Influence de la géométrie des actionneurs*

Le choix de la répartition géométrique des actionneurs sur la surface d'un miroir déformable est un paramètre non négligeable pour la correction. En me basant sur mes expériences et mes discussions avec d'autres utilisateurs de miroirs déformables [22], il ressort qu'une géométrie d'actionneurs reproduisant les symétries de l'aberration à corriger est une géométrie à éviter.

Ainsi, dans le cas du miroir BIM 36, nous avons eu des difficultés pour corriger des faisceaux contenant de **l'aberration sphérique**. Le miroir déformable corrige cette aberration sphérique et le terme d'aberration sphérique  $Z_{11}$ est presque nul après la correction. Cependant, les aberrations résiduelles induites par cette correction, c'est-à-dire les défauts de phase restant après correction, sont très grandes.

Ces aberrations résiduelles de front d'onde sont causées par la distribution des tensions sur les actionneurs. Quand le miroir corrige de l'aberration sphérique, les actionneurs centraux (notés A sur la figure 4.20) et le premier anneau d'actionneurs (B) ont des tensions de signe opposé, du fait de la forme à réaliser pour obtenir de l'aberration sphérique. Pour chaque actionneur central, nous voyons que les tensions sont appliquées dans les espaces entre deux actionneurs adjacents de la couronne (B). Ces tensions opposées conduisent à des défauts sur la surface du miroir et ces défauts conduisent à des aberrations résiduelles de front d'onde importantes, de même allure que celles de la figure (4.18), mais d'amplitude bien plus importante.

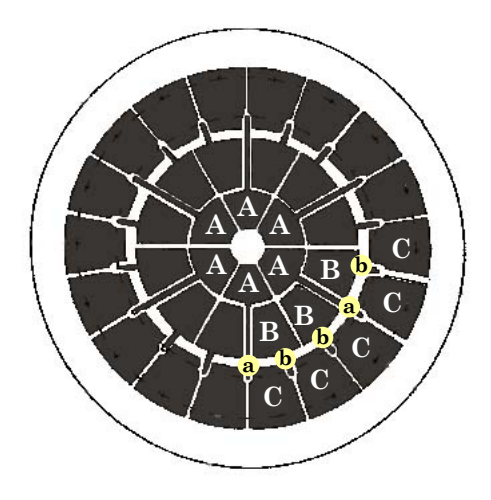

*(A) 6 actionneurs centraux (B) 12 actionneurs sur la première couronne (C) 18 actionneurs sur la deuxième couronne (a) Application des tensions pour les actionneurs A (b) Application des tensions pour les actionneurs B* 

*Figure 4.20 : Géométrie des actionneurs du BIM 36* 

Sur la figure (4.21), j'ai tracé, en fonction de l'aberration sphérique présente dans le front d'onde initial, les rapports de Strehl obtenus lorsque la boucle de correction est active. Les croix correspondent à des valeurs obtenues sur les expériences décrites dans le paragraphe précédent. Un coefficient d'aberration sphérique initial supérieur à 0,5 microns empêche d'obtenir un rapport de Strehl supérieur à 0,8 après correction. Pour l'aberration sphérique, le rapport entre le coefficient et la valeur PV est de 1,5. Il faut donc multiplier par 1,5 les valeurs de la figure (4.21) pour obtenir la valeur PV d'aberration sphérique.

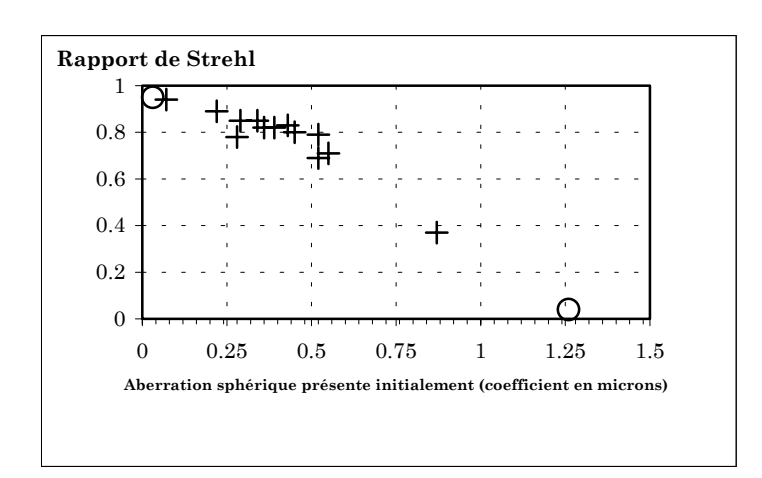

*Figure 4.21 : Rapport de Strehl du faisceau après correction en fonction de l'aberration sphérique présente initialement dans le front d'onde aberrant* 

Pour confirmer ces observations, un montage permettant d'induire de l'aberration sphérique, en remplaçant un doublet de focale 500 mm par une lentille simple de même focale, a été réalisé. Les résultats sont représentés par les deux cercles de la figure (4.21). Avec le doublet, la valeur finale est de 32 nm RMS pour le front d'onde corrigé, donnant un rapport de Strehl de 0,93. Avec la lentille simple, nous obtenons 161 nm RMS, ce qui correspond à un rapport de Strehl de 0,08. Dans les deux cas, les autres coefficients d'aberration (en particulier l'astigmatisme) sont les mêmes. Pour la mauvaise correction, une structure hexagonale en relation avec la distribution des actionneurs est clairement visible sur l'image de la tache focale.

Notre boucle de correction est donc limitée pour corriger l'aberration sphérique. Afin de résoudre cet inconvénient, des essais sont en cours à la CILAS pour transporter les tensions vers les actionneurs centraux, non plus sur la surface du miroir (cf. figure 4.20), mais par l'arrière des actionneurs centraux.

### *4.3.4.4 Performances de notre système*

Nous avons cerné par cette expérience les possibilités de notre système :

- (i) Nous sommes capables de corriger un front d'onde contenant initialement 25 microns d'aberrations PV !
- (ii) Les distorsions du front d'onde sont réduites d'un facteur 40 à 60 par la boucle de correction.
- (iii) Une correction « standard » doit conduire à un front d'onde corrigé d'écart quadratique moyen de l'ordre de 30 à 40 nm, ce qui correspond à un rapport de Strehl entre 0,9 et 0,95.
- (iv) Il faut bien contrôler les sources possibles d'aberration sphérique, car notre miroir est limité pour corriger cette aberration.

La dynamique de déformation de notre miroir est donc suffisante car nous n'avons que quelques microns PV à corriger sur le laser 100 TW. Le point (iv) n'est pas gênant pour la correction du front d'onde de notre laser 100 TW si nous contrôlons les sources d'aberration sphérique. Des résultats identiques sont donc envisageables pour l'implémentation du miroir déformable sur le faisceau principal de la chaîne 100 TW. Dans ce cas, le miroir déformable est utilisé afin de corriger les aberrations de la phase spatiale créées tout au long de la propagation dans la chaîne laser.

# **4.4 Correction du front d'onde du laser 100 TW**

## **4.4.1 Origines des distorsions de phase spatiale**

Les origines des aberrations de la phase spatiale dans une chaîne laser sont multiples : les imperfections des qualités de surface des optiques utilisées, les inhomogénéités des matériaux amplificateurs, les effets non linéaires se produisant dans ces milieux amplificateurs, les aberrations géométriques provenant de systèmes optiques ou de mauvais alignements, ainsi que les effets thermiques dus au pompage des amplificateurs.

Dans le cas du laser 100 TW, les aberrations spatiales dues aux effets thermiques dans le dernier étage d'amplification ont été presque totalement corrigées par le refroidissement du cristal de Ti:Sa jusqu'à 120 K [8,23]. A cette température, sa conductivité thermique est augmentée d'un facteur considérable (×10) et le gradient radial de température devient presque négligeable. Des filtrages spatiaux placés entre les étages d'amplification permettent aussi de diminuer les aberrations du faisceau. Cependant, les aberrations d'ordre peu élevé tel l'astigmatisme ne sont pas supprimées par le filtrage spatial tel qu'il est utilisé et un tel filtrage est difficile à implémenter à des niveaux d'énergie importants (au-dessus de 50-100 mJ dans le régime picoseconde). Nous avons résolu ce problème pour le deuxième étage par la réalisation de trous de filtrage de forme conique fonctionnant en incidence rasante et qui supportent des fluences cent fois supérieures à celles supportées par les trous de filtrage classiques (100 à 1000 J.cm-2 au lieu de 10 à 20 J.cm-2).

Avec toutes ces précautions, le meilleur faisceau qu'il nous a été possible d'obtenir sans correction active présentait un Rapport de Strehl de 0,5. Un tel résultat est remarquable. Cependant, la reproductibilité de cette qualité pour les utilisateurs du laser étant difficile à maintenir, le besoin d'une **optique active** pour corriger les aberrations résiduelles s'est fait sentir. L'apparition d'un astigmatisme difficile à maîtriser, variant selon les contraintes thermomécaniques dans les pièces de tenue du cristal dans le dernier amplificateur, nécessitait l'implémentation d'un système d'optique adaptative de façon à assurer la pérennité des performances.

Les objectifs de ce système sont tout d'abord d'améliorer la qualité de la tache focale en atteignant des rapports de Strehl de l'ordre de 0,9 et ensuite de garantir une stabilité de cette valeur pour les utilisateurs du laser.

#### **4.4.2 Propagation après un miroir déformable**

Il est important de réfléchir au choix de la place du miroir déformable dans la chaîne laser pour réaliser la correction du front d'onde. Pour cela, nous avons simulé l'évolution du profil spatial du faisceau laser après la correction de front d'onde. Nous avons présenté dans le paragraphe (4.3) la forme typique des défauts résiduels induits par notre miroir déformable. Ceux-ci sont faibles (λ/20 RMS), mais ces défauts de phase sont de haute fréquence spatiale et justifient l'étude de l'influence de ce profil de phase sur le profil spatial lors de la propagation.

Nous allons étudier tout d'abord une propagation libre du faisceau après le miroir déformable. Dans un deuxième temps, cette propagation est envisagée avec les paramètres de l'étage d'amplification Pétawatt présenté au chapitre 3 (gain petit signal initial  $G_0=8$ ).

#### *4.4.2.1 Calcul de propagation libre*

Le premier calcul réalisé est une propagation libre sur 10 m. Nous avons utilisé une phase résiduelle expérimentale donnant un rapport de Strehl de 0,9 (PV =  $0.22 \mu$ m et RMS = 43 nm), ce qui correspond à une correction typique avec notre miroir déformable. Le résultat de la simulation est montré sur la figure (4.22). Le profil d'amplitude initial est une supergaussienne d'ordre 8 de 50 mm de diamètre à mi-hauteur.

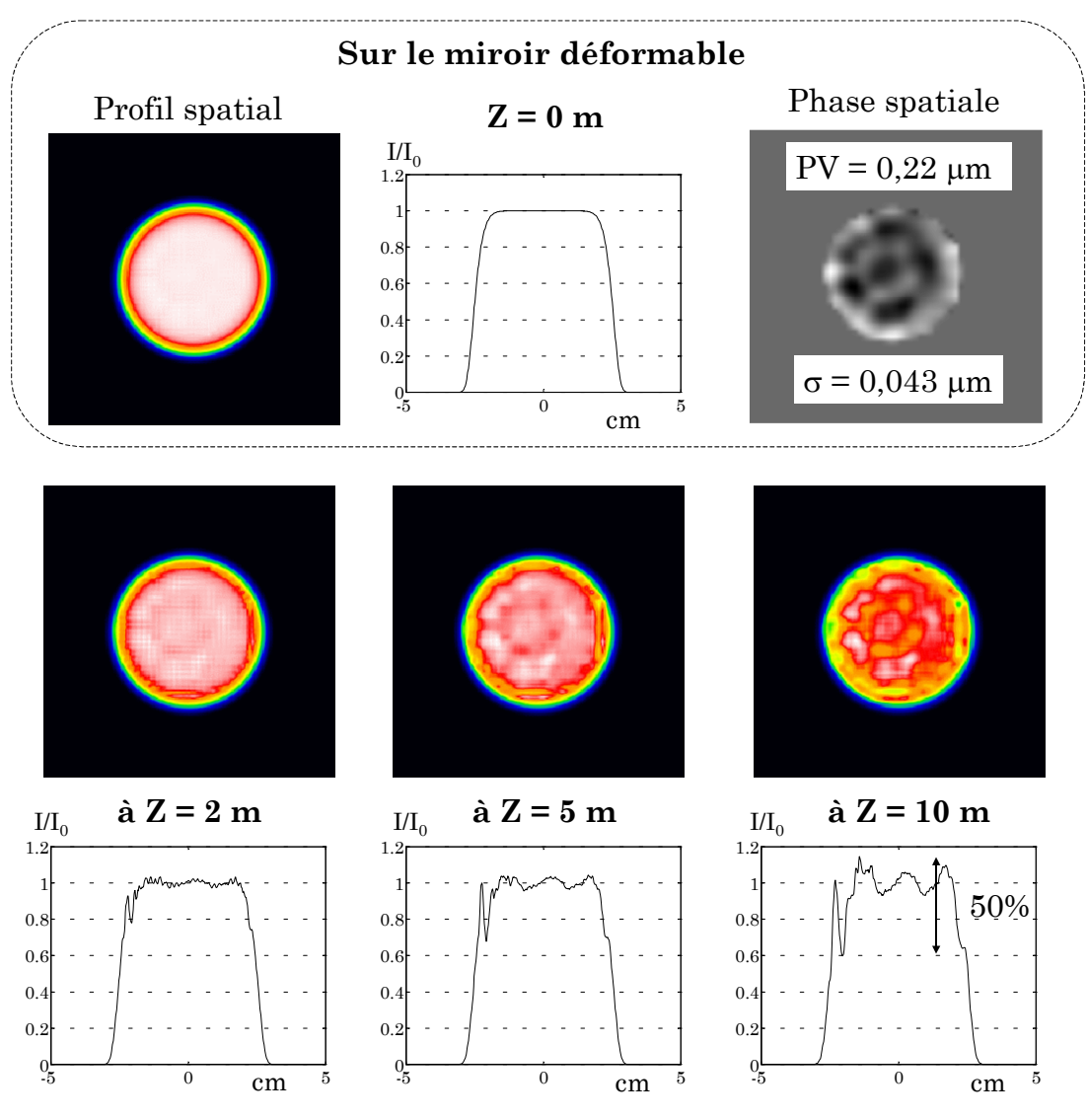

*Figure 4.22 : Propagation libre après le miroir déformable (RS initial = 0,9)* 

Après 10 mètres de propagation, le front de phase résiduel du miroir déformable a induit une modulation d'intensité dont la valeur vaut 50 % de l'intensité maximale initiale. Il est donc primordial que les optiques soient placées le plus près du miroir déformable, ou encore dans un plan image de celuici, pour éviter les surintensités apparaissant en champ intermédiaire (« points chauds ») qui pourraient endommager ces optiques.

Nous avons également étudié le cas d'une correction avec un résiduel de front d'onde plus important (PV=0,7 µm, RMS=120nm, SR=0,7). Le résultat est montré sur la figure (4.23).

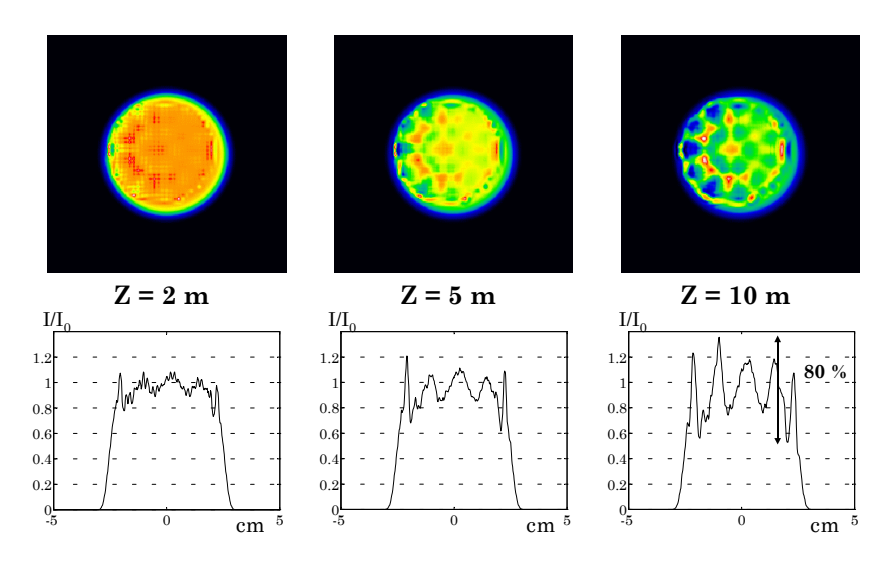

*Figure 4.23 : Propagation libre après le miroir déformable (RS initial = 0,7)* 

Cette fois la modulation est plus importante, avec des valeurs qui représentent 80 % de la valeur de l'intensité maximale initiale.

## *4.4.2.2 Calcul de propagation avec amplification*

Supposons que le miroir déformable soit utilisé après le troisième amplificateur et qu'ensuite le faisceau soit injecté dans l'étage d'amplification Pétawatt dont nous avons parlé au chapitre 3.

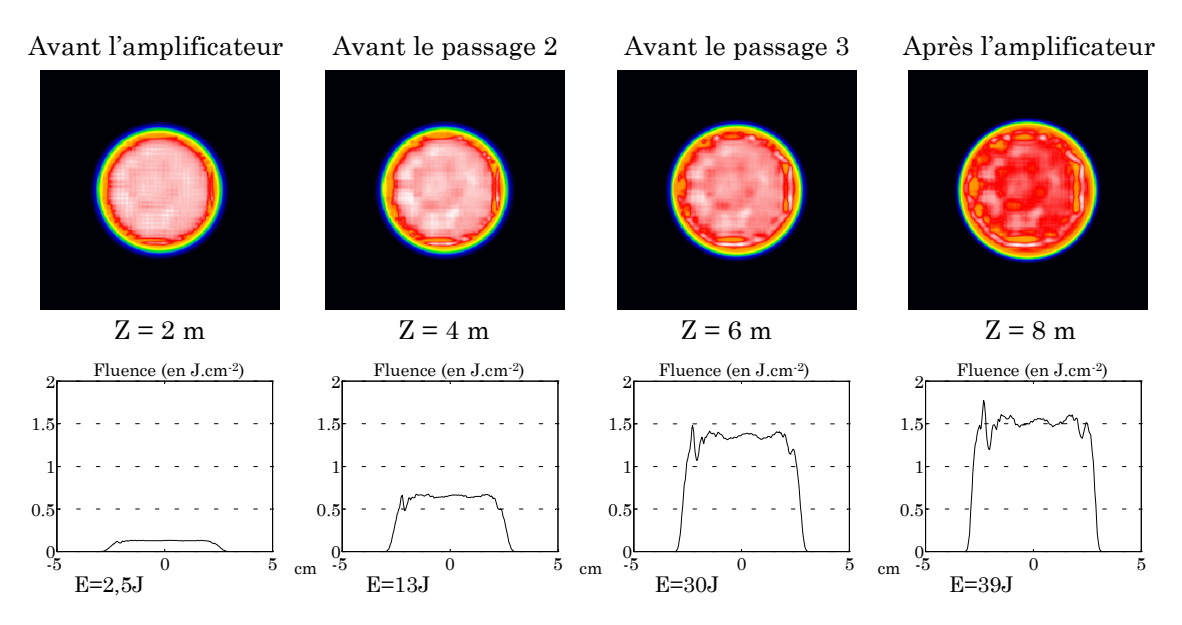

*Figure 4.24 : Profil du faisceau dans un amplificateur* 

Il est intéressant d'étudier l'allure des profils spatiaux, en partant toujours du faisceau qui donne un rapport de Strehl de 0,9. Nous plaçons le cristal amplificateur deux mètres après le miroir déformable et nous simulons l'amplification qui augmente l'énergie de 2,5 Joules à 40 Joules après trois passages, avec deux mètres de propagation entre chaque passage.

Le profil spatial avant l'amplificateur est montré sur la figure (4.24), ainsi que le profil spatial après chaque passage. Pour le faisceau en sortie d'amplificateur, la fluence moyenne est de 1,4 J.cm-2 et la fluence maximale sur une partie du faisceau de 1,8 J.cm-2. Il est risqué de placer un miroir déformable avant un tel amplificateur. Pour éviter l'endommagement d'optiques sensibles, comme un cristal amplificateur ou les réseaux du compresseur, il est donc important de placer le miroir déformable le plus en aval possible dans la chaîne laser. Cela nous a conduit à placer notre miroir déformable en sortie de compresseur.

Après la présentation des résultats de correction du front d'onde du laser 100 TW, nous montrerons à nouveau l'importance de cette phase résiduelle dans le champ intermédiaire lors de la focalisation du faisceau laser en fin de chaîne.

#### **4.4.3 Implémentation du miroir déformable**

Les calculs précédents ont montré qu'il est important de placer le miroir déformable le plus en aval de la chaîne, pour que les éventuelles surintensités générées par les défauts résiduels de phase n'endommagent pas des optiques sensibles comme les réseaux de compression ou le milieu amplificateur. Une seconde raison de positionner le miroir déformable le plus en aval possible réside dans le fait que la mesure de front d'onde doit se réaliser dans un plan image du miroir déformable. Pour corriger les défauts introduits par les éléments finaux (réseaux de compression, etc...), le système d'imagerie doit inclure ces éléments. Il devient alors compliqué et encombrant de réaliser une optique de mesure qui réalise l'imagerie du miroir déformable situé très loin de l'analyseur. Cela nous a donc décidé à placer le miroir déformable après le compresseur. Les seules optiques sur le trajet du faisceau sont ensuite des miroirs plans et le miroir parabolique de focalisation dans les enceintes d'interaction.

Par son emplacement, le miroir déformable se trouve sur le faisceau femtoseconde (2,5 J / 25 fs) et est donc placé sous vide. Le schéma expérimental est présenté sur la figure (4.25). La partie du faisceau qui sert à la mesure de front d'onde est récupérée en transmission sur un miroir diélectrique à 45° hautement réfléchissant à 800 nm (1% de l'énergie est transmise). Le faisceau est réduit par un afocal réducteur, traverse un hublot pour sortir du compresseur sous vide et est dirigé vers l'analyseur de Shack Hartmann (SHWS). Une dernière lentille de focale 500 mm réalise l'imagerie du plan du miroir déformable sur la matrice de micro-lentilles du SHWS. Le calcul d'imagerie, ainsi que les autres systèmes d'imagerie possibles, sont détaillés en annexe D. Les lentilles de l'afocal sont constituées par des doublets judicieusement choisis afin de minimiser les aberrations propres à la voie de mesure.

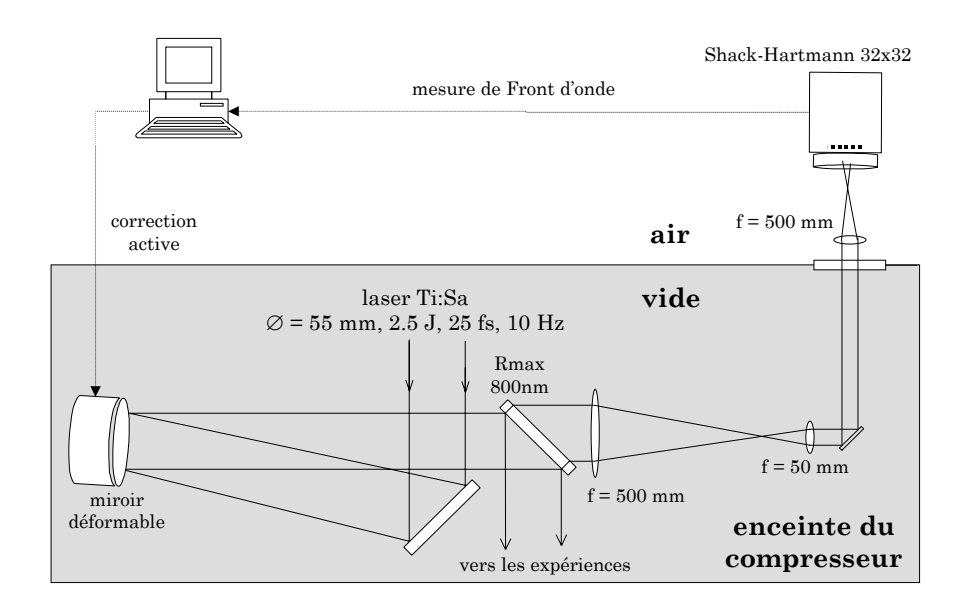

*Figure 4.25 : Schéma de l'installation du miroir déformable en fin de chaîne* 

Un choix est nécessaire pour faire fonctionner la boucle de correction : le système doit pouvoir fonctionner en boucle fermée avec le SHWS lors des tirs à pleine puissance ou bien les tensions correctrices appliquées au miroir peuvent être figées lors des tirs. C'est cette deuxième solution qui a été choisie. Nous avons installé une lame d'atténuation réglable (R=1%, 25%, 100%) entre le dernier étage d'amplification et le compresseur. Avec R=1%, le système de mesure permet d'utiliser la boucle d'asservissement pendant quelques minutes avec une énergie moindre sur le miroir déformable, puis de bloquer les tensions de correction. Ensuite, lorsque le faisceau est utilisé à pleine énergie, la voie de mesure est protégée après le miroir de fuite.

Ce choix de correction se justifie par les arguments suivants :

- Les défauts de phase que nous voulons corriger sont des défauts quasistationnaires qui n'évoluent pas très rapidement. Il est donc suffisant de réactualiser les tensions de correction seulement quelques fois par jour.
- Le faisceau laser après compression n'est pas toujours utilisé à 10 Hz par les expérimentateurs. Certaines expériences de physique fonctionnent en « tir à tir ». La boucle automatique de correction n'a pas beaucoup d'intérêt dans ces cas. Il est donc important de pouvoir bloquer les tensions de correction du miroir.
- A pleine énergie, les 2,5 Joules incidents sur la lame à 45° introduisent une valeur d'intégrale B de 1,2 radians sur le faisceau transmis dans la lame de prélèvement. Ceci peut perturber la mesure de front d'onde en ajoutant une phase due aux effets non linéaires sur la phase mesurée.

Il n'y a cependant aucune difficulté de principe pour que la correction de front d'onde fonctionne réellement à 10 Hz. Pour cela, quelques modifications minimes du schéma expérimental suffisent. Tout d'abord, il faut utiliser un miroir de fuite moins épais pour diminuer l'intégrale B introduite par ce miroir. Il faut ensuite remplacer certains miroirs de la voie de mesure par des lames non traitées par exemple pour obtenir l'atténuation nécessaire pour le SHWS. Un autre intérêt consisterait à utiliser les mesures à 10 Hz des deux paramètres de « tilt » pour corriger en temps réel les défauts de pointé dus aux vibrations de l'ensemble. En effet, des mesures de stabilité de pointé ont montré que le spectre du bruit de pointé est négligeable au dessus de 1-2 Hz. Un échantillonnage à 10 Hz serait donc suffisant pour stabiliser le faisceau, en réagissant soit avec le miroir déformable, soit avec un miroir dédié (miroir Tip / Tilt).

L'implémentation actuelle du miroir déformable dans l'enceinte sous vide du compresseur est montrée sur la photographie de la figure (4.26).

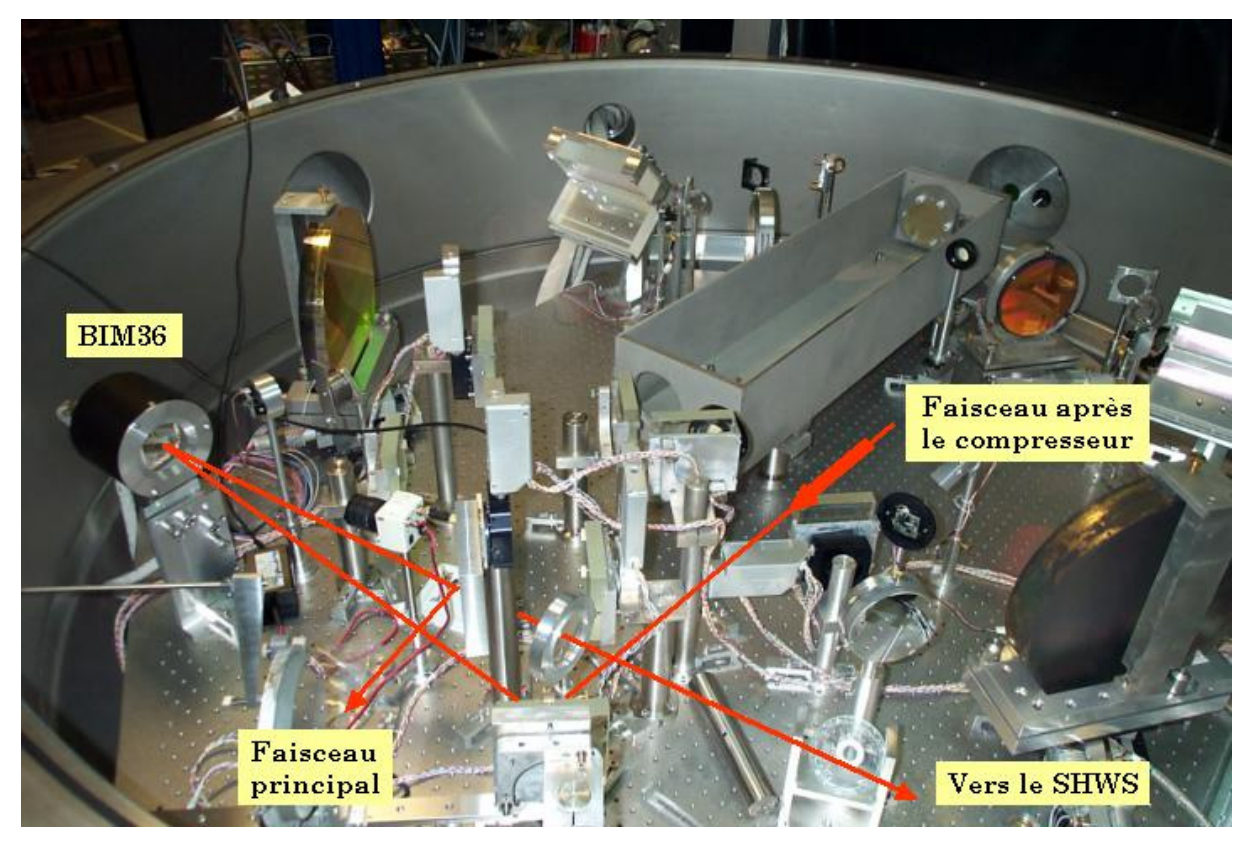

*Figure 4.26 : Photographie de l'enceinte du compresseur, placée sous vide lors des tirs à haute énergie. Le trajet du faisceau est figuré en rouge. Le SHWS, placé hors de l'enceinte, n'est pas visible* 

# **4.4.4 Résultat de la correction de front d'onde**

Nous avons obtenu le front d'onde montré sur la figure (4.27) avec les tensions de correction bloquées. Ce résultat correspond à un rapport de Strehl de 0,93.

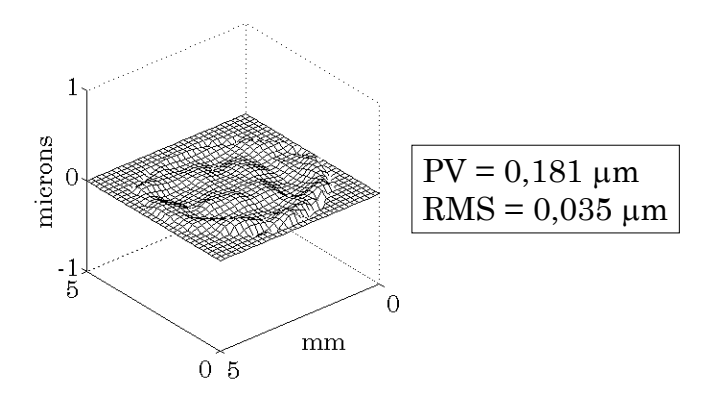

*Figure 4.27 : Résiduel de front d'onde après correction* 

Il faut cependant vérifier si la correction est effective sur le faisceau principal utilisé pour les expériences de physique à haute intensité. Pour cela, nous
utilisons une parabole de focale 500 mm pour mesurer la tache focale du faisceau principal (cf. figure 4.26). Un laser Hélium Néon permet d'aligner cette parabole préalablement pour être sûr de ne pas corriger un éventuel astigmatisme en désalignant la parabole. La tache focale obtenue est montrée ci-dessous.

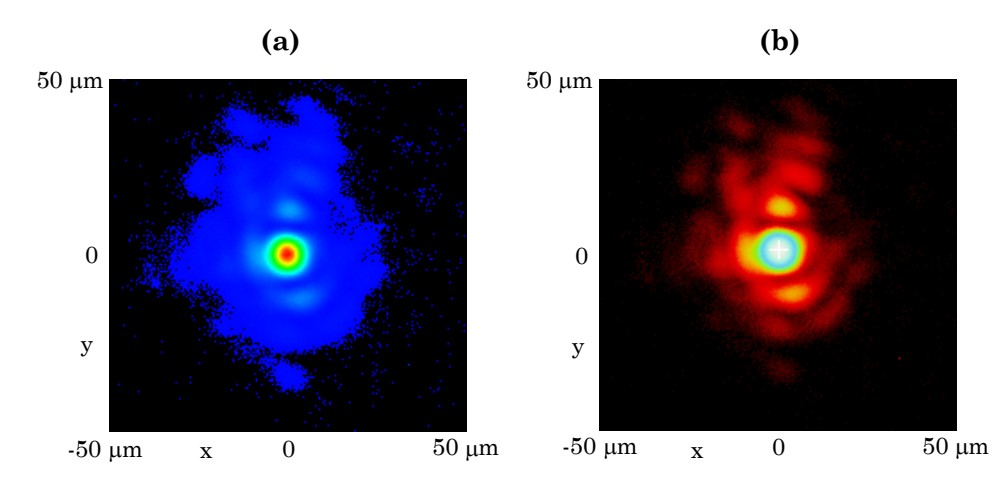

*Figure 4.28 : Tache focale après correction. (a) Echelle linéaire et (b) Echelle logarithmique* 

Le diamètre à  $1/e^2$  déduit de cette image de la tache focale est de 13,1 µm selon une coupe en x et 17,3 µm selon une coupe en y. Le premier anneau sombre d'Airy correspondant (mesurée en x) a un diamètre de 17,8 µm. Nous avons calculé pour comparaison la tache focale correspondant au front d'onde mesuré par le SHWS (cf. figure 4.27). Dans ce cas le diamètre à 1/e2 vaut 13 µm.

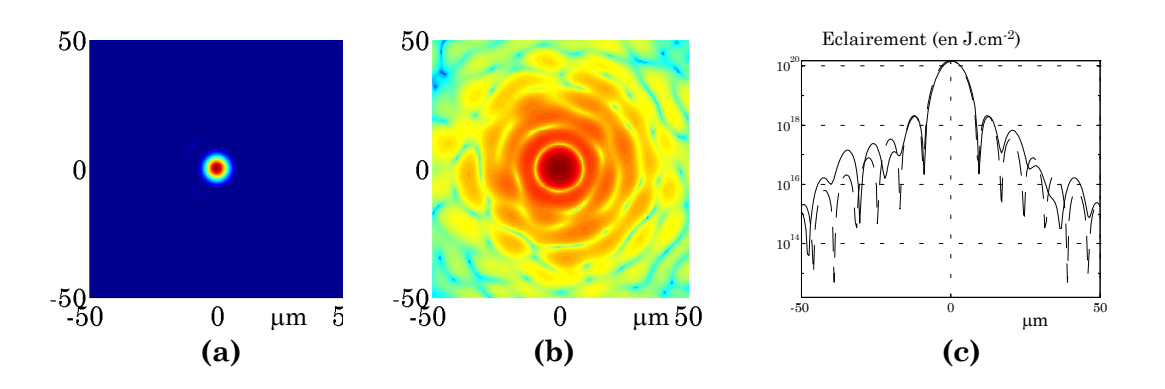

*Figure 4.29 : Taches focales calculée à partir du front d'onde résiduel. (a) échelle linéaire. (b) échelle logarithmique. (c) Coupe du profil en trait plein comparé avec le profil obtenu pour une phase spatiale nulle (trait pointillé)* 

Sur la figure (4.29), nous montrons également le calcul de la tache focale obtenue pour une phase parfaitement plate (figure c, en trait pointillé). Les

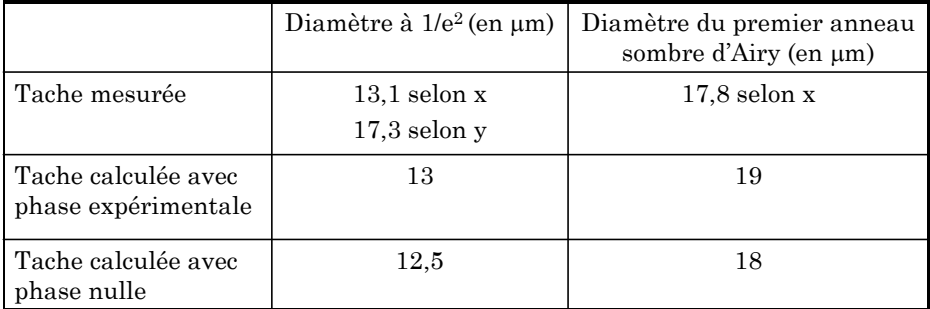

valeurs du diamètre à 1/e2 et du premier anneau sombre de la tache d'Airy sont donnés dans le tableau (4.4).

*Tableau 4.4 : Dimension des taches expérimentales et calculées* 

Il est intéressant d'étudier l'évolution du profil spatial du faisceau corrigé au cours de sa focalisation. Nous avons calculé cette focalisation avec le front d'onde résiduel donnant un Rapport de Strehl de 0,93. Sur l'optique de focalisation, en champ proche, nous considérons un profil supergaussien. La figure (4.30) montre l'évolution de ce faisceau en fonction de la distance de propagation z, pour une distance focale de 500 mm (z=0 dans le plan de l'optique de focalisation).

A partir du rayon de la tache focale au foyer calculé précédemment (6,5µm), nous trouvons une longueur de Rayleigh  $Z_r$  de 166  $\mu$ m. Les modulations d'amplitude apparaissent vers la distance z=490 mm, ce qui correspond à une distance de 60 Z<sub>r</sub> du foyer. Au foyer, la tache focale calculée est par contre parfaite (elle est montrée sur la figure 4.29). Nous voyons ici l'importance des fréquences spatiales de la phase résiduelle sur l'amplitude spatiale en champ intermédiaire.

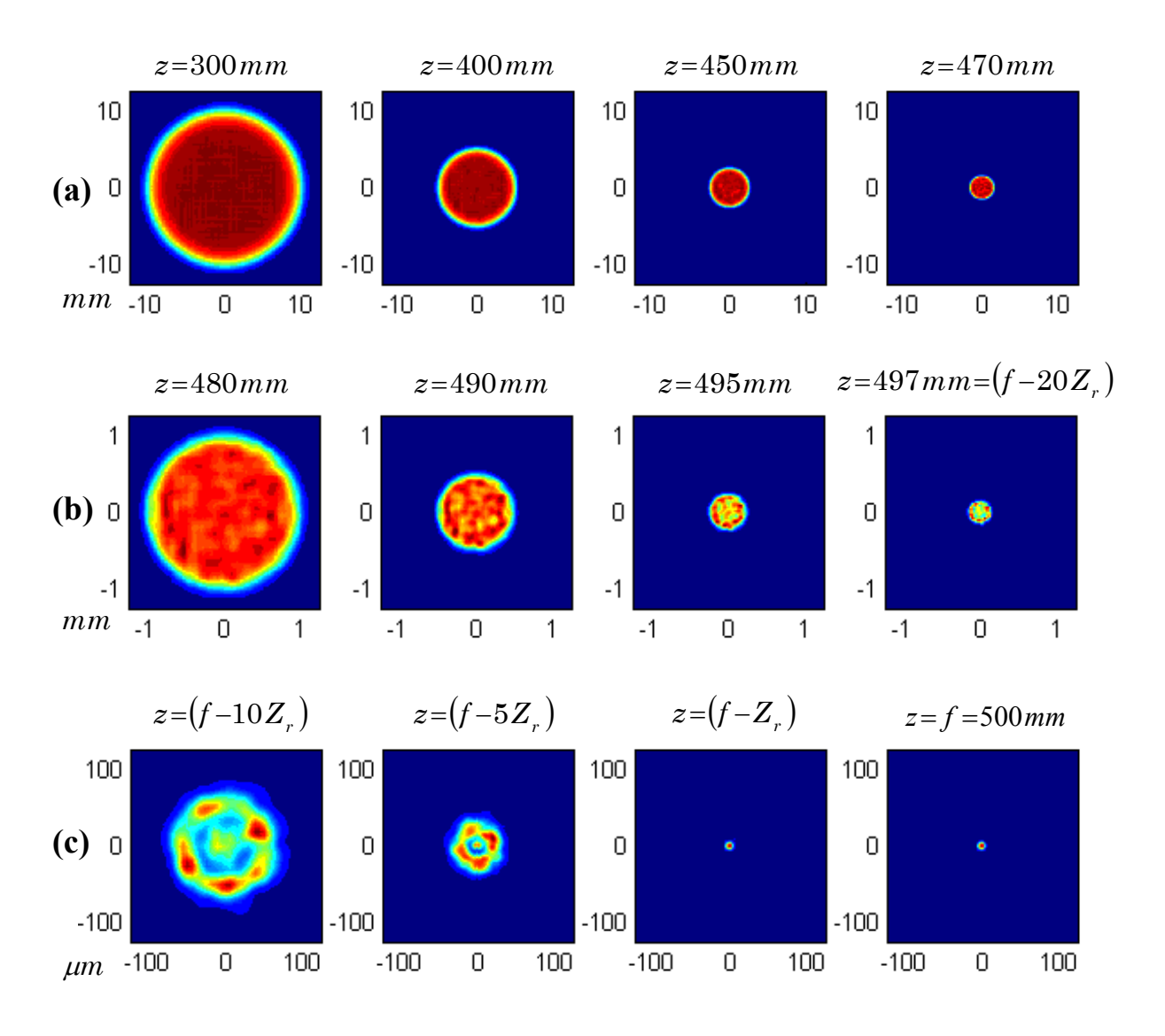

*Figure 4.30 : Profil spatial en fonction de la distance z. De (a) à (b) et de (b) à (c) l'échelle transverse est divisée par 10* 

#### **4.5 Conclusion**

Nous avons montré dans ce chapitre ce qui permet de conserver la qualité spatiale dans une chaîne laser CPA. La technique de correction du front d'onde par un miroir déformable a été présentée et nous avons ciblé les limites de l'optique adaptative, notamment sur l'utilisation de notre miroir déformable mais aussi par l'étude de la propagation du faisceau après le miroir déformable, phénomène qui est bien souvent négligé.

Dans la course aux intensités crêtes les plus importantes, les miroirs déformables sont devenus des éléments indispensables. Nous avons cependant montré les précautions à prendre pour les utiliser de manière efficace. Il est tout d'abord primordial de réaliser l'imagerie du plan du miroir déformable sur l'analyseur de front d'onde. De plus, l'étude de propagation après le miroir a montré qu'il ne faut pas le placer n'importe où dans une chaîne laser et considérer que le faisceau devient parfait après celui-ci. Ainsi, une tache focale parfaite en champ lointain (au foyer de l'optique de focalisation) n'implique pas un profil spatial parfait tout au long de la propagation et le front d'onde résiduel après le miroir déformable induit des modulations sur le profil d'intensité en champ intermédiaire.

La correction de front d'onde sur le laser 100 TW a été démontrée, avec l'obtention d'un rapport de Strehl supérieur à 0,9. Cela correspond à une intensité crête de 1,4.1020 W.cm-2 au foyer d'une parabole de focale 500 mm. Cette boucle de correction est utilisée maintenant de manière routinière pour les expériences de physique mettant en jeu le laser 100 TW.

#### **4.6 Bibliographie commentée**

- [1] Wang K. Y., Qi Y. et Sun J.-W. (1994), "Optical-field correction with deformable mirrors", Journal of the Optical Society of America B, 11 (5), p. 1674-1679 Etude théorique de la correction de l'amplitude d'un champ optique. Il faut deux miroirs déformables. Le premier crée un défaut de front d'onde, le second rétablit le front d'onde initial.
- [2] Baumhacker H., Pretzler G., Witte K. J., Hegelich M., Kaluza M., Karsch S., Kudryashov A., Samarkin V. et Roukossouev A. (2002), "Correction of strong phase and amplitude modulations by two deformable mirrors in a multistaged Ti:sapphire laser", Optics Letters, 27 (17), p. 1570-1572

Correction réalisée sur le laser ATLAS 10 TW (1,3 J, 130 fs) avec deux miroirs bimorphes. Le laser présente initialement de fortes modulations de phase ET d'amplitude. Le premier miroir déformable, dont les tensions sont appliqués manuellement, permet de lisser avant compression le profil spatial qui est très modulé à cause de défauts du cristal amplificateur. Le deuxième miroir fonctionne en boucle fermé avec un SHWS. Finalement, le SR passe de 0,04 à 0,70. Le compresseur est placé entre les deux miroirs déformables.

- [3] Ranc S., Chériaux G., Ferré S., Rousseau J.-P. et Chambaret J.-P. (2000), "Importance of spatial quality of intense femtosecond pulses", Applied Physics B, 70, p. S181-S187 Revoit tous les aspects importants de la qualité spatiale d'un laser CPA. . Exemple du laser 30 TW / 10 Hz du LOA (laser 100 TW actuel).
- [4] Akaoka K., Harayama S., Tei K., Maruyama Y. et Arisawa T. (1998), "Closed loop wavefront correction of Ti:sapphire Chirped Pulse Amplification laser beam", SPIE, 3265 p. 2219-2225

Correction de front d'onde avec un miroir bimorphe (BIM 13) et un SHWS sur un laser CPA (0,25 TW / 30 Hz / 100 fs). Contient une description des matrices de commande. La correction est réalisée en 4 itérations environ et le système est placé après compression.

[5] Druon F., Cheriaux G., Faure J., Nees J., Nantel M., Maksimchuk A. et Mourou G. (1998), "Wave-front correction of femtosecond terawatt lasers by deformable mirrors", Optics Letters, 23 (13), p. 1043-1045

> Correction avec un miroir déformable (Xinétics 37 actionneurs) et un interféromètre à 3 ondes. Expérience 1 : Lame de verre sur un laser 100 fs, 5 mJ, 10 Hz (défauts dus à intégrale B) Expérience 2 : Laser 450 fs, 2,5 J (5 TW). ∅ 50 mm. PV de 0,7 λ (RS=0,35) à 0,3 λ (RS=0,88).

[6] Wonterghem B. M., Murray J. R., Campbell J. H., Speck D. R., Barker C. E., Smith I. C., Browning D. F. et Behrendt W. C. (1997), "Performance of a prototype for a large-aperture multipass Nd:glass laser for inertial confinement fusion", Applied Optics, 36 (21), p. 4932- 4953

> Papier sur les performances du prototype du laser NIF (6 TW, 1ns). Un miroir déformable de 39 actionneurs permet d'obtenir un rapport de Strehl égal à 0,4.

- [7] Wang J. Y. et Silva D. E. (1980), "Wave-front interpretation with Zernike polynomials", Applied Optics, 19 (9), p. 1510-1518 Revoit les propriétés des polynômes de Zernike. Plusieurs techniques numériques pour obtenir les coefficients des polynômes à partir d'un nombre fini de points sont également présentées.
- [8] Ferré S. (2002), "Caractérisation expérimentale et simulation des effets thermiques d'une chaîne laser ultra-intense à base de saphir dopé au titane", Thèse de doctorat de l'école Polytechnique (Chapitre II B-4)

Ce mémoire de thèse présente l'étude expérimentale et théorique des effets thermiques présents dans les cristaux de saphir dopé au titane des chaînes laser basées sur le principe de l'amplification à dérive de fréquence. La caractérisation expérimentale de ces effets thermiques est faite par des mesures du front d'onde du laser amplifié.

[9] Herrmann J. (1992), "Phase variance and Strehl ratio in adaptive optics", Journal of the Optical Society of America B, 9 (12), p. 2257-2258

La variance de la phase minimale donne le plus grand rapport de Strehl :  $RS = (1-\sigma^2)$ .

[10] Southwell W. H. (1980), "Wave front estimation from wave front slope measurements", JOSA, 70 p. 998-1006

> Etude du problème de l'estimation du front d'onde à partir des mesures de pentes locales. Donne également une comparaison des erreurs selon le mode de reconstruction utilisé, modal ou zonal.

[11] Primot J. (1993), "Three-wave lateral shearing interferometer", Applied Optics, 32 (31), p. 6242

Cet article décrit l'interféromètre à décalage trilatéral et ses avantages.

- [12] Buse K. et Luennemann M. (2000), "3D imaging : Wave front sensing utilizing a birefringent crystal", Physical Review Letters, 85 (16), p. 3385-3387 Mesure de front d'onde avec un cristal biréfringent.
- [13] Bruel L. "Numerical Phase retrieval from beam intensity measurements in three planes", Proceedings of SPIE, 4932 (Laser-Induced Damage in Optical Materials:2002 and 7th International Workshop on Laser Beam and Optics Characterization), p. 590-598 Explique la méthode de mesure de front d'onde MIROMA© par mesure d'amplitude spatiale en trois plans différents.
- [14] Albert O., Wang H., Liu D., Chang Z. et Mourou G. (2000), "Generation of relativistic intensity pulses at a kilohertz repetition rate", Optics Letters, 25 (15), p. 1125-1127 Utilisation d'optique adaptative pour focaliser avec un miroir parabolique ouvert à f/1. L'intensité obtenue au foyer est 1,5 1018 W.cm-2 (21 fs, 0,7 mJ, 1 kHz).
- [15] Albert O., Sherman I., Mourou G., Norris T. B. et Vdovin G. (2000), "Smart microscope : an adaptive optics learning system for aberration correction in multiphonon confocal microscopy", Optics Letters, 25 (1), p. 52-54

Correction de front d'onde pour un microscope multiphoton confocal. L'exploration de l'échantillon se fait par une translation sur la parabole et les défauts induits sont corrigés par un miroir déformable. La forme du miroir est déterminée par un algorithme génétique dont le critère de convergence est un signal de doublage de fréquence.

[16] Watellier B. (2002), "Amélioration des performances des chaînes lasers solides utilisant l'amplification à dérive de fréquence : nouveaux réseaux de diffraction à haute tenue au flux et mise en forme programmable de faisceaux lasers par modulation de la phase spatiale." Thèse de doctorat de l'Ecole Polytechnique

> Ce mémoire de thèse porte sur l'amélioration des performances des lasers de puissance. Des techniques de correction de front d'onde ont été expérimentées d'une part pour améliorer la focalisation des faisceaux, d'autre part pour contrôler la répartition spatiale de l'énergie dans le volume focal. La comparaison est faite entre une valve optique et un miroir déformable.

[17] Chanteloup J.-C. (1998) "Contrôle et mise en forme des fronts de phase et d'énergie d'impulsions lasers brèves ultra-intenses" Thèse de doctorat de l'Ecole Polytechnique

> Ce mémoire de thèse traite du contrôle et de la mise en forme des fronts de phase et d'énergie d'impulsions laser brèves ultra-intenses. Une boucle d'optique adaptative, basée sur l'utilisation d'un dispositif à cristaux liquides comme modulateur de phase et d'un interféromètre à décalage comme senseur de front d'onde, est présentée.

[18] Freeman R. H. et Pearson J. E. (1982), "Deformable mirrors for all seasons and reasons", Applied Optics, 21 (4), p. 580-588

> Revoit les besoins que doit satisfaire un miroir déformable : Qualité de correction, nombre d'actionneurs, excursion des actionneurs. Puis compare les miroirs segmentés et les miroirs continus (miroirs monolithiques, miroirs à actionneurs séparés). Les caractéristiques des actionneurs piézoélectriques, électromagnétiques, magnétostrictifs, hydrauliques sont présentées. L'auteur propose également un miroir avec trois actionneurs pour corriger le focus et l'astigmatisme !

[19] Schwartz C., Ribak E. et Lipson S. G. (1994), "Bimorph adaptive mirrors and curvature sensing", Journal of the Optical Society of America A, 11 (2), p. 895-902

> Couplage d'un miroir bimorphe et d'un analyseur de front d'onde. Intérêt du bimorphe = Possibilité de travailler comme un résolveur d'équation de Poisson. Le Laplacien de la surface du miroir est proportionnel à la tension locale. Dans la conclusion, présente un algorithme de correction avec la matrice d'interaction.

[20] Kokorowsky S. A. (1978), "Analysis of adaptive optical elements made from piezoelectric bimorphs", JOSA, 69 (1), p. 181-187

> Etude des déformations d'un élément piézoélectrique bimorphe. Relation entre la déformation de la surface et la tension appliquée.

[21] Planchon T. A., Mercère P., Chériaux G. et Chambaret J.-P. (2003), "Off axis aberration compensation of focusing with spherical mirrors using deformable mirrors", Optics Communications, 216 (1-3), p. 23-29

> Détaille les expériences réalisées au LOA sur la correction des fortes aberrations induites par la focalisation avec des miroirs sphériques.

- [22] Discussions privées avec Bruno Le Garrec et Pascal Jagourel.
- [23] Pittman M., Ferré S., Rousseau J.-P., Notebaert L., Chambaret J.-P. et Chériaux G. (2002), "Design and characterization of a near-diffraction-limited femtosecond 100-TW 10-Hz highintensity laser system", Applied Physics B, 74 p. 529-535

Présente le laser 100 TW du LOA, sa conception et sa caractérisation. Les améliorations, par rapport à une chaîne CPA conventionnelle, pour diminuer les effets du rétrécissement par le gain, des lentilles thermiques dans les amplificateurs et de la dégradation spatiale due à l'amplification, sont présentées.

### **Chapitre 5**

# **Etude des distorsions d'impulsions femtoseconde dans les lentilles**

*Notre narration se conclut sur la problématique inhérente aux impulsions courtes lors de la traversée de systèmes composés de lentilles.* 

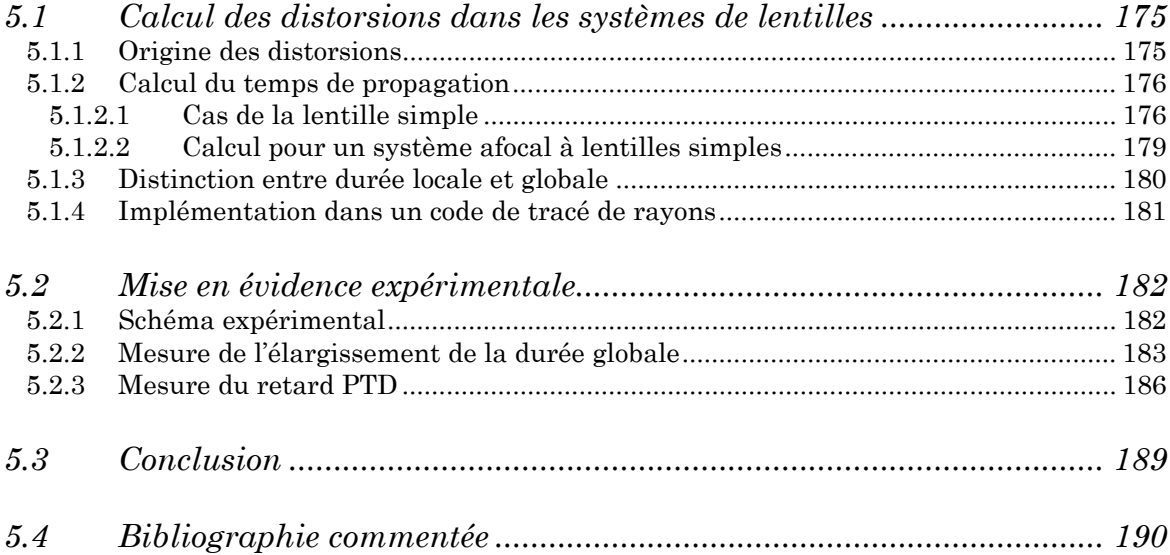

Entre les différents étages amplificateurs d'une chaîne laser, il est nécessaire d'augmenter la taille du faisceau laser pour diminuer sa fluence et adapter ainsi sa taille à la zone de pompage de l'amplificateur suivant. Le moyen le plus simple est d'utiliser des systèmes afocaux constitués de deux lentilles. La dispersion supplémentaire introduite par la faible épaisseur de ces lentilles est compensée par le compresseur en fin de chaîne et leur utilisation ne pose donc à première vue aucun problème. Cela n'est cependant plus vrai lorsque le diamètre du faisceau laser devient important. Des couplages spatio-temporels se produisent, dont les conséquences sont l'altération du profil temporel de l'impulsion brève.

Ces effets spatio-temporels, calculés pour la première fois par Z. Bor [1], sont créés par la dispersion de l'indice linéaire des lentilles. Nous montrons qu'ils peuvent se décomposer en un terme de dispersion de vitesse de groupe et un terme de retard de propagation. Ces distorsions sont prépondérantes dans le cas de systèmes de microscopie pour lesquels des optiques très ouvertes sont souvent nécessaires, ainsi que pour les mesures de caractérisation des lasers ultrabrefs (autocorrélation, SPIDER, ...) utilisant des lentilles. Pour réaliser une mesure temporelle, il est insuffisant de mesurer la durée sur une partie du faisceau et il est nécessaire de prendre en compte toute la pupille du faisceau pour déduire la durée réelle de l'impulsion.

Ce chapitre présente la première mesure expérimentale directe de l'élargissement temporel d'une impulsion par un système de lentilles. Le modèle utilisé, basé sur l'analyse de Bor, ainsi que les calculs d'effets spatio-temporels que nous avons inclus dans un logiciel de tracé de rayons, sont présentés.

### <span id="page-190-0"></span>**5.1 Calcul des distorsions dans les systèmes de lentilles**

#### **5.1.1 Origine des distorsions**

Lorsqu'une impulsion arrive sur une lentille, elle traverse un milieu dont l'épaisseur est variable selon la coordonnée radiale r (cf. figure 5.1). Cette dépendance radiale, associée à la dispersion du milieu, modifie la structure temporelle de cette impulsion. Deux effets, reliés aux termes k' et k'' du développement (1.26) de k(ω), peuvent se produire.

Le premier est le **retard de propagation** (Propagation Time Delay ou **PTD**) des parties de l'impulsion qui traversent une plus grande partie de matériau. Ce retard se produit car l'impulsion ne se déplace pas à la vitesse de phase dans la lentille, mais à la vitesse de groupe ( $v_g = 1/k'$ ). Il existe donc, après la lentille, une différence entre le front de phase (se déplaçant à la vitesse de phase) et le front d'énergie (se déplaçant à la vitesse de groupe). Ceci est montré sur la figure (5.1), où l'impulsion incidente est décomposée en rayons lumineux.

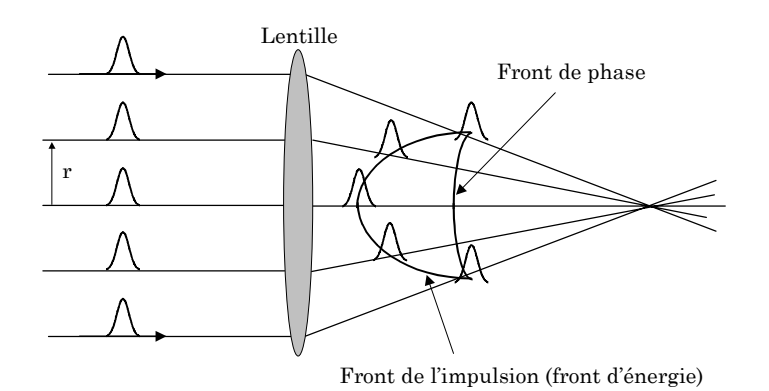

*Figure 5.1 : Décalage entre le front d'onde et le front d'énergie d'une impulsion causé par la PTD* 

Le deuxième effet découle de la **dispersion de vitesse de groupe** (Group Velocity Dispersion ou **GVD**) du matériau et donc dépend du terme k''. Nous avons déjà montré (cf. chapitre 1) que ce terme est responsable d'un élargissement temporel à la traversée d'un milieu dispersif, la dépendance de la durée en fonction de l'épaisseur traversée étant donnée par l'équation (1.31). Chaque impulsion le long d'un rayon lumineux incident est donc élargie temporellement <span id="page-191-0"></span>après la lentille, avec un élargissement qui est fonction de la position par rapport au centre de la lentille.

#### **5.1.2 Calcul du temps de propagation**

#### *5.1.2.1 Cas de la lentille simple*

Nous allons tout d'abord étudier le cas d'une lentille simple dans le cadre du modèle développé par Bor [1], pour obtenir une expression pour le retard de propagation (PTD) et une expression pour l'élargissement dû à la dispersion de vitesse de groupe (GVD).

Nous nous plaçons dans le cadre de l'optique paraxiale, la diffraction et les aberrations sont donc négligées. Pour connaître le retard de PTD, nous allons calculer le temps de propagation le long du rayon situé à une distance r de l'axe optique (cf. figure 5.2). Selon le principe de Fermat, les chemins optiques le long de tous les rayons sont identiques depuis le plan A jusqu'au foyer F. Nous pouvons donc écrire, avec les notations de la figure (5.2) :

$$
L_1 + nL_2 + L_3 + L_4 = nD_0 + f \tag{5.1}
$$

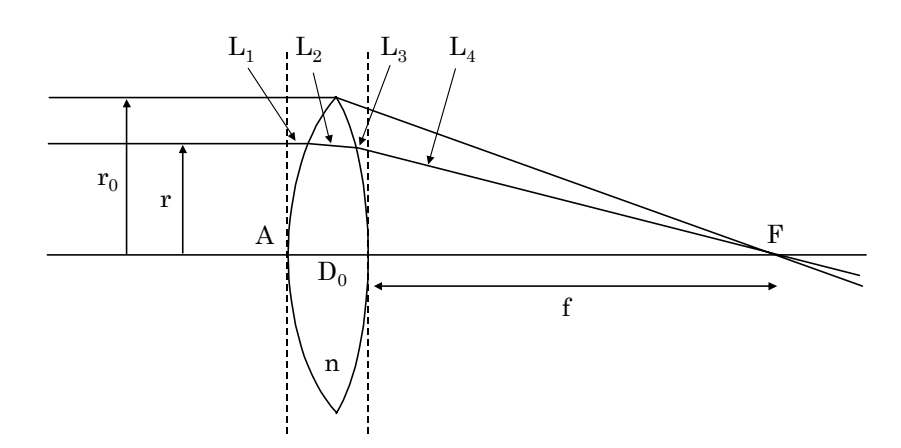

*Figure 5.2 : Calcul du chemin optique le long d'un rayon lumineux* 

Le temps de propagation du plan A jusqu'au foyer s'écrit :

$$
T(r) = \frac{L_1 + L_3 + L_4}{c} + \frac{L_2}{v_g} \tag{5.2}
$$

En substituant (5.1) dans (5.2), nous obtenons alors :

$$
T(r) = \frac{n D_0 + f}{c} + L_2 \left(\frac{1}{v_g} - \frac{n}{c}\right)
$$
\n(5.3)

Le premier terme de cette expression correspond au temps de propagation de A jusqu'à F à la vitesse de phase, ce qui correspond aussi au temps de propagation du rayon marginal (rayon à la distance  $r_0$  de l'axe optique). En soustrayant ce terme, nous obtenons le retard δt(r) entre le rayon à la distance r et le rayon marginal. La vitesse de groupe est écrite selon la relation  $(1/v_{_S})$ = $(dk/ d\omega)$ = $(n-\lambda\, dn/d\lambda)/c$  . Nous obtenons alors :

$$
\delta t(r) = L_2 \left( -\lambda \frac{dn}{d\lambda} \right) \tag{5.4}
$$

Dans l'approximation paraxiale, avec  $R_1$  et  $R_2$  les rayons de courbure des faces de la lentille, il est possible d'écrire L2 et la focale f de la lentille selon :

$$
L_2 = \frac{r_0^2 - r^2}{2} \left( \frac{1}{R_1} + \frac{1}{R_2} \right)
$$
  

$$
\frac{1}{f} = (n-1) \left( \frac{1}{R_1} + \frac{1}{R_2} \right)
$$

Cela nous permet d'obtenir finalement la forme voulue :

$$
\delta t(r) = \frac{r_0^2 - r^2}{2cf(n-1)} \left( -\lambda \frac{dn}{d\lambda} \right)
$$
\n(5.5)

Cette formule donne le retard, pour un rayon situé à la distance r de l'axe optique, entre le front de phase et le front d'énergie. Nous voyons que **ce retard est une fonction quadratique de la position du rayon d'entrée r**. Pour donner un ordre de grandeur de son importance, prenons l'exemple d'une lentille en BK7 (n=1,51 et  $\lambda [dn/d\lambda]$ =-0,0159) de focale 1000 mm. Le retard entre le rayon central et un rayon situé à 25 mm de l'axe optique est alors de 32 fs, quelle que soit la durée initiale de l'impulsion. Cet effet ne sera donc visible que pour des impulsions femtoseconde. Si nous introduisons le nombre d'ouverture de la lentille (N.O.=f  $/(2\times r_0)$ ), nous pouvons réécrire l'équation (5.5) pour le rayon central  $(r=0)$ :

$$
\delta t(r=0) = \left[\frac{1}{2c(n-1)} \left(-\lambda \frac{dn}{d\lambda}\right)\right] \frac{r_0}{N.O.}
$$
\n(5.6)

**Le retard maximal, pour une ouverture donnée, est donc proportionnel à r<sub>0</sub>.** L'effet de PTD ne sera donc pas le même pour deux lentilles de même ouverture numérique mais de diamètre différent.

Dans le cas d'une lentille corrigée des aberrations chromatiques (doublet), le retard donné par la formule (5.5) devient constant. Il est donc préférable d'utiliser des doublets pour s'affranchir des effets de PTD, ou mieux encore des miroirs paraboliques qui suppriment évidemment les deux effets, PTD et GVD.

Evaluons maintenant l'effet de la GVD à la traversée de la lentille montrée sur la figure (5.2). En utilisant la formule (1.31) du chapitre 1, nous écrivons l'élargissement de l'impulsion δt<sub>GVD</sub> à la traversée de la lentille :

$$
\delta t_{GVD} = \Delta t_0 \left( \sqrt{1 + \left[ \frac{4 \ln 2}{\Delta t_0^2} k''(\omega_L) \frac{\left(r_0^2 - r^2\right)}{2f(n-1)} \right]^2} - 1 \right) \tag{5.7}
$$

Bor a montré que cet élargissement, dû à la dispersion de vitesse de groupe, est négligeable dans la plupart des cas par rapport à l'effet de la PTD [1]. Le but de l'expérience que nous présentons au paragraphe (5.2) est de mettre en évidence l'existence de la PTD. Nous compensons l'effet de la GVD pour le centre des lentilles, il est donc négligeable par rapport à l'effet de la PTD. Nous indiquons dans le paragraphe  $(5.2.1)$  des valeurs de  $\delta t_{GVD}$  calculées dans le cas du système expérimental étudié qui confirment la validité de cette hypothèse.

#### <span id="page-194-0"></span>*5.1.2.2 Calcul pour un système afocal à lentilles simples*

Pour un afocal à lentilles simples, le raisonnement précédent peut s'appliquer et permet de trouver le retard après le système afocal [1]:

$$
\delta t(r_2) = \frac{r_{02}^2 - r_2^2}{2 c f_2 (n-1)} \left( \lambda \frac{dn}{d\lambda} \right) \left( 1 + \frac{1}{M} \right)
$$
\n(5.8)

Cette fois le retard est repéré pour la position  $r_2$  d'un rayon sur la deuxième lentille (cf. figure 5.3).  $M=f_2/f_1$  est le facteur de grandissement de l'afocal. Il faut noter que la formule (5.8) n'est valable que si les deux lentilles sont constituées du même matériau.

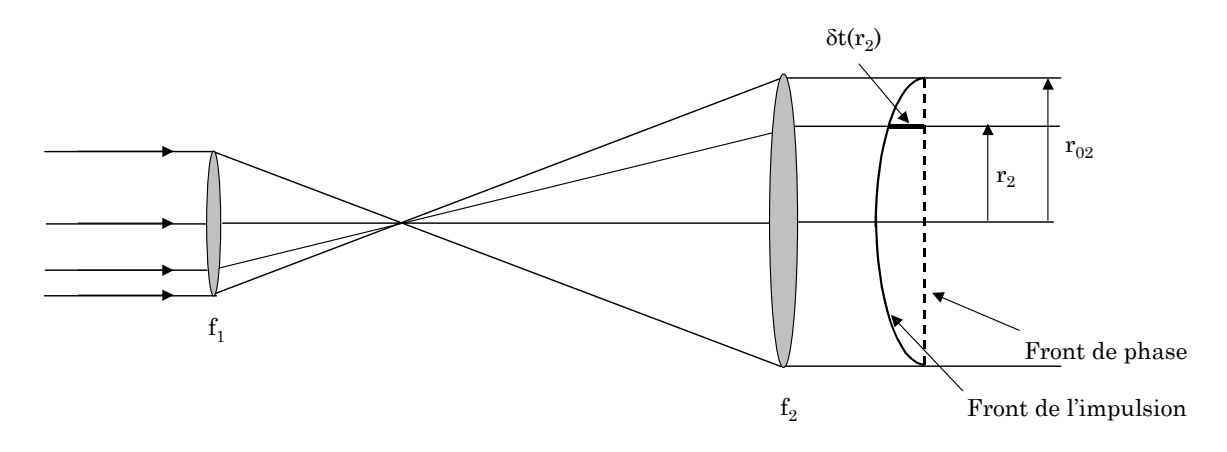

*Figure 5.3 : Retard de PTD dans le cas d'un afocal de lentilles simples* 

Ces effets peuvent être significatifs dans une chaîne laser CPA, où il existe plusieurs systèmes afocaux à lentilles simples, utilisés entre les différents étages d'amplification. L'effet de distorsion dépendant fortement de la taille du faisceau sur les lentilles, il est donc en général négligeable dans les premiers amplificateurs. Pour le laser 100 TW du LOA, en appliquant la formule (5.8) à l'afocal situé entre le premier et le deuxième étage, nous trouvons un retard de 0,4 fs pour le rayon central par rapport au rayon situé à 1/e2. Pour l'afocal situé entre le deuxième et le troisième amplificateur, ce retard est de 4 fs.

Par contre, avant compression, un système afocal constitué de deux lentilles simples (f=250 mm et f=1000 mm) était problématique pour la durée de l'impulsion comprimée. En effet, le retard calculé entre le rayon central et celui à

<span id="page-195-0"></span>1/e2 est alors de 50fs. Le problème a été résolu en utilisant un afocal à miroirs paraboliques qui n'induit pas d'effets spatio-temporels. Il est donc important de pouvoir prédire l'effet et le quantifier. Nous voulons également vérifier expérimentalement la validité de ces calculs.

#### **5.1.3 Distinction entre durée locale et globale**

Nous venons de parler de retard, causé par la PTD, entre différents rayons de l'impulsion. Il n'y a cependant pas de lien immédiat entre ce retard et la durée de l'impulsion après un système de lentilles. Il est donc nécessaire de définir la notion de durée locale et de durée globale. Cette distinction est illustrée sur la figure  $(5.4)$ .

Si nous regardons le rayon de position d'entrée r, il est possible, après la lentille, de définir pour ce rayon un retard δt(r) causé par la PTD et **une durée locale ∆t** de l'impulsion. Cette durée correspond à la durée que mesurerait un détecteur infiniment petit qui serait capable de sélectionner uniquement ce rayon. Cette durée peut être plus importante que celle de l'impulsion initiale du fait de la GVD.

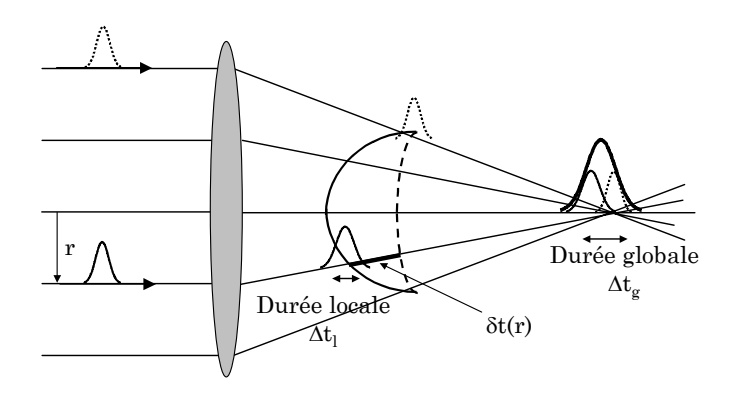

*Figure 5.4 : Visualisation de la durée locale et globale* 

Cependant, la durée qui serait mesurée au foyer, ou encore la durée que mesurerait un détecteur capable d'intégrer tous les rayons, n'est pas la même. Cette durée, que nous qualifions de **durée globale** ∆**tg**, est la somme sur tous les rayons de toutes les impulsions locales en prenant en compte, pour chaque <span id="page-196-0"></span>impulsion locale, un poids dépendant de la distribution radiale de l'énergie dans le faisceau.

Nous avons écrit un programme permettant de considérer une impulsion avec un profil temporel et un profil spatial quelconques avant un système de lentilles. Nous calculons ensuite le profil temporel local décalé d'un retard donné par la formule (5.5) ou (5.8) pour chaque position r. Le profil temporel global de l'impulsion est alors déterminé par intégration sur r des profils temporels locaux en leur attribuant un poids déterminé par le profil spatial initial. Nous obtenons par exemple plus d'effet d'élargissement temporel pour un profil spatial supergaussien que pour un profil gaussien car les rayons marginaux ont plus d'importance lors de l'intégration.

#### **5.1.4 Implémentation dans un code de tracé de rayons**

Pour calculer le profil temporel global, il est possible de réaliser un calcul plus précis que le calcul présenté ci-dessus. Ainsi, la diffraction peut être prise en compte lors du calcul de la durée globale au foyer d'une lentille [2-3]. L'influence de l'aberration sphérique a également été étudiée [4].

Les effets de la PTD et de la GVD peuvent être précisément étudiés par des méthodes de tracé de rayons. Nous avons travaillé en collaboration avec la société Optis pour inclure les calculs d'effets spatio-temporels dans leur code de tracé de rayons (Solstis). Le calcul à travers un système optique est réalisé en propagation cohérente, il tient donc compte à la fois des aberrations du système et de la diffraction. Pour chaque longueur d'onde du spectre, nous calculons la carte d'éclairement dans un plan donné du système. Sur chaque pixel dans ce plan, il est alors possible d'avoir accès au profil temporel local. La somme de tous les profils temporels sur chacun des  $N_p$  pixels de la carte d'éclairement permet de calculer l'élargissement temporel global.

L'analyse qui a été précédemment présentée permet cependant d'obtenir des formules analytiques simples qui permettent de réaliser une première évaluation des effets de PTD.

#### <span id="page-197-0"></span>**5.2 Mise en évidence expérimentale**

Nous avons mesuré, pour un système de lentilles donné, l'élargissement global de l'impulsion causé par la PTD, ainsi que le retard local entre deux rayons.

#### **5.2.1 Schéma expérimental**

Le dispositif expérimental est présenté sur la figure (5.5). Un oscillateur à blocage de modes fournit des impulsions de 20 fs à un taux de répétition MHz. Le laser est envoyé dans deux systèmes afocaux de lentilles simples. Comme l'effet à mesurer est dépendant de la taille du faisceau sur ces lentilles, nous agrandissons le faisceau le plus possible. Le premier afocal procure un grandissement de 15 et le deuxième afocal un grandissement de (1/20). Le faisceau est ensuite envoyé dans un autocorrélateur pour la mesure de la durée de l'impulsion.

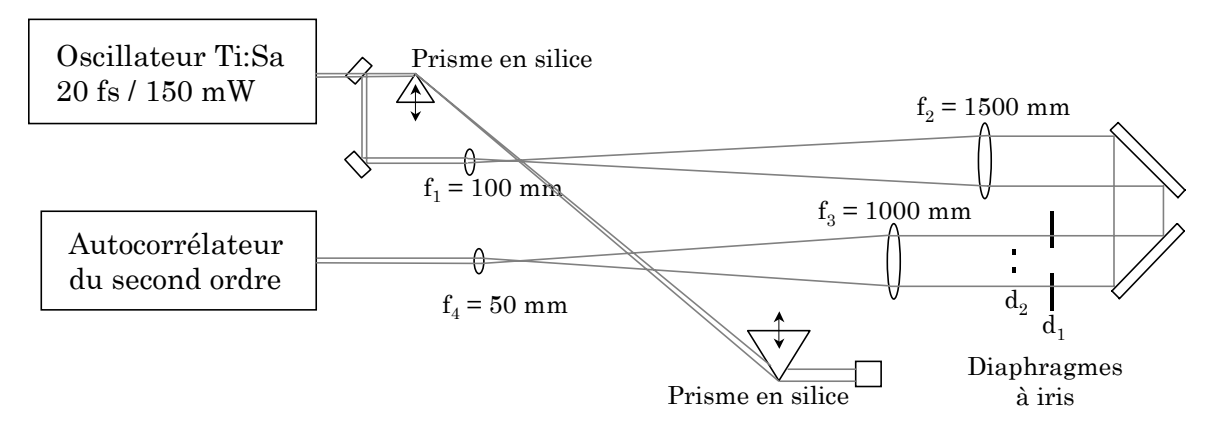

*Figure 5.5 : Dispositif expérimental pour la mesure des effets de PTD* 

Pour s'affranchir des effets de la GVD, nous avons utilisé un miroir sphérique comme optique focalisante dans l'autocorrélateur et nous avons placé une ligne de prismes en silice avant les deux afocaux. Un diaphragme à iris  $(d_1)$  permet de ne laisser passer que la partie centrale du faisceau et de minimiser, avec cette partie du faisceau, la durée mesurée sur l'autocorrélateur, en ajustant la position des prismes en silice de la ligne à dispersion. Nous obtenons une durée de 23 fs pour la partie centrale du faisceau.

<span id="page-198-0"></span>Pour vérifier que la GVD est bien négligeable, nous avons calculé dans le logiciel de tracé de rayons Solstis l'élargissement de la durée temporelle causé par l'épaisseur de matériau traversée. Pour le centre du faisceau, la durée est de 23,5 fs et à 1/e2, nous obtenons 24,8 fs comme durée pour le profil temporel local. Pour ce même rayon a 1/e2, le retard de PTD est égal à 45 fs, l'effet est donc bien plus important.

L'élargissement global de la durée de l'impulsion est mesuré en ouvrant la diaphragme (d<sub>1</sub>), pour prendre en compte une plus grande partie du faisceau. Un second diaphragme  $(d_2)$  est aussi placé pour la mesure du retard de propagation. Nous détaillons ce point au paragraphe (5.2.3)

#### **5.2.2 Mesure de l'élargissement de la durée globale**

Une mesure d'énergie encerclée réalisée après la lentille f<sub>2</sub> donne un profil gaussien de waist à 1/e2 de 22,5 mm (cf. figure 5.6).

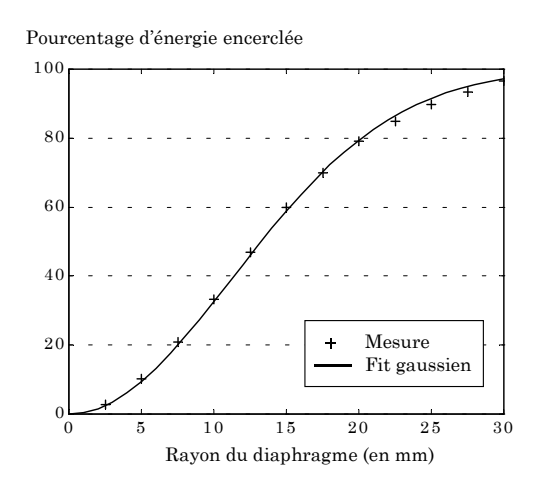

*Figure 5.6 : Energie encerclée mesurée derrière la lentille f2*

Il est important de mesurer la durée globale avec la totalité du faisceau. Nous avons donc pris la précaution de ne pas en couper une partie dans l'autocorrélateur. Pour un diamètre de  $d_1$  inférieur à 15 mm, le flux de photon est trop faible pour réaliser une mesure. Nous ouvrons alors  $d_1$  jusqu'à un diamètre de 60 mm et mesurons les traces d'autocorrélation correspondantes.

Si nous supposons une impulsion de profil temporel initialement gaussien, celui-ci devient différent après le système de lentilles. La figure (5.7) représente la simulation du profil temporel de l'impulsion après le système de deux afocaux, lorsque le diaphragme est ouvert au maximum (Φ=60mm). Pour l'obtenir, nous avons intégré spatialement tous les rayons en prenant en compte le retard de PTD. La durée de l'impulsion s'élargit jusqu'à 38 fs et nous voyons que le profil est loin de rester gaussien.

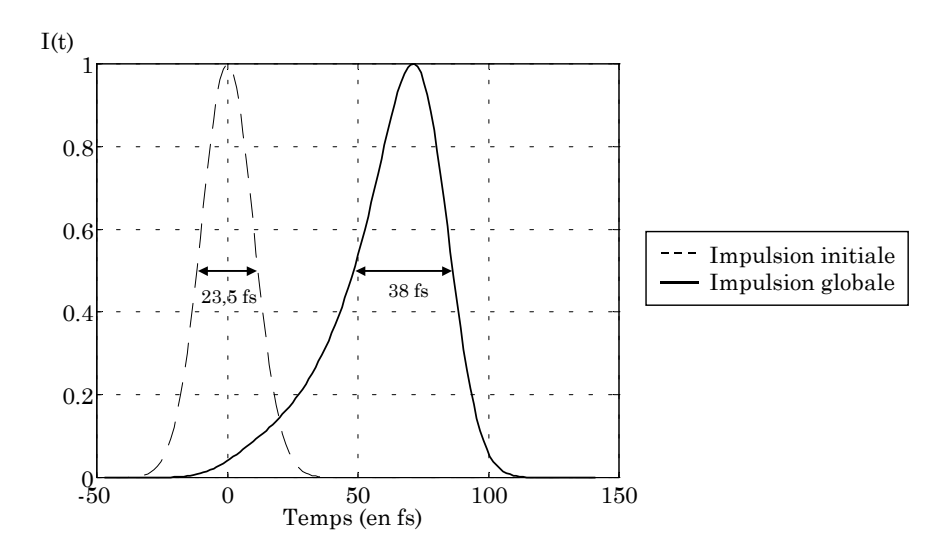

*Figure 5.7 : Simulation des profils temporels avant et après le système de lentilles* 

Nous ne pouvons donc pas déduire directement la durée de l'impulsion en divisant par 1,41 la durée de la trace d'autocorrélation obtenue[1.](#page-199-0) La trace d'autocorrélation calculée à partir de ce profil temporel, ainsi que la mesure expérimentale, sont montrées sur la figure (5.8). La durée à mi-hauteur de la trace d'autocorrélation est de 60 fs.

l

<span id="page-199-0"></span> $1$  Le facteur 1,41 est utilisable uniquement pour une impulsion de profil temporel gaussien.

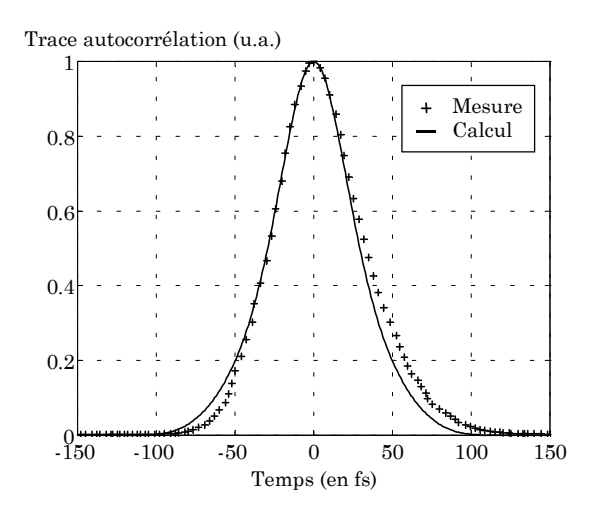

*Figure 5.8 : Trace d'autocorrélation calculée (trait plein) et mesurée (croix) pour l'impulsion après le système de lentilles pour* Φ(*d1)= 60 mm* 

Pour chaque valeur de diamètre du diaphragme, nous avons donc tout d'abord calculé le profil temporel global, puis la trace d'autocorrélation correspondante. Les valeurs de durée des traces d'autocorrélation sont montrées sur la figure (5.9).

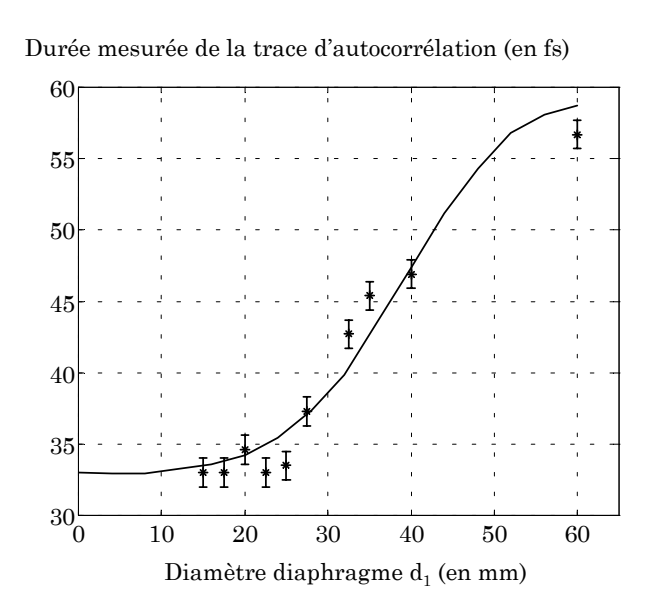

*Figure 5.9 : Durée globale en fonction du diamètre du diaphragme. (Etoiles) Mesures expérimentales et (trait) Calcul avec formules de Bor, intégration spatiale, puis calcul de la trace d'autocorrélation* 

L'effet d'augmentation de la durée de l'impulsion avec le diamètre du diaphragme est clairement observé. Le calcul est réalisé à partir de la formule

<span id="page-201-0"></span>(5.8) pour déterminer les retards et les profils temporels locaux. Ces profils sont intégrés par rapport au profil spatial pour donner le profil global.

#### **5.2.3 Mesure du retard PTD**

Pour mettre en évidence le retard dû à la PTD, nous plaçons un deuxième diaphragme à iris  $(d_2)$ , de diamètre plus petit que  $(d_1)$ , comme illustré sur la figure (5.10). Cela permet de sélectionner certaines parties du faisceau pour mesurer leur durée.

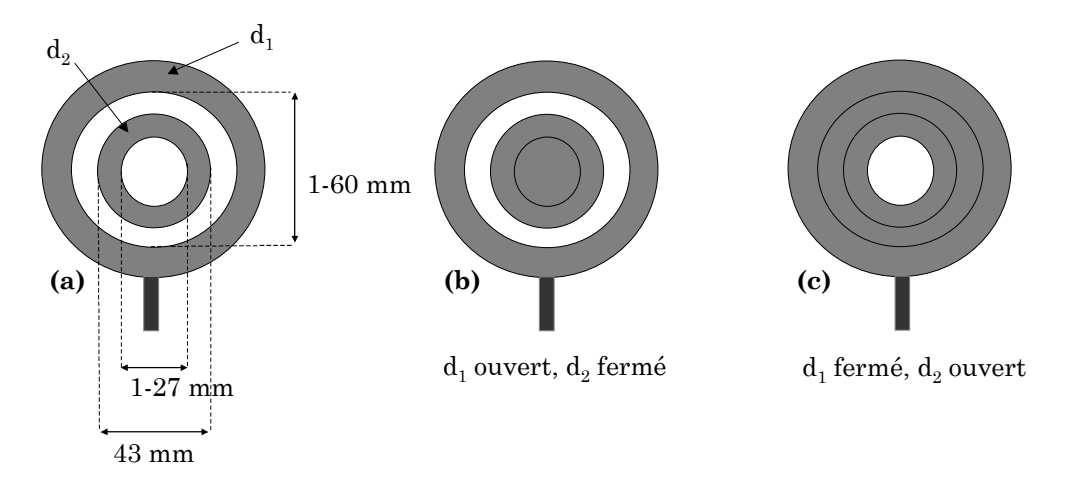

*Figure 5.10 : Diaphragmes utilisés pour sélectionner des parties du faisceau* 

Nous nous plaçons tout d'abord dans le cas (b) de la figure (5.10) pour mesurer la durée correspondant à une couronne. La durée obtenue est de 32 fs. Puis en modifiant les diaphragmes, nous mesurons la durée sur la partie centrale du faisceau (cas c) en ouvrant le diaphragme pour avoir la même intensité de signal sur l'autocorrélateur. La durée obtenue est de 23,5 fs (elle a été optimisée initialement avec la ligne de prismes). Nous avons calculé le profil temporel global pour ces deux cas et les durées obtenues sont similaires (35 fs pour le cas b et 23,5 fs pour le cas c).

Lorsque nous ouvrons maintenant les deux diaphragmes (cas a de la figure 5.10), une partie du faisceau est cachée et nous avons deux impulsions qui se suivent du fait du retard de propagation (PTD) entre les rayons du centre et ceux de la couronne (cf. figure 5.11).

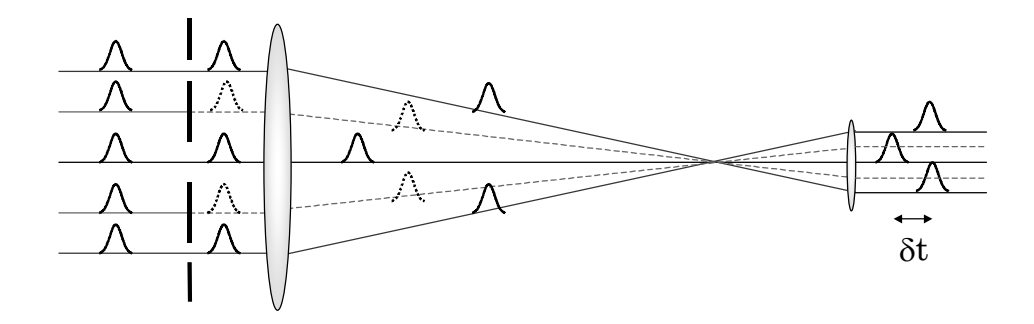

*Figure 5.11 : Formation de deux impulsions par obstruction d'une partie du faisceau* 

La trace d'autocorrélation mesurée dans ce cas là est montrée sur la figure (5.12.a). Nous obtenons un pic central avec deux pics latéraux, ce qui est caractéristique d'une double impulsion arrivant sur l'autocorrélateur. Nous avons calculé l'allure du signal d'autocorrélation obtenu avec deux impulsions (23,5 fs et 32 fs) décalées en temps. La courbe qui ajuste bien la mesure expérimentale correspond à un retard δt de 53 fs. Ce temps correspond donc au retard local entre le faisceau central et un anneau allant de 43 à 60 mm.

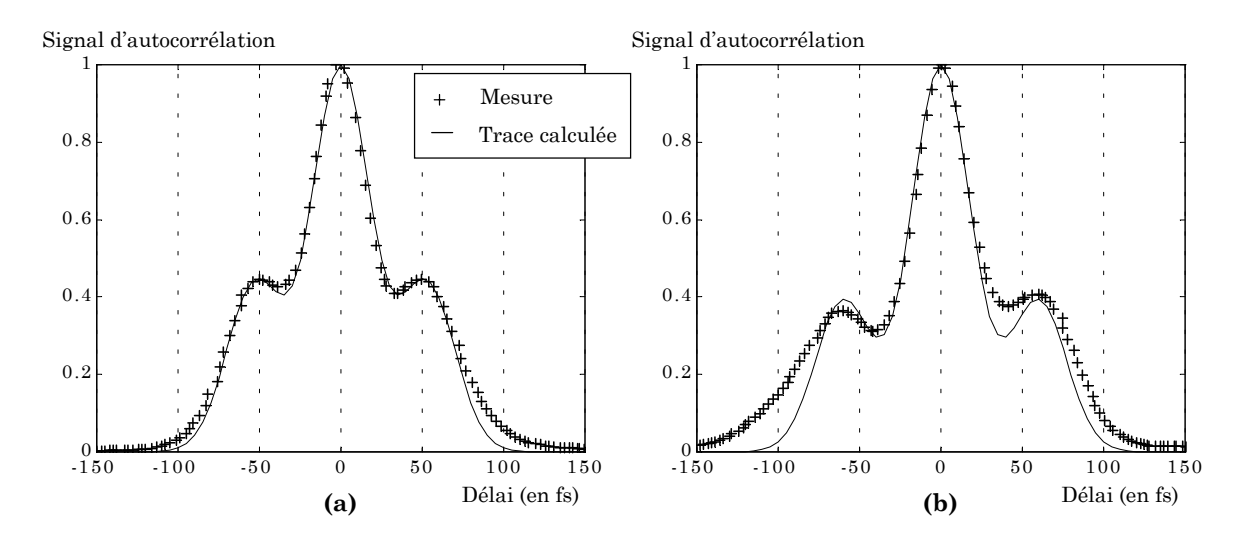

*Figure 5.12 : Traces d'autocorrélation obtenues avec un anneau et une partir centrale du faisceau* 

La courbe (b) de cette figure a été obtenue avec un diaphragme interne de diamètre plus important, permettant de réaliser un anneau allant de 50 à 60 mm. Dans ce cas, l'ajustement avec les données expérimentales donne un retard de 60 fs, ce qui est logique puisque le diamètre interne de l'anneau est plus important.

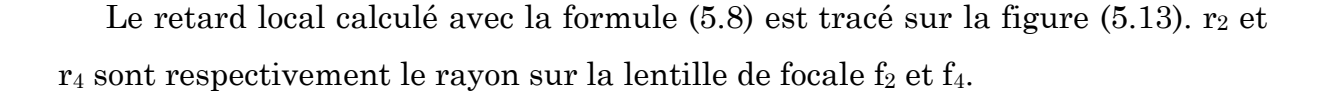

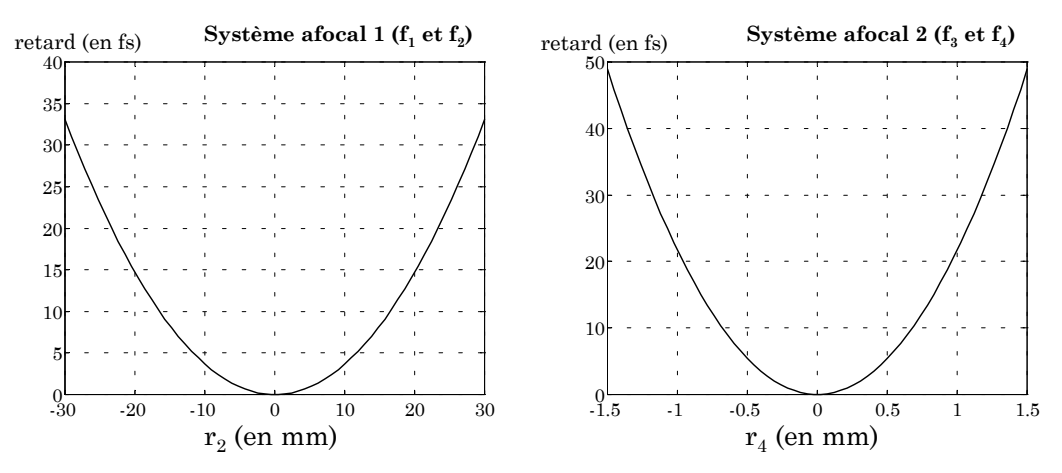

*Figure 5.13 : Calcul du retard local pour les deux systèmes afocaux* 

Nous ajoutons ces deux valeurs de retard pour obtenir le retard dû au système complet des deux afocaux. Nous tenons compte du grandissement du deuxième afocal  $(x20)$  pour exprimer ce retard en fonction de la coordonnée r<sub>2</sub> sur la lentille 2. Le résultat est présenté sur la figure (5.14), avec également (croix du schéma) les résultats du calcul réalisé avec le logiciel Solstis.

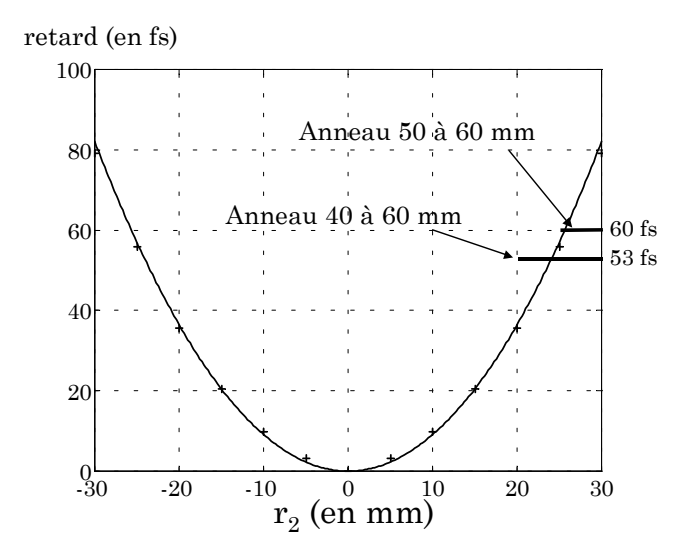

*Figure 5.14 : Retard local calculé pour le système complet et la comparaison avec les valeurs mesurées (53 fs et 60 fs). (Trait plein) Calcul selon formule (5.8). (Croix) Calcul Solstis. Les anneaux utilisés pour la mesure sont représentés par des traits horizontaux* 

<span id="page-204-0"></span>Il faut se rappeler que ces mesures ont été réalisées en prenant en compte tous les rayons optiques de l'anneau, il faut donc intégrer tous ces retard locaux pour trouver les valeurs expérimentales. En réalisant cette intégration, nous obtenons avec l'anneau de 43 à 60 mm un retard entre les deux impulsions de 52 fs (53 fs expérimentalement) et pour l'anneau de 50 à 60 mm un retard de 66 fs (60 fs expérimentalement). Les simulations sont donc en bon accord avec les mesures expérimentales.

#### **5.3 Conclusion**

Nous avons, pour la première fois à notre connaissance, réalisé une mesure **directe** de l'élargissement de la durée globale dû au retard de propagation dans un système de lentilles. Le retard local est également observé. La mesure est réalisée avec un simple dispositif autocorrélateur et deux diaphragmes de taille variable pour cacher certaines parties du faisceau. Cela nous a permis de valider les calculs réalisés par Z.Bor, ainsi que le calcul inclus dans un logiciel de tracé de rayon. Le modèle de Bor est suffisant pour les résultats obtenus sur les retards locaux et les profils temporels.

#### <span id="page-205-0"></span>**5.4 Bibliographie commentée**

[1] Bor, Z. (1988) « Distorsion of femtosecond laser pulses in lenses and lens systems » Journal of Modern Optics 35(12): 1907-1918

> Etude théorique du retard entre le front de phase et le front d'énergie à la traversée d'un système de lentilles. Le retard est calculé pour des lentilles simples, des lentilles achromatiques et des systèmes composés (téléscopes…). Calcul effectué dans l'approximation paraxiale.

- [2] Bor, Z. and R. L. Horvath (1992) « Distorsion of femtosecond pulses in lenses. Wave optical description » Optics Communications 94: 249-258 Description prenant en compte la diffraction.
- [3] Kempe, M., U. Stamm, B. Wilelml and W. Rudolph (1992) « Spatial and temporal transformation of femtosecond laser pulses by lenses and lens systems » Journal of the Optical Society of America B 9(7): 1158-1165.

Détaille une analyse de Fourier des transformations des impulsions ultra brèves par les lentilles. Le couplage entre les propriétés temporelles, spectrales et spatiales de l'impulsion conduit à une augmentation de la durée de l'impulsion et un élargissement de la distribution d'intensité spatiale dans le plan focal des lentilles.

[4] Kempe, M. and W. Rudolph (1993) « Impact of chromatic and spherical aberration on the focusing of ultrashort light pulses by lenses » Optics Letters 18(2): 137-139

> La focalisation d'impulsions ultra brèves par des lentilles est analysée en tenant compte simultanément des aberrations sphériques et chromatiques. La distribution spatiale de l'intensité est principalement affectée par l'aberration sphérique, alors que la distribution temporelle est déterminée par les deux aberrations. L'influence sur la génération de second harmonique (pour la mesure d'impulsion femtoseconde) est discutée.

## **Conclusion et perspectives**

Nous avons, tout au long de cette thèse, eu la volonté de comprendre et de contrôler les transformations qui se produisent sur les impulsions amplifiées dans des chaînes laser à dérive de fréquence.

Après avoir exposé les modèles nécessaires à la modélisation de l'amplification, au niveau de la propagation, des effets non linéaires et des effets thermiques, nous avons étudié ces différents modèles avec la confrontation à un grand nombre de mesures expérimentales. Nous avons ainsi validé notre outil de simulation. Cela a permis de souligner l'importance des aspects spatiaux du laser pour modéliser finement l'amplification à dérive de fréquence. Nous avons également étudié l'importance, durant la propagation, des aspects spatiaux avec les calculs de propagation après le miroir déformable et montré toutes les précautions nécessaires pour l'utilisation d'une boucle d'optique adaptative. Cette boucle d'optique adaptative est utilisée maintenant de manière journalière pour garantir la qualité de la tache focale du laser 100 TW.

Le futur laser Pétawatt (LUIRE) a été dimensionné avec les modèles validés précédemment. Nous pouvons atteindre le régime Pétawatt (30 J, 30 fs) avec un amplificateur multipassage supplémentaire dont les caractéristiques ont été présentées. Le taux de répétition initial de 0,1 Hz devra être porté à 10 Hz dans une deuxième phase.

Les études du chapitre 5 sont importantes pour ce futur laser pour lequel les tailles de faisceaux rendront les effets spatio-temporels créés dans les systèmes de lentilles non négligeables. Nous avons mesuré expérimentalement le retard local et l'élargissement de la durée globale dû au temps de propagation (PTD) dans un système de lentilles. Cette mesure directe de l'élargissement global de la durée temporelle est la première à notre connaissance.

Les besoins en modélisation pour les chaînes CPA sont encore nombreux. Il est tout d'abord important de pouvoir simuler le processus **d'émission spontanée amplifiée** (ASE) qui crée un piédestal de durée nanoseconde très préjudiciable pour la physique de l'interaction laser-matière. Le problème n'est pas simple, car l'émission spontanée amplifiée est partiellement incohérente, son

spectre est différent de celui de l'injection et son importance dépend des paramètres géométriques des amplificateurs.

Le deuxième effet dont la maîtrise (et donc la simulation) est nécessaire est le **lasage transverse**, ou lasage parasite, dont nous avons parlé dans le chapitre 3. Des travaux sur ce thème sont en cours au laboratoire et la phase de développement de l'amplificateur Pétawatt permettra de réaliser des mesures expérimentales nécessaires à cette simulation.

Il est également intéressant d'étudier plus finement la **structure spatiotemporelle** de l'impulsion après amplification. En effet, la saturation étant plus forte au centre du faisceau que sur sa périphérie, le spectre de l'impulsion avant compression possède un spectre qui est dépendant de la position radiale. Nos calculs de durée temporelle comprimée supposent le même spectre (et la même phase spectrale) en tout point spatial du faisceau. Il sera donc intéressant d'évaluer cet effet pour connaître le rôle qu'il peut avoir sur la durée de l'impulsion comprimée.

En ce qui concerne les perspectives des futurs lasers Pétawatt, elles sont nombreuses. Les sources de particule créées avec ce type de laser, par exemple, devraient posséder des propriétés nouvelles (en terme de brièveté, de cohérence). Cela devrait ouvrir la voie à des applications très diverses, en médecine, radiobiologie, radiographie ou chimie, applications qui dépassent le cadre de la physique des plasmas et qui rendent encore plus passionnant ce domaine de recherche.

### **ANNEXES**

#### **A Equation de Schrödinger non linéaire**

Les équations de Maxwell pour un milieu non magnétique (**M**=0), sans charge et courant (ρ=0, **j**=0), conduisent à l'équation de propagation suivante :

$$
\Delta \mathbf{E} + \frac{1}{c^2} \left( \frac{\partial^2 \mathbf{E}}{\partial t^2} \right) = -\frac{1}{\varepsilon_0 c^2} \left( \frac{\partial^2 \mathbf{P}}{\partial t^2} \right)
$$
(A.1)

Nous écrivons la polarisation en introduisant la susceptibilité totale  $\chi_t(\omega)$  qui contient les termes linéaires et non linéaires de la réponse au champ :

$$
\mathbf{P} = \varepsilon_0 \, \chi_t(\omega) \mathbf{E} \tag{A.2}
$$

L'équation (A.1) devient alors :

$$
\Delta \mathbf{E} + \frac{\left[1 + \chi_t(\omega)\right]}{c^2} \left(\frac{\partial^2 \mathbf{E}}{\partial t^2}\right) = 0
$$
\n(A.3)

Considérons l'écriture du champ électrique selon :

$$
E(x, y, z, t) = A(x, y, z, t)e^{i(k_L z - \omega_L t)} + \text{complexe conjugé}
$$
 (A.4)

où  $k_L = n(\omega_L) \omega_L / c$ 

Nous pouvons aussi écrire le vecteur d'onde en fonction de la susceptibilité selon la formule  $k_t(\omega) = [n(\omega)\omega/c] = [\sqrt{1 + \chi_t(\omega)}\omega/c]$ . L'expression (A.3) devient :

$$
\Delta E(x,y,z,t) + \frac{k_t^2(\omega)}{\omega^2} \left( \frac{\partial^2 E(x,y,z,t)}{\partial t^2} \right) = 0
$$
\n(A.5)

Il est maintenant nécessaire d'exprimer le champ électrique dans l'espace de Fourier. Nous utilisons la notation  $\tilde{E}$  pour différencier le champ lorsqu'il est exprimé dans l'espace des fréquences :

$$
E(x, y, z, t) = \frac{1}{2\pi} \int_{-\infty}^{+\infty} \widetilde{E}(x, y, z, \omega) e^{-i\omega t} d\omega
$$
 (A.6)

En remplaçant le champ (A.6) dans l'équation (A.5) et en effectuant la dérivée temporelle, nous obtenons alors :

$$
\Delta \widetilde{E}(x, y, z, \omega) + k_i^2(\omega) \widetilde{E}(x, y, z, \omega) = 0 \tag{A.7}
$$

Par l'opération de transformée de Fourier inverse, le champ s'écrit  $\widetilde{E}(x,y,z,\omega) = \widetilde{A}(x,y,z,\omega-\omega_L)e^{ik_L z}$ . Nous utilisons cette expression dans (A.7), avec le Laplacien en coordonnées cartésiennes donné par  $\Delta = \left| \frac{\partial}{\partial x^2} + \frac{\partial}{\partial y^2} + \frac{\partial}{\partial z^2} \right|$ J  $\setminus$  $\overline{\phantom{a}}$  $\setminus$ ſ ∂ ∂  $\frac{1}{\partial y^2} +$ ∂  $=\left(\frac{\partial^2}{\partial x^2}+\frac{\partial^2}{\partial y^2}+\frac{\partial^2}{\partial z^2}\right)$ 2 2 2 2  $x^2$   $\partial y^2$   $\partial z$  $\Delta = \frac{1}{2a} + \frac{1}{2a} + \frac{1}{2a}$ . Nous obtenons :

$$
\Delta_{\perp} \widetilde{A} + 2ik_L \frac{\partial \widetilde{A}}{\partial z} + \left[k_t^2(\omega) - k_L^2\right] \widetilde{A} = 0 \tag{A.8}
$$

Le terme  $\partial^2/\partial z^2$  est négligé, selon l'approximation de l'enveloppe du champ lentement variable. Le terme  $\Delta \bot = (\partial^2 / \partial x^2 + \partial^2 / \partial y^2)$  est le Laplacien transverse. Dans cette expression, le vecteur d'onde  $k_t(\omega)$  contient les termes linéaires et non linéaires. Décomposons le en une partie linéaire, que nous noterons k(ω), et une partie non linéaire  $k_{NL}(\omega)$ . La partie linéaire est développée en puissance de  $\omega$ autour de la fréquence centrale ωL et finalement les expressions suivantes sont obtenues :

$$
k_{t}(\omega) = k(\omega) + k_{NL}(\omega) \tag{A.9}
$$

$$
k(\omega) = k(\omega_L) + k'(\omega_L) \times (\omega - \omega_L) + \frac{1}{2!} k''(\omega_L) \times (\omega - \omega_L)^2 + \dots
$$
\n(A.10)

$$
k_{NL}(\omega) = k_2 \langle E^2 \rangle \tag{A.11}
$$

Avec : *c*  $n_2 \omega_L$  $k_{2} = \frac{n_{2} \omega_{L}}{g}, k(\omega_{L})$  $\mu$   $=\left(\frac{dk}{d\omega}\right)_{w_L}$ )  $\left(\frac{dk}{l}\right)$  $\setminus$  $k(\omega_{_L})\!\!\!=\!\!\!\left(\frac{dk}{d\omega}\right) \quad \text{et } k" \!\!\left(\omega_{_L}\right)$  $\int_{\mu_L}^{L} d\omega^2 \int_{w_L}$  $d^2k$  $k(\omega_L) = \frac{\omega \pi}{d\omega^2}$ J  $\setminus$  $\overline{\phantom{a}}$  $\setminus$ ſ  $=\frac{1}{d\omega^2}$ 2  $\Gamma(\omega_L) = \frac{1}{d\omega}$ ω

L'expression de  $k_t(\omega)$  est introduite dans l'équation (A.8), qui devient :

$$
\Delta_{\perp} \widetilde{A} + \frac{\partial \widetilde{A}}{\partial z} - ik(\omega - \omega_L) \widetilde{A} - i\frac{k}{2} (\omega - \omega_L)^2 \widetilde{A} - ik_{NL} \widetilde{A} = 0
$$
\n(A.12)

Dans cette expression, nous avons également remplacé  $\left[ k_t^2(\omega)-k_L^2 \right]$  par  $2k_{\textit{\tiny L}}\left[k_{\textit{\tiny t}}(\omega)-k_{\textit{\tiny L}}\right]$ , ce qui est valable car  ${\rm k}_{\rm t}(\omega)$  est proche de k<sub>L</sub>.

domaine temporel. Chaque terme est multiplié par  $\exp[-i(\omega - \omega_L)t]$  puis intégré. Il reste maintenant à ramener cette équation du domaine fréquentiel vers le

$$
\frac{1}{2\pi} \int_{-\infty}^{+\infty} \widetilde{A}(x, y, z, \omega - \omega_L) e^{-i(\omega - \omega_L)t} d(\omega - \omega_L) = A(x, y, z, t)
$$
\n(A.13)

$$
\frac{1}{2\pi} \int_{-\infty}^{+\infty} (\omega - \omega_L) \widetilde{A}(x, y, z, \omega - \omega_L) e^{-i(\omega - \omega_L)t} d(\omega - \omega_L) = i \frac{\partial}{\partial t} A(x, y, z, t)
$$
\n(A.14)

$$
\frac{1}{2\pi} \int_{-\infty}^{+\infty} (\omega - \omega_L)^2 \widetilde{A}(x, y, z, \omega - \omega_L) e^{-i(\omega - \omega_L)t} d(\omega - \omega_L) = -\frac{\partial^2}{\partial t^2} A(x, y, z, t)
$$
\n(A.15)

Nous obtenons alors l'équation de Schrödinger non linéaire cherchée :

$$
\left[\frac{\partial}{\partial z} + k' \frac{\partial}{\partial t} + \Delta_{\perp} - i \frac{k''}{2} \frac{\partial^2}{\partial t^2} + i \frac{k_2 |E^2|}{2}\right] A(x, y, z, t) = 0
$$
\n(A.16)

#### **B Mesures expérimentales sur le laser 100 TW**

#### **Mesures d'absorption et de réflexion des lasers de pompe**

Pour chaque laser envoyé séparément sur le cristal, nous mesurons l'énergie incidente Ei, l'énergie transmise Et et l'énergie réfléchie Er (cf. figure B1). Les réflexions multiples dans le cristal ne sont pas considérées, compte tenu des valeurs des facteurs de réflexion et d'absorption ( $R \approx 4$  % et  $A \approx 90\%$ ). Seule la première réflexion (Er2) sur la face arrière peut être importante, mais elle est aussi négligée d'après l'évaluation suivante :

 $E_{r} = E_{r1} + E_{r2} = E_{i} \ R \left[ 1 + \left( 1 - R \right)^2 \left( 1 - A \right)^2 \right] \cong E_{i} \ R \left[ 1 + 0.96^2 \times 0.2^2 \right] \cong E_{r1}$ 

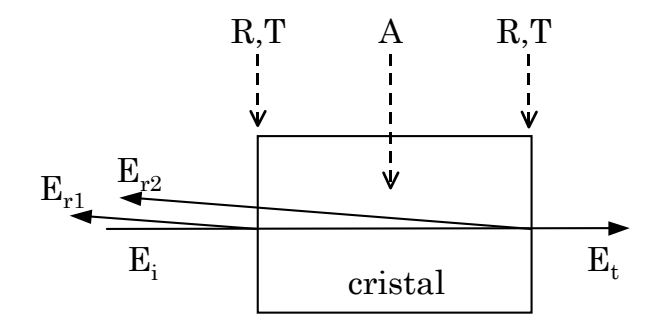

*Figure B1 : Schéma de principe de la mesure d'absorption. L'angle des rayons réfléchis est uniquement mis pour la clarté de visualisation* 

Nous avons donc :

$$
\begin{vmatrix} E_r = E_i R \\ E_t = E_i (1 - R)^2 (1 - A) \\ E_{abs} = E_i A (1 - R) \end{vmatrix}
$$

Les mesures de **Ei, Et et Er** permettent donc de calculer les facteurs R et A comme suit :

$$
\begin{array}{l} \hline R\!=\!\displaystyle\frac{E_{_r}}{E_{_i}}\\ \hline\\ A\!=\!1\!-\!\displaystyle\frac{E_{_t}}{E_{_i}\left(1\!-\!R\right)^2} \end{array}
$$
#### **Mesures de transmission du laser infrarouge injecté**

Nous mesurons en passif l'énergie  $E_e$  en entrée d'amplificateur et l'énergie  $E_n$ après un nombre de passages n. Nous avons alors :

$$
E_n = E_i \left( R_{\text{microirs}} \right)^{2n} \left( T_{\text{cristal}} \right)^{2n}
$$

En supposant que les miroirs n'entraînent pas de pertes  $(R_{\text{microir}}=1)$ , nous avons alors :

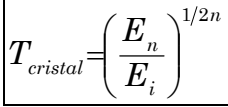

#### **Mesures des profils spatiaux des faisceaux de pompe**

Nous avons mesuré les profils spatiaux des lasers de pompe au moyen d'une caméra CCD. Il est important pour le calcul de gain d'obtenir le profil spatial **au niveau de** la face d'entrée du cristal. Après avoir retiré le cristal amplificateur, nous réalisons l'image de cette face sur la CCD au moyen d'une lentille, ce qui nous procure un certain grandissement (différent selon l'amplificateur). Pour calibrer les images obtenues, nous plaçons un trou de diamètre connu (5 mm pour le deuxième amplificateur, 10 mm pour le troisième) au niveau du plan imagé.

## **Mesures sur le faisceau infrarouge injecté**

Les mesures désirées sur le faisceau injecté sont plus nombreuses. Nous voulons obtenir, pour chaque passage dans le milieu amplificateur, le profil spatial, l'énergie, le profil spectral et pour certains passages le front d'onde. Nous démontons le miroir plan le plus près du bord de table et nous plaçons une petite table optique servant de banc de caractérisation (cf. figure B2).

Cette table optique est déplacée latéralement pour que le faisceau à 800 nm arrive sur le diagnostic désiré. Pour atténuer l'énergie du faisceau laser, des réflexions sur des lames de verre épaisses, une lame demi-onde et des densités optiques sont utilisées.

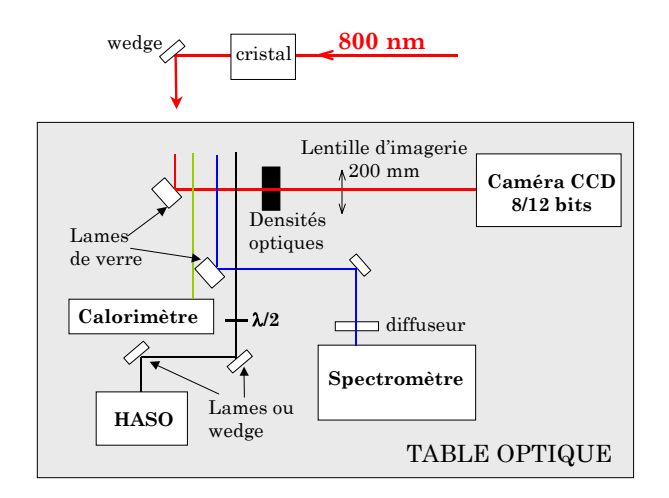

*Figure B2 : Banc de caractérisation. Une translation de la table optique permet d'obtenir une mesure de profil spatial (Caméra CCD), d'énergie (calorimètre), de front d'onde (HASO), ou du profil spectral (spectromètre)* 

Pour réaliser les profils spatiaux, un trou de diamètre connu est placé le plus près possible du cristal et son image est réalisée sur la caméra CCD. Cela nous permet de connaître le plan imagé, ainsi que la calibration de l'image obtenue. Du fait des angles entre les différents passages du 800 nm, ce trou n'a pu être placé au niveau du cristal.

## **Alignement du faisceau infrarouge injecté**

L'alignement du faisceau infrarouge dans le troisième amplificateur se fait au moyen de deux lames de SF10 dont l'indice (n=1.7) est proche de celui du saphir. Entre ces deux lames est placé un diaphragme en téflon qui permet de centrer le faisceau infrarouge (cf. figure B3). Ce bloc est placé à la place du cristal amplificateur. A chaque passage, des diaphragmes situés devant les miroirs plans de l'amplificateur sont centrés sur la nouvelle direction du faisceau. Ils servent ensuite de référence lorsque le cristal est replacé dans sa monture.

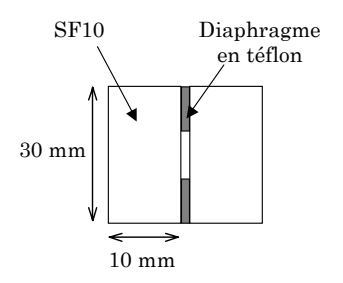

*Figure B3 : Bloc pour l'alignement du 3ème étage* 

## **C Détermination de la matrice de commande du miroir déformable**

## **Détermination de la matrice de gain**

Pour un miroir bimorphe la relation est linéaire entre la tension appliquée sur un actionneur et la courbure induite par cet actionneur. Le front d'onde induit par le miroir et les tensions appliquées sur ce miroir sont alors reliés de la manière suivante :

$$
\Phi = G \otimes T \qquad \text{ou encore} \qquad \begin{pmatrix} \varphi_1 \\ \vdots \\ \vdots \\ \varphi_n \end{pmatrix} = \begin{pmatrix} G_{1,1} \cdots G_{1,36} \\ \vdots \\ \vdots \\ G_{n,1} \cdots G_{n,36} \end{pmatrix} \otimes \begin{pmatrix} T_1 \\ \vdots \\ T_{36} \end{pmatrix} \qquad (C.1)
$$

T est une matrice colonne (36×1) contenant les tensions délivrées par le miroir, Φ est une matrice (n×1) contenant les valeurs de front d'onde générées par ces tensions (n correspond au nombre de sous-pupilles éclairées du SHWS) et G est la matrice de gain (n×36), appelée aussi matrice d'interaction, reliant les tensions et la déformation induite.

Cette matrice de gain est déterminée expérimentalement par une séquence de « pousser-tirer », qui consiste à appliquer à chaque actionneur successivement ±100 volts et à enregistrer le front d'onde résultant. En enregistrant deux fronts d'onde pour chaque actionneur, pour +100 volts et -100 volts, on s'affranchit de la forme du miroir et on obtient la forme induite par l'actionneur. La première colonne de la matrice G s'écrit donc :

$$
\begin{pmatrix} G_{1\perp} \\ \vdots \\ G_{n\perp} \end{pmatrix} = \begin{bmatrix} \Phi_{+100V} - \Phi_{-100V} \\ 2 \end{bmatrix} = \begin{bmatrix} 1 \\ 2 \\ 2 \end{bmatrix} \begin{pmatrix} \varphi_{1(+100V)} \\ \vdots \\ \varphi_{n(+100V)} \end{pmatrix} - \frac{1}{2} \begin{pmatrix} \varphi_{1(100V)} \\ \vdots \\ \varphi_{n(100V)} \end{pmatrix}
$$
(C.2)

Sur la figure C1, j'ai représenté les fronts d'onde induits par chaque actionneur, correspondant aux colonnes de la matrice de gain.

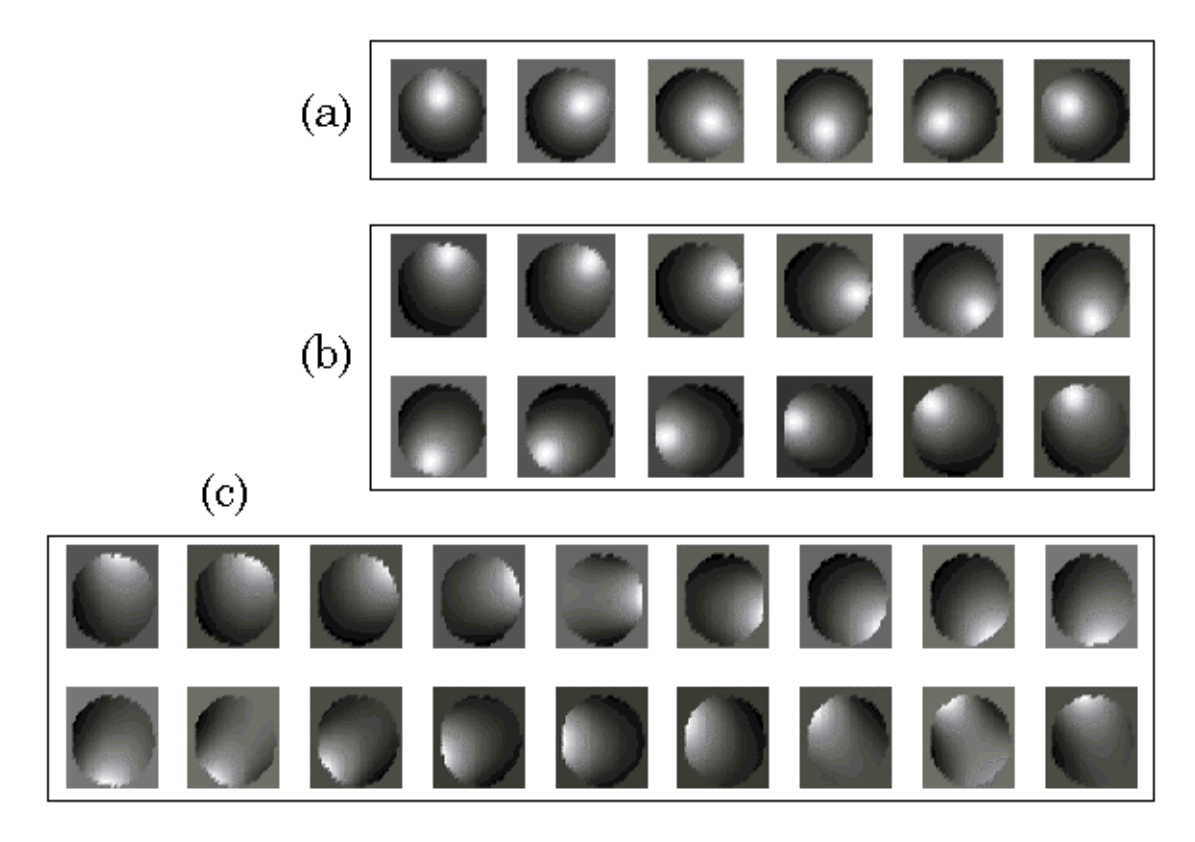

*Figure C1 : Fronts d'onde créés par les actionneurs du BIM 36 mesurés avec le Shack-Hartmann (a) actionneurs centraux (b) première couronne (12 actionneurs) (c) Couronne externe (18 actionneurs)* 

## **Détermination de la matrice de commande**

Le front d'onde aberrant à corriger est mesuré et donne un vecteur Φa. Il faut donc trouver les tensions à appliquer au miroir pour donner l'inverse de ce front d'onde, ce qui revient à inverser la matrice G pour trouver une matrice de commande C. Cette matrice de commande permet alors de trouver les tensions de correction à appliquer :

$$
T_{correction} = C \otimes \Phi_a \tag{C.3}
$$

La détermination de C à partir de G n'est pas simplement une inversion de matrice car la matrice G est une matrice rectangulaire. La décomposition SVD (Singular Value Decomposition) est utilisée, dans laquelle la matrice G est décomposée en un produit de trois matrices :

$$
G = U \otimes W \otimes V \tag{C.4}
$$

U a la même taille que G. Les matrices V et W sont carrées de taille (36×36). Les matrices U et V sont telles que leur inverse sont égales à leurs transposées. Les éléments de chacune de ces matrices peuvent être trouvés par des algorithmes de calcul SVD [1].

Cette méthode permet de mettre en avant la notion de **modes propres** du miroir, qui correspondent aux 36 formes de front d'onde propres à la géométrie des actionneurs du miroir. Le miroir, pour obtenir une forme de front d'onde donnée, réalise une combinaison linéaire de ses modes propres. La matrice W est une matrice diagonale qui contient les valeurs propres de ces modes. Dans les colonnes de U, on retrouve les valeurs de front d'onde des modes et dans les colonnes de V, on retrouve les tensions correspondantes à ces modes. La matrice de commande est alors obtenue par :

$$
C = V^t \otimes W^{-1} \otimes U^t \tag{C.5}
$$

Les valeurs trop faibles de W sont à filtrer car, dans  $W<sup>1</sup>$ , il ne faut pas réinjecter des valeurs grandes, signe d'une instabilité de la boucle. C'est en mettant systématiquement au minimum une valeur de W-1 à 0 que l'on filtre le piston. La méthode ci dessus est appelée dans la littérature "identification des modes propres (ou singuliers)".

#### **Références :**

[1] Press, W.H., Flannery, B.P., Teukolsky, S.A., Vetterling, W.T. (1989) « Numerical recipes », Cambridge Univ. Press, Cambridge

## **D Calcul d'imagerie du miroir déformable**

Nous présentons tout d'abord le principe du calcul d'imagerie réalisé avec les matrices ABCD. Puis, nous étudions quelques systèmes possibles pour imager le plan du miroir déformable sur le SHWS.

## **Principe de la méthode :**

Nous calculons tout d'abord la matrice ABCD équivalente du système optique d'imagerie. Cette matrice est obtenue en multipliant les matrices ABCD correspondant à chaque élément du système. Les matrices pour une lentille ou une propagation libre dans un milieu d'indice n, sont données ci-dessous.

|                                         | Matrice $M = \begin{pmatrix} A & B \\ C & D \end{pmatrix}$ |  |
|-----------------------------------------|------------------------------------------------------------|--|
| Lentille de focale f                    | $\begin{pmatrix} 1 & 0 \\ -1/f & 1 \end{pmatrix}$          |  |
| Distance d dans un<br>milieu d'indice n | $\begin{pmatrix} 1 & d/n \\ 0 & 1 \end{pmatrix}$           |  |

*Tableau D1 : Expression des matrices ABCD* 

A partir des éléments de la matrice ABCD du système, il est alors possible de calculer la distance au plan objet  $p_0$  et la distance au plan image  $p_i$  (cf. figure D1) en fonction du grandissement transverse  $G_t$  voulu.

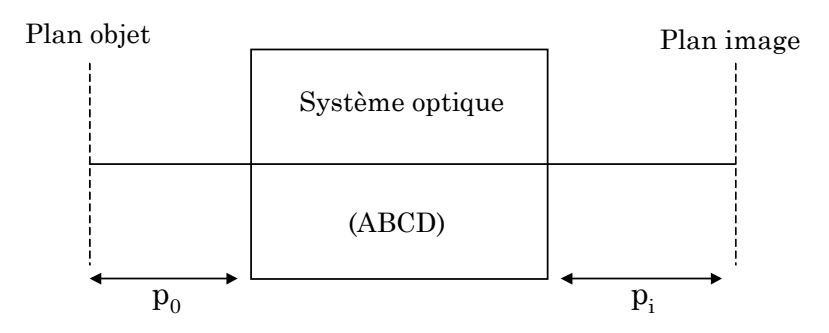

*Figure D1 : Système optique* 

Les expressions des distances po et pi sont les suivantes (non valables pour un système afocal) :

$$
p_0 = \frac{B}{G_t} + \frac{D}{C} \left( 1 - \frac{A}{G_t} \right) \tag{D.1}
$$

$$
p_i = \left(\frac{G_t - A}{C}\right) \tag{D.2}
$$

La focale équivalente du système d'imagerie est donnée par (-1/C).

## **Imagerie du miroir déformable :**

Nous avons étudié plusieurs configurations possibles (cf. figure D2). Le cas (a) correspond à un système à lentille unique et le cas (b) à un système à deux lentilles. Le cas (c) est un cas particulier d'imagerie dans lequel la deuxième lentille est placée au foyer et n'apporte pas d'aberration.

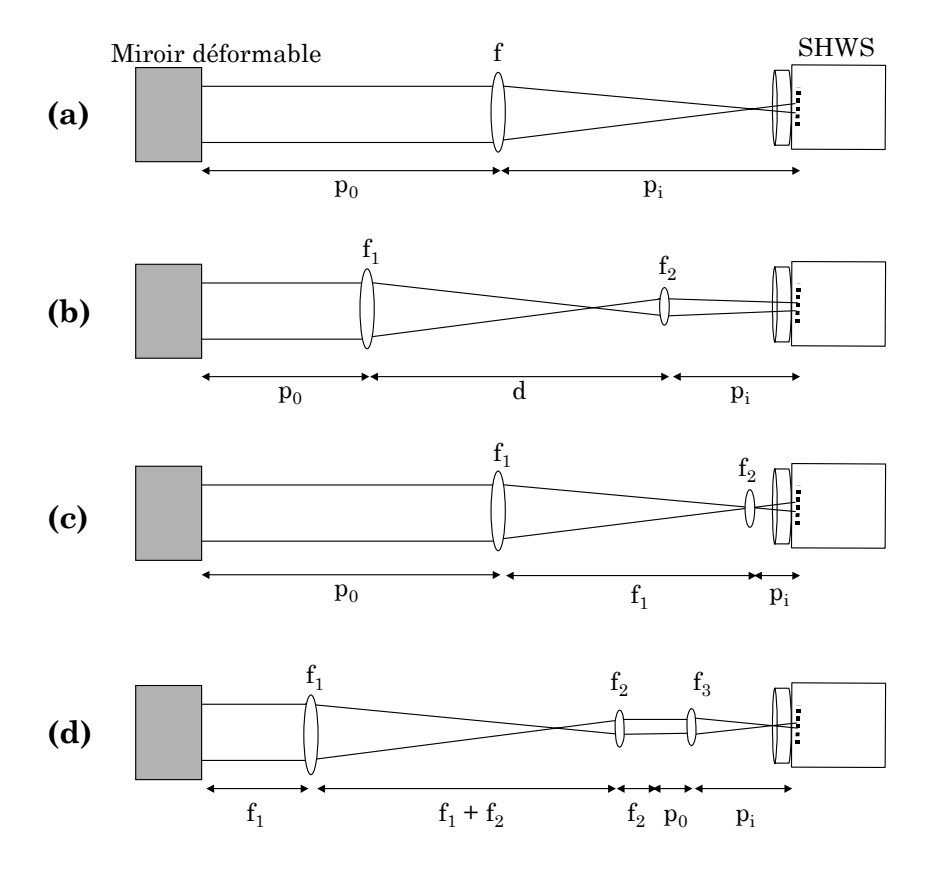

*Figure D2 : Systèmes d'imagerie possibles du miroir déformable* 

Nous avons utilisé le système (d), constitué d'un afocal de deux lentilles (deux doublets) et d'une lentille f<sub>3</sub> placée avec le SHWS en dehors du compresseur. Cette configuration permet de placer un miroir pivotant entre  $f_1$  et  $f_2$ . pour protéger le SHWS et contrôler la tache focale avec une caméra. La configuration (c) est cependant plus simple à aligner.

Je regroupe dans le tableau ci-dessous les calculs des éléments de la matrice ABCD, les expressions de  $p_0$  et de  $p_i$  pour les cas (a), (b) et (c).

|               | $\text{Cas}\left(\text{a}\right)$ | $\text{Cas}\,(\text{b})$                                                    | $\text{Cas}\left(\text{c}\right)$                   |
|---------------|-----------------------------------|-----------------------------------------------------------------------------|-----------------------------------------------------|
| A             | 1                                 | $(1-d/f_1)$                                                                 | $\Omega$                                            |
| B             | $\theta$                          | $\overline{d}$                                                              | $\overline{d}$                                      |
| $\mathcal{C}$ | $-1/f_1$                          | $(d-f_1-f_2)/(f_1 f_2)$                                                     | $-\frac{1}{f}$                                      |
| D             | 1                                 | $(1-d/f_2)$                                                                 | $(1-f_1/f_2)$                                       |
| $p_0$         | $f\left(\frac{1}{G_t}-1\right)$   | $\frac{d}{G_t} + \frac{(f_2 - d)(f_1 - (1/G_1)(f_1 - d))}{(d - f_1 - f_2)}$ | $\int \left[ \frac{1}{G_t} - f_2 + f_1/f_2 \right]$ |
| $p_i$         | $f_1(1-G_t)$                      | $\frac{f_2(f_1G_f-f_1-d)}{(d-f_1-f_2)}$                                     | $f_1G_t$                                            |
| $f_{eq}$      | $\int$                            | $\frac{f_1f_2}{(-d+f_1+f_2)}$                                               | $\int$                                              |

*Tableau D1 : Calculs des distances p0 et pi*

# **Liste des travaux et publications**

## **Articles publiés dans des journaux avec comité de lecture**

**T. Planchon,** P. Mercère, G. Chériaux, J-P. Chambaret **Optics Communications**, Vol. 216, p25-31, (2003) « Off axis aberration compensation of focusing with spherical mirrors using deformable mirrors »

S. Kazamias, F. Weihe, D. Douillet, C. Valentin, **T. Planchon**, S. Sebban, G. Grillon, F. Augé, D. Hulin, P. Balcou **European Physical Journal D**, Vol 21, p353-359 (2002) « High order harmonic generation optimization with an apertured laser beam »

**T. Planchon**, S. Ferré, G. Hamoniaux, J-P. Chambaret **Optics Letters**, *soumis* « Experimental evidence of femtosecond laser pulses distortion in lens systems »

**T. Planchon**, F. Burgy, J-P Rousseau, M. Pittman, J\_P. Chambaret **Applied Physics B**, *en préparation* « Modeling amplification processes in CPA lasers »

## **Présentations lors de conférences internationales**

## **2001**

**T. Planchon,** S. Ferré, F. Augé, J-P. Chambaret, J-C. Venturino **Ultrafast Optics 2001** (Montebello, Canada) « Code for simulation of the spatial and temporal transformation of femtosecond laser pulses induced by optical systems » (Poster)

G. Chériaux, **T. Planchon**, F. Augé, G. Mourou and J.-P. Chambaret, (2001), "Non linear Sagnac interferometer for temporal pulse cleaning of high peak power femtosecond laser"

**Ultrafast Optics 2001**, (Montebello, Canada)

G. Chériaux, M. Traff, **T. Planchon,** F. Augé, J-P. Chambaret, G. Mourou, **CLEO 2001** (CMJ4) (Baltimore, Maryland, USA) « Non linear Sagnac interferometer for temporal pulse cleaning of high peak power femtosecond laser » (Oral)

## **2002**

**T. Planchon,** P. Mercère, G. Chériaux, F. Augé, J-P. Chambaret **CLEO 2002** (CMK5) (Long Beach, California, USA) « Off axis aberration compensation of focusing with spherical mirrors using deformable mirrors » (Oral) **2003** 

**T. Planchon,** J-P. Rousseau, F. Burgy, M. Pittman, J-P. Chambaret **CLEO 2003** (CML2) (Baltimore, Maryland, USA) « Toward petawatt laser in Titanium sapphire : Simulation leading to 25J / 25fs at 0.2 Hz » (Oral)

## **Présentations lors de réunions scientifiques**

## **2001**

G. Chériaux, **T. Planchon** et J.-P. Chambaret **European contract Adaptool meeting 2001**, MPQ Garching, Germany « WP 5 : Off-axis aberration compensation » (Oral)

## **2002**

**T. Planchon,** P. Mercère, G. Chériaux, J-P. Chambaret **European contract Adaptool meeting 2002** (CEA CESTA Bordeaux, France) « WP5-2 : Off-axis aberration compensation » (Oral)

**T. Planchon** et J.-P. Chambaret, (2002) **MIRO 1st User Meeting**, CEA-Cesta Bordeaux « LOA Miro simulations »

## **2003**

**T. Planchon**, J.-P. Rousseau, F. Burgy, M. Pittman and J.-P. Chambaret, (2003) **MIRO 2nd User Meeting**, LULI, Ecole Polytechnique, Palaiseau « Miró simulations for the LOA Petawatt laser in Titanium sapphire »

## **Abstract :**

The topic of this thesis work is the modeling and the control of processes occurring during amplification in a chirped pulse laser system.

We present the models used, which take into account the propagation, non linear and thermal effects appearing in laser chains based on chirped pulse amplification. An experimental validation of these models demonstrates the importance of spatial effects to obtain a precise modeling of the amplification process.

Propagation calculations were made to study the importance of residual aberrations after the correction obtained by a deformable mirror. The use of close loop adaptive correction is shown on the LOA 100 TW laser. This correcting loop is now used daily to improve the spatial and quality and the focal spot of the LOA 100 TW laser.

Some studies on spatio-temporal effects created in lens systems were also made. The local delay and the broadening of the global duration, caused by the propagation time delay (PTD) in a lens system, have been measured. These direct measurements of the global temporal broadening are the first to our knowledge.

Finally, the future LOA Petawatt laser (LUIRE) was simulated with the previous validated amplification models. We are able to obtain the Petawatt regime (30 J, 30 fs) with an additional multipass amplifier whose characteristics are presented.

## **Keywords :**

Chirped Pulse Amplification, Laser, Modeling, Femtosecond pulses, Longitudinal pumping, Thermal effects, Laser propagation, Adaptive optics, Deformable mirror, Spatio-temporal effects in lens systems, Propagation time delay (PTD).

#### **Résumé :**

Cette thèse a pour sujet la modélisation et le contrôle des processus intervenant lors de l'amplification d'impulsions laser à dérive de fréquence.

Nous présentons les modèles utilisés, qui prennent en compte la propagation, les effets non linéaires et les effets thermiques se produisant dans les chaînes laser basées sur le principe de l'amplification à dérive de fréquence. Une validation expérimentale de ces modèles a permis de souligner l'importance des aspects spatiaux du laser pour modéliser finement le processus d'amplification.

Nous avons également étudié l'importance, durant la propagation, des aspects spatiaux avec des calculs de propagation après un miroir déformable et montré toutes les précautions nécessaires pour l'utilisation d'une boucle d'optique adaptative. Cette boucle d'optique adaptative est utilisée maintenant de manière journalière pour garantir la qualité de la tache focale du laser 100 TW du LOA.

Nous avons réalisé des études sur les effets spatio-temporels créés dans les systèmes de lentilles. Le retard local et l'élargissement de la durée globale, dus au temps de propagation (PTD) dans un système de lentilles, ont été mesurés. Cette mesure directe de l'élargissement global de la durée temporelle est la première à notre connaissance.

Enfin, le futur laser Pétawatt (LUIRE) du LOA a été dimensionné avec les modèles validés précédemment. Nous pouvons atteindre le régime Pétawatt (30 J, 30 fs) avec un amplificateur multipassage supplémentaire dont les caractéristiques sont présentées.

## **Mots clé :**

Amplification à dérive de fréquence, Laser, Modélisation, Impulsions femtoseconde, Pompage longitudinal, Effets thermiques, Propagation laser, Optique adaptative, Miroir déformable, Effets spatio-temporels dans les systèmes de lentille, Temps de propagation (PTD).